# ESCUELA SUPERÍOR POLITÉCNICA DEL LITORAL

Facultad de Ingeniería en Ciencias de la Tierra

## "**DISEÑO ESTRUCTURAL DE UN EDIFICIO RESIDENCIAL PARA LOS ESTUDIANTES DE LA ESPOL"**

## **PROYECTO DE GRADO**

Previa a la obtención del Título de:

# **INGENIERO CIVIL**

## **Presentado por:**

José Fernando Barragán Benites.

Wilmer Gilson Intriago Burgos.

GUAYAQUIL-ECUADOR

2015

## **AGRADECIMIENTOS**

En primer lugar a Dios quien siempre ha sido mi guía a mis padres: Jose Octavio Barragan Cabrera y Maritza Maricela Benites Ramos quienes me han brindado su apoyo en todo momento y a mis familiares que gracias a su constancia he podido culminar una de mis metas.

Jose Fernando Barragan Benites.

## **AGRADECIMIENTOS**

Primeramente a Dios por darme la vida y permitirme tener una familia. A mi madre por estar siempre en todo momento con su amor y ternura. A mi padre por ser mi apoyo y ejemplo. A mi hermana por motivarme en los momentos complicados y alentarme a seguir adelante.

Wilmer Gilson Intriago Burgos.

## **DEDICATORIA**

Este trabajo está dedicado de manera especial primeramente a mis Padres por todo su esfuerzo y palabras de aliento que me dieron para transitar por este difícil camino, a mis hermanos y familia quienes estuvieron presentes en cada paso que daba para convertirme en un profesional.

José Fernando Barragán Benites.

## **DEDICATORIA**

Esto proyecto es especialmente dedicado a mis padres por su esfuerzo por permitirme continuar con mis estudios universitarios, y seguir adelante en una carrera profesional. Y todas aquellas personas que de alguna manera me ayudaron a llegar hasta este punto de mi vida.

Wilmer Gilson Intriago Burgos.

# **TRIBUNAL DE GRADUACIÓN**

M.Sc. Fabián Eduardo Peñafiel Torres.

M.Sc. Alby del Pilar Aguilar Pesantes

# **DECLARACIÓN EXPRESA**

La responsabilidad del contenido de este Trabajo de Grado nos corresponde exclusivamente; y el patrimonio intelectual de la misma a la Escuela Superior Politécnica del Litoral.

José Fernando Barragán Benites

\_\_\_\_\_\_\_\_\_\_\_\_\_\_\_\_\_\_\_\_\_\_\_\_\_\_\_\_\_

Wilmer Gilson Intriago Burgos

\_\_\_\_\_\_\_\_\_\_\_\_\_\_\_\_\_\_\_\_\_\_\_\_\_\_\_\_\_

### **RESUMEN**

<span id="page-7-0"></span>El presente proyecto integrador tiene como tema principal la necesidad de residencias estudiantiles que afecta a los estudiantes de la Escuela Superior Politécnica del Litoral, planteando como solución el análisis y diseño estructural de tres edificios sismoresistentes de diferente material, los materiales usados serán: hormigón armado, acero estructural y por ultimo una combinación de columnas de hormigón armado y vigas de acero.

La metodología que se uso fue, primeramente la recopilación de información que nos ayudó a determinar variables como: la ubicación del edificio que será en la Espol dentro del campus Gustavo Galindo, la altura que es de 18 m conformado por 5 pisos la planta baja con una altura de 4 m y el resto de pisos con una altura de 3.5 m, el diseño arquitectónico del interior del edificio el cual cuenta con la respectiva distribución de cuartos, baños y salas de estudio, resistencia de la roca encontrada que sirvió para el diseño sismoresistente del edificio y la cimentación.

El proceso de análisis estructural de los tres tipos de estructuras se lo hizo por medio del programa SAP 2000, el cual nos sirvió para obtener los esfuerzos internos, reacciones y derivas, con la finalidad de realizar los cálculos respectivos para el diseño correcto de cada uno de los elementos estructurales, con ayuda y cumpliendo las disposiciones y requisitos establecidos en las Normas NEC 2011, ACI 318-08 y ANSI AISC 360-10.

Posteriormente se realizó un presupuesto referencial en base al análisis de precios unitarios de cada uno de los rubros necesarios, de modo que nos ayude a determinar cuál de las tres alternativas es la más factible desde el punto de vista económico.

Finalmente con los datos obtenidos de diseño y presupuesto, se realizó el análisis haciendo una comparación que muestra las ventajas y desventajas tanto en economía como en facilidad de construcción de cada una de las 3 alternativas, concluyendo que el edificio de hormigón armado es la solución más factible para la necesidad de residencias de los estudiantes de la Espol.

# ÍNDICE GENERAL

<span id="page-9-0"></span>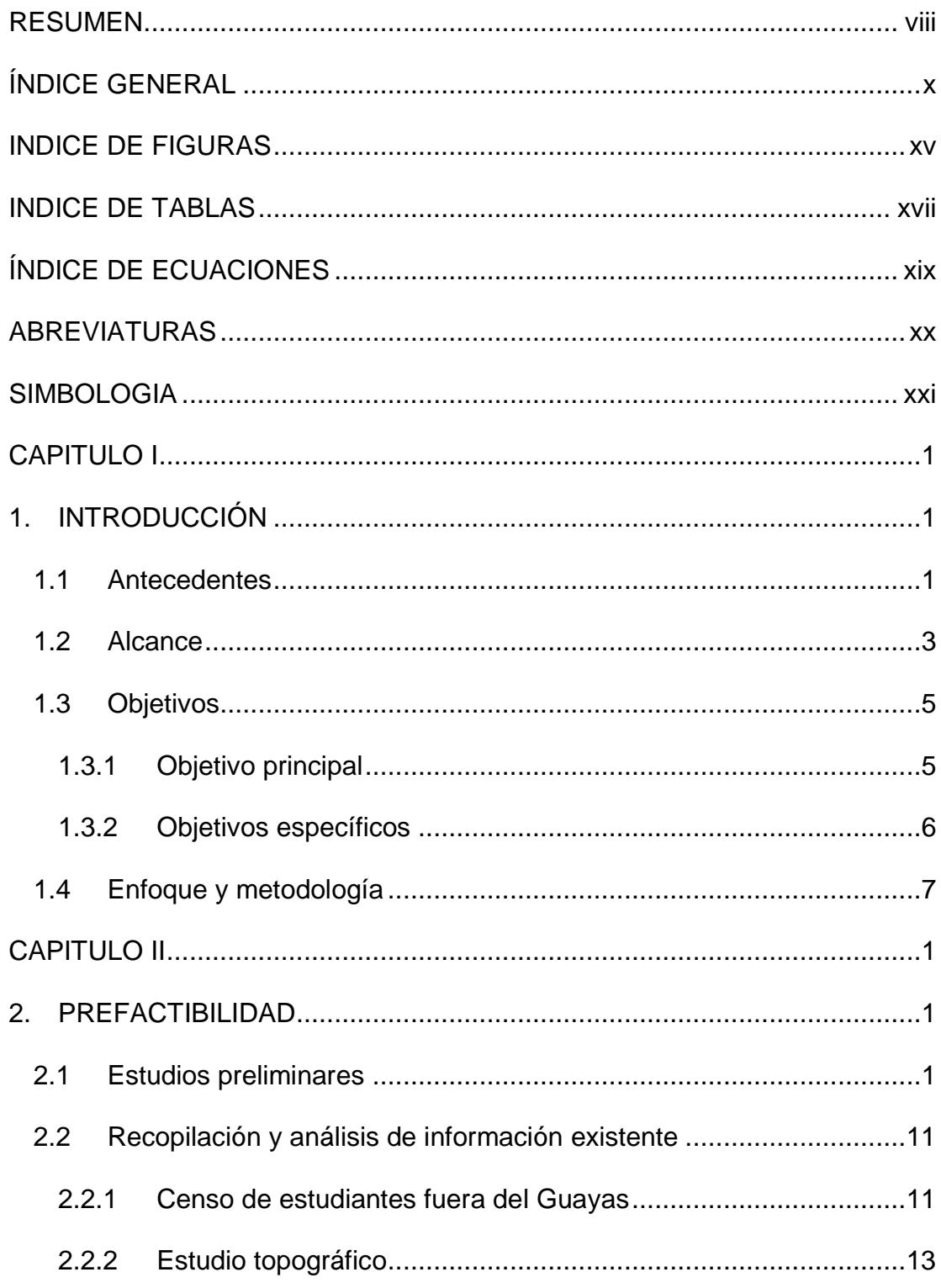

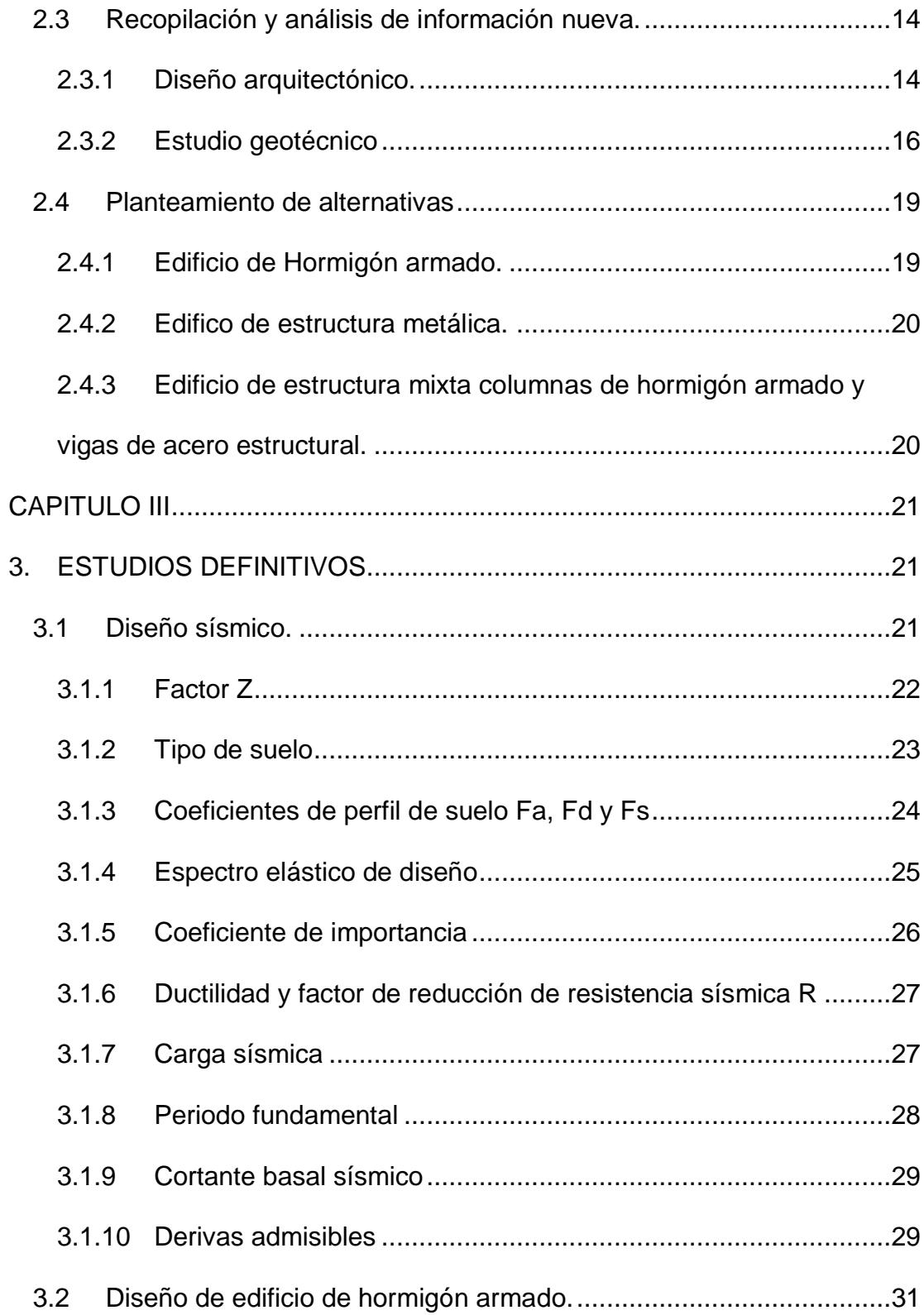

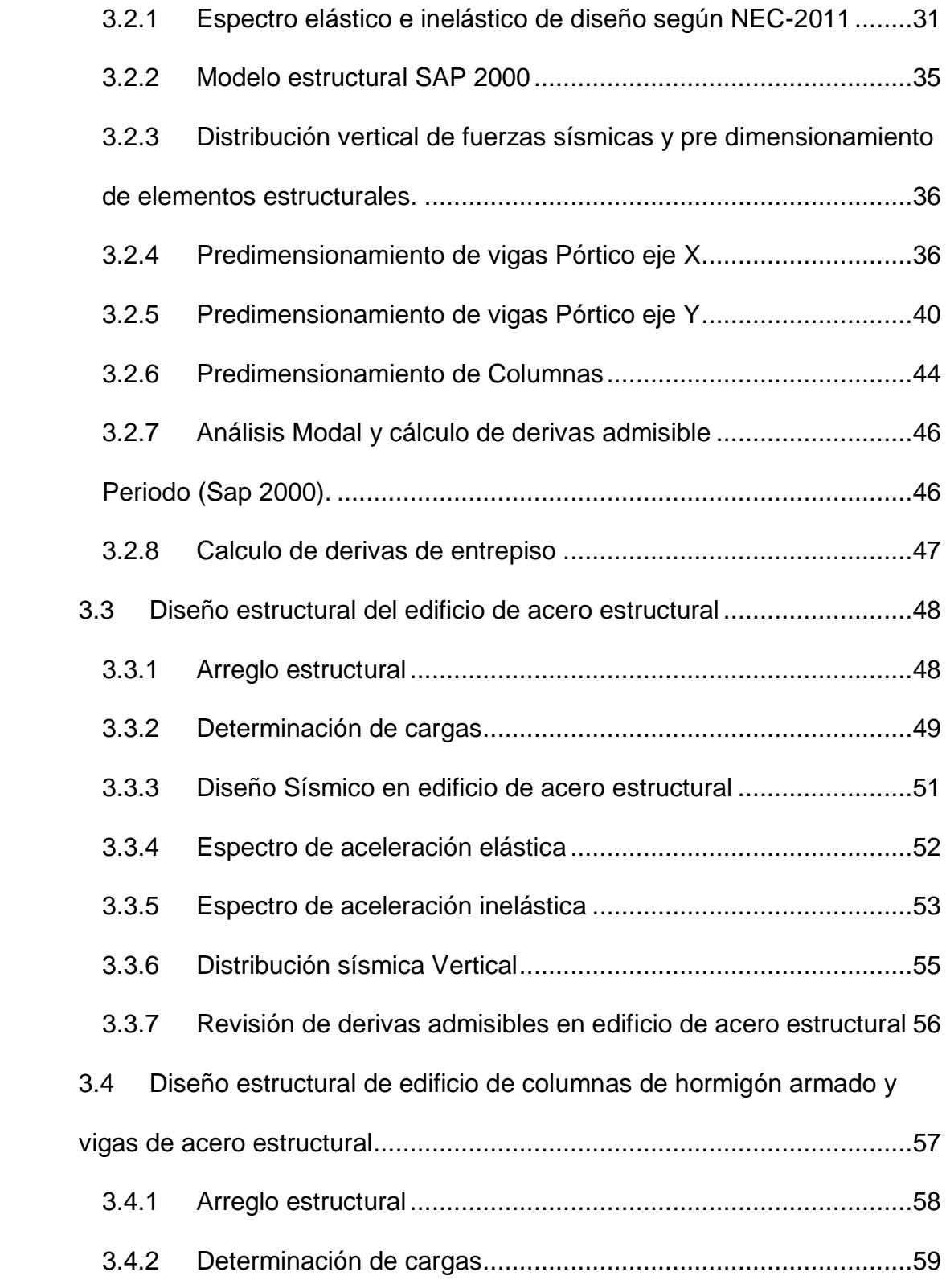

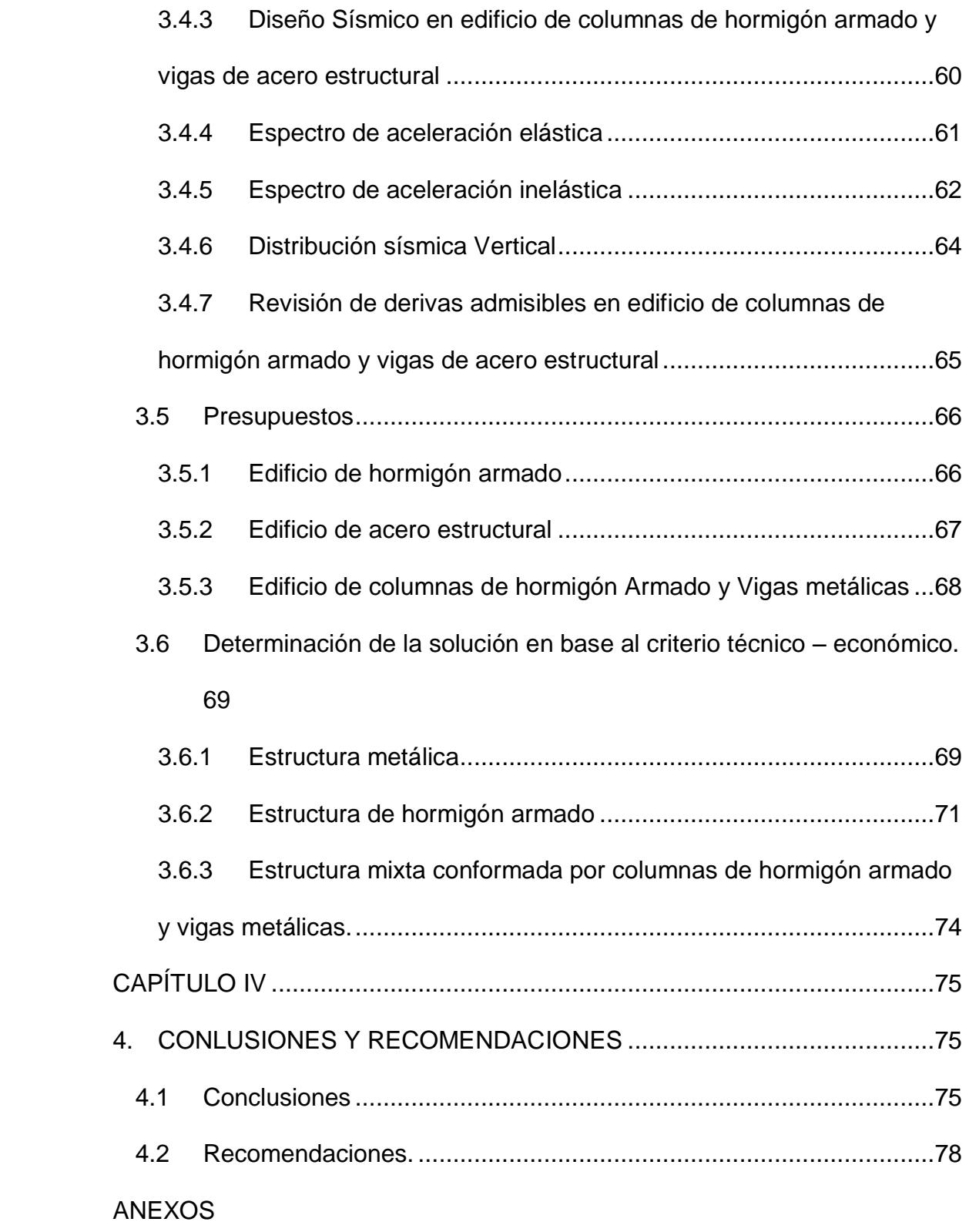

ANEXOS DE APUS

ANEXOS DE CALCULOS

ANEXOS DE PLANOS

BIBLIOGRAFIA Y RECOMENDACIONES

## **INDICE DE FIGURAS**

<span id="page-14-0"></span>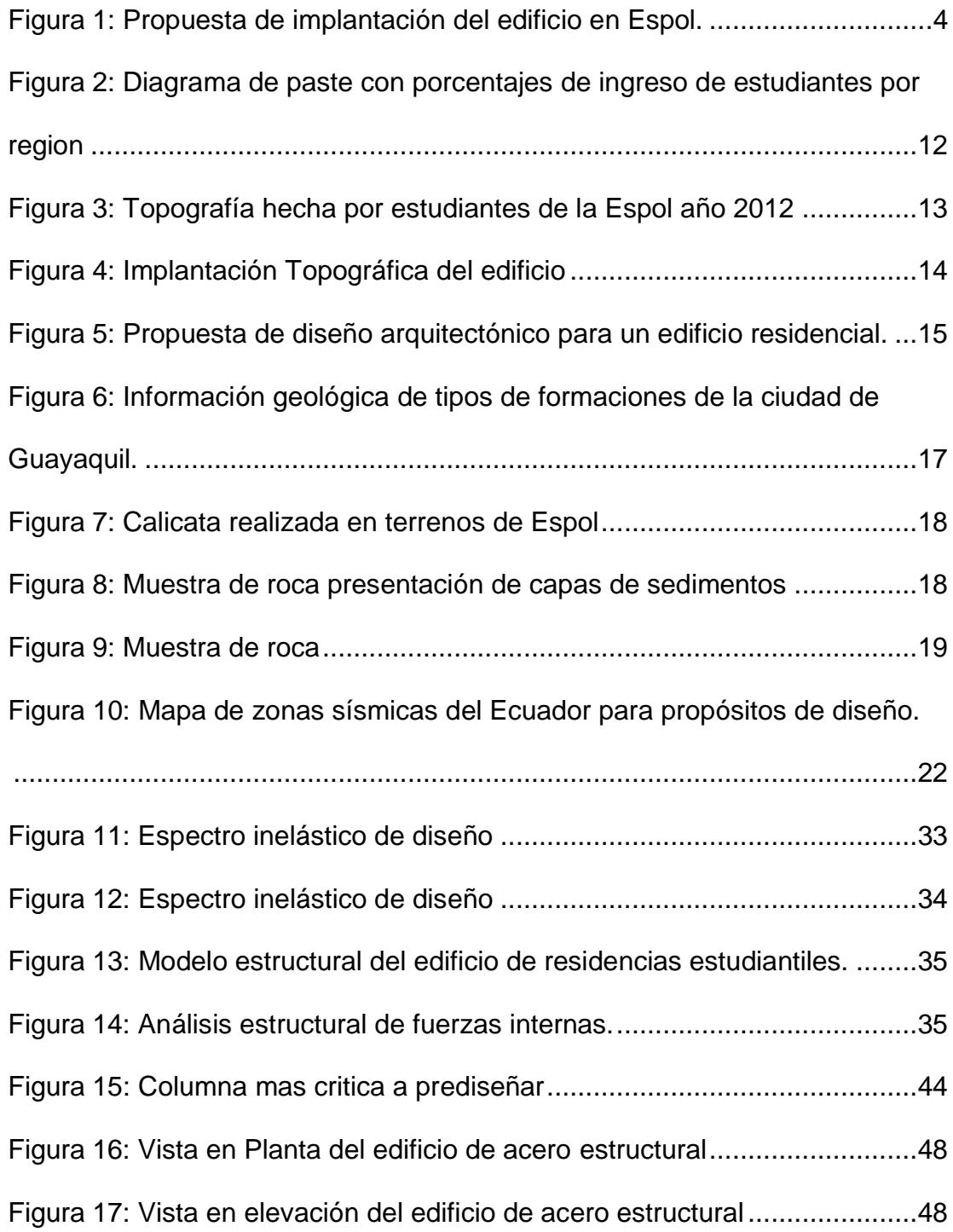

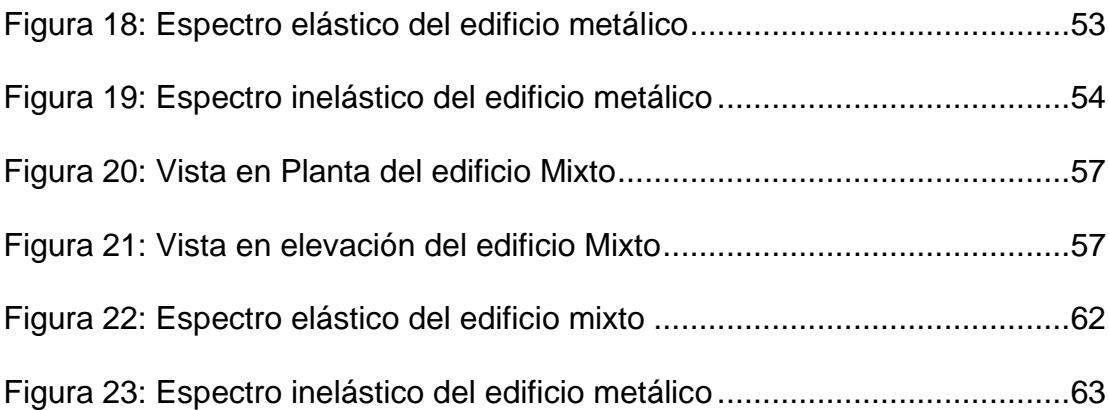

# **INDICE DE TABLAS**

<span id="page-16-0"></span>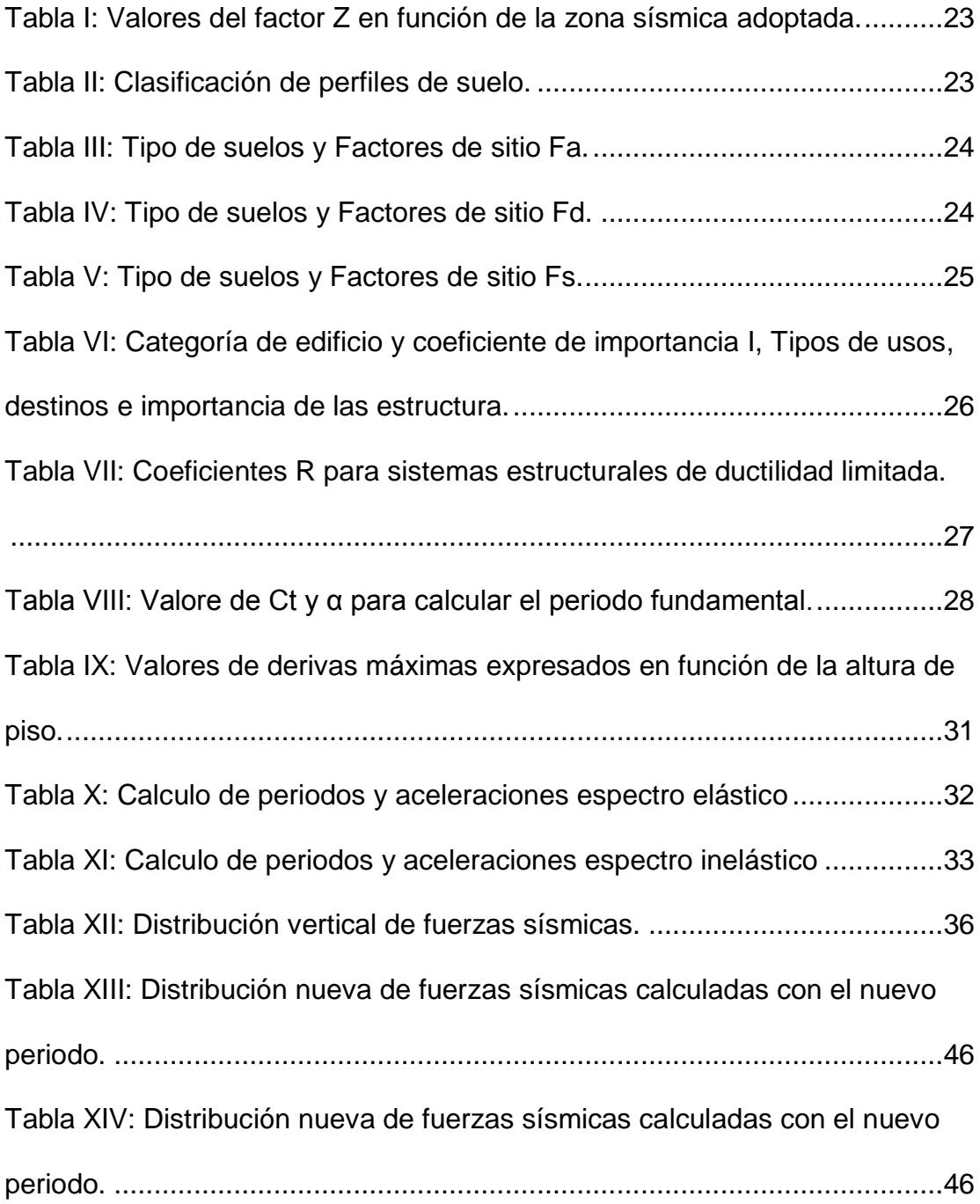

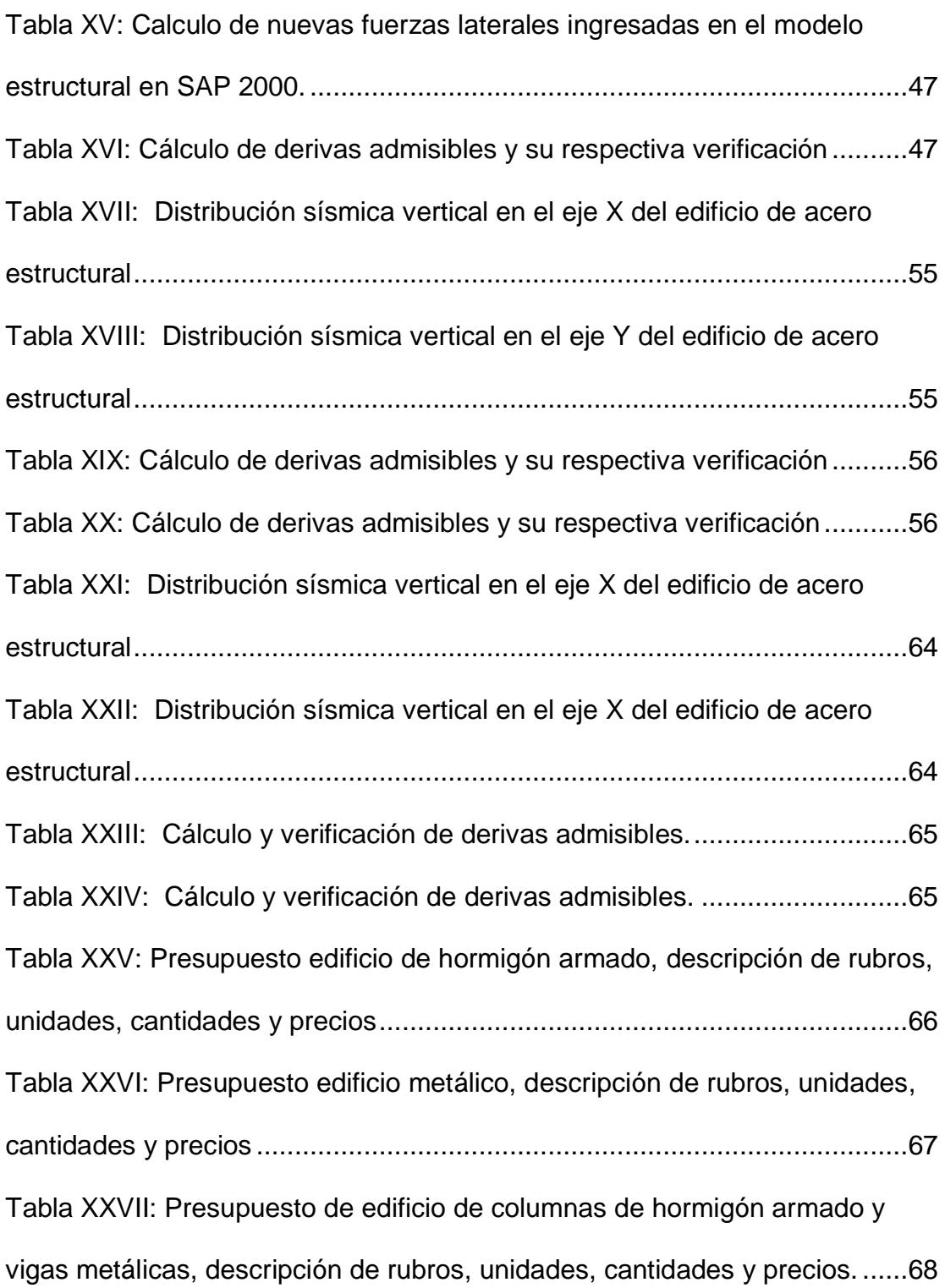

# <span id="page-18-0"></span>**ÍNDICE DE ECUACIONES**

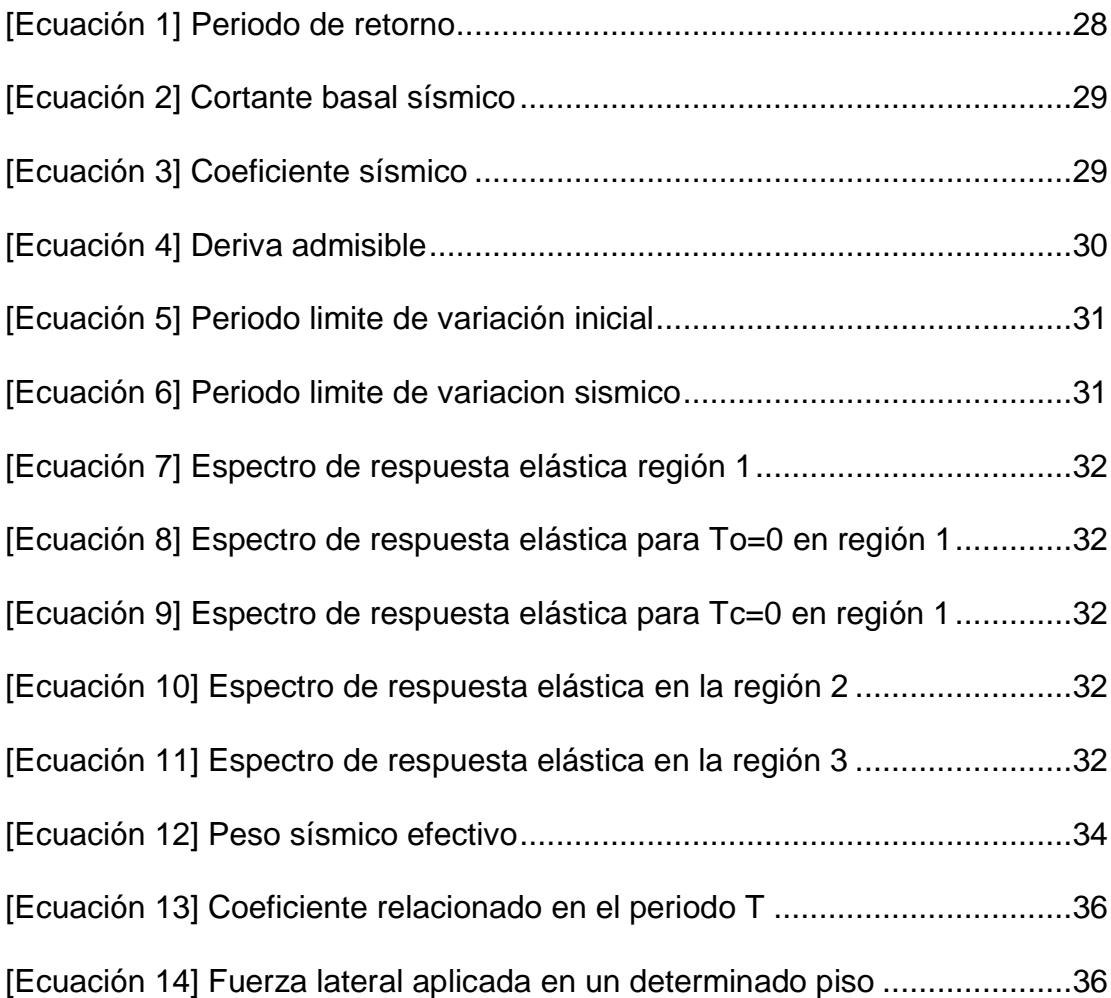

# **ABREVIATURAS**

<span id="page-19-0"></span>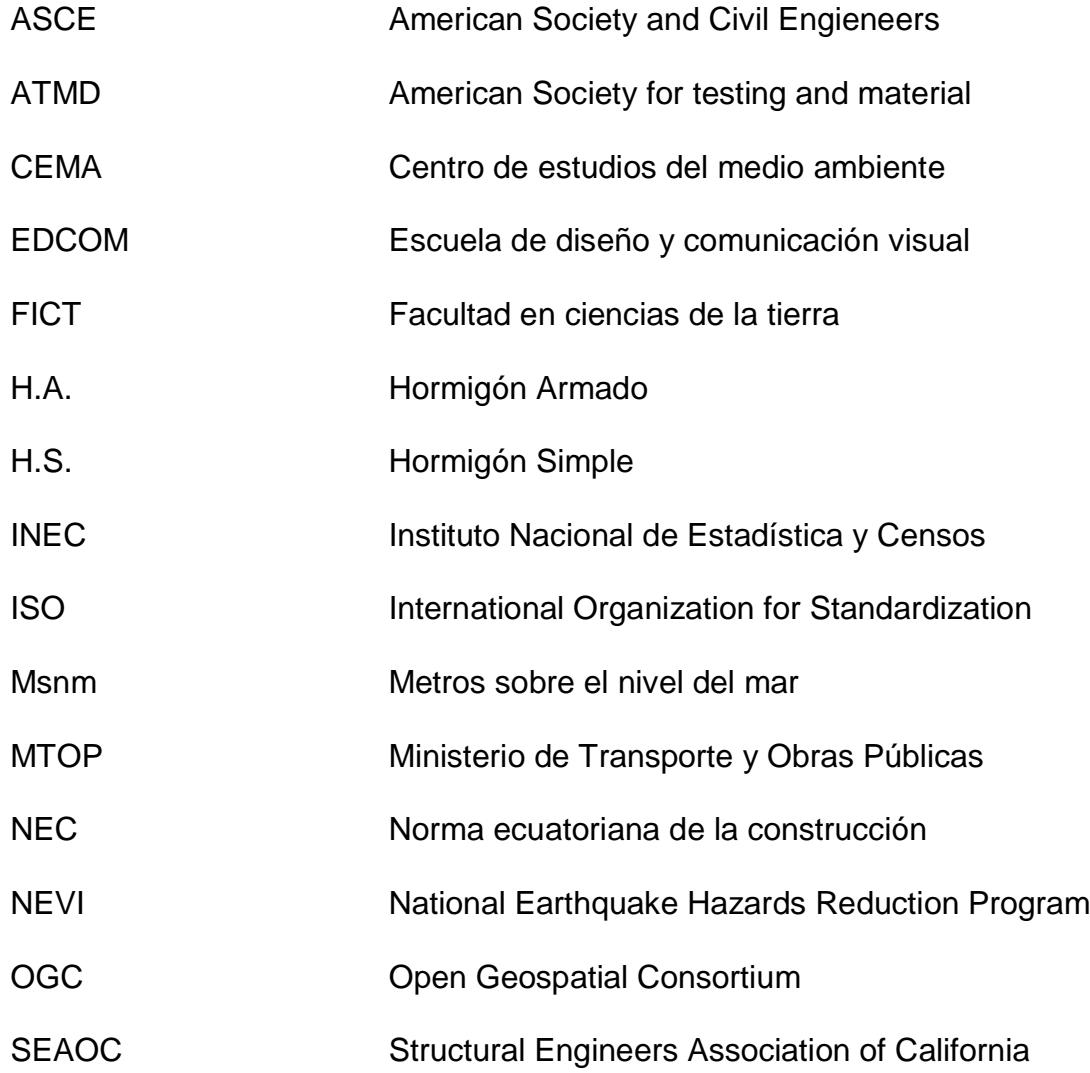

## **SIMBOLOGIA**

<span id="page-20-0"></span>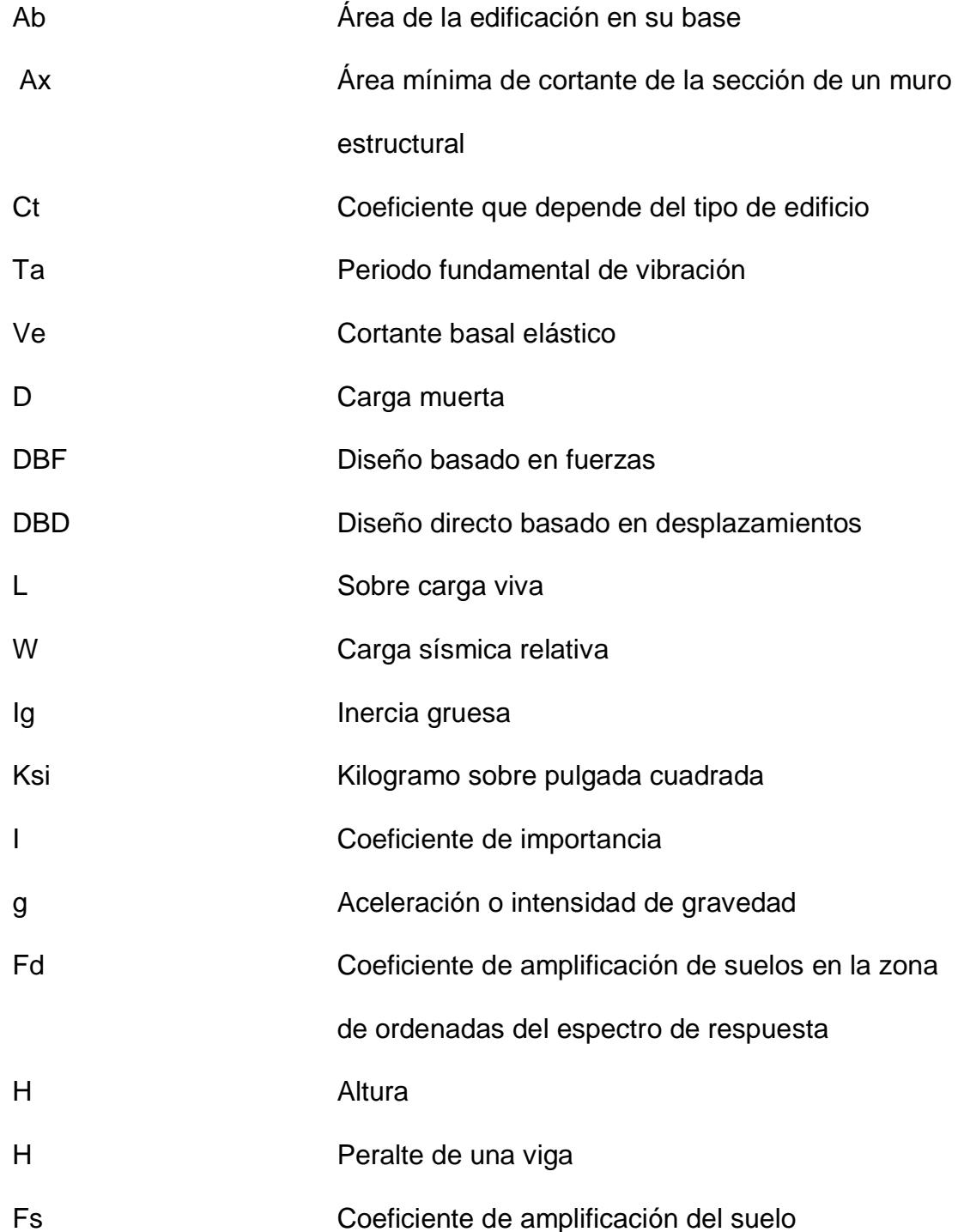

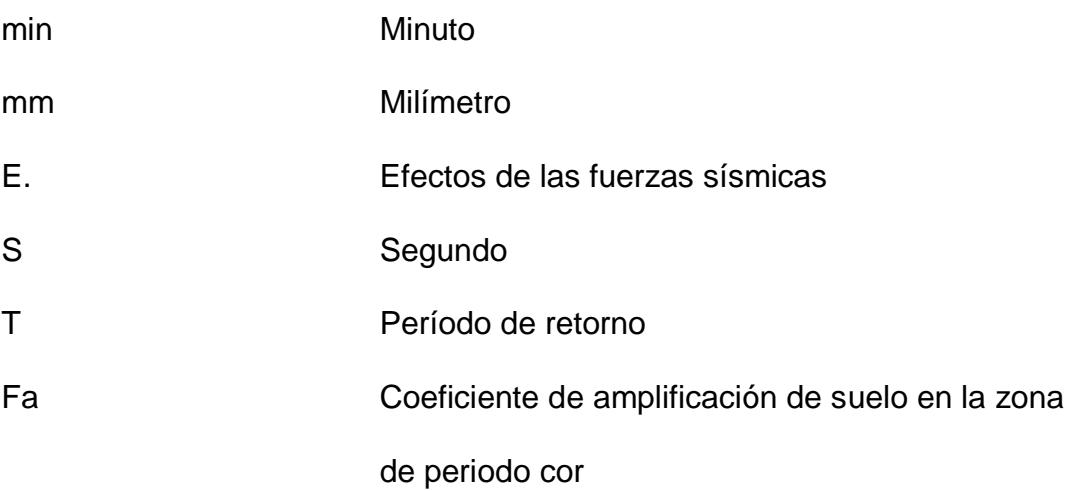

# **CAPITULO I**

## <span id="page-22-1"></span><span id="page-22-0"></span>**1. INTRODUCCIÓN**

### <span id="page-22-2"></span>**1.1 Antecedentes**

La Escuela Superior Politécnica del Litoral (ESPOL) es considerada una de las mejores universidades del país y reconocida así a nivel mundial, esta brinda una gran variedad de carreras en ingeniería y tecnología volviéndose una de las principales alternativas de los estudiantes para seguir una carrera universitaria; luego de convertirse en universidad pública la institución ha incrementado tanto sus exigencias académicas como el número de estudiantes.

No solo alumnos de la ciudad sino también de todas las provincias del país que buscan la oportunidad de obtener un título profesional en una de las universidades de mayor prestigio en el Ecuador.

Debido al incremento de estudiantes, la universidad se ha visto en la necesidad de llevar a cabo diversos proyectos de Ingeniería civil, siendo principalmente la construcción de edificaciones para usos académicos en cada una de sus respectivas facultades (Celex, Edcom), otros proyectos tales como la remodelación y ampliación de la biblioteca central, un edificio para la Liga deportiva politécnica, nuevos laboratorios en diversas facultades, nuevos comedores, ciclovía; y varios más.

Todas estas obras de ingeniería tienen la finalidad de mejorar la calidad de vida de los estudiantes brindando amplios espacios de estudio, mayor comodidad para el desenvolvimiento de las actividades académicas, disminución del congestionamiento en horas de salida. Pero hay un punto que la universidad ha descuidado el incremento de estudiantes de diversas provincias que no cuentan con un familiar en la ciudad y que tienen dificultades a la hora de encontrar un lugar de residencia adecuado como estancia para la resolución de tareas, avance de proyectos en general, y principalmente un lugar para descansar.

De acuerdo a diversos estudios estadísticos del año 2010 la Espol da cabida a 9945 estudiantes de los cuales aproximadamente el 21.67 % son jóvenes que provienen de otras provincias, la Espol como institución está en la obligación de crear centros residenciales para mencionados alumnos.

En el año 2012 fueron construidas dentro del campus dos zonas residenciales para alumnos extranjeros que residen en el país, no tomando en cuenta a los alumnos nacionales que provienen de otras provincias; por este motivo nuestro proyecto consiste en el diseño estructural de un nuevo condominio que será ubicado dentro del campus teniendo como objetivo principal disminuir la cantidad de estudiantes afectados por la falta de residencias estudiantiles en la Espol.

### <span id="page-24-0"></span>**1.2 Alcance**

Según los diferentes puntos indicados en los antecedentes, y con el fin de realizar un proyecto de fin de carrera para la obtención del título de Ingeniería Civil, se dará como solución la creación de un condominio

habitacional, estudiando la viabilidad de dicho proyecto desde el punto de vista estructural y económico, con la finalidad de determinar la factibilidad y beneficios que otorgaran la construcción de dicho condominio.

La ubicación del edifico residencial será a un lado de la vía que une EDCOM con la FICT cerca del parqueadero del CEMA y al frente del coliseo.

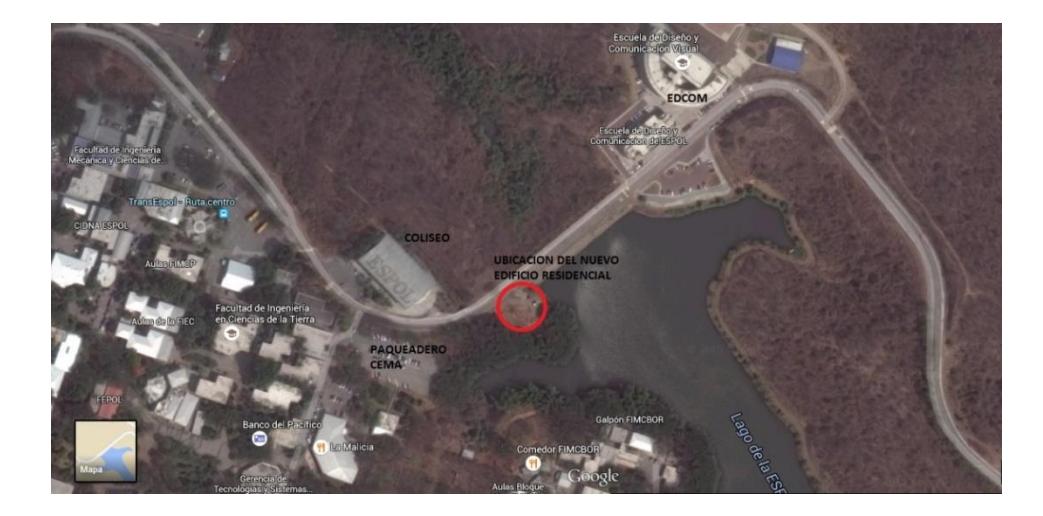

<span id="page-25-0"></span>Figura 1: Propuesta de implantación del edificio en Espol.

Fuente: Aplicación Google Maps.

**Coordenadas geográficas:** Longitud= -79.963333, Latitud= -2.145333 **Coordenadas UTM:** X=615.293, Y=9'762.820

En el presente proyecto de graduación se presentaran tres soluciones estructurales, las cuales deben contar con un diseño seguro, funcional y económico.

- Estructuras de hormigón armado.
- Estructuras metálicas.
- Estructura mixta con columnas de hormigón armado y vigas metálicas.

Posterior al diseño de las 3 estructuras se procederá a realizar el cálculo del presupuesto en base a la cantidad de material necesario para la construcción de cada una de las alternativas indicadas, para finalizar se determinara cuál de las 3 propuestas es la más factible analizándolas desde los puntos de vista económicos y constructivos.

### <span id="page-26-1"></span><span id="page-26-0"></span>**1.3 Objetivos**

### **1.3.1 Objetivo principal**

Determinar una solución estructural a la falta de edificios residenciales para los estudiantes de la Espol, aplicando normas actualizadas y los conocimientos adquiridos a los largo de la carrera de Ingeniería Civil.

### <span id="page-27-0"></span>**1.3.2 Objetivos específicos**

- Estimar mediante la recopilación de información la cantidad de estudiantes nacionales de otras provincias que estén estudiando en la Espol.
- Elaborar un plano arquitectónico que muestre la distribución de los cuartos para el edificio a construir.
- Determinar el lugar adecuado donde se ubicara el edificio residencial, a partir de información topográfica obtenida de los terrenos de la Espol.
- Realizar mediante ensayos si es posible o investigación un estudio geotécnico que permita conocer la capacidad de carga del suelo donde se ubicara el edificio.
- Establecer 3 propuestas estructurales que den solución a la falta de residencias estudiantiles en la Espol.
- Desarrollar los diseños sismoresistente de cada una de las propuestas dadas, mediante el uso de las Normas y reglamentos vigentes en el país.
- Elaborar un presupuesto referencial basado en precios actualizados en el mercado, que permita calcular el costo de construcción de cada alternativa estructural.

 Determinar la solución más adecuada, partiendo desde un análisis de factibilidad de las 3 propuestas indicadas desde los puntos de vista económico y constructivo.

### <span id="page-28-0"></span>**1.4 Enfoque y metodología**

La metodología está compuesta en primer lugar por la recopilación de información existente tales como, estudio estadísticos realizados en investigaciones o tesis anteriores que servirá para estimar la cantidad de estudiantes politécnicos que provienen de otras provincias, y estudios topográficos actuales de los terrenos de la Espol ubicado en el campus Gustavo Galindo de la ciudad de Guayaquil, estos estudios deberán contener coordernadas y cotas reales (Altitudes). Posteriormente se elaborara la implantación del edificio sobre un área determinada.

En el sitio donde se ubicara la estructura se realizara una calicata para la extracción de una muestra de suelo, la cual será sometida a ensayos establecidos en normativas que nos permita calcular la capacidad de carga del suelo; en caso de encontrar roca se procederá a investigar sobre la formación geológica del sitio y a estimar mediante recopilación de datos la resistencia de la roca.

Una vez obtenida toda la información necesaria se establecerán 3 alternativas estructurales diferentes que darán una solución al problema establecido. Con todos los datos procesados se llevara a cabo el estudio preliminar del proyecto de "Diseño estructural de un edificio residencial para los estudiantes de la Escuela Superior Politécnica del Litoral (ESPOL)".

En el estudio definitivo del proyecto se realizara el diseño estructural de cada una de las alternativas propuestas, considerando que el país se encuentra en una zona sísmicamente activa el diseño estructural realizado será sismorresistente, el cual incluye conceptos de Ingeniería Sísmica esto se lograra haciendo uso de normas y reglamentos actualmente vigentes en el país, tales como la NEC-2011, ACI 318-08 y AISC 360-10.

El procedimiento para el diseño de cada uno de los elementos estructurales será:

- 1. Seleccionar las cargas adecuadas para el correcto diseño de este tipo de edificaciones.
- 2. Predimensionamiento de los principales elementos estructurales.
- 3. Elaborar la modelación de la estructura en el programa computacional Sap 2000, con el fin de obtener los esfuerzos internos, reacciones y derivas de los elementos.
- 4. Realizar el diseño estructural de acuerdo a los materiales y criterios elegidos anteriormente.
- 5. Detallar los componentes estructurales para cada uno de los niveles del edificio, y la presentación correspondiente de los planos estructurales.

Con el diseño terminado se tendrá un análisis de precios unitarios actualizados con el que se elaborara un presupuesto referencial para cada una de las propuestas estructurales mencionadas, observando cual es la opción más factible desde el punto de vista económico.

Finalmente se seleccionara cual es la alternativa estructural más factible desde los puntos de vistas de costo y construcción, siendo esta la solución al problema que tiene la Espol sobre la falta de residencias estudiantiles.

Cabe recalcar que el siguiente proyecto de graduación abarca el diseño estructural, diseño arquitectónico y el presupuesto de cada una de las estructuras propuestas. El diseño de los sistemas de agua potable, aguas servidas y sistema eléctrico no se incluyen en este proyecto.

# **CAPITULO II**

## <span id="page-31-1"></span><span id="page-31-0"></span>**2. PREFACTIBILIDAD**

### <span id="page-31-2"></span>**2.1 Estudios preliminares**

Todo diseño estructural debe contar no solo con la información de los planos arquitectónicos, eléctricos y sanitarios, sino también con el respectivo estudio topográfico, geotécnico, hidráulico, ambiental y social; ya que de estos factores dependerá que se realice un correcto diseño; además también determinara si es factible o no construir el edificio en algún lugar en específico.

Para llevar a cabo el diseño del edificio será necesario la recopilación de la siguiente información:

- Diseño arquitectónico.
- Diseño estructural.
- Estudios geotécnicos.
- Estudios topográficos.
- Censo de estudiantes fuera del Guayas que pertenezcan a la Espol.

### <span id="page-32-0"></span>**2.2 Recopilación y análisis de información existente**

#### <span id="page-32-1"></span>**2.2.1 Censo de estudiantes fuera del Guayas**

A lo largo del tiempo la Espol ha hecho diversos estudios estadísticos que le han permitido llevar un registro contable de sus estudiantes, conociendo así porcentajes aproximados de estudiantes que viven dentro y fuera de la provincia del Guayas. De acuerdo a datos recopilados en el año 2009 la Espol daba cabida a 9945 estudiantes de los cuales según fuente de Secretaría técnica académica el 21.67% pertenecían a diferentes provincias. Para el año 2012 luego del cambio de leyes y la gratuidad de la educación se estimó un ingreso por colegio de 1599 estudiantes de los cuales un 17% vivían fuera de la provincia del Guayas, siendo ambos porcentajes valores muy cercanos.

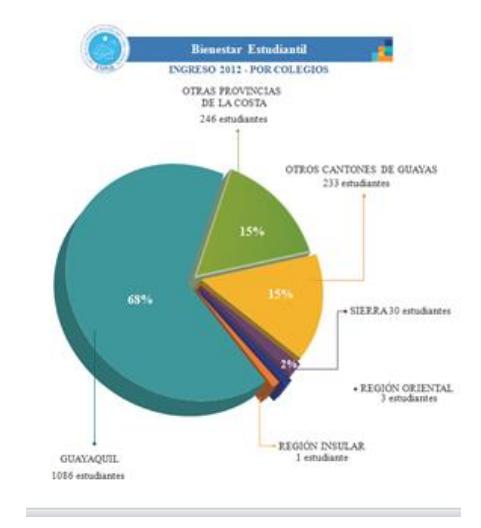

<span id="page-33-0"></span>Figura 2: Diagrama de paste con porcentajes de ingreso de estudiantes por region

Fuente: Oficinas de Admisiones bienestar estudiantil ESPOl.

Partiendo de esta cantidad se estimó que el edificio de Residencia Universitaria servirá de alojamiento para 136 estudiantes, siendo este un pequeño porcentaje del representado anteriormente el cual servirá para realizar el diseño arquitectónico y estructural posteriormente.

<span id="page-34-0"></span>Se realizaron dos estudios topográficos, uno hace aproximadamente 2 años donde se usó el método de las cuadrículas con el uso de jalón y cinta para la planimetría, y nivel para la altimetría; este plano sirvió para establecer el área disponible para construcción del edificio la cual es de 583 m<sup>2</sup> y las profundidades de la cimentación establecidas para el diseño.

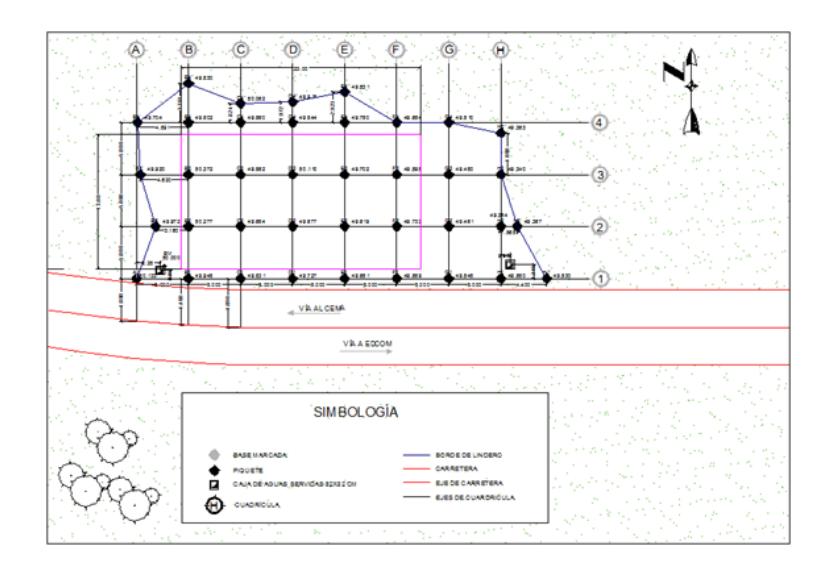

<span id="page-34-1"></span>Figura 3: Topografía hecha por estudiantes de la Espol año 2012 Fuente: Proyecto topográfico hecho por estudiantes de la materia Topografía.

El segundo estudio topográfico fue realizado por la Espol, este comprende la totalidad del área en la que estará ubicada la estructura, contiene coordenadas, cotas reales y curvas de nivel generadas por medio del programa CivilCad, dicho plano servirá para la correcta descripción de las alturas en el edificio por medio de las cotas reales.

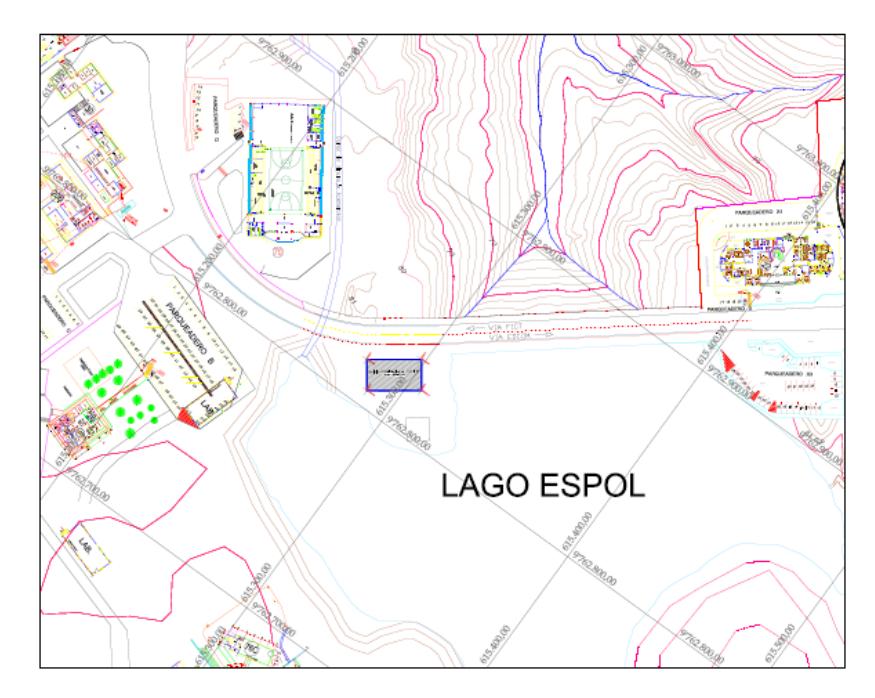

Figura 4: Implantación Topográfica del edificio Fuente: Departamento de infraestructura física Espol.

### <span id="page-35-2"></span><span id="page-35-0"></span>**2.3 Recopilación y análisis de información nueva.**

### <span id="page-35-1"></span>**2.3.1 Diseño arquitectónico.**

El siguiente proyecto integrador tiene como propuesta arquitectónica una edificación ubicada dentro del Campus Gustavo Galindo de uso residencial y de un solo bloque de 5 pisos con una altura total de 18 m,
el edificio estará compuesto por 34 departamentos, repartidos de la siguiente manera, 6 dormitorios y 2 baños en la planta baja y 7 dormitorios y 2 baños en los pisos restantes.

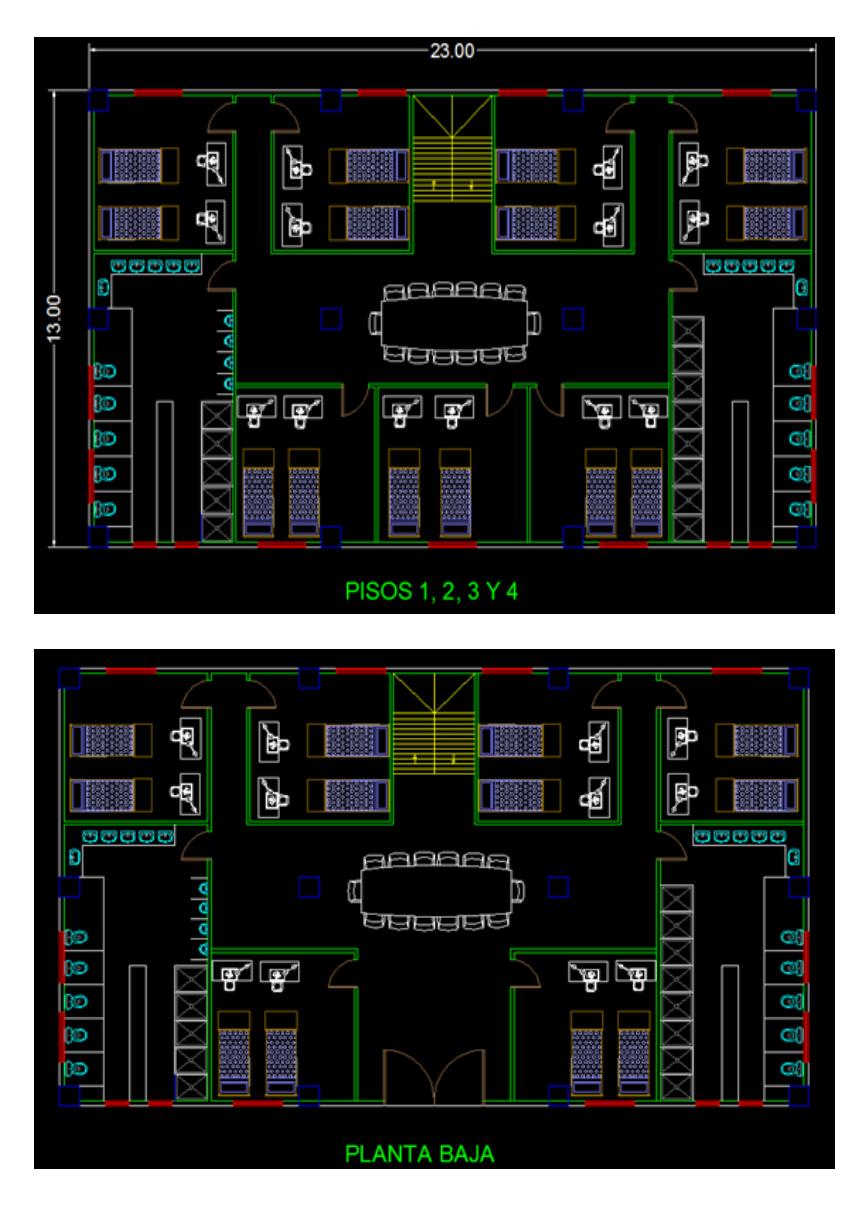

Figura 5: Propuesta de diseño arquitectónico para un edificio residencial.

Fuente: Los autores.

Descripción de los pisos:

- Planta baja: Ingreso, Hall principal, mesa general de estudio, escalera principal dormitorios y baños.
- Planta típica 1ero 5to Piso: Mesa general de estudio, escalera principal dormitorios y baños.
- Dormitorios: Ingreso, 2 literas para 4 personas, 2 escritorios para estudio personal.
- Baños hombres: Ingreso, 4 sanitarios normales, 1 sanitario para discapacitados, 5 duchas, 4 urinarios y 6 lavamanos.
- Baños mujeres: Ingreso, 4 sanitarios normales, 1 sanitario para discapacitados, 8 duchas y 6 lavamanos.

#### **2.3.2 Estudio geotécnico**

Una de las principales fuentes de información es el mapa geológico de Guayaquil, ya que nos indica en qué formación geológica se encuentra el lugar donde se llevará a cabo la construcción de nuestro proyecto, siendo esta la formación Cayo la cual está comprendida por arenisca, grauvaca, toba y aglomerado.

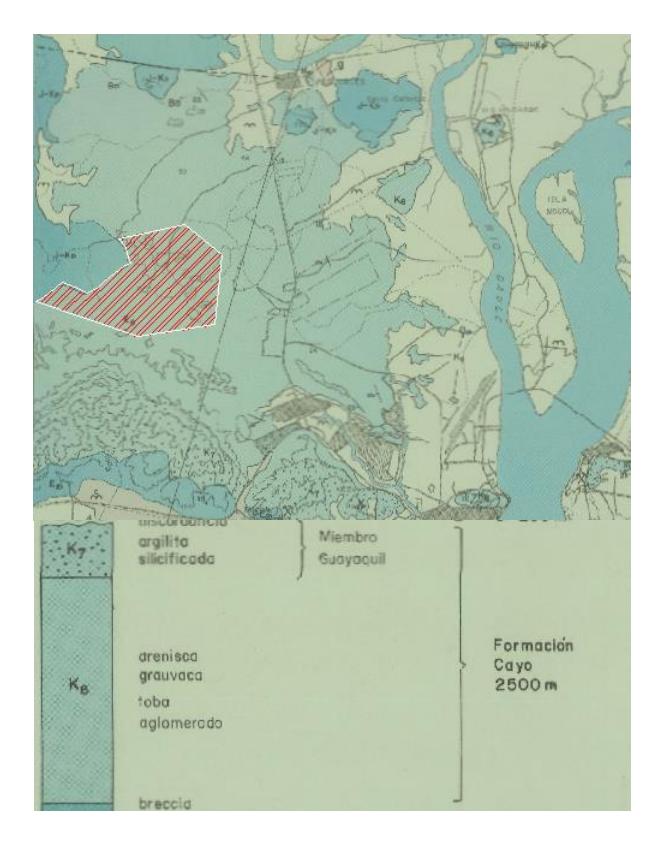

Figura 6: Información geológica de tipos de formaciones de la ciudad de Guayaquil.

Fuente: Dirección de geología y minas.

De acuerdo a estudios realizados anteriormente el suelo de la Espol presenta características diferentes en cada área estudiada, por esta razón y debido a la magnitud del proyecto el método de muestreo usado fue calicatas, el cual consistió en excavar aproximadamente 80 cm entre capa vegetal y suelo meteorizado.

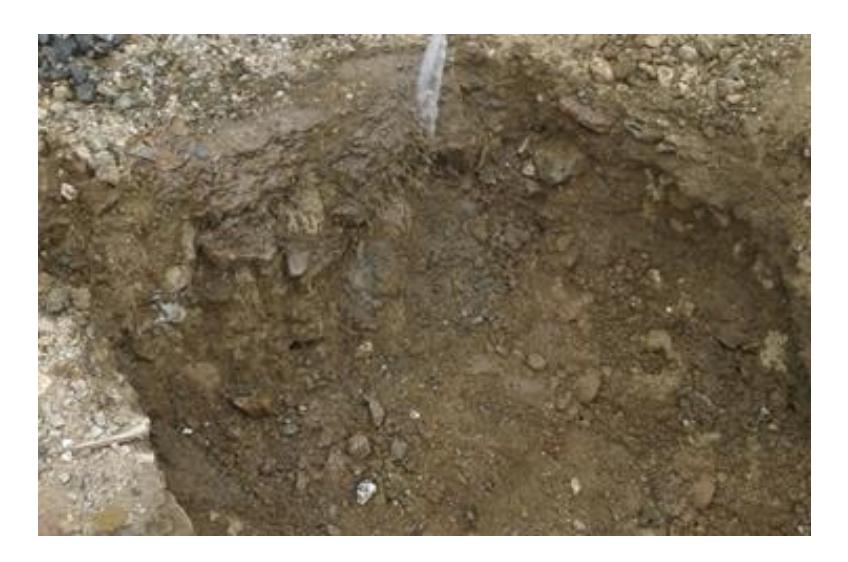

Figura 7: Calicata realizada en terrenos de Espol Fuente: Los autores.

Después de excavar 80 cm de suelo se encontró roca, esta presentaba una estructura estratificada o por capas la cual es una característica propia de rocas sedimentarias.

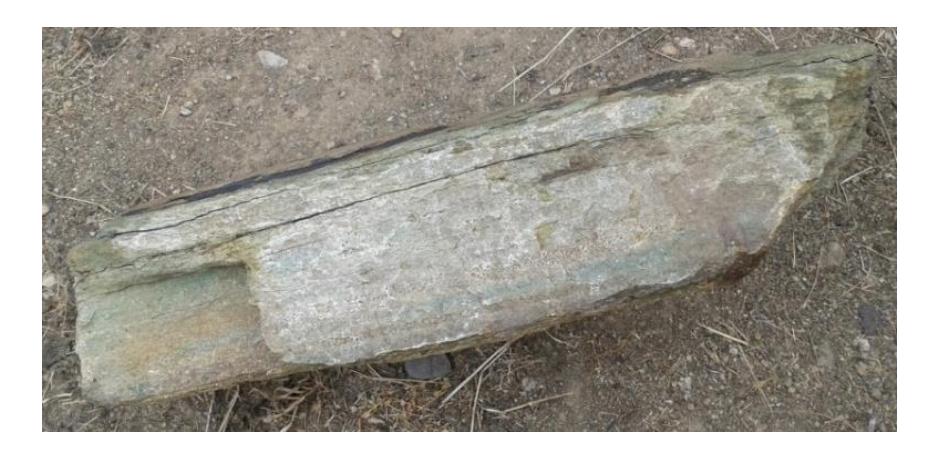

Figura 8: Muestra de roca presentación de capas de sedimentos Fuente: Los autores.

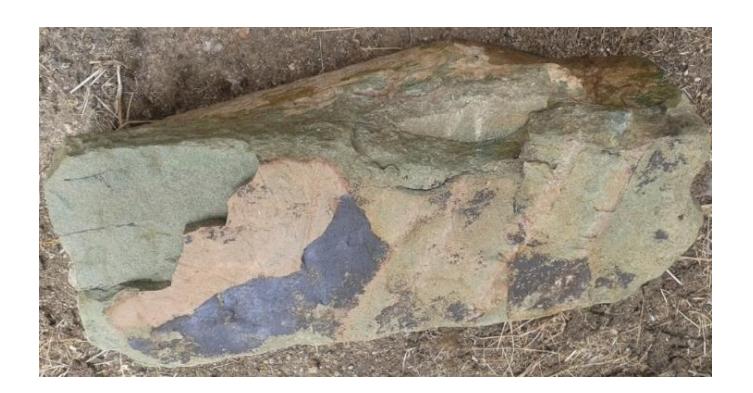

Figura 9: Muestra de roca Fuente: Los autores.

Posteriormente se intentó realizar ensayos para definir la resistencia de la roca, por motivo de la dificultad de estos ensayos y por la falta de tiempo no se concluyeron, según la información previamente disponible se determinó que la capa de roca encontrada tiene una resistencia de 25 Ton/m2.

### **2.4 Planteamiento de alternativas**

#### **2.4.1 Edificio de Hormigón armado.**

Una de las principales soluciones será el diseño estructural con hormigón armado, como se sabe es la solución más utilizada en nuestro país porque contamos con los materiales necesarios para la construcción de este tipo de edificaciones, además de no necesitar de una mano de obra altamente calificada.

La segunda alternativa para el diseño del edificio residencial es una estructura metálica, formado con elementos de acero estructural, el cual cuenta con una gran ventaja que es el tiempo de construcción.

## **2.4.3 Edificio de estructura mixta columnas de hormigón armado y vigas de acero estructural.**

Como última solución se planteó el diseño de una estructura mixta que sea factible, el edificio estará compuesto por columnas de hormigón armado que ayudara a resistir los esfuerzos de compresión, como se sabe el punto fuerte del hormigón es resistir este tipo de esfuerzos. El acero estructural tiene un buen desempeño ante cualquier tipo de carga, por este motivo será usado para el diseño de las vigas del edificio.

# **CAPITULO III**

## **3. ESTUDIOS DEFINITIVOS**

#### **3.1 Diseño sísmico.**

Se presentaran un grupo de requisitos mínimos, para el diseño de estructuras que estarán sujetas a los efectos de terremotos en algún momento de su vida útil. La respuesta de un edificio ante solicitaciones sísmicas del suelo se caracteriza por aceleraciones, velocidades y desplazamientos de sus elementos, en particular de los pisos en el caso de edificios. Los requisitos presentados se basan en el comportamiento elástico lineal y no lineal de estructuras de edificación.

El objetivo de la filosofía de diseño basada en desempeño busca evitar la pérdida de vidas humana impidiendo el colapso de la estructura. La protección debe ser en mayor medida y de garantía de funcionalidad luego de un evento sísmico extremo para los edificios de ocupación especial y esencial.

#### **3.1.1 Factor Z**

Para las estructuras de uso normal se usa el factor Z, que representa la aceleración máxima en roca esperada para el sismo de diseño, expresada como fracción de la aceleración de la gravedad.

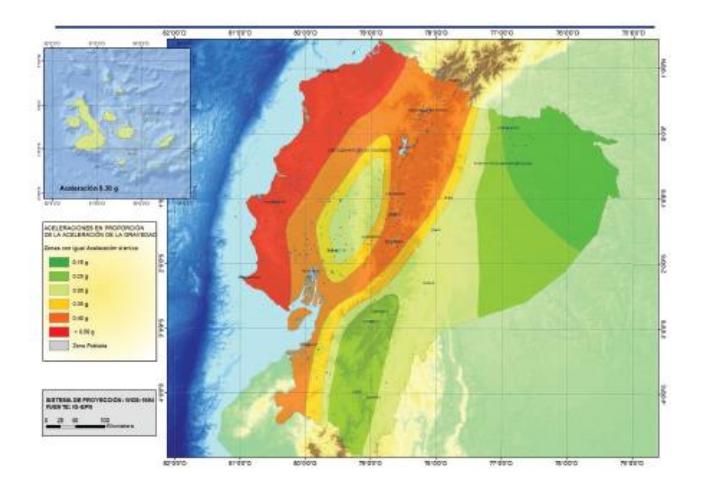

Figura 10: Mapa de zonas sísmicas del Ecuador para propósitos de diseño.

Fuente**:** Norma Ecuatoriana de la Construcción 2011

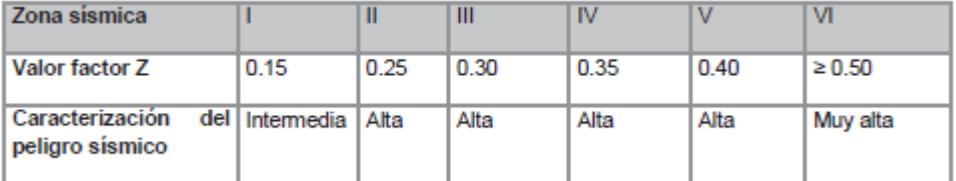

Tabla I: Valores del factor Z en función de la zona sísmica adoptada.

Fuente: Norma Ecuatoriana de la Construcción 2011.

## **3.1.2 Tipo de suelo**

Tipos de perfiles de suelos para el diseño sísmico

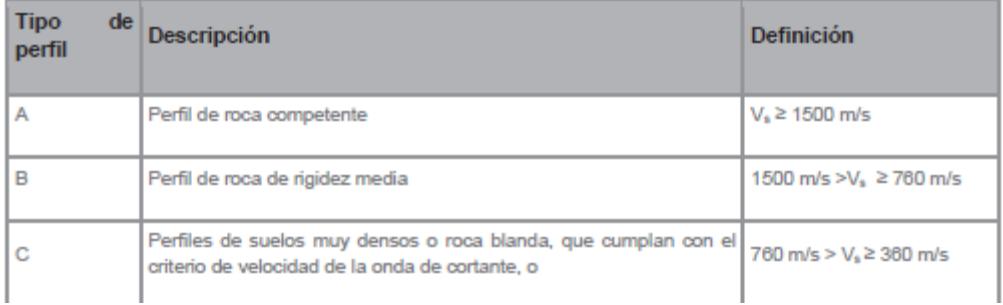

Tabla II: Clasificación de perfiles de suelo.

Fuente: Norma Ecuatoriana de la Construcción 2011.

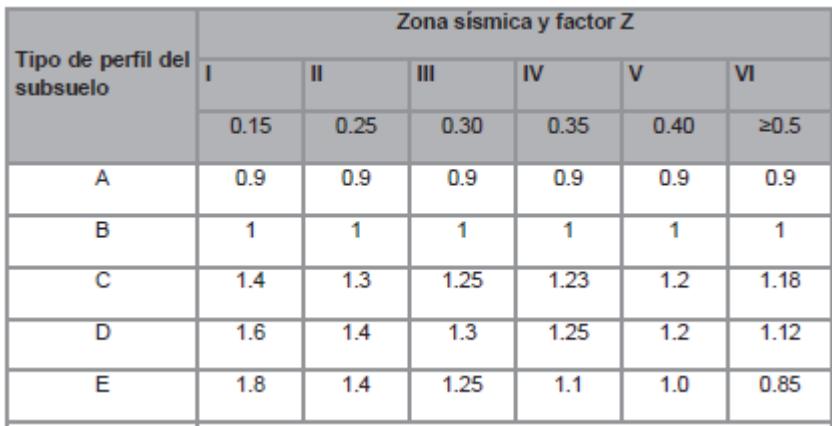

## **3.1.3 Coeficientes de perfil de suelo Fa, Fd y Fs**

Tabla III: Tipo de suelos y Factores de sitio Fa.

Fuente: Norma Ecuatoriana de la Construcción 2011.

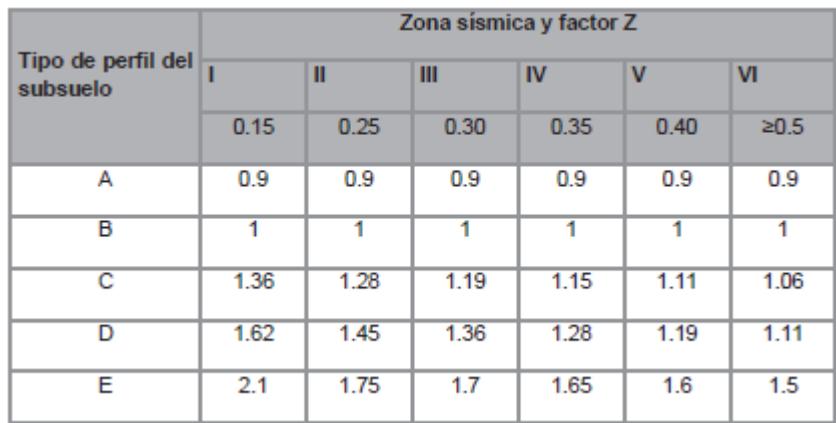

Tabla IV: Tipo de suelos y Factores de sitio Fd.

Fuente: Norma Ecuatoriana de la Construcción 2011.

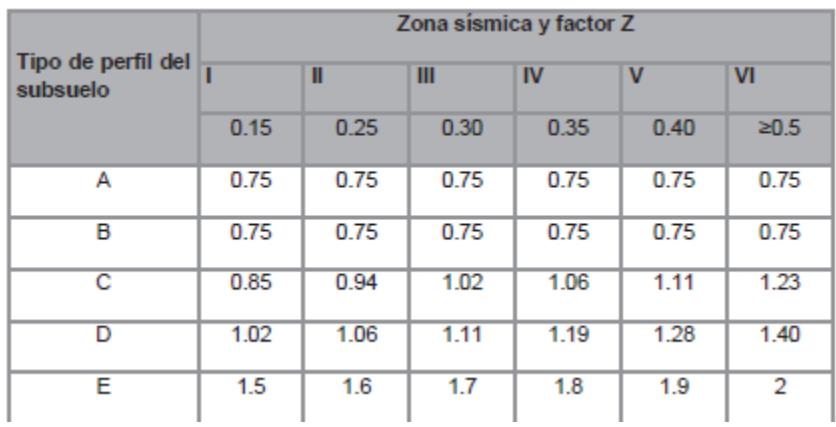

Tabla V: Tipo de suelos y Factores de sitio Fs. Fuente**:** Norma Ecuatoriana de la Construcción 2011.

#### **3.1.4 Espectro elástico de diseño**

El espectro de respuesta elástico de aceleraciones Sa, expresado como fracción de la aceleración de la gravedad, para el nivel del sismo de diseño, depende de los siguientes factores:

- El factor de zona sísmica Z.
- El tipo de suelo del sitio de ubicación de la estructura.
- Los coeficientes de amplificación de suelo Fa, Fd, Fs.

Los valores de la relación de amplificación espectral, η (Sa/Z, en roca), que varían dependiendo de la región del Ecuador, adoptando los siguientes valores:

η= 1.80 : Provincias de la Costa ( excepto Esmeraldas).

η= 2.48 : Provincias de la Sierra, Esmeraldas y

Galápagos.

η= 2.60 : Provincias del Oriente.

#### **3.1.5 Coeficiente de importancia**

El objetivo del factor I es incrementar la demanda sísmica de diseño para estructuras, que por sus características de uso deben permanecer operativas o sufrir mayores daños durante y después de la ocurrencia del sismo de diseño.

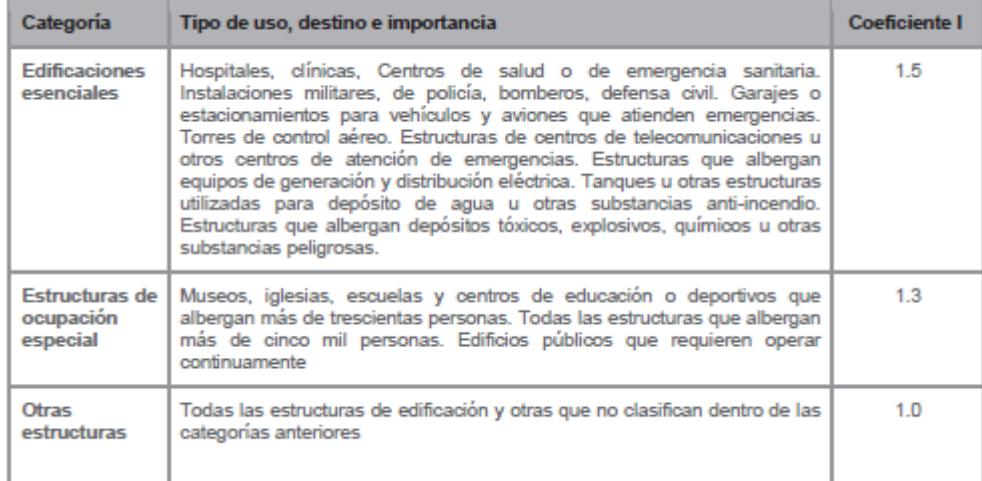

Tabla VI: Categoría de edificio y coeficiente de importancia I, Tipos de usos, destinos e importancia de las estructura.

Fuente: Norma Ecuatoriana de la Construcción 2011.

#### **3.1.6 Ductilidad y factor de reducción de resistencia sísmica R**

El factor R permite una reducción de las fuerzas sísmicas de diseño, lo cual es permitido siempre que las estructuras y sus conexiones se diseñan para desarrollar un mecanismo de falla previsible y con adecuada ductilidad, donde el daño se concentre en secciones especialmente detalladas para funcionar como rótulas plásticas.

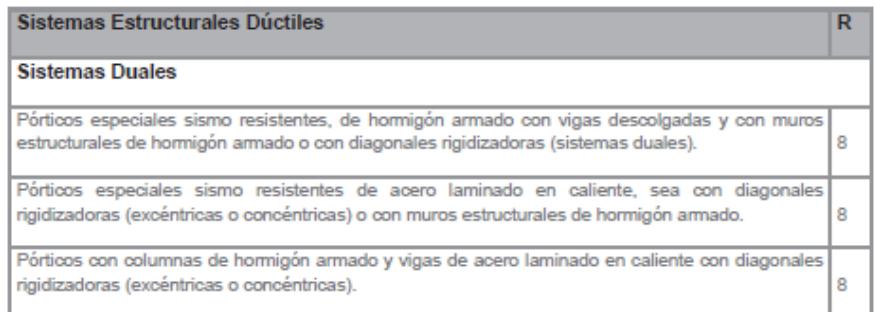

Tabla VII: Coeficientes R para sistemas estructurales de ductilidad limitada.

Fuente: Norma Ecuatoriana de la Construcción 2011.

#### **3.1.7 Carga sísmica**

La carga sísmica W representa la carga reactiva por sismo.

Independientemente del método de análisis se usará la siguiente

carga sísmica reactiva W.

#### Caso general

W=D

Dónde D Carga muerta total de la estructura

#### **3.1.8 Periodo fundamental**

Para estructuras de edificación, el valor de T puede

determinarse de manera aproximada mediante la expresión:

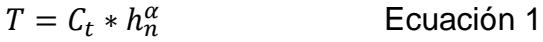

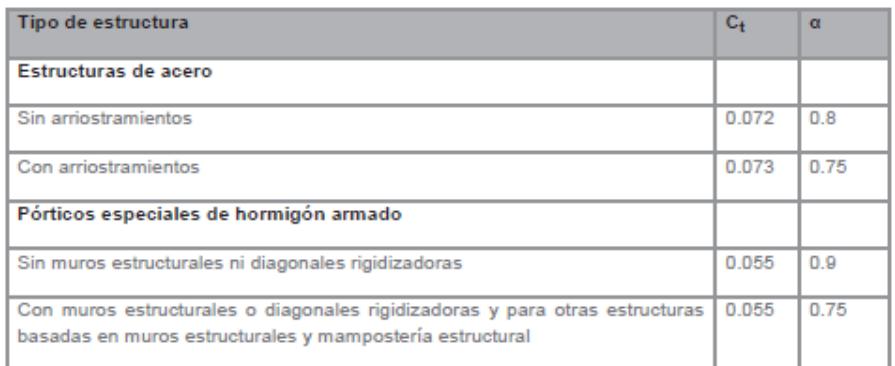

Tabla VIII: Valore de Ct y α para calcular el periodo fundamental.

Fuente: Norma Ecuatoriana de la Construcción 2011.

Una vez dimensionada la estructura, los períodos fundamentales deben re-calcularse por medio de un análisis modal. El cortante basal debe ser re-evaluado junto con las secciones de la estructura. Este proceso debe repetirse hasta que en interacciones consecutivas, la variación de períodos sea menor o igual a 10%.

#### **3.1.9 Cortante basal sísmico**

El cortante basal total de diseño V, a nivel de cargas últimas, aplicado a una estructura en una dirección especificada, se determinará mediante las expresiones:

$$
V = Cs * W
$$
  
\n
$$
Cs = \frac{I * Sa}{R * \phi_p * \phi_E}; I = 1; R = 8; \phi_p = 1; \phi_E = 1
$$
  
\nEquación 3

#### **3.1.10 Derivas admisibles**

Se hará un control de deformaciones, a través del cálculo de las derivas inelásticas máximas de piso. El diseñador deberá comprobar que la estructura presentará deformaciones inelásticas controlables, mejorando sustancialmente el diseño conceptual.

Los valores máximos se han establecido considerando que el calculista utilizará secciones agrietadas. Para la revisión de las derivas de piso se utilizará el valor de la respuesta máxima inelástica en desplazamientos ∆M de la estructura, causada por el sismo de diseño.

Las derivas obtenidas como consecuencia de la aplicación de las fuerzas laterales de diseño reducidas por el método DBF sean estáticas o dinámicas, para cada dirección de aplicación de las fuerzas laterales, se calcularán, para cada piso, realizando un análisis elástico de la estructura sometida a las fuerzas laterales calculadas.

El cálculo de las derivas de piso incluirá:

- Las deflexiones debidas a efectos traslacionales y torsionales
- Los efectos de segundo orden P-∆

La deriva máxima inelástica ∆M de cada piso debe calcularse mediante:

$$
\Delta_M = 0.75 * R * \Delta_E
$$
   
 **E**cuación 4

En este caso, en el cálculo de la rigidez y de las derivas máximas se deberán utilizar los valores de las inercias agrietadas de los elementos estructurales, de la siguiente manera:

1. 0.5 I para vigas (considerando la contribución de las losas, cuando fuera aplicable)

- 2. 0.8 I para columnas
- 3. 0.6 I para muros estructurales

La deriva máxima para determinado piso no sobrepasará los límites de deriva inelástica mostrados en la tabla siguiente, en la cual la deriva máxima obtiene como un porcentaje de la altura de piso:

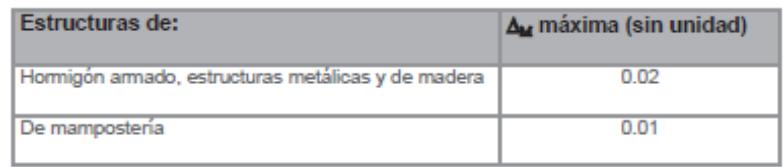

Tabla IX: Valores de derivas máximas expresados en función de la altura de piso.

Fuente: Norma Ecuatoriana de la Construcción 2011.

#### **3.2 Diseño de edificio de hormigón armado.**

#### **3.2.1 Espectro elástico e inelástico de diseño según NEC-2011**

| \n <p>Such tipo C y Z = 0.4</p> \n $Fa = 1.2$ \n $Fd = 1.3$ \n $Fs = 1.3$ \n                    |                                                                                                    |                         |
|-------------------------------------------------------------------------------------------------|----------------------------------------------------------------------------------------------------|-------------------------|
| \n <p><math>T_0 = 0.1 * Fs * \frac{Fd}{Fa} = 0.1 * 1.3 * \frac{1.3}{1.2} = 0.14 s</math></p> \n | \n <p>Ecuación 5</p> \n $T_c = 0.55 * Fs * \frac{Fd}{Fa} = 0.55 * 1.3 * \frac{1.3}{1.2} = 0.77 s$ \n | \n <p>Ecuación 6</p> \n |

Región 1: T  $\leq$  T<sub>0</sub>

$$
Sa = Z * Fa * (1 + (n-1)(\frac{T}{T_0}))
$$
; n = 1.8   
Equación 7

T = 0; Sa = 0.4 \* 1.2 \*  $\left(1 + (1.8 - 1)\left(\frac{0}{0.14}\right)\right)$  = 0.480 Ecuación 8

T = 0.14; Sa = 0.4 \* 1.2 \* 
$$
\left(1 + (1.8 - 1)\left(\frac{0.14}{0.14}\right)\right)
$$
 = 0.864 Ecuación 9

Región 2:  $T_0 < T \leq T_c$ 

 $Sa = Z * Fa * n$  Ecuación 10

$$
Sa = 0.4 * 1.2 * 1.8 = 0.864
$$

Región  $3: T > T_c$ 

$$
Sa = Z * Fa * n * \left(\frac{T_c}{T}\right)^r; r = 1
$$
 *Ecuación 11*

| Т   | Sa    |  |  |
|-----|-------|--|--|
| 1   | 0.665 |  |  |
| 1.5 | 0.443 |  |  |
| 2.  | 0.332 |  |  |
| 2.5 | 0.266 |  |  |
| 3   | 0.221 |  |  |
| 3.5 | 0.190 |  |  |
| 4   | 0.166 |  |  |

Tabla X: Calculo de periodos y aceleraciones espectro elástico

$$
Cs = Sa * \frac{I}{R}; I = 1, R = 8
$$
 *Ecuación 12*

| т    | Sa   | Сs    |  |  |
|------|------|-------|--|--|
| 0.00 | 0.00 | 0.000 |  |  |
| 0.14 | 0.86 | 0.108 |  |  |
| 0.77 | 0.86 | 0.108 |  |  |
| 1.00 | 0.67 | 0.084 |  |  |
| 1.50 | 0.45 | 0.056 |  |  |
| 2.00 | 0.33 | 0.042 |  |  |
| 2.50 | 0.27 | 0.033 |  |  |
| 3.00 | 0.22 | 0.028 |  |  |
| 3.50 | 0.19 | 0.024 |  |  |
| 4.00 | 0.17 | 0.021 |  |  |

Tabla XI: Calculo de periodos y aceleraciones espectro inelástico

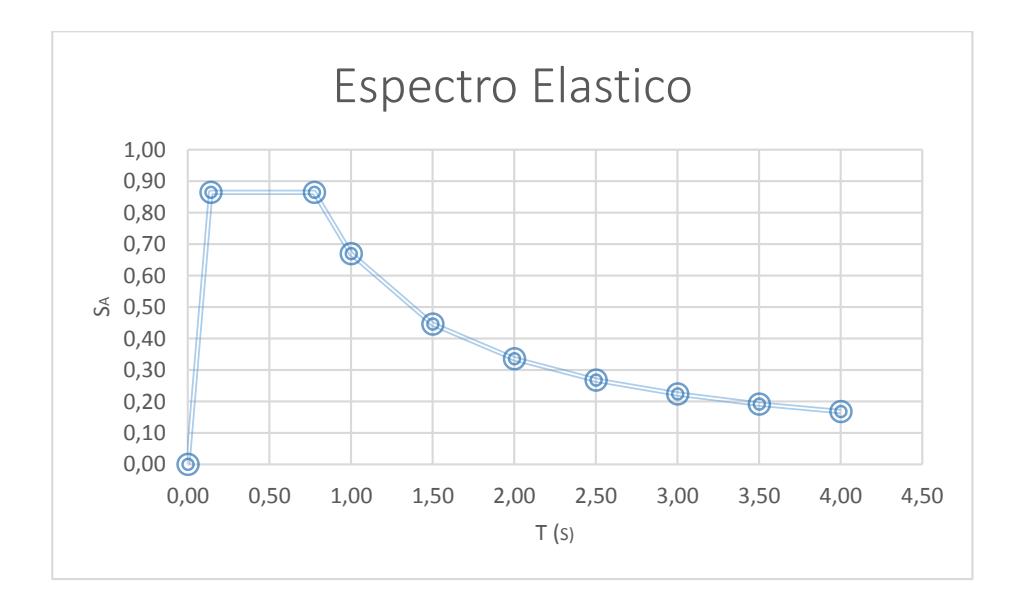

Figura 11: Espectro inelástico de diseño

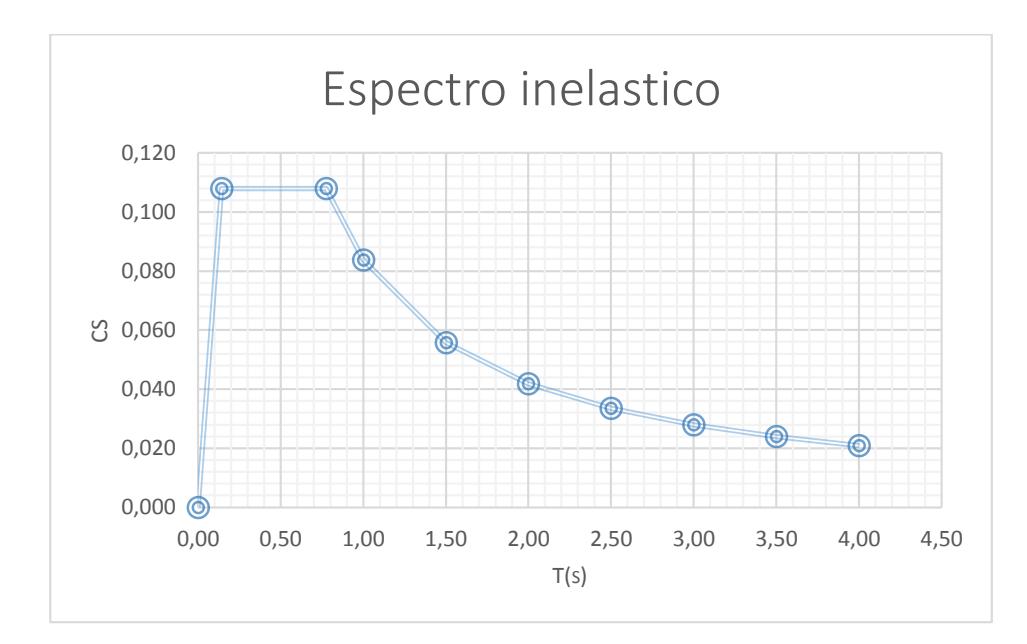

Figura 12: Espectro inelástico de diseño

Periodo fundamental de la estructura

**Ecuacion 1**:  $T = C_t * h_n^{\alpha}$ ;  $C_t = 0.047$ ;  $\alpha = 0.9$ ;  $h_n = 18$  m.

$$
T = 0.047 * 18^{0.9} = 0.634 s.; Tx = Ty
$$

Peso sísmico efectivo

$$
W = (Wd + Wpp)A * N
$$
 *Ecuación 13*

$$
1 - 4\text{to piso} \rightarrow W = (0.56 + 0.4) * 293.76 * 4 = 1116.29 \text{ ton.}
$$
  
5\text{to piso} \rightarrow W = (0.36 + 0.4) \* 293.76 \* 1 = 223.6 \text{ ton.}

 $W = 1116.29 + 223.6 = 1339.55$  ton.

Coeficiente de respuesta sísmica

$$
T = 0.634 s \rightarrow Sa = 0.864.
$$

Ecuación 3:  $Cs =$ I ∗ Sa  $R * \emptyset_p * \emptyset_E$ ; I = 1; R = 8;  $\phi_{\rm p} = 1$ ;  $\phi_{\rm E} = 1$ 

$$
Cs = 0.144 = 14.4\%
$$

Cortante basal sísmico

**Euación 2**: 
$$
V = Cs * W = 0.144 * 1339.55 = 144.67
$$
 ton.

$$
Vx = Vy = 144.67
$$
 ton.

## **3.2.2 Modelo estructural SAP 2000**

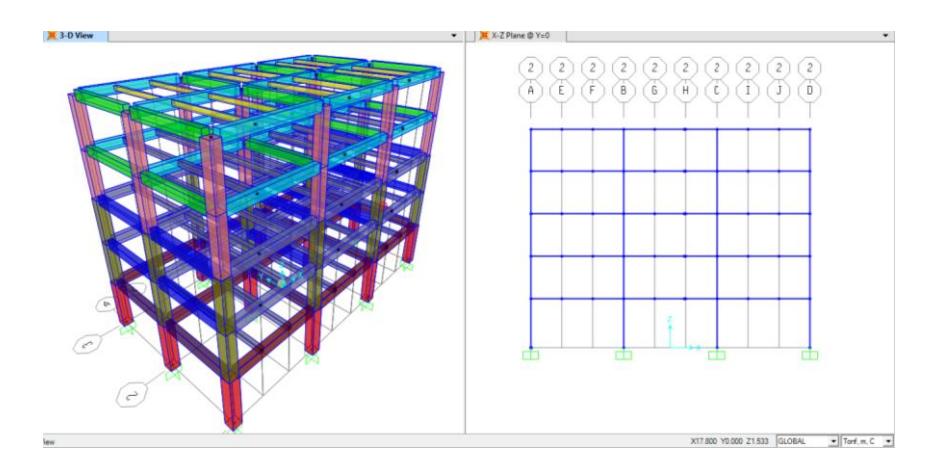

Figura 13: Modelo estructural del edificio de residencias estudiantiles.

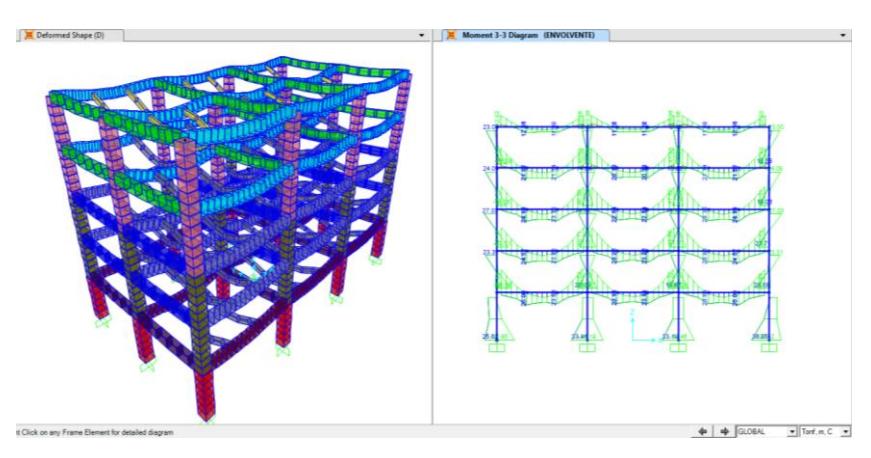

Fuente: Sap 2000.

Figura 14: Análisis estructural de fuerzas internas.

Fuente: Sap 2000.

### **3.2.3 Distribución vertical de fuerzas sísmicas y pre**

#### **dimensionamiento de elementos estructurales.**

$$
K = 0.75 + 0.5T
$$
 **Ecuación 14**

$$
K = 0.75 + 0.5 * 0.634 = 1.067; Kx = Ky
$$

$$
F = C_v * V
$$
;  $C_v = \frac{W * h^K}{\sum_{i=1}^{n} W_i * h_i^K}$   Ecuación 15

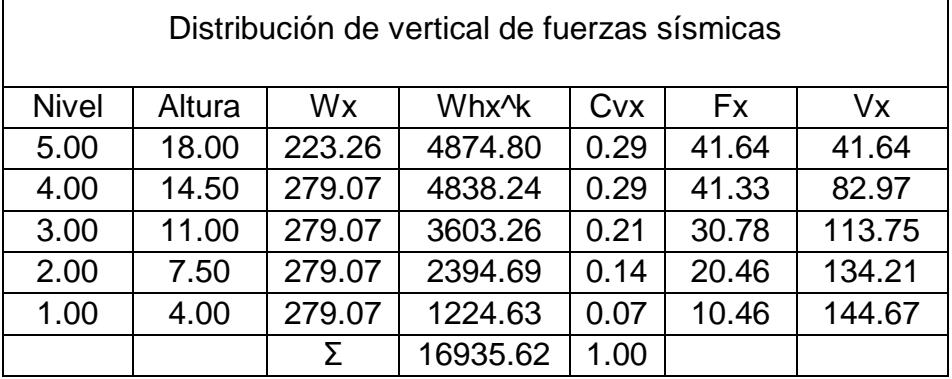

Tabla XII: Distribución vertical de fuerzas sísmicas.

## **3.2.4 Predimensionamiento de vigas Pórtico eje X**

Estimar momento por carga muerta  $M_d$ 

• 
$$
W_d + W_{pp} = 0.76 \frac{\text{ton}}{\text{m}^2} \approx 0.80 \frac{\text{ton}}{\text{m}^2}
$$

• 
$$
q_d = 0.8 * 6.40 = 5.12 \frac{\text{ton}}{\text{m}}
$$

 $\lceil$ 

•  $\text{Md}^- = -\frac{q_d * \text{Ln}^2}{10}$  $\frac{10}{10}$ ; Se asumen columnas de 40 \* 40

• 
$$
Md^- = -\frac{q_d * Ln^2}{10} = \frac{5.12 * 7.25^2}{10} = 26.91 \text{ ton} * m
$$

ן

Estimar momento por carga viva M<sup>L</sup>

•  $W_{L} = 0.34 \frac{\text{ton}}{\text{m}^{2}}$ 

• 
$$
q_L = 0.34 * 6.40 = 2.18 \frac{\text{ton}}{\text{m}}
$$

•  $ML^{-} = -\frac{q_L * Ln^2}{10}$  $\frac{10}{10}$ ; Se asumen columnas de 40 \* 40

• ML<sup>-</sup> = 
$$
-\frac{q_L * Ln^2}{10} = \frac{2.18 * 7.25^2}{10} = 11.46 \text{ ton} * m
$$

Estimar momento por Sismo

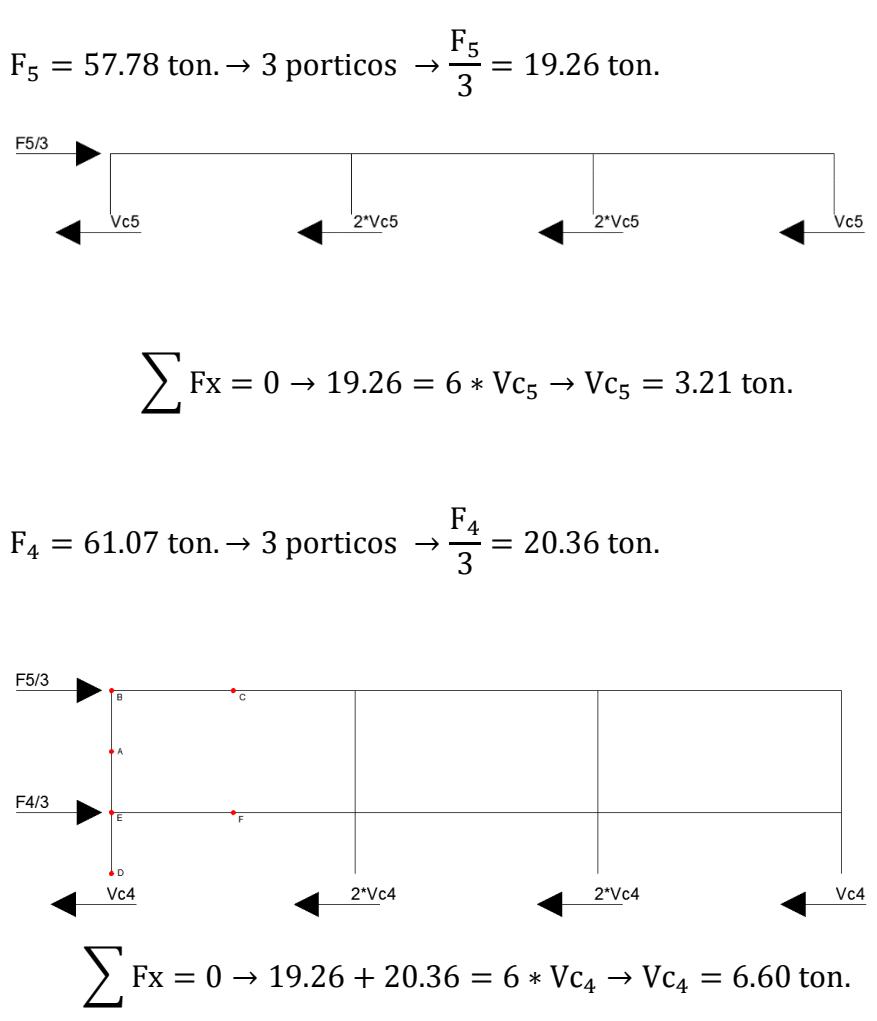

Econtrar fuerzas internas del elemento.

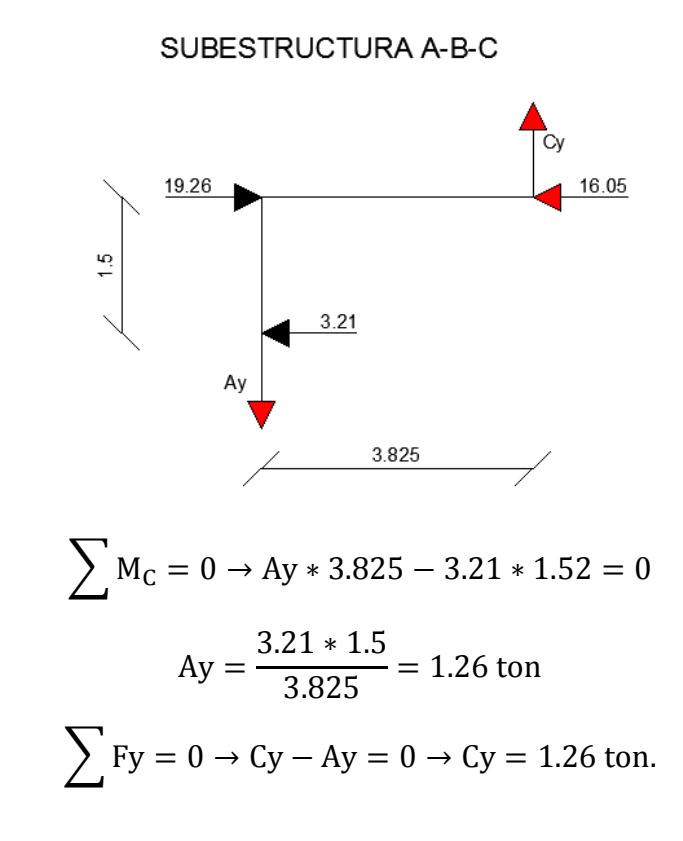

SUBESTRUCTURA A-E-F-D

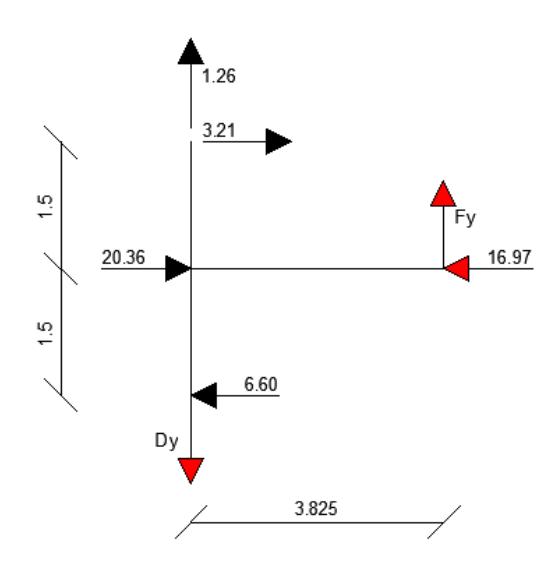

$$
\sum M_F = 0 \rightarrow -6.6 * 1.5 - 3.21 * 1.5 - 1.26 * 3.825 + Dy * 3.825
$$
  
= 0  
Dy = 
$$
\frac{6.6 * 1.5 + 3.21 * 1.5 + 1.26 * 3.825}{3.825} = 5.10 \text{ ton}
$$
  

$$
\sum Fy = 0 \rightarrow 1.26 + Fy - Dy = 0 \rightarrow Fy = 3.84 \text{ ton.}
$$

Calculo de M<sup>L</sup>

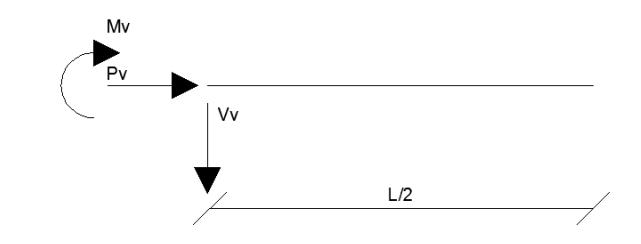

$$
M_V = V_V * \frac{L}{2} \rightarrow M_V = 3.84 * 3.825 = 14.69 \text{ ton} * m
$$

En cara de la columna

$$
\frac{3.825}{14.69} = \frac{3.625}{X} \rightarrow X = 13.92 \text{ ton} * \text{m}
$$

Predimensionamiento de vigas

$$
M_U = 1.2 * M_D + 1.6M_L \rightarrow M_U = 1.2 * 26.91 + 1.6 * 11.46
$$
  
= 50.63 ton \* m

 $M_U = 1.2 * M_D + M_E + M_L \rightarrow M_U = 1.2 * 26.91 + 13.92 + 11.46$ = 57.67 ton ∗ m

 $M_U = 57.67 \text{ ton} * m.$ 

$$
d = \sqrt{\frac{Mu}{b * Ku}} = \sqrt{\frac{57.67 * 10^5}{40.6 * 45}} = 56.18 cm + 6 cm = 62.18 cm.
$$

Adoptar sección de 45 ∗ 65

Revisión de cortante

$$
V_{D} = \frac{1.15}{2} * q_{D} * L = \frac{1.15 * 5.12 * 7.25}{2} = 21.34 \text{ ton}
$$
  
\n
$$
V_{L} = \frac{1.15}{2} * q_{L} * L = \frac{1.15 * 2.18 * 7.25}{2} = 9.09 \text{ ton}
$$
  
\n
$$
V_{U} = 1.2 * V_{D} + 1.6V_{L} \rightarrow V_{U} = 1.2 * 21.34 + 1.6 * 9.09 = 40.15 \text{ ton}
$$
  
\n
$$
V_{U} = 1.2 * V_{D} + V_{E} + V_{L} \rightarrow V_{U} = 1.2 * 21.34 + 3.84 + 9.09
$$
  
\n= 38.54 ton  
\n
$$
V_{U} = 40.15 \text{ ton}
$$
  
\n
$$
V_{C} = 0.53\sqrt{f'c} * b * d = 0.53 * \sqrt{280} * 45 * 59 = 23.54 \text{ ton.}
$$
  
\n
$$
V_{S} = \frac{V_{u}}{0.75} - V_{c} = \frac{40.15}{0.75} - 23.54 = 29.99 \text{ ton}
$$
  
\n
$$
V_{S} = 2.2\sqrt{f'c} * b * d = 2.2 * \sqrt{280} * 45 * 59 = 97.73 \text{ ton}
$$
  
\n
$$
29.99 \le 97.73 \rightarrow 0k.
$$

## **3.2.5 Predimensionamiento de vigas Pórtico eje Y**

Estimar momento por carga muerta  $M_d$ 

• 
$$
W_d + W_{pp} = 0.76 \frac{\text{ton}}{\text{m}^2} \approx 0.80 \frac{\text{ton}}{\text{m}^2}
$$

• 
$$
q_d = 0.8 * 7.65 = 6.12 \frac{\text{ton}}{\text{m}}
$$

- $\text{Md}^- = -\frac{q_d * \text{Ln}^2}{2}$  $\frac{1}{9}$ ; Se asumen columnas de 40 \* 40
- $\text{Md}^- = -\frac{q_d * \text{Ln}^2}{10}$  $\frac{\sinh^2}{10} = \frac{6.12 \cdot 6^2}{10}$  $\frac{12*6}{10}$  = 24.48 ton \* m

Estimar momento por carga viva M<sup>L</sup>

• 
$$
W_L = 0.34 \frac{\text{ton}}{\text{m}^2}
$$

• 
$$
q_L = 0.34 \times 7.65 = 2.60 \frac{\text{ton}}{\text{m}}
$$

• ML<sup>-</sup> = 
$$
-\frac{q_L * Ln^2}{10}
$$
; Se a  
sumen columns de 40 \* 40

• ML<sup>-</sup> = 
$$
-\frac{q_L * Ln^2}{10} = \frac{2.60 * 6^2}{10} = 10.40
$$
 ton  $*$  m

Estimar momento por Sismo

$$
F_5 = 57.78 \text{ ton.} \rightarrow 4 \text{ portions } \rightarrow \frac{F_5}{4} = 14.44 \text{ ton.}
$$

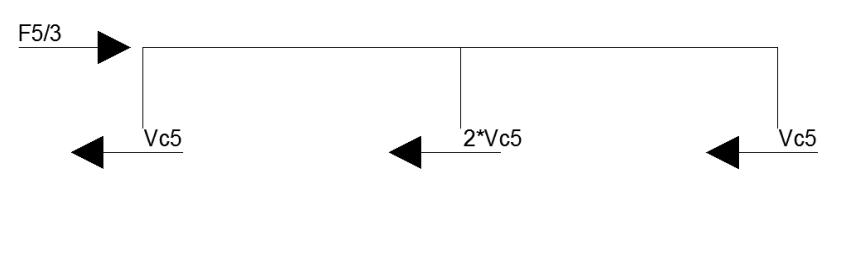

$$
\sum \text{Fx} = 0 \to 14.44 = 4 * \text{Vc}_5 \to \text{Vc}_5 = 3.61 \text{ ton.}
$$

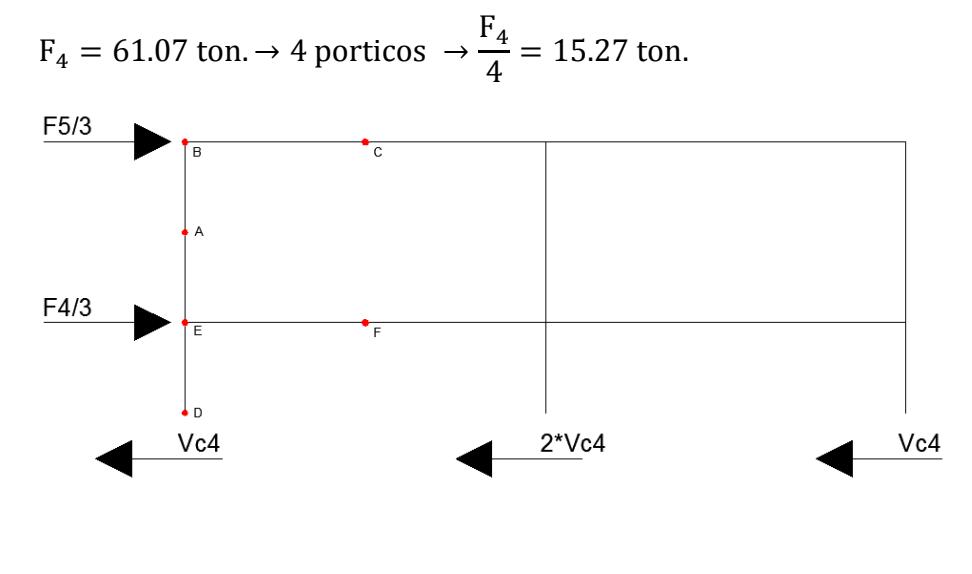

$$
\sum \text{Fx} = 0 \rightarrow 14.44 + 15.27 = 4 \cdot \text{Vc}_4 \rightarrow \text{Vc}_4 = 7.43 \text{ ton.}
$$

Econtrar fuerzas internas del elemento.

## SUBESTRUCTURA A-B-C

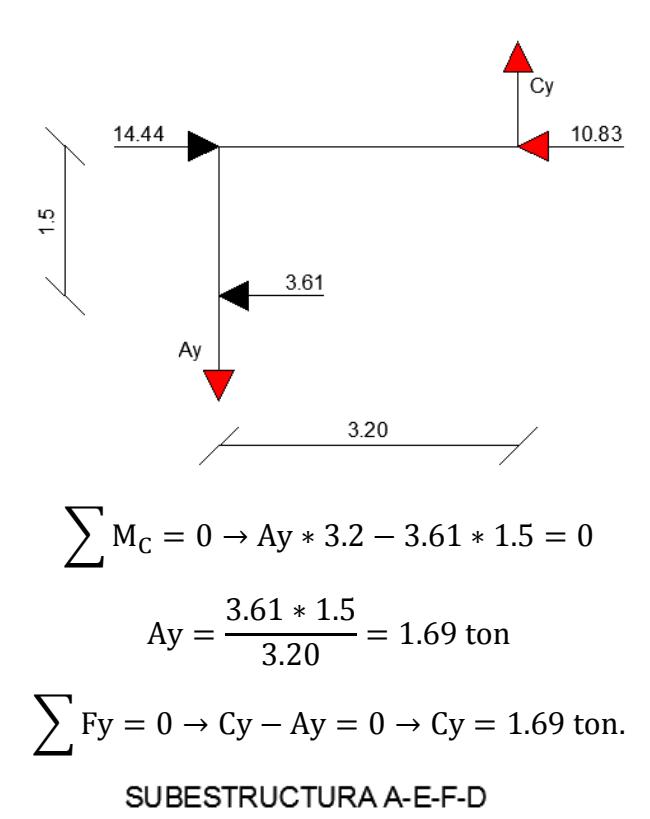

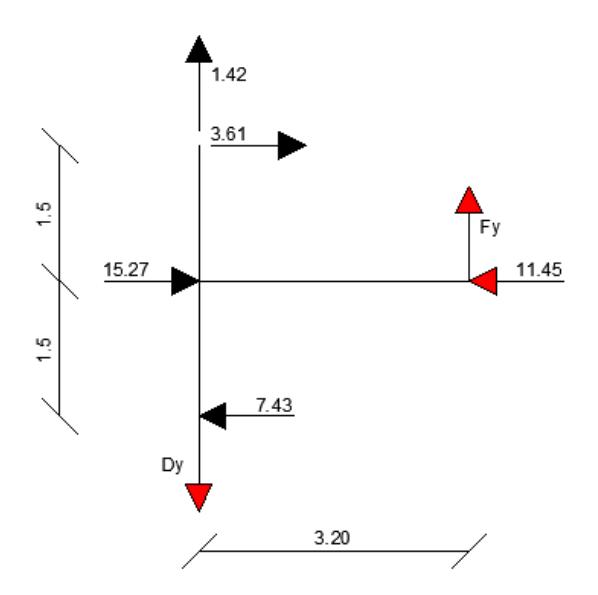

$$
\sum M_F = 0 \rightarrow -1.42 \times 3.2 - 3.61 \times 4.5 - 7.43 \times 1.5 + Dy \times 3.2 = 0
$$
  
Dy = 
$$
\frac{1.42 \times 3.2 + 3.61 \times 4.5 + 7.43 \times 1.5}{3.20} = 6.60 \text{ ton}
$$
  

$$
\sum Fy = 0 \rightarrow 1.42 + Fy - Dy = 0 \rightarrow Fy = 5.18 \text{ ton.}
$$

Calculo de M<sup>L</sup>

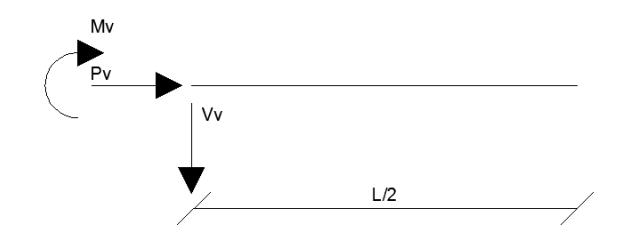

$$
M_V = V_V * \frac{L}{2} \rightarrow M_V = 5.18 * 3.20 = 16.58 \text{ ton} * m
$$

En cara de la columna

$$
\frac{3.20}{16.58} = \frac{3}{X} \rightarrow X = 15.54 \text{ ton} * \text{m}
$$

Predimensionamiento de vigas

 $M_U$  = 1.2 ∗  $M_D$  + 1.6 $M_L$  →  $M_U$  = 1.2 ∗ 24.48 + 1.6 ∗ 10.40  $= 46.02$  ton  $*$  m

 $M_U = 1.2 * M_D + M_E + M_L \rightarrow M_U = 1.2 * 24.48 + 15.54 + 10.40$ = 55.32 ton ∗ m

$$
M_U = 55.32 \text{ ton} * m.
$$

$$
d = \sqrt{\frac{Mu}{b * Ku}} = \sqrt{\frac{55.32 * 10^5}{40.6 * 40}} = 58.36 cm + 6 cm = 64.36 cm.
$$

Adoptar sección de 40 ∗ 65

Revisión de cortante

$$
V_D = \frac{1.15}{2} * q_D * L = \frac{1.15 * 6.12 * 6}{2} = 21.11 \text{ ton}
$$
  
\n
$$
V_L = \frac{1.15}{2} * q_L * L = \frac{1.15 * 2.60 * 6}{2} = 8.97 \text{ ton}
$$
  
\n
$$
V_U = 1.2 * V_D + 1.6V_L \rightarrow V_U = 1.2 * 21.11 + 1.6 * 8.97 = 39.68 \text{ ton}
$$
  
\n
$$
V_U = 1.2 * V_D + V_E + V_L \rightarrow V_U = 1.2 * 21.11 + 5.18 + 8.97
$$
  
\n= 39.48 ton  
\n
$$
V_U = 39.68 \text{ ton}
$$
  
\n
$$
V_C = 0.53\sqrt{f'c} * b * d = 0.53 * \sqrt{280} * 40 * 59 = 20.93 \text{ ton}.
$$
  
\n
$$
V_s = \frac{V_u}{0.75} - V_c = \frac{39.68}{0.75} - 20.93 = 31.98 \text{ ton}
$$
  
\n
$$
V_S = 2.2\sqrt{f'c} * b * d = 2.2 * \sqrt{280} * 40 * 59 = 86.88 \text{ ton}
$$
  
\n
$$
31.98 \le 86.88 \rightarrow 0k.
$$

## **3.2.6 Predimensionamiento de Columnas**

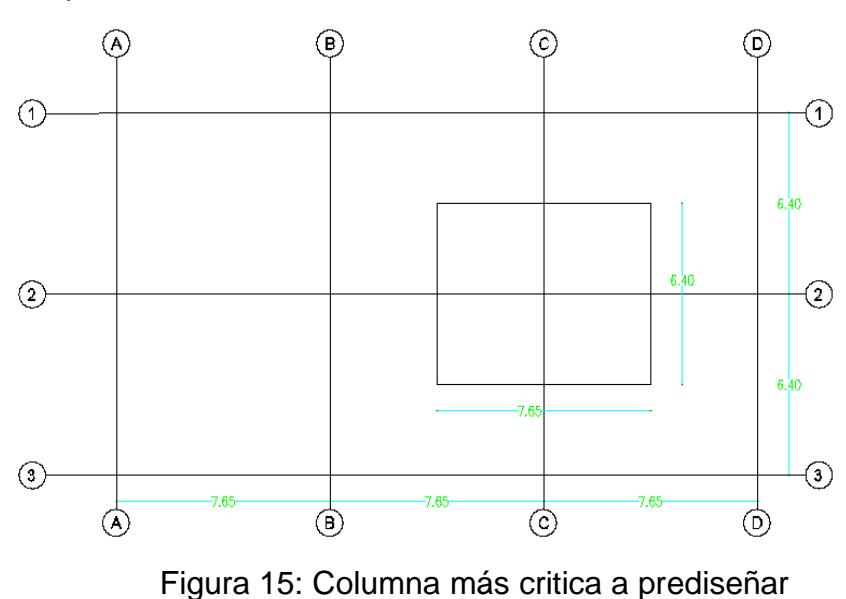

Se predimensiona la columnas más critica

 $A_T = 6.4 * 7.65 = 48.96$  m<sup>2</sup>

De acuerdo a la NEC − 2011 se reduce la carga si $\rm{K_{LL}}*\rm{A}_T \geq 35~m^2$ 

Columnas interiores  $K_{LL} = 4$ 

$$
K_{LL} * A_T = 4 * 48.96 = 195.84 \text{ m}^2 \rightarrow \text{Se reduce carga viva.}
$$

$$
L = L_0 * \left(\frac{0.25 + 4.57}{\sqrt{K_{LL} * A_T}}\right) = 0.34 * \left(\frac{0.25 + 4.57}{\sqrt{195.84}}\right) = 0.196 \text{ ton/m}^2
$$

%Reducción = 
$$
\left(1 - \frac{0.196}{0.34}\right) * 100 = 42.35\%
$$
  
\nL  $\ge 0.4 * L_0 \rightarrow 0.4 * 0.34 = 0.136 \text{ ton/m}^2$   
\n0.196  $> 0.136 \rightarrow 0k$ .

Carga axial de servicio

Pi = 
$$
\sum_{i=1}^{n} W_i * A_i = (0.76 + 0.10) * 48.96 + 4(0.96 + 0.196) * 48.96
$$
  
= 268.50 ton.

Sección transversal de columna.

$$
A_C = \frac{Pi}{\alpha * f'c}
$$

Para diseño sismoresistente conservadoramente tomaremos un α  $= 0.21$ 

$$
A_C = \frac{268.50 * 10^3}{0.21 * 280} = 4566.33
$$
 cm<sup>2</sup>

Columnas

Adoptar sección 70 ∗ 70

## **3.2.7 Análisis Modal y cálculo de derivas admisible**

**Periodo (Sap 2000).**

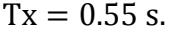

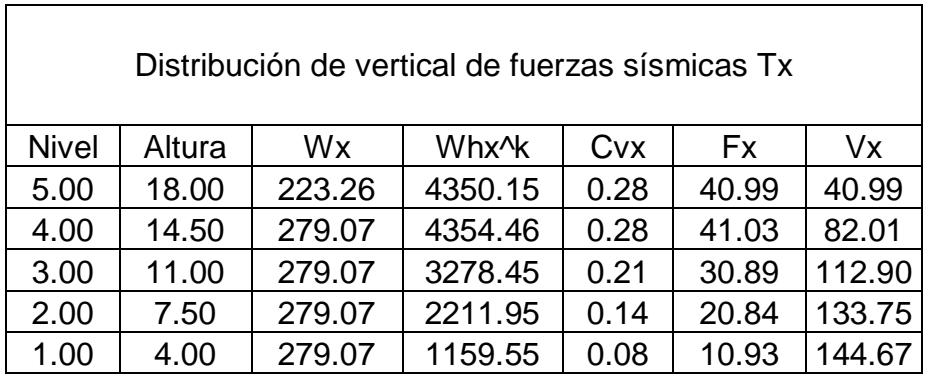

Tabla XIII: Distribución nueva de fuerzas sísmicas calculadas con el nuevo periodo.

 $Ty = 0.61 s$ 

| Distribución de vertical de fuerzas sísmicas Ty |        |        |                    |      |           |        |  |
|-------------------------------------------------|--------|--------|--------------------|------|-----------|--------|--|
| <b>Nivel</b>                                    | Altura | Wx     | Whx <sup>^</sup> k | Cvx  | <b>Fx</b> | Vx     |  |
| 5.00                                            | 18.00  | 223.26 | 4704.39            | 0.29 | 41.44     | 41.44  |  |
| 4.00                                            | 14.50  | 279.07 | 4681.56            | 0.29 | 41.24     | 82.67  |  |
| 3.00                                            | 11.00  | 279.07 | 3498.45            | 0.21 | 30.82     | 113.49 |  |
| 2.00                                            | 7.50   | 279.07 | 2336.02            | 0.14 | 20.58     | 134.07 |  |
| 1.00                                            | 4.00   | 279.07 | 1203.91            | 0.07 | 10.60     | 144.67 |  |

Tabla XIV: Distribución nueva de fuerzas sísmicas calculadas con el nuevo periodo.

 $\overline{\phantom{0}}$ 

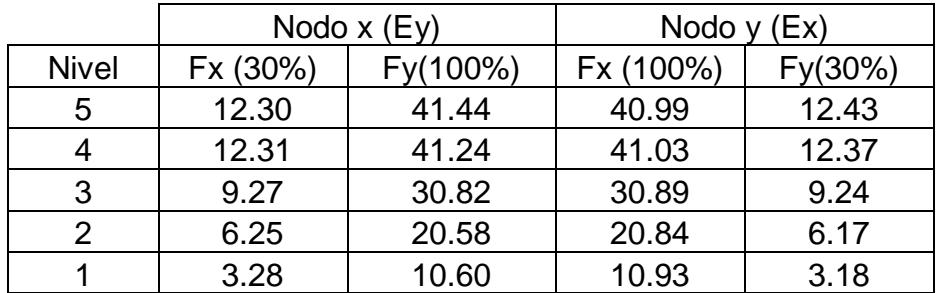

Tabla XV: Calculo de nuevas fuerzas laterales ingresadas en el modelo estructural en SAP 2000.

## **3.2.8 Calculo de derivas de entrepiso**

Con las ecuaciones expuestas anteriormente se procedió a calcular las derivas mediante los desplazamientos obtenidos del modelo estructural.

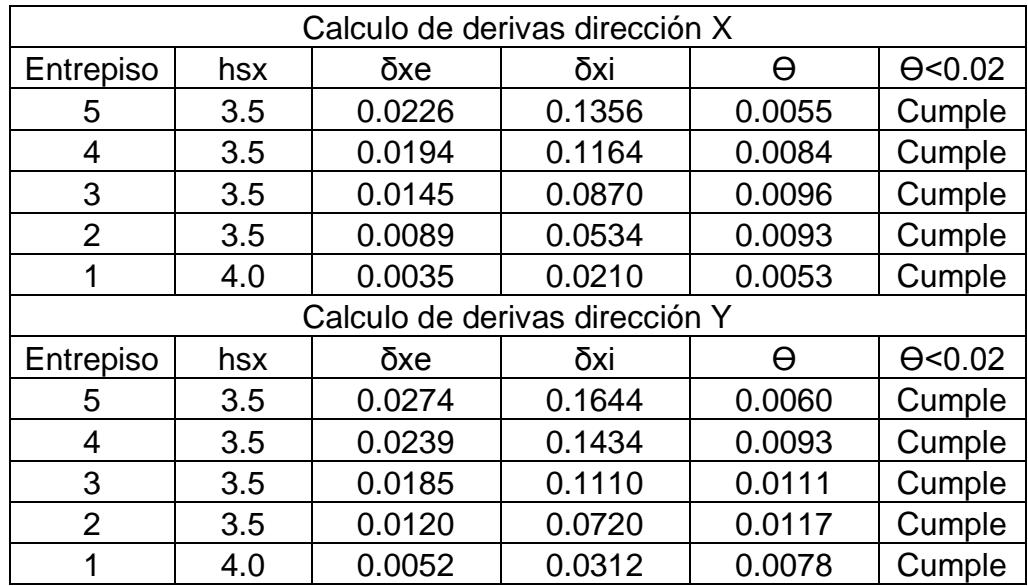

Tabla XVI: Cálculo de derivas admisibles y su respectiva verificación

### **3.3 Diseño estructural del edificio de acero estructural**

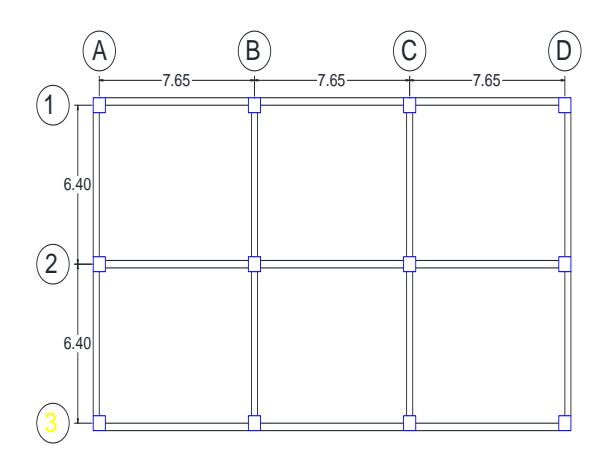

Figura 16: Vista en Planta del edificio de acero estructural

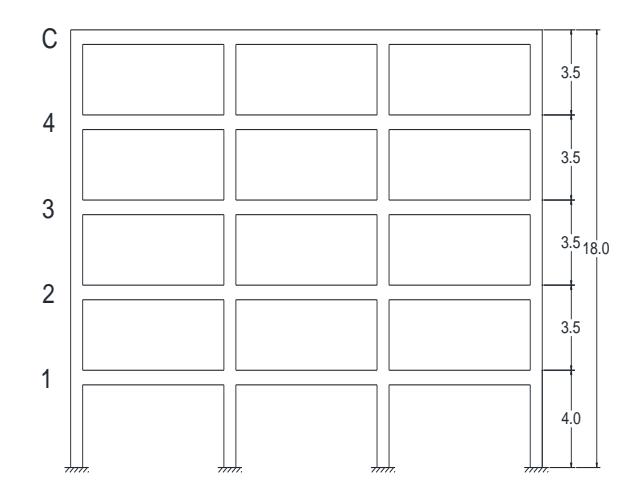

Figura 17: Vista en elevación del edificio de acero estructural

## **3.3.1 Arreglo estructural**

Es un edificio con un sistema estructural dúctil de:

- Pórticos especiales a momentos sismo resistentes, de aceros laminados en caliente y con elementos armados de placas.
- Se escogerán vigas I formadas por placas laminadas en caliente.
- Para las columnas se realizaran perfiles tubulares cuadrados formados con placas laminadas en caliente.
- Para la losa se utilizaran paneles estructurales de láminas de Acero galvanizada trapezoidal y fundido con hormigón f'c=240 Kg/cm2 y malla electro soldada.
- Es un edificio metálico con vigas y columnas de acero estructural A36, hormigón de losa de f'c=240 Kg/cm2, malla electro soldada con varillas corrugadas de 8 mm, Steel deck – novalosa, hormigón f'c=280 Kg/cm2 para la cimentación y acero de refuerzo fy=4200 Kg/cm2 grado 60, y planchas laminada en caliente.

#### **3.3.2 Determinación de cargas**

Normas:

- Norma ecuatoriana de la construcción 2011
- Specification for structural Steel building,

ANSI/AISC 360-10

- ANSI/AISC 341-05
- Método LRFD
- Cargas
	- Carga muerta

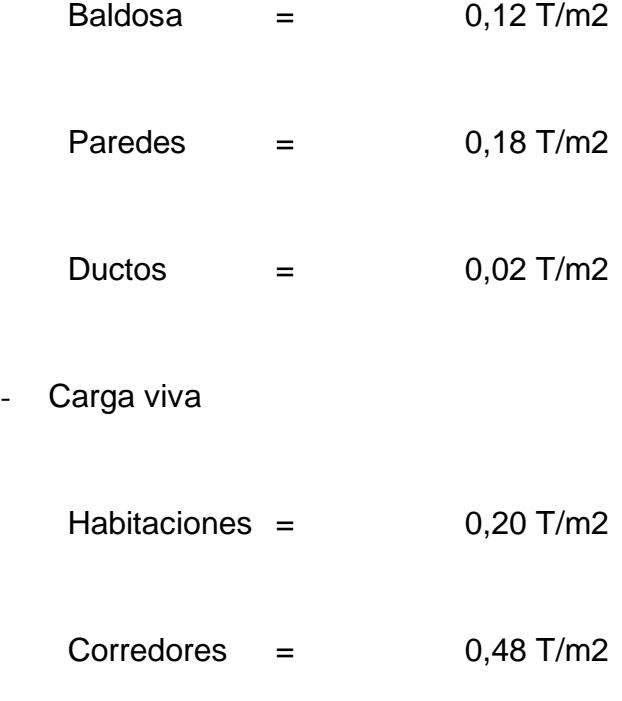

Promedio de para carga viva 0,34 T/m2
#### **3.3.3 Diseño Sísmico en edificio de acero estructural**

Los elementos estructurales como vigas principales y columnas deben ser diseñados para resistir fuerzas sísmicas.

El sismo de diseño, tiene tr = 475 años que representa uno 10 % de probabilidad de excedía en 50 años.

Determinar cortante basal de diseño Vx y Vy

- $Z = 0,40$  para Guayaquil
- Tipo de suelo C
- Coeficiente de importancia I=1
- Øp y Øe = 1
- R=8; pórtico sismo resistente de acero

**Ecuación 1**: T =  $C_t * h_n^{\alpha}$ 

 $h = 18$  m  $Ct = 0.072$  $\alpha = 0.80$ 

 $T = 0.072 * 18^{0.80}$  $T = 0.75$  seg; Igual para las 2 direcciones X y Y

52

Con suelo C y Z=0,40 Fa =1,20 Fd=1,11 Fs=1,11

En costa η = 1,80

$$
Ta = 0.10 * Fs * \frac{Fd}{Fa}
$$

$$
Ta = 0.10 seg
$$

$$
Tc = 0.55 * Fs * \frac{Fd}{Fa}
$$

$$
Tc = 0.56 seg
$$

#### **3.3.4 Espectro de aceleración elástica**

Como  $Tx = Ty = T = 0.75$  seg se usara el mismo espectro para ambas direcciones

> $\mathrm{Ta}=0,10$ seg  $Sa = Z * Fa = 0.48 g$

 $Ta < T < Tc$ Sa =  $η * Z * Fa = 0,86 g$ 

Tc  $<$  T;  $r = 1,0$  para suelo C

$$
Sa = \eta * Z * Fa * \left(\frac{Tc}{T}\right)^{r} = 0.86 g
$$

$$
T = 0.75 seg; Sa = 0.65 g
$$

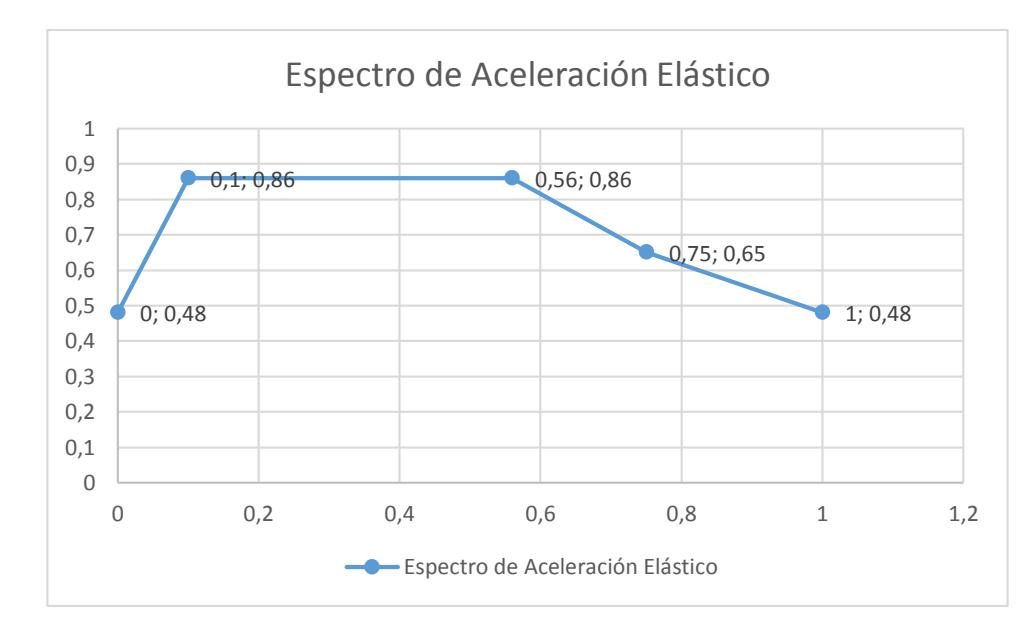

Figura 18: Espectro elástico del edificio metálico

## **3.3.5 Espectro de aceleración inelástica**

$$
Rx = Ry = R = 8
$$

Igual espectro en ambas direcciones X y Y

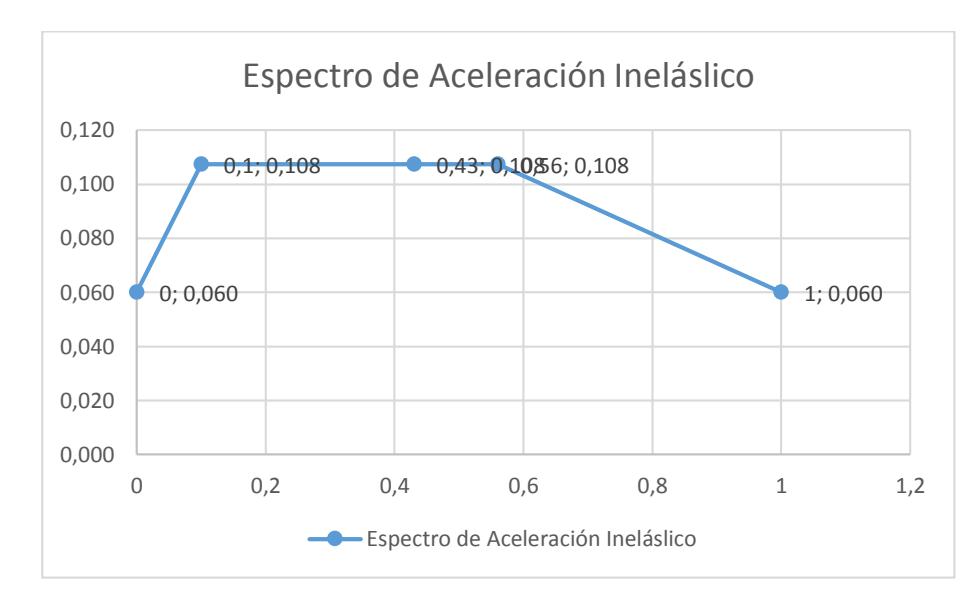

Figura 19: Espectro inelástico del edificio metálico

Coeficiente sísmico

Ecuación 3:  $Cs =$ I ∗ Sa  $R * \emptyset p * \emptyset e$  $Cs = 0,0813$ 

Porcentaje del 8,13% del piso de la estructura

Peso sísmico efectivo, W  $W = (Wd + Wpp + 0.25 * Wl) * A * N$ W = 1156 Ton

Cortante Basal Ecuación 2:  $Vx = Vy = Cs * W$ **Ecuación 2**:  $Vx = Vy = 94$  Ton

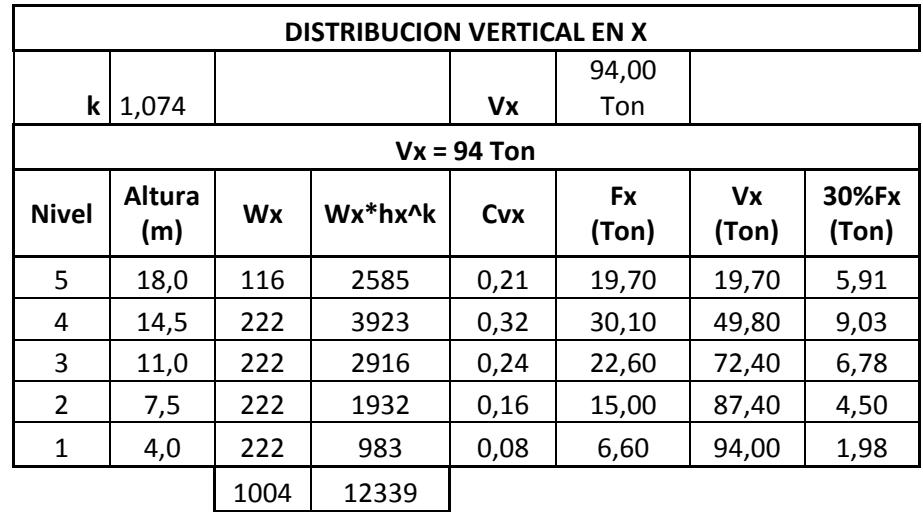

### **3.3.6 Distribución sísmica Vertical**

Tabla XVII: Distribución sísmica vertical en el eje X del edificio de acero estructural

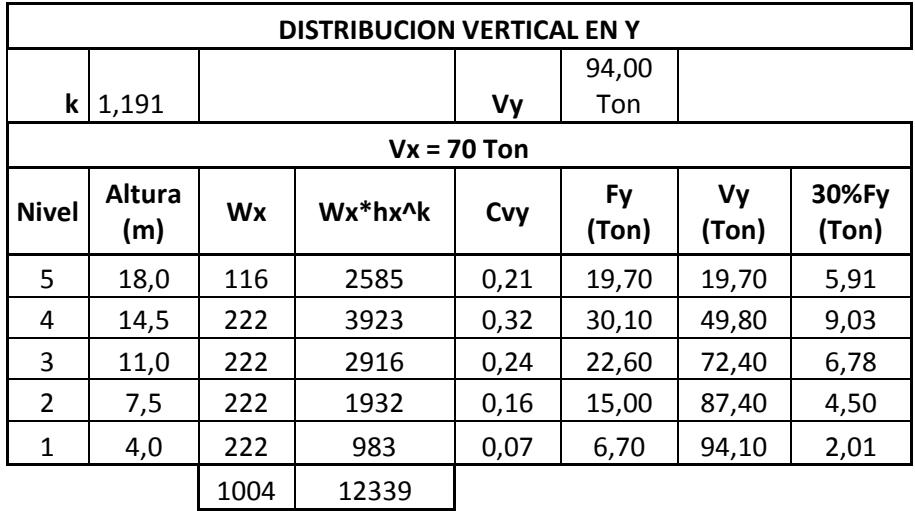

Tabla XVIII: Distribución sísmica vertical en el eje Y del edificio de acero estructural

# **3.3.7 Revisión de derivas admisibles en edificio de acero estructural**

**DIRECCION X**

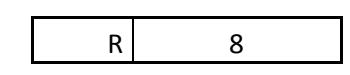

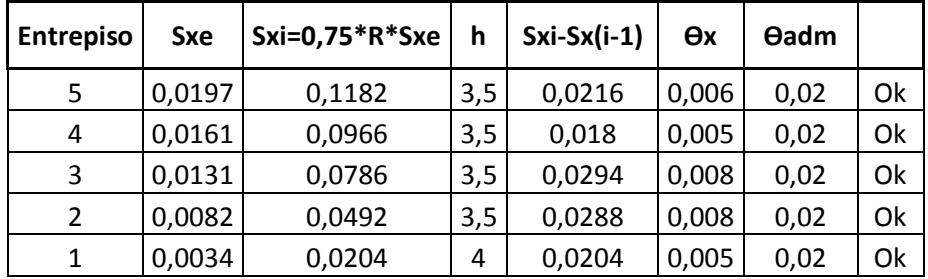

Tabla XIX: Cálculo de derivas admisibles y su respectiva verificación

#### **DIRECCION Y**

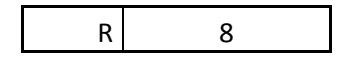

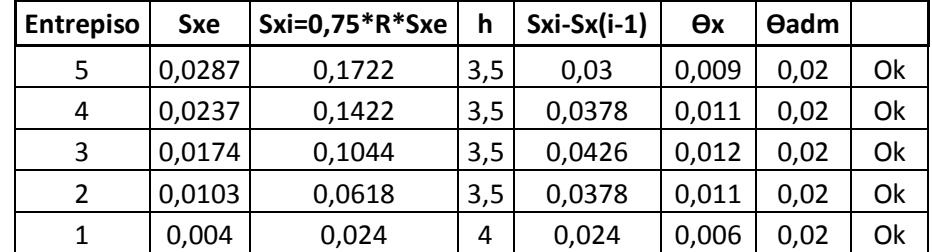

Tabla XX: Cálculo de derivas admisibles y su respectiva verificación

**3.4 Diseño estructural de edificio de columnas de hormigón armado y vigas de acero estructural**

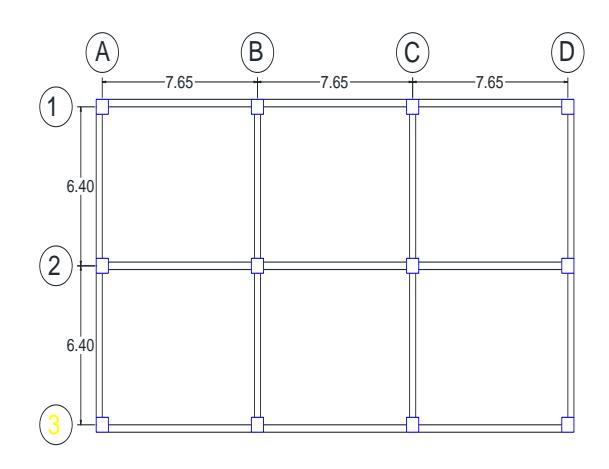

Figura 20: Vista en Planta del edificio Mixto

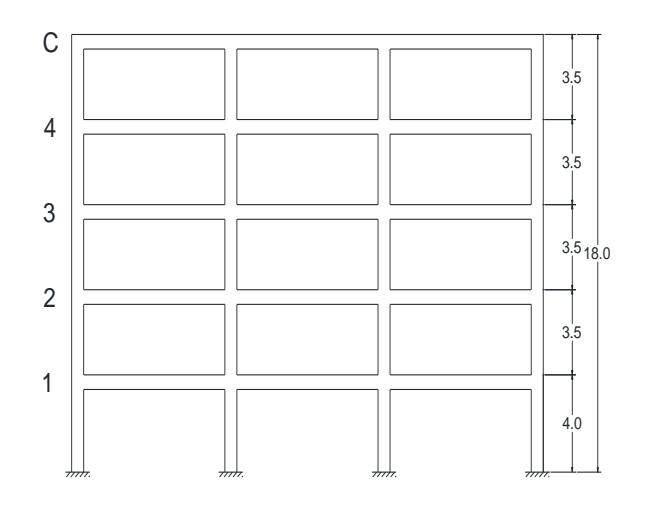

Figura 21: Vista en elevación del edificio Mixto

#### **3.4.1 Arreglo estructural**

- Es un edificio con un sistema estructural dúctil de:
	- Pórticos especiales a momentos sismo resistentes, de columnas de hormigón armado y vigas de acero laminadas en caliente.
	- Se escogerán vigas I formadas por placas laminadas en caliente.
	- Las columnas serán de hormigón armado, fundidas con placas a las alturas correspondientes a las vigas metálicas donde serán soldadas.
	- Para la losa se utilizaran paneles estructurales de láminas de Acero galvanizada trapezoidal y fundido con hormigón f'c=240 kg/cm2 y malla electro soldada.
- Es un edificio mixto de estructura metálica y hormigón armado con vigas metálicas A36, columnas de hormigón f'c= 280 kg/cm2 y acero de refuerzo fy=4200 kg/cm2, malla electro soldada con varillas corrugadas de 8mm, steel deck novalosa, y hormigón f'c=280 kg/cm2 para la cimentación.

#### **3.4.2 Determinación de cargas**

- Normas:
	- Norma ecuatoriana de la construcción 2011
	- Specification for structural Steel building, ANSI/AISC 360-10
	- ANSI/AISC 341-05 y ANSI/AISC 341-10
	- American concrete Institute 318-11
	- Método LRFD
- Cargas
	- Carga muerta

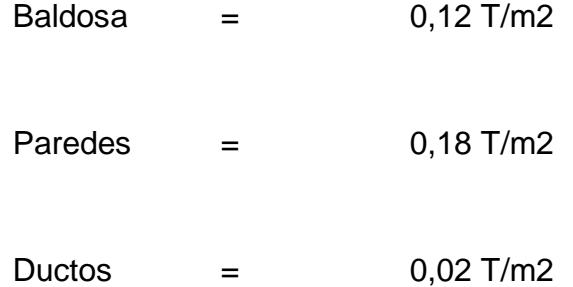

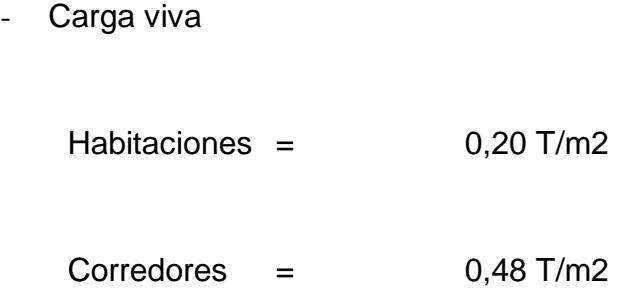

Promedio de para carga viva 0,34 T/m2

## **3.4.3 Diseño Sísmico en edificio de columnas de hormigón armado y vigas de acero estructural**

Los elementos estructurales como vigas principales y columnas deben ser diseñados para resistir fuerzas sísmicas.

El sismo de diseño, tiene tr = 475 años que representa uno 10 % de probabilidad de excedía en 50 años.

Determinar cortante basal de diseño Vx y Vy

- $Z = 0,40$  para Guayaquil
- Tipo de suelo C
- Coeficiente de importancia I=1
- Øp y Øe = 1
- R=8; pórtico sismo resistente de acero

**Equación 1:** 
$$
T = C_t * h_n^{\alpha}
$$
  
h = 18 m  
Ct = 0,0488  
 $\alpha$  = 0,75

 $T = 0,0488 * 18^{0.75}$ 

 $T = 0,43$  seg; Igual para las 2 direcciones X y Y

Con suelo C y Z=0,40  
\nFa =1,20  
\nFd=1,11  
\nFn costa 
$$
\eta = 1,80
$$
  
\nTa = 0,10 \* Fs \*  $\frac{Fd}{Fa}$   
\nTa = 0,10 seg  
\nTc = 0,55 \* Fs \*  $\frac{Fd}{Fa}$   
\nTc = 0,56 seg

## **3.4.4 Espectro de aceleración elástica**

Como  $Tx = Ty = T = 0.75$  seg se usara el mismo espectro para ambas direcciones.

$$
Ta = 0,10 \text{ seg}
$$

$$
Sa = Z * Fa = 0,48 \text{ g}
$$

$$
\begin{aligned} \n\text{Ta} &< \text{T} < \text{Tc} \\ \n\text{Sa} &= \eta * \text{Z} * \text{Fa} = 0.86 \text{ g} \n\end{aligned}
$$

$$
Tc < T; r = 1,0 \text{ para suelo } C
$$
  
Sa =  $\eta * Z * Fa * (\frac{Tc}{T})^r = 0.86 \text{ g}$   
T = 0,43 seg; Sa=0,86 g

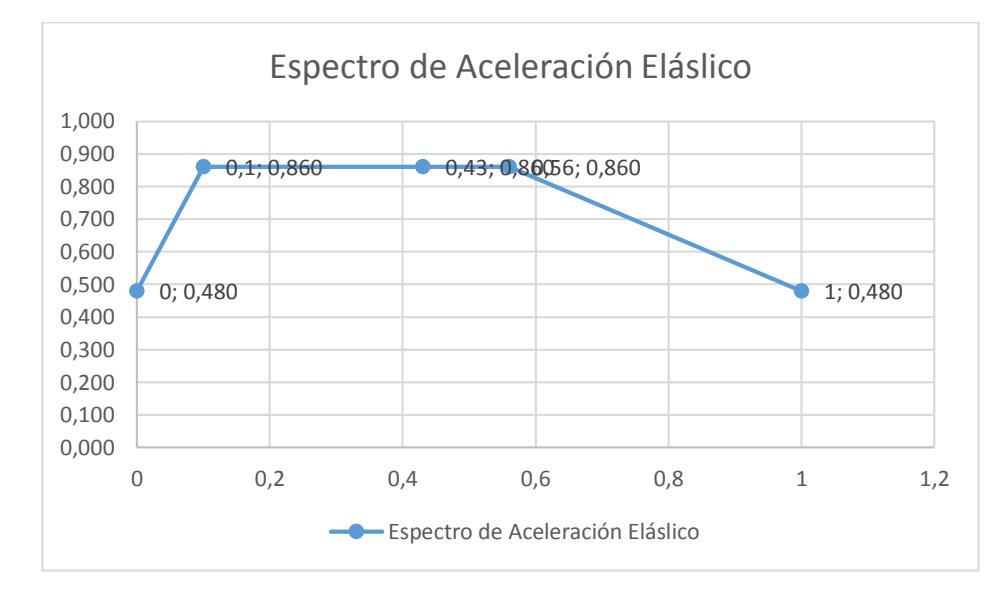

Figura 22: Espectro elástico del edificio mixto

### **3.4.5 Espectro de aceleración inelástica**

$$
Rx = Ry = R = 8
$$

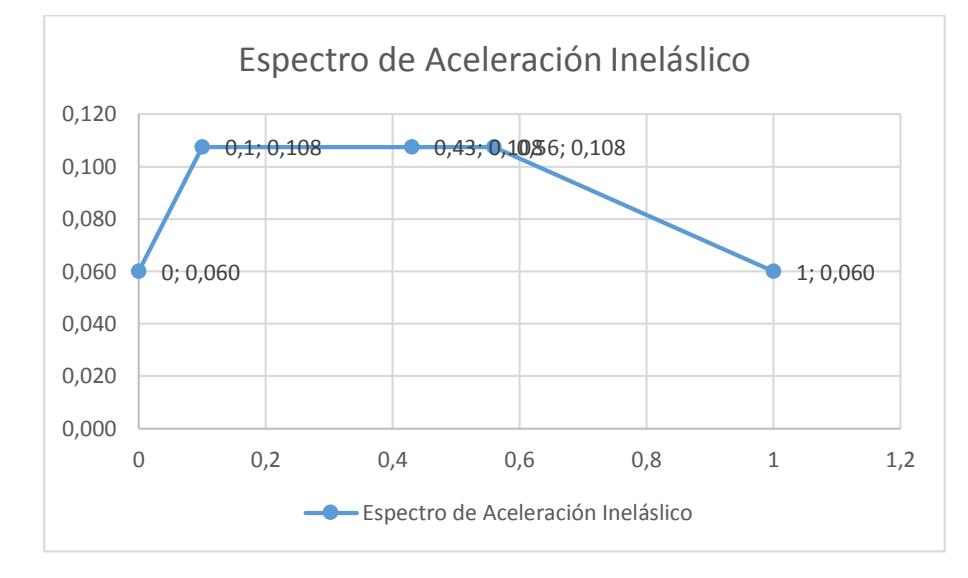

Igual espectro en ambas direcciones X y Y

Figura 23: Espectro inelástico del edificio metálico

Coeficiente sísmico

Ecuación 3:  $Cs =$ I ∗ Sa  $R * \emptyset p * \emptyset e$ 

 $Cs = 0,108 g$ 

Porcentaje del 10,80% del piso de la estructura

Peso sísmico efectivo, W  $W = (Wd + Wpp + 0.25 * Wl) * A * N$ W = 1195 Ton

Cortante Basal

Ecuación 2:  $Vx = Vy = Cs * W$ 

 $Vx = Vy = 129$  Ton

#### **3.4.6 Distribución sísmica Vertical**

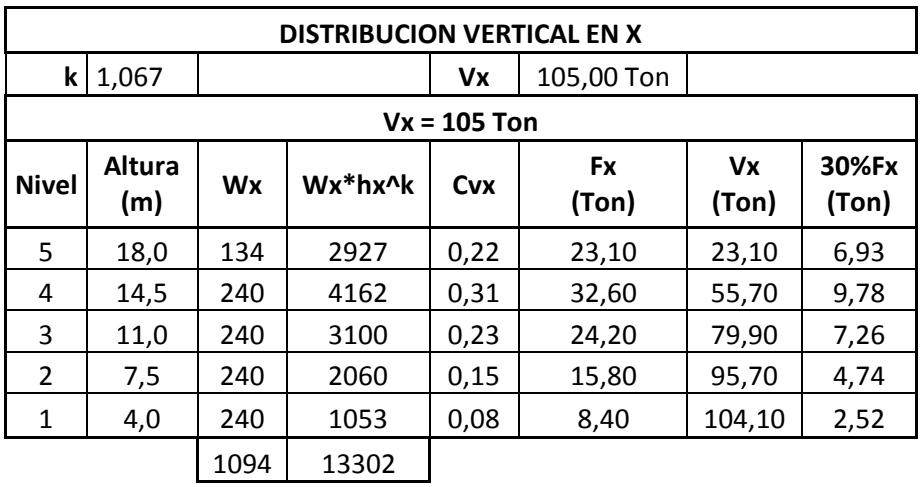

Tabla XXI: Distribución sísmica vertical en el eje X del edificio de acero estructural

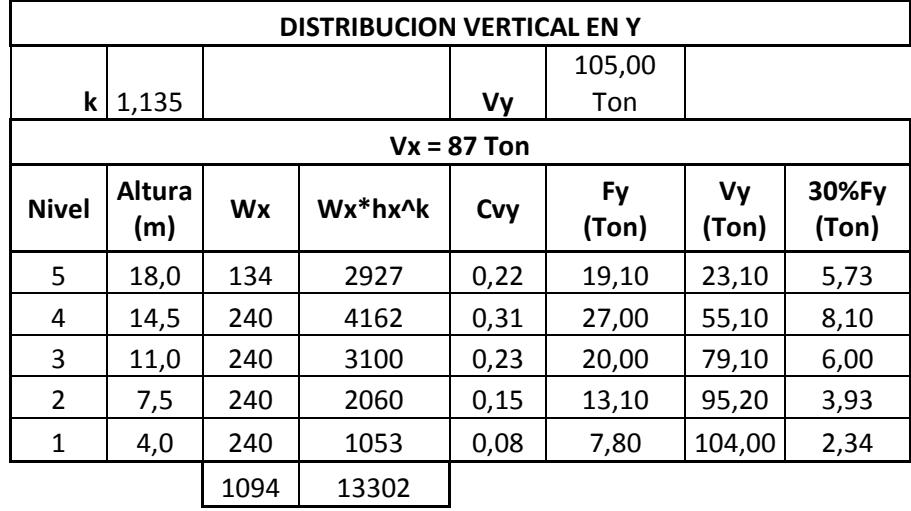

Tabla XXII: Distribución sísmica vertical en el eje X del edificio de acero estructural

**3.4.7 Revisión de derivas admisibles en edificio de columnas de hormigón armado y vigas de acero estructural**

**DIRECCION X**

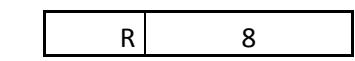

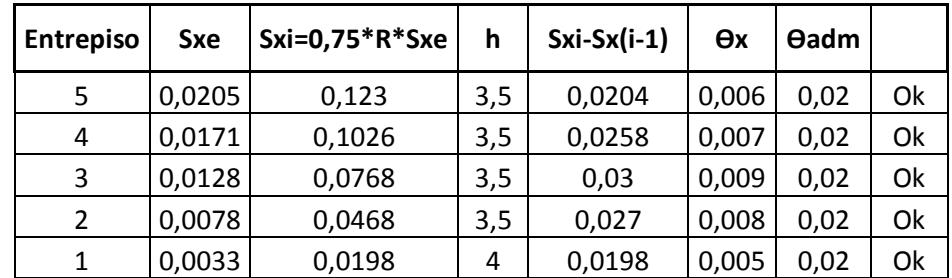

Tabla XXIII: Cálculo y verificación de derivas admisibles.

#### **DIRECCION Y**

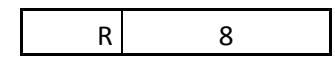

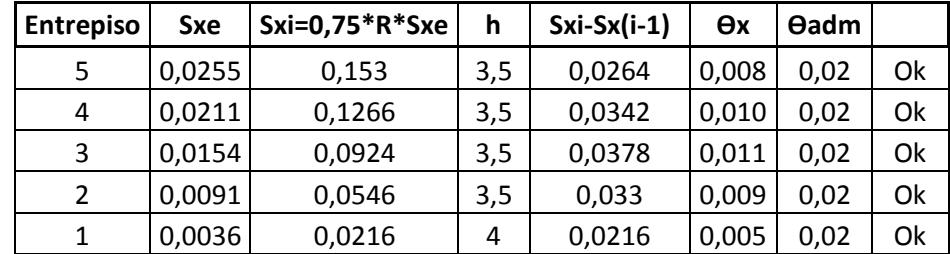

Tabla XXIV: Cálculo y verificación de derivas admisibles.

#### **3.5 Presupuestos**

#### **3.5.1 Edificio de hormigón armado**

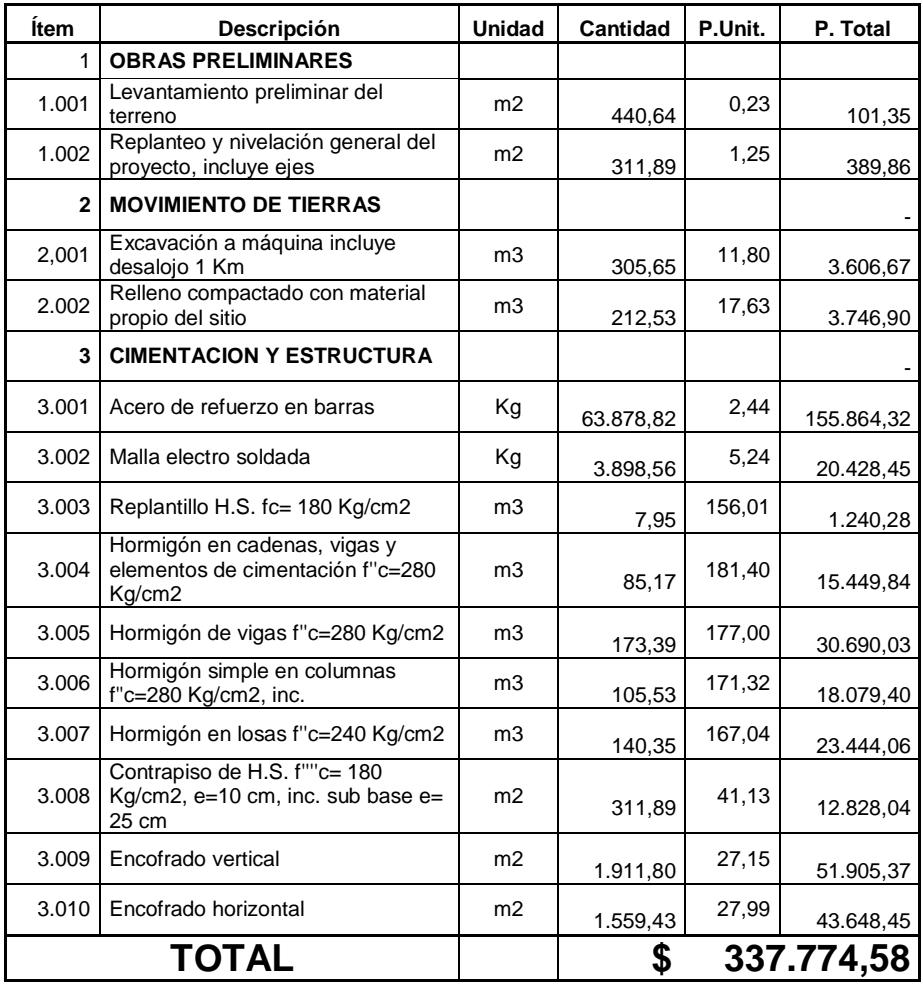

Tabla XXV: Presupuesto edificio de hormigón armado, descripción de rubros, unidades, cantidades y precios

#### **3.5.2 Edificio de acero estructural**

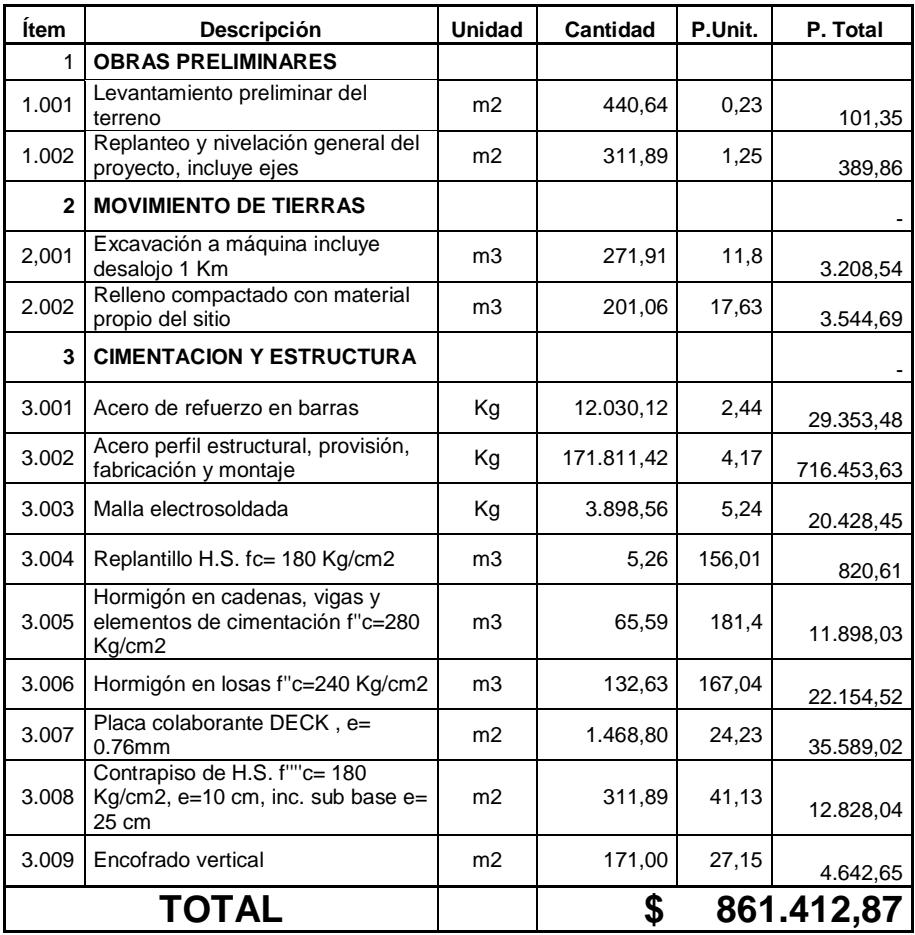

Tabla XXVI: Presupuesto edificio metálico, descripción de rubros, unidades, cantidades y precios

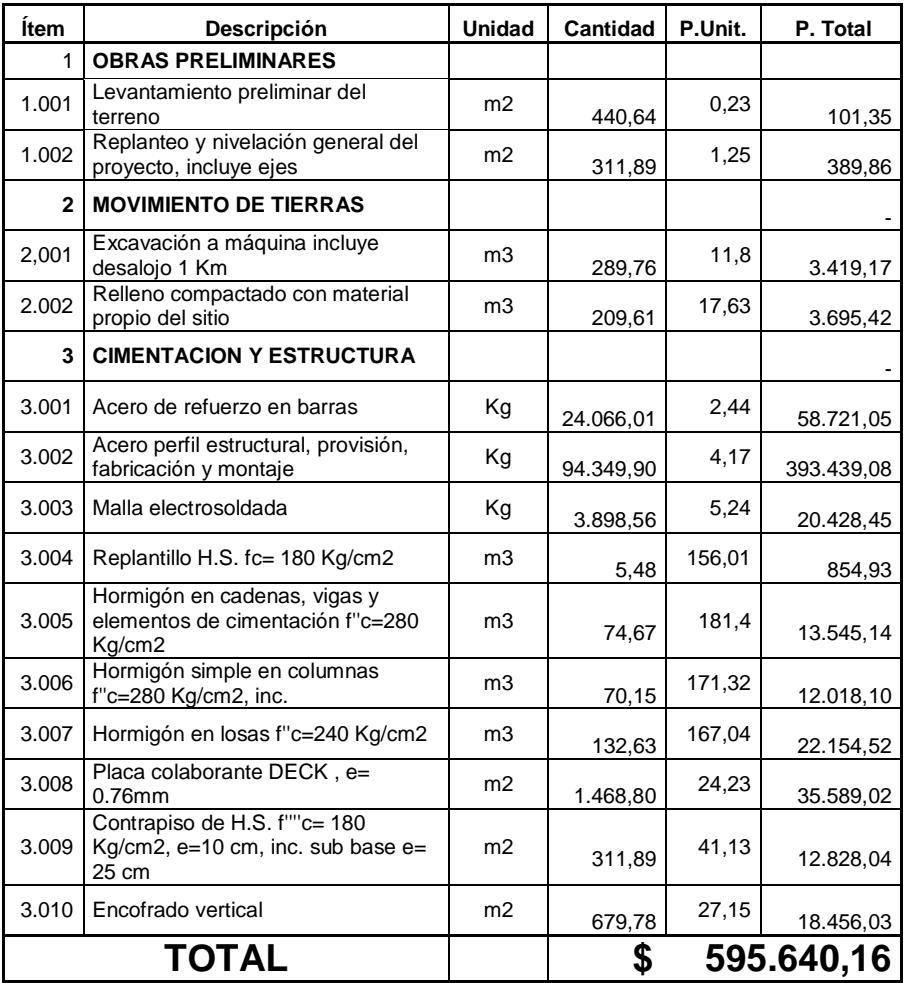

## **3.5.3 Edificio de columnas de hormigón Armado y Vigas metálicas**

Tabla XXVII: Presupuesto de edificio de columnas de hormigón armado y vigas metálicas, descripción de rubros, unidades, cantidades y precios.

**3.6 Determinación de la solución en base al criterio técnico – económico.**

#### **3.6.1 Estructura metálica**

De acuerdo a sus características:

Ventajas:

- El acero estructural posee mayor resistencia que el hormigón, por lo que se pueden diseñar elementos de menor sección transversal que ocuparan menos espacio.
- Posee una gran ductilidad y por lo tanto es capaz de resistir deformaciones de gran magnitud antes de colapsar.
- El peso de la estructura metálica es mucho menor.

Desventajas:

- Debilidad contra el fuego y la corrosión, por lo que necesita de tratamiento especial.

- Cuando se necesitan elementos esbeltos es susceptible a fallar por pandeo.
- Desde el punto de vista constructivo:

#### Ventajas:

- El montaje de los elementos de acero estructural se realiza con rapidez por lo que el tiempo de construcción de una edificación de estructura metálica es mucho menor en comparación con la estructura de hormigón armado.
- La estructura metálica tiene la posibilidad de ser trabajada en taller, en consecuencia tiene menos probabilidad de ser afectada por agentes ambientales en el momento de su fabricación, y la producción de desperdicio de materiales es mínima.

#### Desventajas:

- Se necesita mano de obra calificada para realizar una correcta conexión por soldadura o pernos.

- Requiere de pinturas especiales para evitar que sufra daño por corrosión.
- Mantenimientos de la estructura debe ser en periodos cortos y hecho por personal capacitado.
- Desde el punto de vista económico:

De acuerdo a la experiencia y al presupuesto referencial calculado la construcción de edificaciones de estructura metálica es muy alto.

#### **3.6.2 Estructura de hormigón armado**

De acuerdo a sus características:

#### Ventajas:

- Posee una gran resistencia ante esfuerzos de compresión, flexión y corte.

- Gran durabilidad, si se le proporciona un mantenimiento periódico y correcto.
- Alta resistencia al fuego y la corrosión.

Desventajas:

- Pesos de los elementos estructurales muy grandes en edificaciones de alturas considerables, por lo que elevaría los costos de construcción.
- Necesita una ductilidad adecuada para tener un correcto comportamiento ante fuerzas laterales producidas por sismos.
- Desde el punto de vista constructivo:

#### Ventajas:

- Es el material más usado a nivel mundial por su gran disponibilidad en el mercado.

- No se necesita de mano de obra calificada, para la construcción de estos tipos de estructuras.

Desventajas:

- El tiempo de construcción es mayor, ya que el hormigón necesita fraguar para alcanzar la resistencia adecuada.
- Si el terreno sobre el que se desea cimentar la edificación es deficiente, la estructura estará sometida a grandes asentamientos, en consecuencia los elementos sufrirían agrietamientos que si siguen incrementando debilitarían la estructura siendo más propensa a colapsar.
- Se produce gran cantidad de desperdicios de materiales en obra.
- Desde el punto de vista económico:

La construcción de una edificación de hormigón armado es la más económica, debido a la gran disponibilidad del material y por su facilidad de construcción.

## **3.6.3 Estructura mixta conformada por columnas de hormigón armado y vigas metálicas.**

Este tipo de estructuras no son muy comunes, pero presentaría una combinación de ventajas y desventajas de los dos elementos anteriores, cabe recalcar que las columnas se hicieron de hormigón armado porque presentan mayor rigidez y resistencia ante esfuerzos de compresión, y las vigas son metálicas por su gran capacidad de soporte antes esfuerzos de flexión.

La solución más factible después de todo el análisis realizado es la edificación de hormigón armado, que aunque en tiempo de construcción muestra una gran desventaja frente a la alternativa de acero estructural, esta propuesta presenta una gran diferencia en cuanto a economía y a facilidad constructiva siendo estos dos los factores más importantes para tomar la decisión si una obra de ingeniería civil se lleva a cabo.

# **CAPÍTULO IV**

## **4. CONLUSIONES Y RECOMENDACIONES**

#### **4.1 Conclusiones**

- 1. Partiendo de la recopilación de datos estadísticos existentes, se estimó que para el año 2015 existe un 20% de estudiantes de la Escuela Superior Politécnica que provienen de provincias fuera del Guayas.
- 2. Se desarrolló el plano arquitectónico de un edificio que constaba con 5 pisos en total y una altura de 18 m, cada piso con su respectiva distribución de cuartos y espacios adecuados para el bienestar del estudiante.
- 3. De acuerdo a las características topográficas favorables del terreno y que aún no ha sido ocupado en su totalidad se determinó que el edificio se ubicara a un lado de la vía que va desde la FIMCP a EDCOM a un lado del parqueadero del CEMA.
- 4. Según la información obtenida la resistencia estimada de la roca encontrada fue de 25 T/m2.
- 5. Se propusieron 3 alternativas estructurales que son las siguientes:
	- Estructura de hormigón armado
	- Estructura de acero.
	- Estructura mixta conformada por columnas de hormigón armado y vigas metálicas.
- 6. El diseño de cada uno de los elementos estructurales se elaboró de acuerdo a las disposiciones y requisitos de resistencia sísmica que exigían las normas NEC 2011 y ANSI AISC 360-10, se realizó un diseño económico haciendo que la estructura incursione en el rango inelástico cuando esté sometida a movimientos laterales producidos

por sismos, esto se logró por medio del cumplimiento de disposiciones tales como control de derivas admisibles, criterio de columna fuerte viga débil y dándole la adecuada ductilidad a los elementos para que la estructura no colapse.

- 7. La ductilidad adecuada en el edificio de hormigón armado se logró con la colocación de los estribos a espaciamientos máximos establecidos en la norma NEC 2011.
- 8. Se realizó el análisis de precios unitarios para cada rubro necesario, con el fin de obtener el presupuesto referencial de la construcción de cada una de las alternativas propuestas, dando asi los siguientes precios
	- Estructura de hormigón armado Monto: \$ 330.000,00
	- Estructura metálica Monto: \$ 878.000,00
	- Estructura mixta conformada por columnas de hormigón armado y vigas metálicas Monto: \$567.000,00.
- 9. A partir del análisis realizado en este proyecto, se concluye que la construcción del edificio de hormigón armado era el más factible, ya que posee la estructura más económica y no es necesaria la

presencia de mano de obra certificada siendo más fácil su construcción, aunque el tiempo de construcción es mayor.

#### **4.2 Recomendaciones.**

- 1. Respetar las disposiciones y requisitos establecidos en las normas, con el fin de obtener una estructura más económica que cumpla con los estándares de seguridad esperados.
- 2. Utilizar materiales disponibles en el país, con el propósito de hacer un diseño real que pueda ser usado en un futuro por la institución.
- 3. Como no se dispone de un estudio de roca detallado se asumió un resistencia de 25 T/m2 por lo que el diseño se trabajó con un perfil de suelo C, por tal motivo cuando se realice un correcto ensayo a la roca que sea supervisado por personal calificado, podrían haber cambios en el diseño estructural de los elementos y en la cimentación.
- 4. Modelar correctamente las estructuras en el programa SAP 2000 teniendo en cuenta las unidades con las que se trabajara

y el ingreso de datos, para así obtener correctamente los esfuerzos internos, reacciones y derivas admisibles.

# **ANEXOS**

# **ANEXOS DE APUS**

# **ANEXOS DE CALCULOS**

## **Edificio de hormigón armado**

**Diseño de losa nervada en una dirección.**

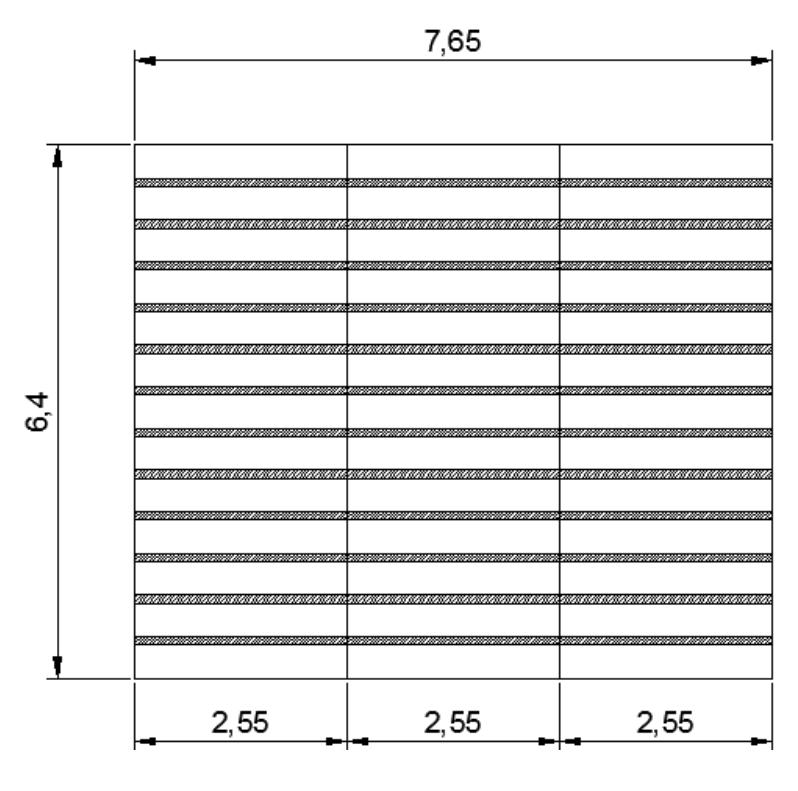

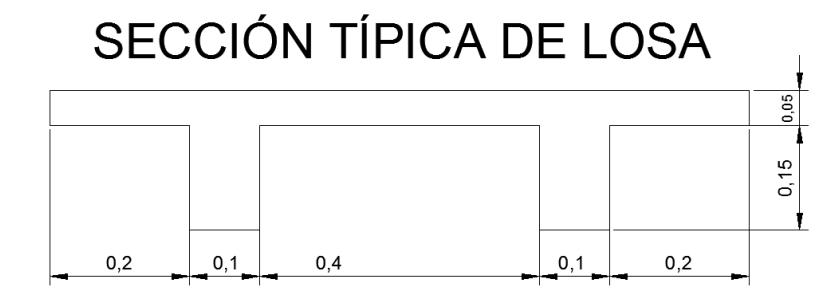

Paso 1: Espesor mínimo de losa.

$$
h_{\min} = \frac{L}{18.5} = \frac{25.5}{18.5} = 20.0
$$
 cm

Paso 2: Calculo de cargas.

$$
W_d = 0.55 \frac{\text{ton}}{\text{m}^2}; W_L = 0.34 \frac{\text{ton}}{\text{m}^2}
$$

$$
W_u = 1.2 W_d + 1.6 W_L
$$

$$
W_{u} = 1.2 * 0.55 + 1.6 * 0.34 = 1.20 \frac{\text{ton}}{\text{m}^2}
$$

Para diseno de losas se toman panos de 1 m

$$
q_{u} = 1.20 \frac{\text{ton}}{\text{m}^{2}} * 1 \text{ m} = 1.20 \frac{\text{ton}}{\text{m}}
$$

Paso 3: Calculo de acero de refuerzo.

Momento negativo: 1  $\frac{1}{10} * q_u * L_n^2$ Momento positivos: 1  $\frac{1}{14} * q_u * L_n^2$  $\text{Mu}^- = \frac{1}{10} * 1.20 * 2.55^2 = 0.82 \text{ ton} * \text{m}$  $\text{Mu}^+ = \frac{1}{14} * 1.20 * 2.55^2 = 0.58 \text{ ton} * \text{m}$  $b * d^2 = \frac{Mu}{Ku}$ ;  $d = \sqrt{\frac{Mu}{b * Ku}} = \sqrt{\frac{0.82 * 10^5}{30.45 * 10^5}}$  $\frac{124}{30.45 * 10} = 16.41$  cm. Asumir  $\emptyset$ 10mm  $\rightarrow$  d = 25 – 4 – 1  $\frac{1}{2}$  = 20.5 cm.

$$
As_{\min} = \frac{0.8 * \sqrt{f'c}}{fy} = \frac{0.8 * \sqrt{210}}{4200} * 10 * 20.5 = 0.566
$$
 cm<sup>2</sup>

$$
As_{\min} = \frac{14 \times b \times d}{fy} = \frac{14 \times 10 \times 20.5}{4200} = 0.683 \text{ cm}^2 \to \text{Controla}
$$

 $As_{\text{min}} = 0.683 \text{ cm}^2$ 

$$
As^{-} = \frac{Mu}{3400 * d} = \frac{0.82 * 10^{5}}{3400 * 20.5} = 1.176 cm^{2}
$$

$$
As^{+} = \frac{Mu}{3400 \times d} = \frac{0.58 \times 10^{5}}{3400 \times 20.5} = 0.832 \text{ cm}^{2}
$$

 $A_{\emptyset 10} = 0.785$  cm<sup>2</sup> → 2Ø10 Para Mu<sup>-</sup>  $A_{\emptyset10} = 0.785$  cm<sup>2</sup> → 2Ø10 Para Mu<sup>+</sup>

Paso 4: Armadura de temperatura y retracción de fraguado. Malla electrosoldada fy = 2800 Kg/cm<sup>2</sup>  $\rho_{\text{min}} = 0.0018 \rightarrow \text{As}_{\text{min}} = \rho * b * d = 0.0018 * 100 * 2.5 = 0.45 \text{ cm}^2$ 

 $e_{max}$  = 5 ∗ t<sub>s</sub> = 5 ∗ 5 = 25 cm →  $e_{max}$  ≤ 45 cm → 0k

Malla electrosoldada ∅8 mm c/25cm

Paso 5: Revisión por cortante.

$$
V = \frac{1.15}{2} q_{u} * L_{n} = \frac{1.15}{2} * 1.26 * 2.55 = 1.84 \text{ ton.}
$$

 $V_{\text{u}} = 0.6 * V = 0.6 * 1.84 = 1.10$  ton.

$$
V_c = 0.53\sqrt{f'c * b * d} = 0.53 * \sqrt{210} * 10 * 20.5 = 1.57 \text{ ton.}
$$

$$
V_s = \frac{V_u}{0.75} - V_c = \frac{1.10}{0.75} - 1.57 = -0.10
$$
ton.

No necesita refuerzo por cortante.

## Diseño de vigas secundarias.

## **Piso 1 - 4**

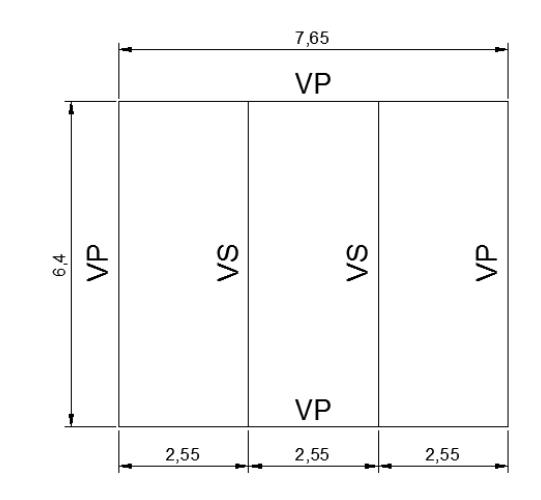

Paso 1: Calculo de cargas.

$$
W_d = 0.55 \frac{\text{ton}}{\text{m}^2}; W_L = 0.34 \frac{\text{ton}}{\text{m}^2}
$$

$$
W_u = 1.2 W_d + 1.6 W_L
$$

$$
W_u = 1.2 * 0.55 + 1.6 * 0.34 = 1.20 \frac{\text{ton}}{\text{m}^2}
$$

$$
f = 1.05
$$

$$
q_u = W_u * s * f = 1.20 * 2.55 * 1.05 = 3.37 \frac{\text{ton}}{m}
$$

Paso 2: Calculo de acero de refuerzo.

Momento negative: 
$$
\frac{1}{10} * q_u * L_n^2
$$
  
\nMomento positives:  $\frac{1}{14} * q_u * L_n^2$   
\nMu<sup>-</sup> =  $\frac{1}{10} * 3.37 * 6.40^2 = 13.80 \text{ ton} * m$
$$
Mu^{+} = \frac{1}{14} * 3.37 * 6.40^{2} = 9.86 \text{ ton} * m
$$
  

$$
b * d^{2} = \frac{Mu}{Ku}; d = \sqrt{\frac{Mu}{b * Ku}}
$$
  

$$
As_{\min} = \frac{14 * b * d}{fy}
$$
  

$$
As^{-} = \frac{Mu}{3400 * d}
$$
  

$$
As^{+} = \frac{Mu}{3400 * d}
$$

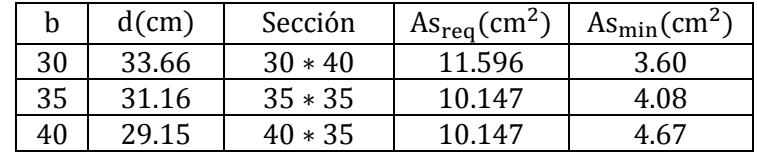

Se escoge la sección 30 ∗ 40

 $A_{\phi 22} = 3.81$  cm<sup>2</sup>

Adoptar 4∅22 → Mu<sup>−</sup>

Adoptar $3\varnothing22\to\mathrm{Mu}^+$ 

Paso3: Diseño por cortante.

$$
V = \frac{1.15}{2} q_{u} * L_{n} = \frac{1.15}{2} * 3.37 * 6.40 = 12.40
$$
ton.

 $V_{\rm u} = 11.08$  ton.

$$
V_c = 0.53\sqrt{f'c} * b * d = 0.53 * \sqrt{280} * 30 * 36 = 9.58 \text{ ton.}
$$

$$
V_s = \frac{V_u}{0.75} - V_c = \frac{11.08}{0.75} - 9.58 = 5.19 \text{ ton}
$$

 $\textcirc Vs} = 0.75 * 5.19 = 3.89$  ton.

$$
Vs = 2.2\sqrt{f'c} * b * d = 2.2 * \sqrt{280} * 30 * 36 = 39.76 \rightarrow
$$
 Section Cumple

Asumimos Ø10 mm $\rm A_{est} = 0.780~cm^2$ 

$$
S = \frac{Av * fy * d}{Vs} = \frac{2 * 0.785 * 4200 * 36}{39.76 * 10^3} = 57.26 \text{ cm} \approx 50 \text{ cm}
$$

$$
S_{\text{max}} = \frac{d}{2} = \frac{36}{2} = 18 \text{ cm} \cdot 60 \text{ cm}
$$

 $S \geq S_{\text{max}} \rightarrow S = 150$  mm.

Est. ∅ 10 mm c/150mm

#### **Cubierta**

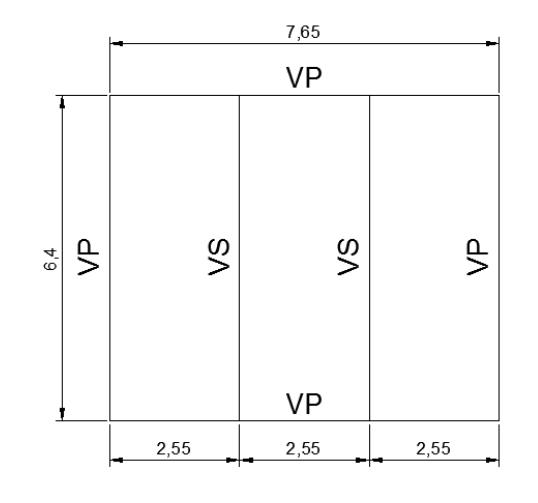

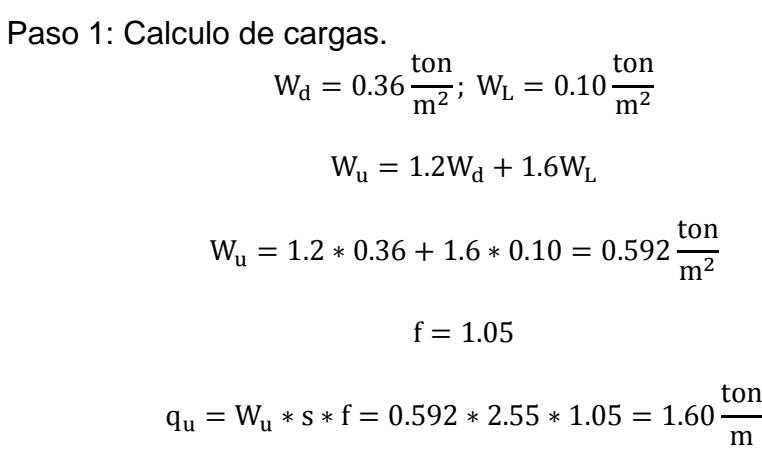

Paso 2: Calculo de acero de refuerzo.

Momento negative: 
$$
\frac{1}{10} * q_u * L_n^2
$$
  
\nMomento positives:  $\frac{1}{14} * q_u * L_n^2$   
\n $Mu^- = \frac{1}{10} * 1.60 * 6.40^2 = 6.55 \text{ ton} * m$   
\n $Mu^+ = \frac{1}{14} * 1.60 * 6.40^2 = 4.68 \text{ ton} * m$   
\n $b * d^2 = \frac{Mu}{Ku}; d = \sqrt{\frac{Mu}{b * Ku}}$   
\n $As_{\text{min}} = \frac{14 * b * d}{fy}$   
\n $As^- = \frac{Mu}{3400 * d}$   
\n $As^+ = \frac{Mu}{3400 * d}$ 

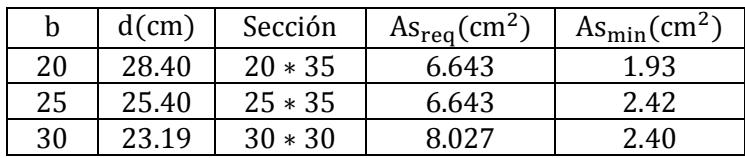

Se escoge la sección 20 ∗ 35

$$
A_{\phi 20} = 3.142 \text{ cm}^2
$$

Adoptar 3∅20 → Mu<sup>−</sup>

Adoptar 2 $\varnothing$ 20 → Mu<sup>+</sup>

Paso 3: Diseño por cortante.

$$
V = \frac{1.15}{2} q_u * L_n = \frac{1.15}{2} * 1.60 * 6.40 = 5.89 \text{ ton.}
$$

 $V_{u} = 5.36 \text{ ton.}$  $V_c = 0.53\sqrt{f'c} * b * d = 0.53 * \sqrt{280} * 20 * 29 = 5.14 \text{ ton.}$  $V_{\rm s} =$ Vu  $\frac{u}{0.75} - V_c =$ 5.36  $\frac{1}{0.75} - 5.14 = 2.00$  ton  $\varnothing$ Vs = 0.75  $*$  2 = 1.50 ton. Vs = 2.2√f ′c ∗ b ∗ d = 2.2 ∗ √280 ∗ 20 ∗ 29 = 21.35 → Sección Cumple Asumimos  $\varnothing$ 10 mm A<sub>est</sub> = 0.780 cm<sup>2</sup>  $S =$ Av ∗ fy ∗ d  $\frac{y}{\sqrt{2}} =$ 2 ∗ 0.785 ∗ 4200 ∗ 29  $\frac{21.35 \times 10^{3}}{21.35 \times 10^{3}}$  = 82.52 cm  $S_{\text{max}} =$ d  $\frac{1}{2}$  = 29  $\frac{27}{2}$  = 15 cm o 60cm  $\rightarrow$  S<sub>max</sub> = 15 cm.  $S \geq S_{\text{max}} \rightarrow S = 150 \text{ mm}.$ 

Est. ∅ 10 mm c/150mm

Diseño de viga principal eje xz Piso 1

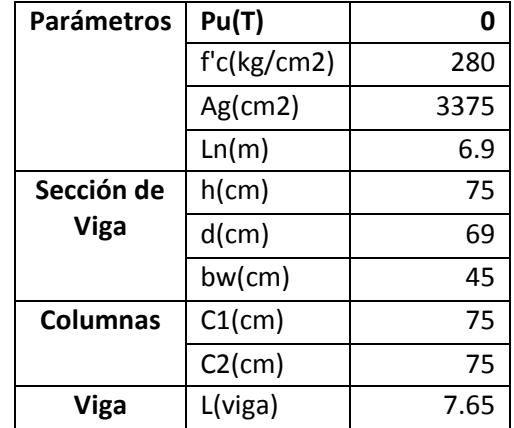

Paso 1: Revisar dimensiones de secciones

$$
Pu \le \frac{Ag * f'c}{10} = \frac{3375 * 280}{10} = 94.5
$$

Pu =  $0 \leq 94.5$ ; La sección cumple

$$
\frac{\text{Ln}}{\text{d}} \ge 4 = \frac{690}{69} = 10
$$
  
Ln 100, 11 = 10

 $\frac{dS}{dt}$  = 10  $\geq$  4; La sección cumple

bw  $\geq 0.3h = 0.3 * 75 = 22.5cm$ 

bw = 45cm ≥= 22.5cm; La sección cumple

 $bw < C2 + menor = 187.5cm$ 

bw = 45cm < 187.5cm; La sección cumple

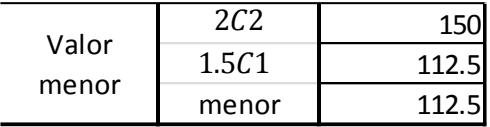

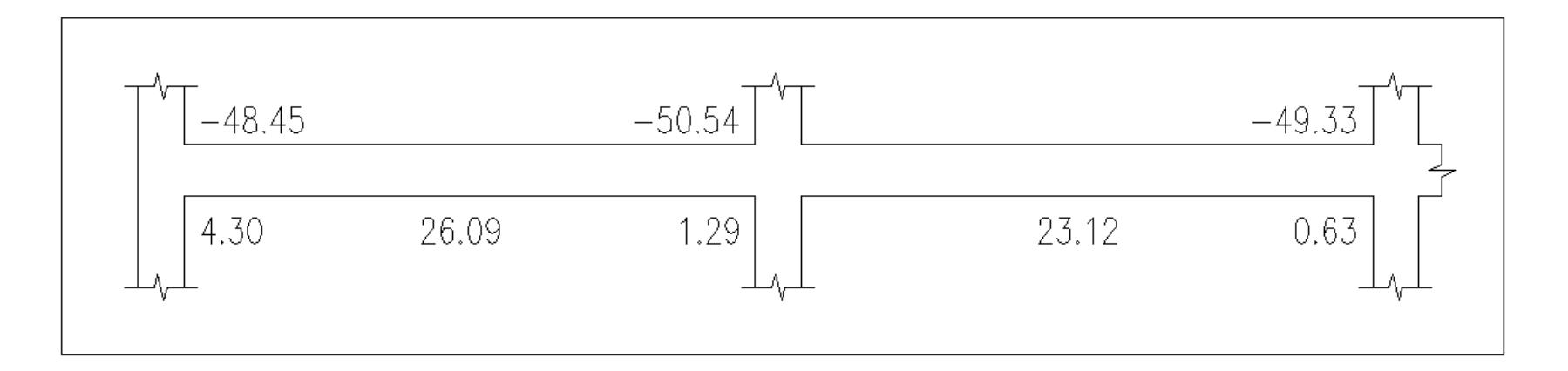

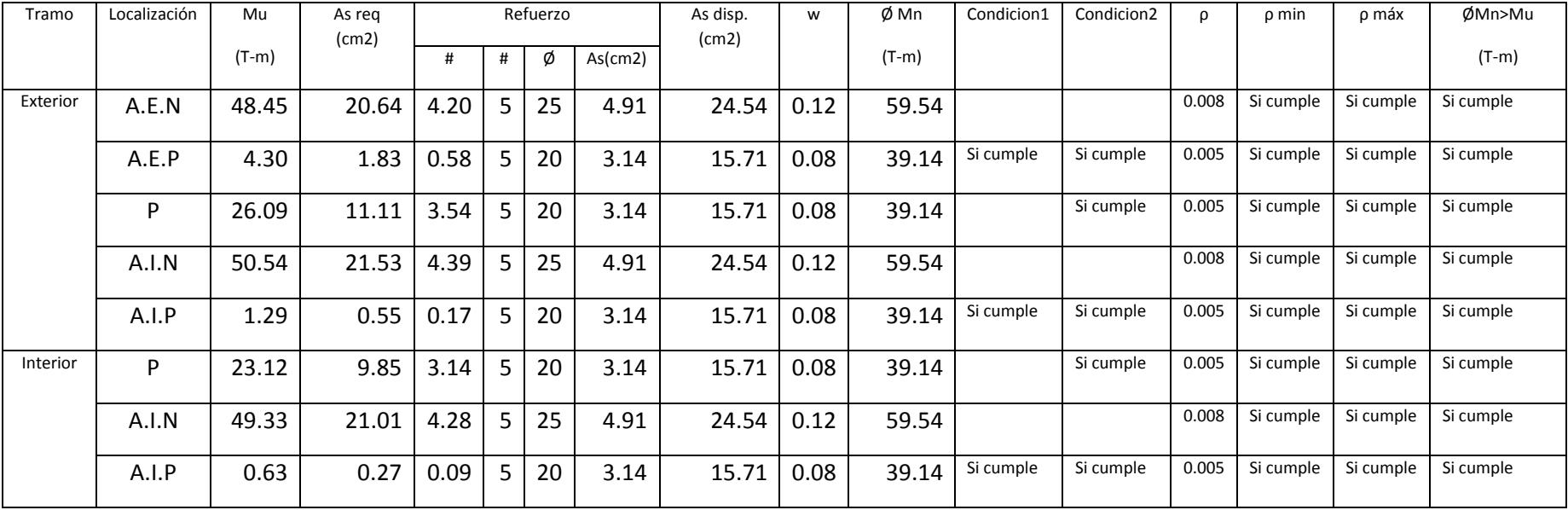

Paso 2: Determinar refuerzo requerido a flexión

\n
$$
A \text{Sreq} = \frac{M u}{\phi j dfy}
$$
\n

\n\n
$$
A \text{Sreq} = \frac{48.45 \times 10^5}{0.9 \times 0.9 \times 69 \times 4200} = 20.64 \, \text{cm}^2
$$
\n

\n\n
$$
f \text{d} \text{e} \text{ variables} = \frac{As_{\text{req}}}{As_{\text{varilla}}}
$$
\n

\n\n
$$
f \text{d} \text{e} \text{ variables} = \frac{20.64}{4.91} = 4.205 \approx 5 \, \text{variables}
$$
\n

\n\n
$$
S \text{e} \text{selection} = 5\phi 25 \, \text{mm}
$$
\n

\n\n
$$
As_{\text{disp}} = As_{\text{varilla}} \times \text{f} \text{d} \text{e} \text{ variables}
$$
\n

\n\n
$$
As_{\text{disp}} = 4.91 \times 5 = 24.54 \, \text{cm}^2
$$
\n

\n\n
$$
As_{\text{disp}} = 4.91 \times 5 = 24.54 \, \text{cm}^2
$$
\n

\n\n
$$
M \text{S} = 24.54 \, \text{cm}^2
$$
\n

\n\n
$$
W = \frac{As \times fy}{b \text{d} f'c}
$$
\n

\n\n
$$
W = \frac{24.54 \times 4200}{45 \times 69 \times 280} = 0.12
$$
\n

\n\n
$$
\phi \text{Mn} = \phi \text{bd}^2 f' \text{cw}(1 - 0.59 \text{w})
$$
\n

\n\n
$$
\phi \text{Mn} = \frac{0.9 \times 45 \times 69^2 \times 280 \times 0.12 \times (1 - 0.59 \times 0.12)}{10^5} = 59.54 \, \text{ton} \times \text{m}
$$
\n

Revisión

Condición 1: Mn+en cara del nudo ≥ Mn−/2  $Mn^{+} = 43.49 \geq \frac{66.15}{3}$  $\frac{1}{2}$  = 33.08; Cumple

Condición 2: Mn<sup>+</sup>cualquier seccion  $\geq Mn_{\text{max}}^{-}/4$  $Mn^{+} = 43.49 \geq \frac{66.15}{4}$  $\frac{1}{4}$  = 16.54; Cumple

 $\varphi$ Mn  $>$  Mu

59.54 > 48.45; Cumple

$$
\rho = \frac{\text{As}}{\text{b} * \text{d}}
$$

$$
\rho_{\text{min}} = \begin{cases} \frac{14}{\text{fy}} = \frac{14}{4200} = 0.0033\\ \frac{0.8\sqrt{\text{f/c}}}{\text{fy}} = \frac{0.8 * \sqrt{280}}{4200} = 0.0032 \end{cases}
$$

 $\rho_{\text{max}} = 0.025$ 

0.0033 < ρ < 0.025

$$
\rho = \frac{24.54}{45 * 69} = 0.008; \text{Cumple}
$$

Paso 3: Calcular la longitud requerida de anclaje del refuerzo a flexión

Ldh = 
$$
\frac{fy * d_b}{17.2 * \sqrt{f'c}}
$$
  
\nLdh<sub>min</sub> = 8d<sub>b</sub> o 15cm  
\nLdh  $\emptyset$ 25 =  $\frac{4200 * 2.5}{17.2 * \sqrt{280}}$  = 36.48 cm  $\approx$  40 cm  
\nLdh<sub>min</sub> = 8 \* 2.5 = 20 cm o 15cm  
\nLdh<sub>min</sub> = 20 cm

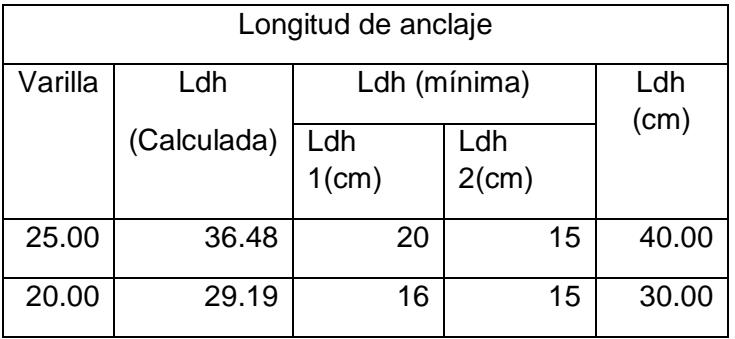

Paso 4: Determinar el refuerzo a cortante

$$
Mpr = As(1.25fy) \left( d - \frac{a}{2} \right)
$$

$$
a = \frac{As(1.25fy)}{0.85f'c * b}
$$

Sismo de izquierda a derecha

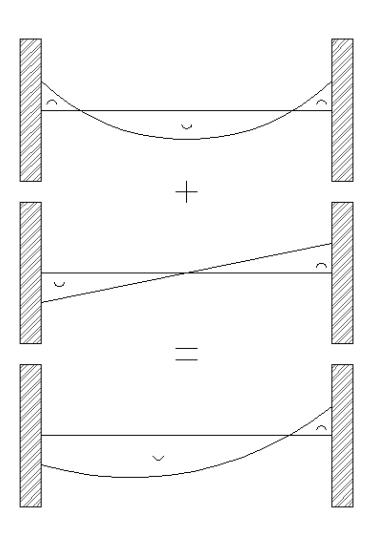

Apoyo interior a<sup>-</sup>y Mpr<sup>-</sup>  $a^{-} = \frac{As^{-}(1.25fy)}{0.955/10}$  $\frac{\text{As}^-(1.25\text{fy})}{0.85\text{f}'\text{c}*\text{b}} = \frac{24.54 * 1.25 * 4200}{0.85 * 280 * 45} = 12.03 \text{ cm}$ Mpr<sup>-</sup> = As<sup>-</sup>(1.25fy)  $\left(d - \frac{a}{2}\right)$  $\frac{1}{2}$  $= 24.54 * 1.25 * 4200 * (69 - \frac{12.03}{3})$  $\left(\frac{12}{2}\right)$  = 81.16 ton \* m Apoyo exterior a <sup>+</sup>y Mpr<sup>+</sup>  $a^+ = \frac{As^+(1.25fy)}{8.8566 \times h}$  $\frac{\text{As}^+(1.25\text{fy})}{0.85\text{f}'\text{c} * \text{b}} = \frac{15.71 * 1.25 * 4200}{0.85 * 280 * 45} = 7.70 \text{ cm}$ Mpr<sup>+</sup> = As<sup>+</sup>(1.25fy)  $\left(d - \frac{a}{2}\right)$  $\frac{1}{2}$  $= 15.71 * 1.25 * 4200 * (69 - \frac{12.03}{3})$  $\left(\frac{12}{2}\right)$  = 53.73 ton \* m

Sismo de derecha a izquierda

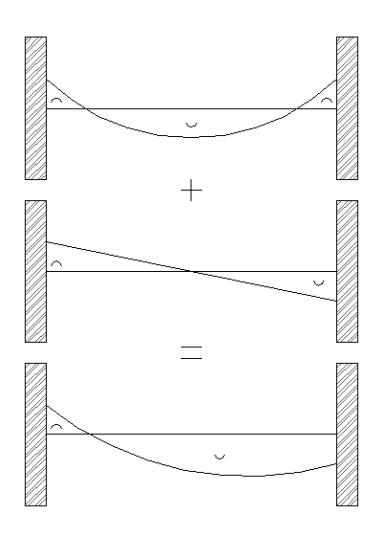

Apoyo exterior a<sup>-</sup>y Mpr<sup>-</sup>

$$
a^{-} = \frac{As^{-}(1.25fy)}{0.85f'c * b} = \frac{24.54 * 1.25 * 4200}{0.85 * 280 * 45} = 12.03 \text{ cm}
$$
  
\n
$$
Mpr^{-} = As^{-}(1.25fy) \left( d - \frac{a}{2} \right)
$$
  
\n
$$
= 24.54 * 1.25 * 4200 * \left( 69 - \frac{12.03}{2} \right) = 81.16 \text{ ton} * m
$$
  
\nAppoyo interior  $a^{+}y Mpr^{+}$   
\n
$$
a^{+} = \frac{As^{+}(1.25fy)}{0.85f'c * b} = \frac{15.71 * 1.25 * 4200}{0.85 * 280 * 45} = 7.70 \text{ cm}
$$
  
\n
$$
Mpr^{+} = As^{+}(1.25fy) \left( d - \frac{a}{2} \right)
$$
  
\n
$$
= 15.71 * 1.25 * 4200 * \left( 69 - \frac{12.03}{2} \right) = 53.73 \text{ ton} * m
$$

Calculo de fuerzas cortantes de diseño

### Carga gravitacional

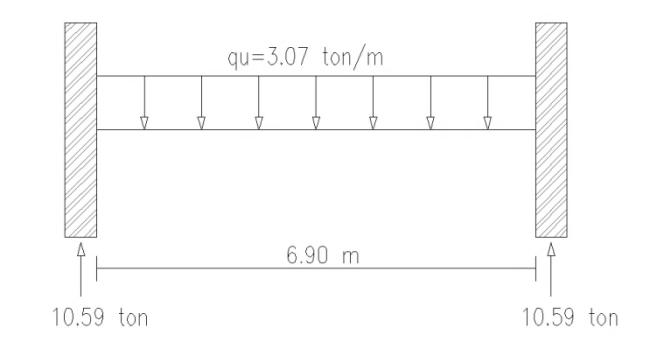

$$
Vg = \frac{qu * Ln}{2}
$$
  

$$
Vg = \frac{3.07 * 6.90}{2} = 10.59 \text{ ton}
$$

## Carga por sismo de izquierda a derecha

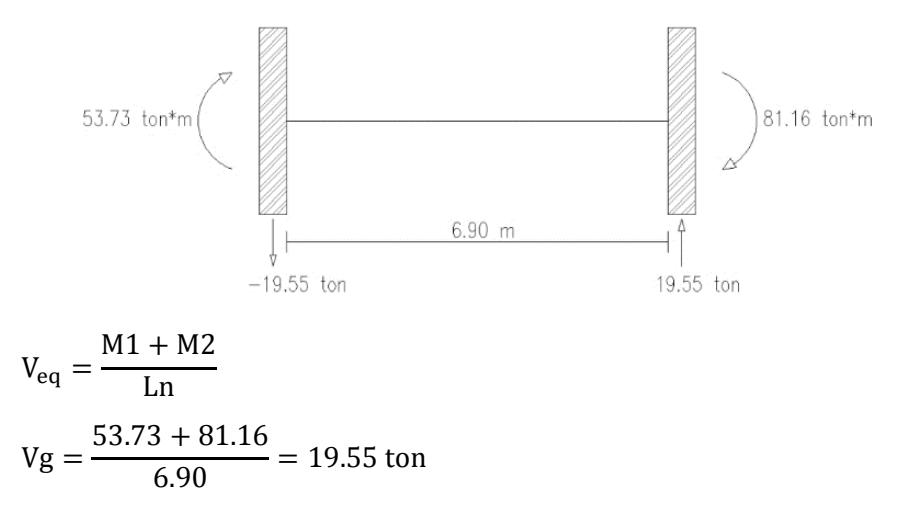

Carga gravitacional más carga por sismo de izquierda a derecha

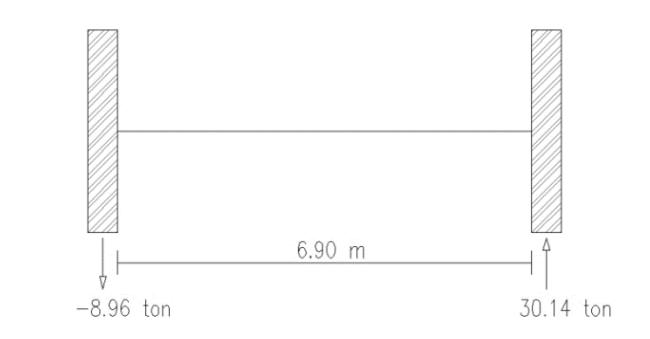

$$
V_e = Vg + V_{eq}
$$

 $V_e = 30.14$  ton

Determinar Vs

Revisar

$$
\frac{Vu}{2} > Vg \rightarrow Vc = 0
$$
  

$$
\frac{30.14}{2} = 15.07 > 10.59; Vc = 0
$$
  

$$
Vs = \frac{Vu}{\phi} - Vc
$$
  

$$
Vs = \frac{30.14}{0.75} = 40.19 \text{ ton}
$$

Condición 1

 $Vs < Vs<sub>máx</sub>$ 

 $Vs_{\text{max}} = 2.2\sqrt{fc} * b * d = 2.2 * \sqrt{280} * 45 * 69 = 114.30 \text{ ton}$ 

Condición 2

$$
Vs < 1.1\sqrt{f'c} * b * d
$$
\n
$$
1.1 * \sqrt{280} * 45 * 69 = 57.15 \text{ ton}
$$
\n
$$
40.19 < 57.15; \quad Vs = 40.19 \text{ ton}
$$

Determinar Ø estribos y S(espaciamiento)

Asumimos  $\emptyset$ 10mm; Av = 0.785 cm<sup>2</sup>

$$
S = \frac{\text{Av} * \text{fy} * \text{d}}{\text{Vs}} = \frac{4 * 0.785 * 4200 * 69}{40.19 * 10^3} = 22.66 \text{ cm}
$$

Se adoptan 4 ramas, ya que las varillas longitudinales necesitan soporte lateral

$$
S_{\text{max}}\begin{cases} & \frac{d}{4} \\ & 8 * d_{\text{bmin}} \\ & 24 * \emptyset_{\text{estribo}} \\ & 300 \text{ mm} \end{cases}
$$

$$
\frac{d}{4} = \frac{69}{4} = 17.25 \text{ cm}
$$
  
8 \* d<sub>bmin</sub> = 8 \* 2 = 16 cm  
24 \*  $\emptyset_{\text{extribo}} = 24 * 1 = 24 \text{ cm}$   
S<sub>máx</sub> = 17.25 cm

Adoptar 2 estribos ∅10 mm c/150mm en zonas de articulación plásticas

Zona de articulación plástica 2h = 2 ∗ 75 = 150 cm

Diseño de viga principal eje xz Piso 2 y 3

Paso1: Revisar dimensiones de secciones

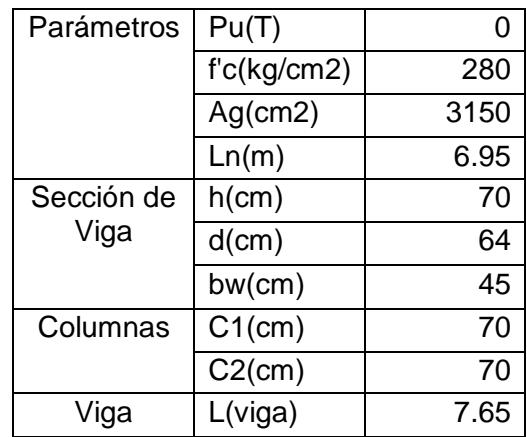

$$
Pu \le \frac{Ag * f'c}{10} = \frac{3150 * 280}{10} = 88.20
$$

Pu =  $0 \le 88.20$ ; La sección cumple

$$
\frac{\text{Ln}}{\text{d}} \ge 4 = \frac{695}{64} = 10.86
$$
\n
$$
\frac{\text{Ln}}{\text{d}} = 10.86 \ge 4; \text{ La sección cumple}
$$
\n
$$
\text{bw} \ge 0.3\text{h} = 0.3 * 70 = 21 \text{ cm}
$$
\n
$$
\text{bw} = 45 \text{cm} \ge 21 \text{ cm}; \text{ La sección cumple}
$$
\n
$$
\text{bw} < C2 + \text{menor} = 175 \text{ cm}
$$

bw = 45cm < 175 cm; La sección cumple

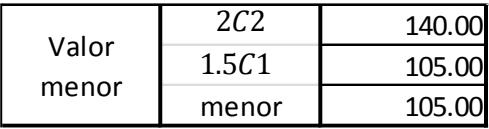

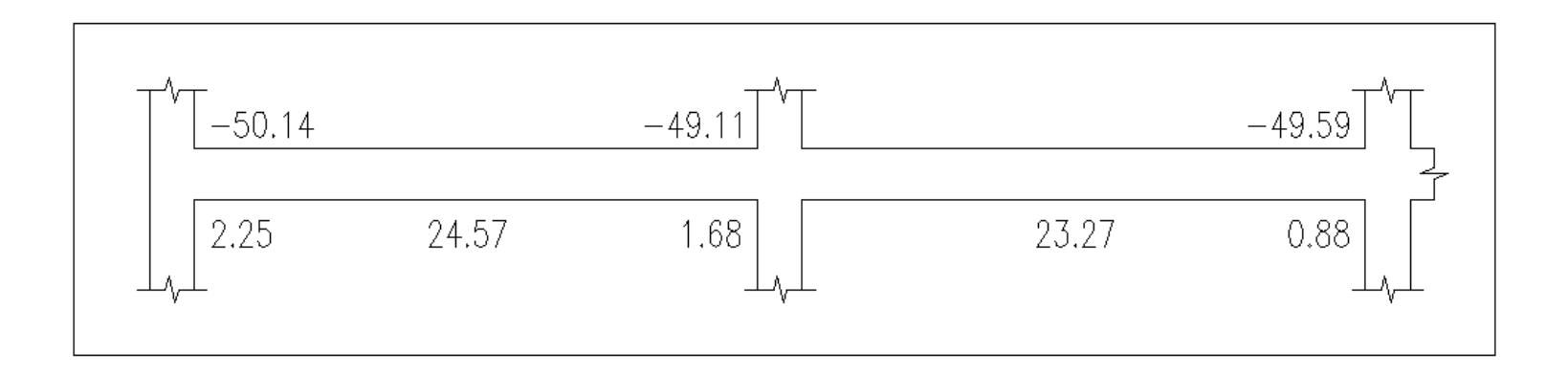

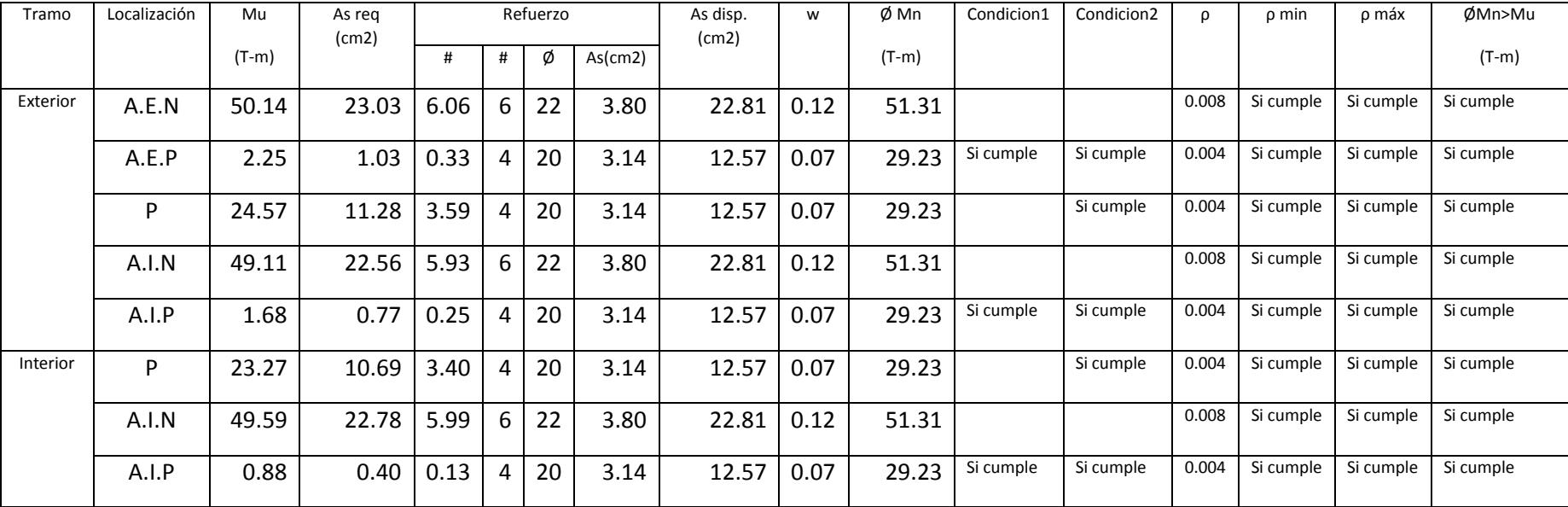

Paso2: Determinar refuerzo requerido a flexión

\n
$$
A \text{sreq} = \frac{M u}{\phi} \text{jdfy}
$$
\n

\n\n
$$
A \text{sreq} = \frac{50.14 * 10^5}{0.9 * 0.9 * 64 * 4200} = 23.03 \, \text{cm}^2
$$
\n

\n\n
$$
4 \text{de variables} = \frac{A \text{s}_\text{req}}{A \text{s}_\text{variable}}
$$
\n

\n\n
$$
4 \text{de variables} = \frac{23.03}{3.80} = 6.06 \approx 6 \, \text{varillas}
$$
\n

\n\n
$$
A \text{s}_\text{disp} = A \text{s}_\text{varilla} * \text{t} \text{de variables}
$$
\n

\n\n
$$
A \text{s}_\text{disp} = 3.80 * 6 = 22.81 \, \text{cm}^2
$$
\n

\n\n
$$
A \text{s} = 22.81 \, \text{cm}^2
$$
\n

\n\n
$$
A \text{s} = 22.81 \, \text{cm}^2
$$
\n

\n\n
$$
W = \frac{A \text{s} * \text{f} \text{y}}{\text{b} \text{d} \text{f} \text{'c}}
$$
\n

\n\n
$$
W = \frac{22.81 * 4200}{45 * 64 * 280} = 0.12
$$
\n

\n\n
$$
\varphi \text{Mn} = \varphi \text{bd}^2 \text{f}' \text{cw}(1 - 0.59 \text{w})
$$
\n

\n\n
$$
\varphi \text{Mn} = \frac{0.9 * 45 * 64^2 * 280 * 0.12 * (1 - 0.59 * 0.12)}{10^5} = 51.31 \, \text{ton} * \text{m}
$$
\n

Revisión

Condición 1: Mn+en cara del nudo ≥ Mn−/2  $Mn^{+} = 32.47 \geq \frac{57.01}{2}$  $\frac{1}{2}$  = 28.51; Cumple

Condición 2: Mn<sup>+</sup>cualquier seccion  $\geq Mn_{max}^-/4$  $\text{Mn}^{+} = 32.47 \geq \frac{57.01}{4}$  $\frac{1}{4}$  = 14.25; Cumple

φMn > Mu

51.31 > 50.14; Cumple

$$
\rho = \frac{As}{b*d}
$$
  
\n
$$
\rho_{\text{min}} = \begin{cases}\n\frac{14}{fy} = \frac{14}{4200} = 0.0033 \\
\frac{0.8\sqrt{f'c}}{fy} = \frac{0.8 * \sqrt{280}}{4200} = 0.0032\n\end{cases}
$$

 $\rho_{\text{max}} = 0.025$ 

 $0.0033 < ρ < 0.025$ 

$$
\rho = \frac{22.81}{45 * 64} = 0.008; \text{Cumple}
$$

Paso3: Calcular la longitud requerida de anclaje del refuerzo a flexión

Ldh = 
$$
\frac{fy * d_b}{17.2 * \sqrt{fc}}
$$
  
\nLdh<sub>min</sub> = 8d<sub>b</sub> o 15cm  
\nLdh  $\emptyset$ 22 =  $\frac{4200 * 2.2}{17.2 * \sqrt{280}}$  = 32.10  $\approx$  35 cm  
\nLdh<sub>min</sub> = 8 \* 2.2 = 18 cm o 15cm

 $Ldh_{\text{min}} = 18 \text{ cm}$ 

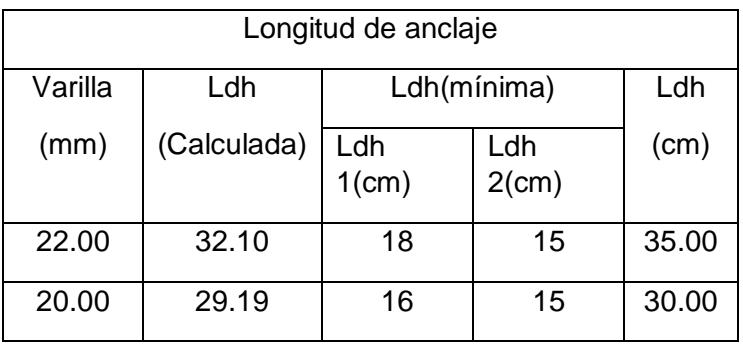

Paso 4: Determinar el refuerzo a cortante

$$
Mpr = As(1.25fy) \left( d - \frac{a}{2} \right)
$$

$$
a = \frac{As(1.25fy)}{0.85f'c * b}
$$

Sismo de izquierda a derecha

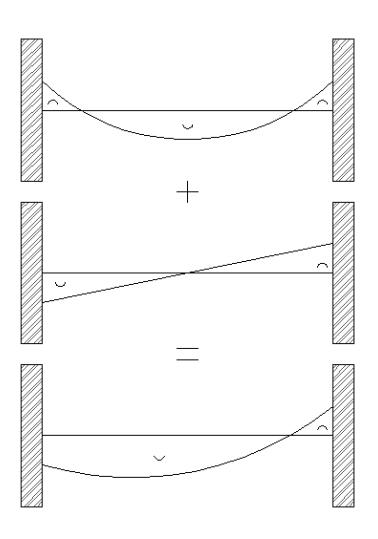

Apoyo interior a<sup>-</sup>y Mpr<sup>-</sup>

 $a^{-} = \frac{As^{-}(1.25fy)}{0.955/10}$  $\frac{\text{As}^-(1.25\text{fy})}{0.85\text{f}'\text{c} * \text{b}} = \frac{22.81 * 1.25 * 4200}{0.85 * 280 * 45} = 11.18 \text{ cm}$ Mpr<sup>-</sup> = As<sup>-</sup>(1.25fy)  $\left(d - \frac{a}{2}\right)$  $\frac{1}{2}$  $= 22.81 * 1.25 * 4200 * (64 - \frac{11.18}{3})$  $\left(\frac{2}{2}\right)$  = 69.94 ton \* m Apoyo exterior a <sup>+</sup>y Mpr<sup>+</sup>  $a^+ = \frac{As^+(1.25fy)}{8.8566 \times h}$  $\frac{\text{As}^+(1.25\text{fy})}{0.85\text{f}'\text{c} * \text{b}} = \frac{12.57 * 1.25 * 4200}{0.85 * 280 * 45} = 6.16 \text{ cm}$ Mpr<sup>+</sup> = As<sup>+</sup>(1.25fy)  $\left(d - \frac{a}{2}\right)$  $\frac{1}{2}$  $= 12.57 * 1.25 * 4200 * (64 - \frac{12.03}{3})$  $\left(\frac{12}{2}\right)$  = 40.19 ton \* m

# Sismo de derecha a izquierda

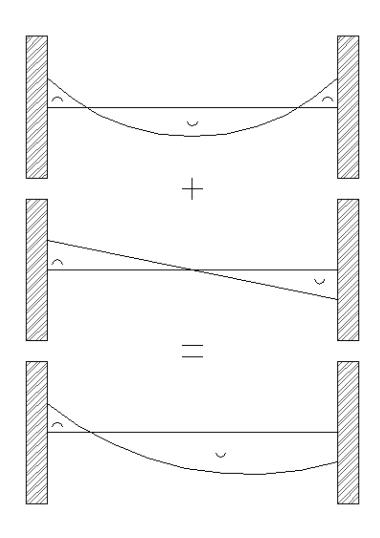

Apoyo exterior a<sup>-</sup>y Mpr<sup>-</sup>

$$
a^{-} = \frac{As^{-}(1.25fy)}{0.85f'(c*b)} = \frac{22.81 * 1.25 * 4200}{0.85 * 280 * 45} = 11.18 \text{ cm}
$$
  
\nMpr<sup>-</sup> = As<sup>-</sup>(1.25fy)  $\left(d - \frac{a}{2}\right)$   
\n= 22.81 \* 1.25 \* 4200 \*  $\left(64 - \frac{11.18}{2}\right)$  = 69.94 ton \* m  
\nApoyo interior  $a^{+}y Mpr^{+}$   
\n
$$
a^{+} = \frac{As^{+}(1.25fy)}{0.85f'(c*b)} = \frac{12.57 * 1.25 * 4200}{0.85 * 280 * 45} = 6.16 \text{ cm}
$$
  
\nMpr<sup>+</sup> = As<sup>+</sup>(1.25fy)  $\left(d - \frac{a}{2}\right)$   
\n= 12.57 \* 1.25 \* 4200 \*  $\left(64 - \frac{12.03}{2}\right)$  = 40.19 ton \* m

Calculo de fuerzas cortantes de diseño Carga gravitacional

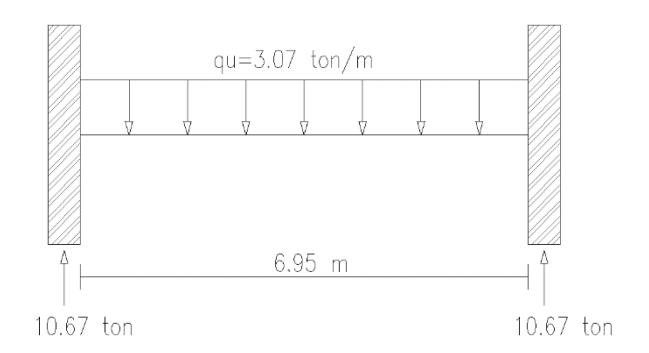

$$
Vg = \frac{qu * Ln}{2}
$$
  

$$
Vg = \frac{3.07 * 6.95}{2} = 10.67 \text{ ton}
$$

## Carga por sismo de izquierda a derecha

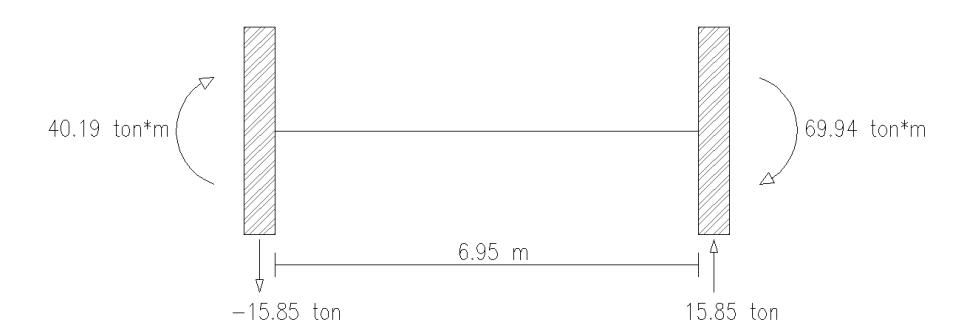

$$
V_{eq} = \frac{M1 + M2}{Ln}
$$
  
 
$$
Vg = \frac{40.19 + 69.94}{6.95} = 15.85 \text{ ton}
$$

Carga gravitacional más carga por sismo de izquierda a derecha.

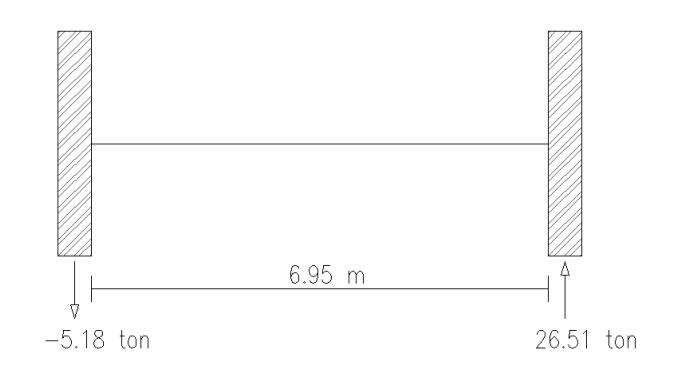

 $\rm V_e$  = Vg +  $\rm V_{eq}$  $V_e = 26.51$  ton Determinar Vs

Revisar

$$
\frac{Vu}{2} > Vg \rightarrow Vc = 0
$$
  

$$
\frac{26.51}{2} = 13.26 > 10.67; Vc = 0
$$
  

$$
Vs = \frac{Vu}{\phi} - Vc
$$
  

$$
Vs = \frac{26.51}{0.75} = 35.35 \text{ ton}
$$

Condición 1

 $Vs < Vs_{\text{max}}$ 

$$
Vs_{\text{max}} = 2.2\sqrt{f'c} * b * d = 2.2 * \sqrt{280} * 45 * 64 = 106.02
$$
ton

# Condición 2

 $Vs < 1.1\sqrt{f'c} * b * d$ 

 $1.1 * \sqrt{280} * 45 * 64 = 53.01$  ton

 $35.35 < 53.01$ ; Vs = 35.35 ton

Determinar Ø estribos y S (espaciamiento)

Asumimos  $\emptyset$ 10mm; Av = 0.785 cm<sup>2</sup>

$$
S = \frac{Av * fy * d}{Vs} = \frac{4 * 0.785 * 4200 * 64}{35.35 * 10^3} = 23.89
$$
 cm

Se adoptan 4 ramas, ya que las varillas longitudinales necesitan soporte lateral

$$
S_{\text{max}}
$$
\n
$$
\begin{cases}\n\frac{d}{4} \\
8 * d_{\text{bmin}} \\
24 * \emptyset_{\text{estribo}} \\
300 \text{ mm} \\
\frac{d}{4} = \frac{64}{4} = 16.00 \text{ cm} \\
8 * d_{\text{bmin}} = 8 * 2 = 16 \text{ cm} \\
24 * \emptyset_{\text{estribo}} = 24 * 1 = 24 \text{ cm}\n\end{cases}
$$

$$
S_{\text{max}} = 17.25 \text{ cm}
$$

Adoptar 2 estribos ∅10 mm c/150mm en zonas de articulación plásticas Zona de articulación plástica 2h =  $2 * 70 = 140$  cm  $\approx 150$  cm

#### Diseño de viga principal eje xz Piso 4 y 5

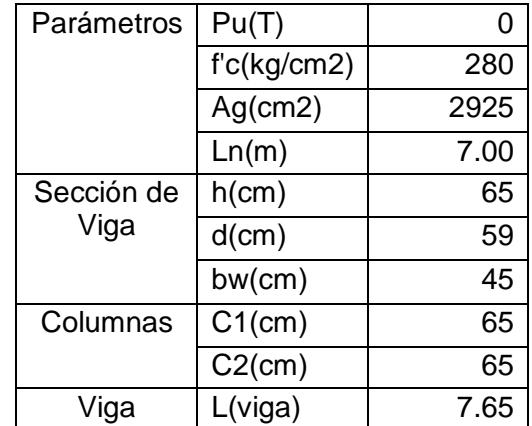

Paso1: Revisar dimensiones de secciones

$$
Pu \le \frac{Ag * f'c}{10} = \frac{2925 * 280}{10} = 81.91
$$

Pu =  $0 \leq 81.90$ ; La sección cumple

$$
\frac{\text{Ln}}{\text{d}} \ge 4 = \frac{700}{59} = 11.86
$$
  

$$
\frac{\text{Ln}}{\text{d}} = 11.86 \ge 4; \text{ La sección cumple}
$$
  

$$
\text{bw} \ge 0.3h = 0.3 * 65 = 19.50 \text{ cm}
$$

bw = 45cm ≥= 19.50 cm; La sección cumple

 $bw < C2 + menor = 62.50$  cm

bw = 45cm < 162.50 cm; La sección cumple

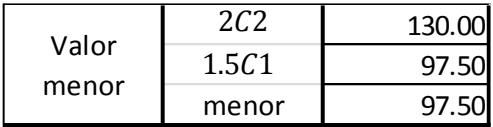

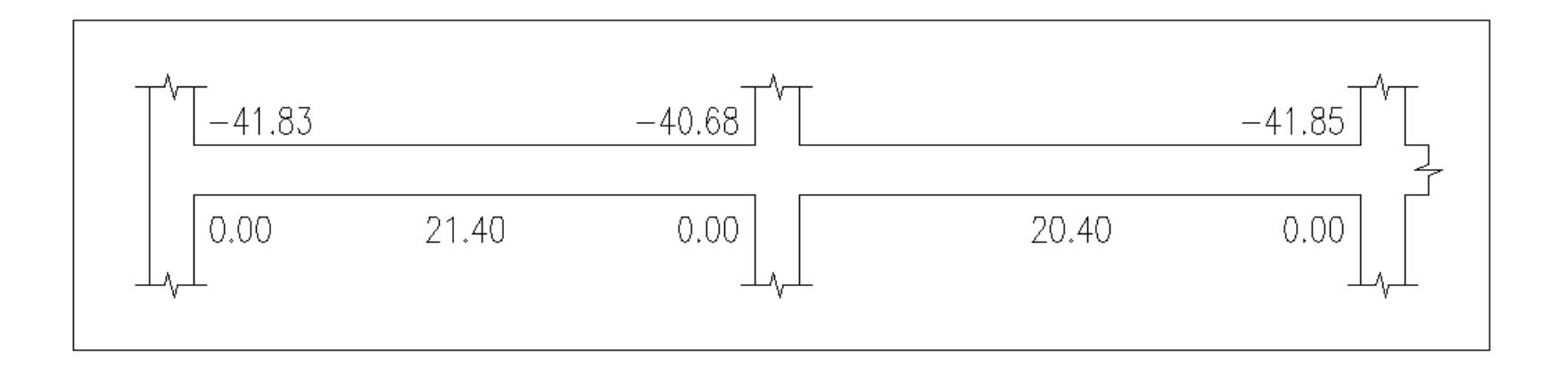

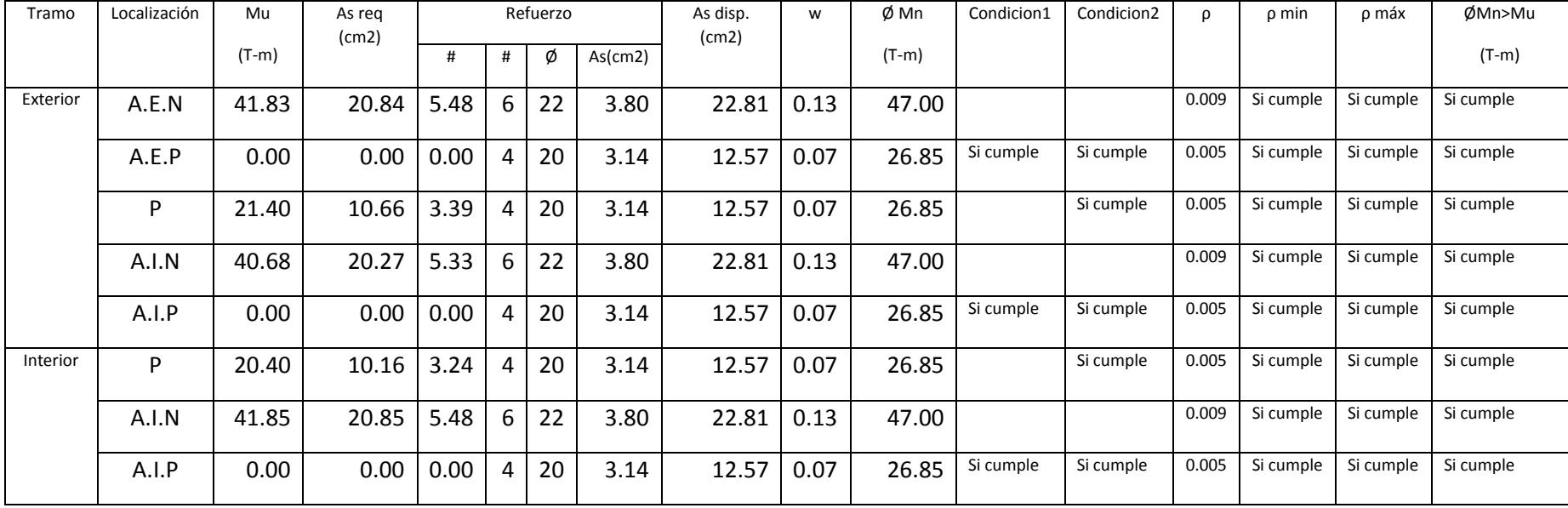

Paso 2: Determinar refuerzo requerido a flexión

\n
$$
A \text{sreq} = \frac{M u}{\phi j dfy}
$$
\n

\n\n
$$
A \text{sreq} = \frac{41.83 * 10^5}{0.9 * 0.9 * 59 * 4200} = 20.84 \, \text{cm}^2
$$
\n

\n\n
$$
f \text{d} \text{e} \text{ varillas} = \frac{A \text{S}_{\text{req}}}{A \text{S}_{\text{varilla}}}
$$
\n

\n\n
$$
f \text{d} \text{e} \text{ varillas} = \frac{20.84}{3.80} = 5.48 \approx 6 \, \text{varillas}
$$
\n

\n\n
$$
S \text{e} \text{selection} \quad 6\vartheta 22 \text{mm}
$$
\n

\n\n
$$
A \text{S}_{\text{disp}} = A \text{S}_{\text{varilla}} * \text{f} \text{d} \text{e} \text{ varillas}
$$
\n

\n\n
$$
A \text{S}_{\text{disp}} = 3.80 * 6 = 22.81 \, \text{cm}^2
$$
\n

\n\n
$$
A \text{sreq} = 22.81 \, \text{cm}^2
$$
\n

\n\n
$$
M \text{sreq} = \frac{A \text{s} \cdot \text{f} \text{y}}{b \text{d} \text{f} \text{'c}}
$$
\n

\n\n
$$
W = \frac{A \text{s} \cdot \text{f} \text{y}}{b \text{d} \text{f} \text{'c}}
$$
\n

\n\n
$$
W = \frac{22.81 * 4200}{45 * 59 * 280} = 0.13
$$
\n

\n\n
$$
\varphi \text{M} \text{n} = \varphi \text{bd}^2 \text{f} \text{'c} \text{w} (1 - 0.59 \text{w})
$$
\n

\n\n
$$
\varphi \text{M} \text{n} = \frac{0.9 * 45 * 59^2 * 280 * 0.13 * (1 - 0.59 * 0.13)}{10^5} = 47.00 \, \text{ton} * \text{m}
$$
\n

Revisión

Condición 1: Mn+en cara del nudo ≥ Mn−/2  $Mn^+ = 29.83 \geq \frac{52.22}{3}$  $\frac{n}{2}$  = 26.11; Cumple Condición 2: Mn<sup>+</sup>cualquier seccion  $\geq Mn_{max}^-/4$  $\text{Mn}^+ = 29.83 \geq \frac{52.22}{4}$  $\frac{12}{4}$  = 13.06; Cumple φMn > Mu

47.00 > 41.83; Cumple

$$
\rho = \frac{\text{As}}{\text{b} * \text{d}}
$$

$$
\rho_{\text{min}} = \begin{cases} \frac{14}{\text{fy}} = \frac{14}{4200} = 0.0033\\ \frac{0.8\sqrt{\text{f/c}}}{\text{fy}} = \frac{0.8 * \sqrt{280}}{4200} = 0.0032 \end{cases}
$$

 $\rho_{\text{max}} = 0.025$ 

 $0.0033 < ρ < 0.025$ 

$$
\rho = \frac{22.81}{45 * 59} = 0.009; \text{Cumple}
$$

Paso3: Calcular la longitud requerida de anclaje del refuerzo a flexión

Ldh = 
$$
\frac{fy * d_b}{17.2 * \sqrt{f'c}}
$$
  
\nLdh<sub>min</sub> = 8d<sub>b</sub> o 15cm  
\nLdh  $\emptyset$ 22 =  $\frac{4200 * 2.2}{17.2 * \sqrt{280}}$  = 32.10  $\approx$  35 cm  
\nLdh<sub>min</sub> = 8 \* 2.2 = 18 cm o 15cm

 $Ldh_{\text{min}} = 18 \text{ cm}$ 

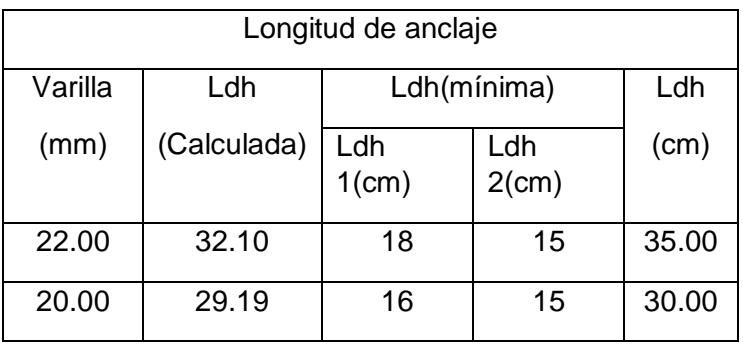

Paso 4: Determinar el refuerzo a cortante

$$
Mpr = As(1.25fy)\left(d - \frac{a}{2}\right)
$$

Sismo de izquierda a derecha

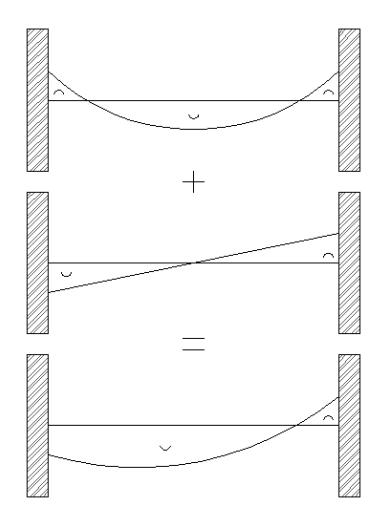

Apoyo interior a<sup>-</sup>y Mpr<sup>-</sup>

$$
a^{-} = \frac{As^{-}(1.25fy)}{0.85f'c * b} = \frac{22.81 * 1.25 * 4200}{0.85 * 280 * 45} = 11.18 \text{ cm}
$$
  
\n
$$
Mpr^{-} = As^{-}(1.25fy) \left( d - \frac{a}{2} \right)
$$
  
\n
$$
= 22.81 * 1.25 * 4200 * \left( 59 - \frac{11.18}{2} \right) = 63.95 \text{ ton} * \text{m}
$$
  
\n
$$
A\rho oyo exterior a^{+}y Mpr^{+}
$$
  
\n
$$
a^{+} = \frac{As^{+}(1.25fy)}{0.85f'c * b} = \frac{12.57 * 1.25 * 4200}{0.85 * 280 * 45} = 6.16 \text{ cm}
$$
  
\n
$$
Mpr^{+} = As^{+}(1.25fy) \left( d - \frac{a}{2} \right)
$$
  
\n
$$
= 12.57 * 1.25 * 4200 * \left( 59 - \frac{12.03}{2} \right) = 36.89 \text{ ton} * \text{m}
$$

# Sismo de derecha a izquierda

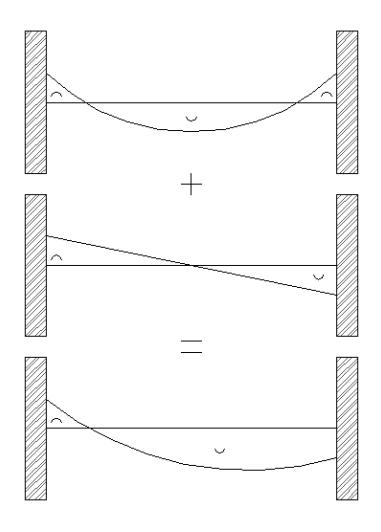

Apoyo exterior a<sup>-</sup>y Mpr<sup>-</sup>

\n
$$
a^{-} = \frac{As^{-}(1.25fy)}{0.85f'c*b} = \frac{22.81 * 1.25 * 4200}{0.85 * 280 * 45} = 11.18 \text{ cm}
$$
\n
$$
Mpr^{-} = As^{-}(1.25fy) \left( d - \frac{a}{2} \right)
$$
\n
$$
= 22.81 * 1.25 * 4200 * \left( 59 - \frac{11.18}{2} \right) = 63.95 \text{ ton} * m
$$
\nApoyo interior a<sup>+</sup>y Mpr<sup>+</sup>

\n
$$
a^{+} = \frac{As^{+}(1.25fy)}{0.85f'c*b} = \frac{12.57 * 1.25 * 4200}{0.85 * 280 * 45} = 6.16 \text{ cm}
$$
\n
$$
Mpr^{+} = As^{+}(1.25fy) \left( d - \frac{a}{2} \right)
$$
\n
$$
= 12.57 * 1.25 * 4200 * \left( 59 - \frac{12.03}{2} \right) = 36.89 \text{ ton} * m
$$

#### Calculo de fuerzas cortantes de diseño

### Carga gravitacional

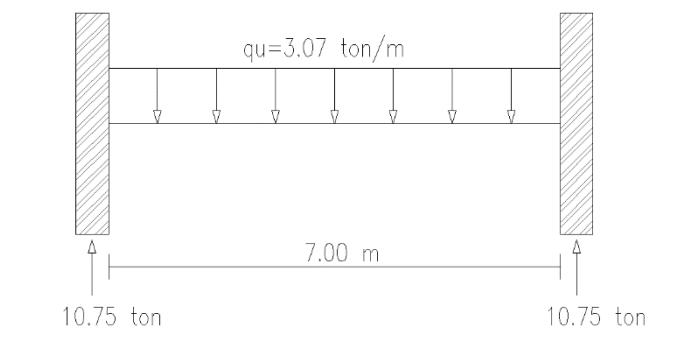

$$
Vg = \frac{qu * Ln}{2}
$$
  

$$
Vg = \frac{3.07 * 7.00}{2} = 10.75 \text{ ton}
$$

### Carga por sismo de izquierda a derecha

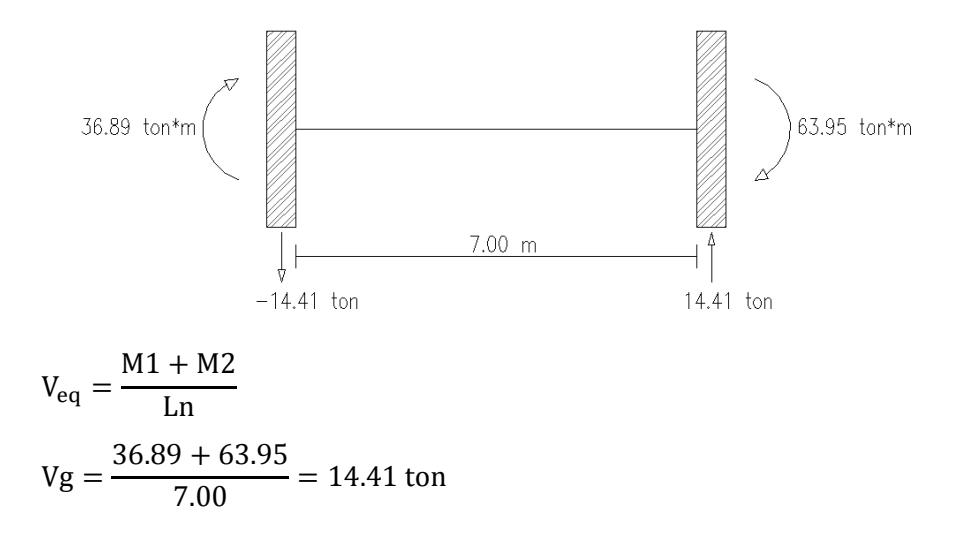

Carga gravitacional más carga por sismo de izquierda a derecha

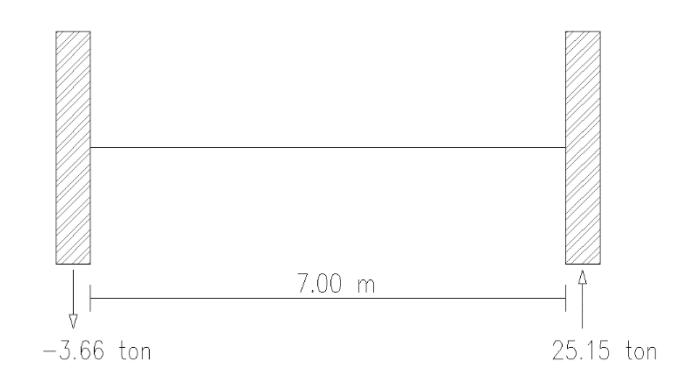

 $V_e = Vg + V_{eq}$  $V_e = 25.15 \text{ ton}$ 

Determinar Vs

Revisar

Vu  $\frac{1}{2}$  > Vg  $\rightarrow$  Vc = 0 25.15  $\frac{1}{2}$  = 12.58 > 10.75; Vc = 0  $Vs =$ Vu  $\frac{1}{\emptyset}$  – Vc  $Vs =$ 25.15  $\frac{1284}{0.75}$  = 33.54 ton

Condición 1

 $Vs < Vs<sub>max</sub>$ 

 $Vs_{\text{max}} = 2.2\sqrt{f'c} * b * d = 2.2 * \sqrt{280} * 45 * 59 = 97.74 \text{ ton}$ 

Condición 2

$$
Vs < 1.1\sqrt{f'c} * b * d
$$

 $1.1 * \sqrt{280} * 45 * 59 = 48.87$  ton

 $33.54 < 48.87$ ; Vs = 33.54 ton

Determinar Ø estribos y S(espaciamiento)

Asumimos  $\emptyset$ 10mm; Av = 0.785 cm<sup>2</sup>

$$
S = \frac{Av * fy * d}{Vs} = \frac{4 * 0.785 * 4200 * 59}{33.54 * 10^3} = 23.21 \text{ cm}
$$

Se adoptan 4 ramas, ya que las varillas longitudinales necesitan soporte lateral

$$
S_{\text{max}} \left\{\n \begin{array}{c}\n \frac{d}{4} \\
 8 * d_{\text{bmin}} \\
 24 * \emptyset_{\text{extribo}} \\
 300 \text{ mm}\n \end{array}\n\right.
$$

$$
\frac{d}{4} = \frac{64}{4} = 16.00 \text{ cm}
$$
  
8 \* d<sub>bmin</sub> = 8 \* 2 = 16 cm  
24 \*  $\phi_{\text{extribo}} = 24 * 1 = 24 \text{ cm}$   
S<sub>máx</sub> = 17.25 cm

Adoptar 2 estribos ∅10 mm c/150mm en zonas de articulación plásticas Zona de articulación plástica 2h =  $2 * 65 = 130$  cm  $\approx 150$  cm

Diseño de viga principal eje yz Piso 1

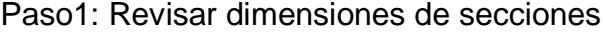

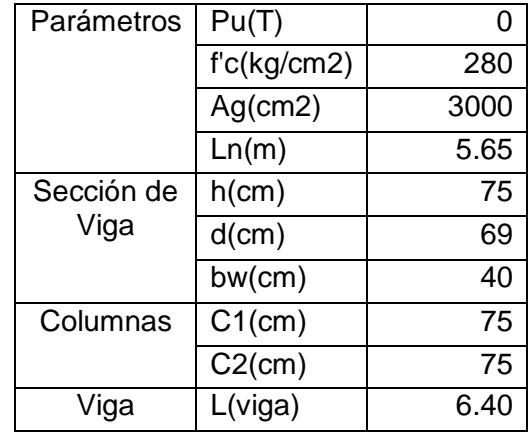

Pu ≤ Ag ∗ f ′ c  $\frac{1}{10}$  = 3000 ∗ 280  $\frac{1}{10}$  = 84.00

Pu =  $0 \leq 84.00$ ; La sección cumple

$$
\frac{\text{Ln}}{\text{d}} \ge 4 = \frac{565}{69} = 8.19
$$
\n
$$
\frac{\text{Ln}}{\text{d}} = 8.19 \ge 4; \text{La sección cumple}
$$

bw  $\geq 0.3h = 0.3 * 75 = 22.5cm$ 

bw = 40cm ≥= 22.5cm; La sección cumple

 $bw < C2 + menor = 187.5cm$ 

bw = 40 cm < 187.5cm; La sección cumple

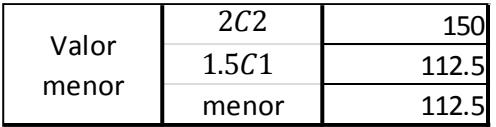

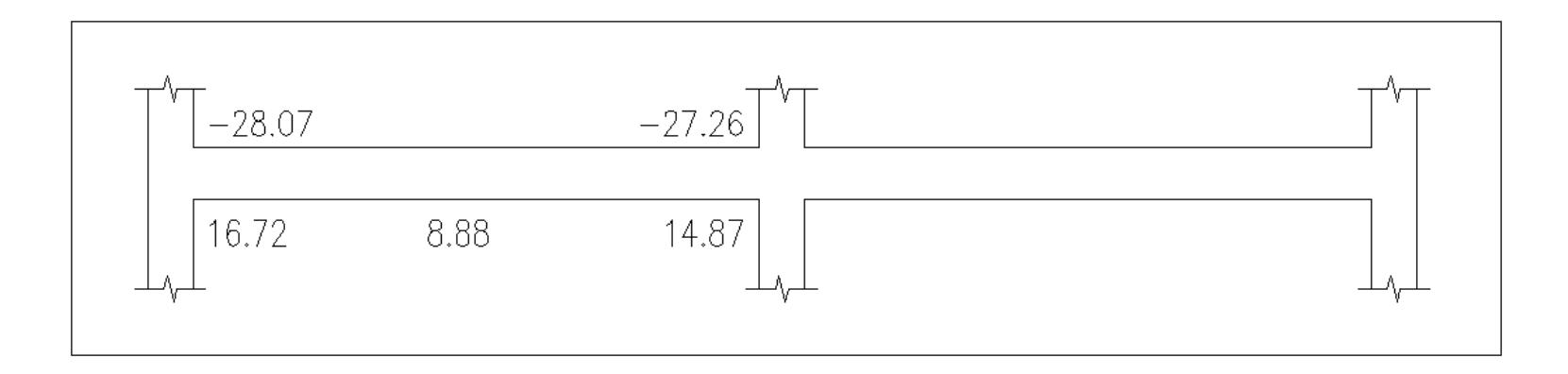

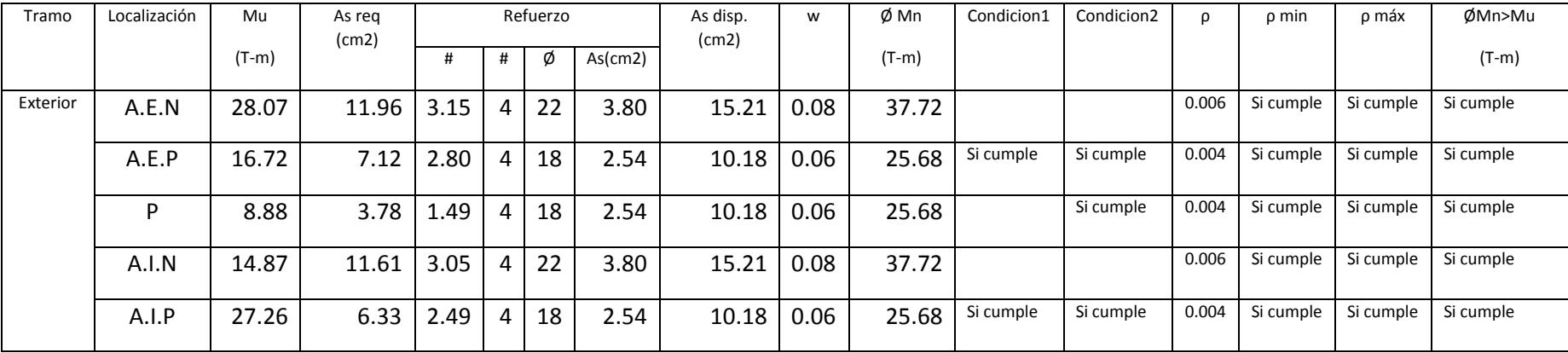

Paso2: Determinar refuerzo requerido a flexión

\n
$$
A \text{sreq} = \frac{M u}{\phi \text{jdfy}}
$$
\n

\n\n
$$
A \text{sreq} = \frac{28.07 * 10^5}{0.9 * 0.9 * 69 * 4200} = 11.96 \, \text{cm}^2
$$
\n

\n\n
$$
4 \text{de variables} = \frac{A \text{s}_\text{req}}{A \text{s}_{\text{variable}}}
$$
\n

\n\n
$$
4 \text{de variables} = \frac{11.96}{3.80} = 3.15 \approx 4 \, \text{varillas}
$$
\n

\n\n
$$
A \text{s}_{\text{disp}} = A \text{s}_{\text{varilla}} * \text{t} \text{de variables}
$$
\n

\n\n
$$
A \text{s}_{\text{disp}} = 3.80 * 4 = 15.21 \, \text{cm}^2
$$
\n

\n\n
$$
A \text{s} = 15.21 \, \text{cm}^2
$$
\n

\n\n
$$
M \text{s} = 15.21 \, \text{cm}^2
$$
\n

\n\n
$$
M \text{s} = \frac{15.21 * 4200}{\text{bdf/c}}
$$
\n

\n\n
$$
M \text{u} = \frac{15.21 * 4200}{40 * 69 * 280} = 0.08
$$
\n

\n\n
$$
\text{\n \[\n\varphi Mn = \n \varphi b d^2 f' \text{cw}(1 - 0.59w)\n \]\n \[\n \varphi Mn = \frac{0.9 * 40 * 69^2 * 280 * 0.08 * (1 - 0.59 * 0.08)}{10^5} = 37.72 \, \text{ton} * m\n \]\n
$$

Revisión

Condición 1: Mn+en cara del nudo ≥ Mn−/2  $Mn^+ = 28.53 \ge \frac{41.92}{2}$  $\frac{24}{2}$  = 20.96; Cumple Condición 2: Mn<sup>+</sup>cualquier seccion  $\geq Mn_{max}^-/4$  $Mn^+ = 28.53 \geq \frac{41.92}{4}$  $\frac{1}{4}$  = 10.48; Cumple φMn > Mu 37.72 > 28.07; Cumple

$$
\rho = \frac{\text{As}}{\text{b} * \text{d}}
$$

$$
\rho_{\text{min}} = \begin{cases} \frac{14}{\text{fy}} = \frac{14}{4200} = 0.0033\\ \frac{0.8\sqrt{\text{f/c}}}{\text{fy}} = \frac{0.8 * \sqrt{280}}{4200} = 0.0032 \end{cases}
$$

$$
\rho_{\text{max}}=0.025
$$

0.0033 < ρ < 0.025

$$
\rho = \frac{15.21}{40 * 69} = 0.006; \text{Cumple}
$$

Paso3: Calcular la longitud requerida de anclaje del refuerzo a flexión

Ldh = 
$$
\frac{fy * d_b}{17.2 * \sqrt{f'c}}
$$
  
\nLdh<sub>min</sub> = 8d<sub>b</sub> o 15cm  
\nLdh Ø22 =  $\frac{4200 * 2.2}{17.2 * \sqrt{280}}$  = 32.10 cm  $\approx$  35 cm  
\nLdh<sub>min</sub> = 8 \* 2.2 = 18 cm o 15cm

Ldh<sub>min</sub> = 18 cm

| Longitud de anclaje |             |                 |                 |             |
|---------------------|-------------|-----------------|-----------------|-------------|
| Varilla             | Ldh         | Ldh (mínima)    |                 | Ldh<br>(cm) |
|                     | (Calculada) | Ldh<br>$1$ (cm) | Ldh<br>$2$ (cm) |             |
| 22.00               | 32.10       | 18              | 15              | 35.00       |
| 18.00               | 26.27       | 14              | 15              | 30.00       |

Paso 4: Determinar el refuerzo a cortante

$$
Mpr = As(1.25fy) \left( d - \frac{a}{2} \right)
$$

$$
a = \frac{As(1.25fy)}{0.85f'c * b}
$$

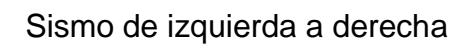

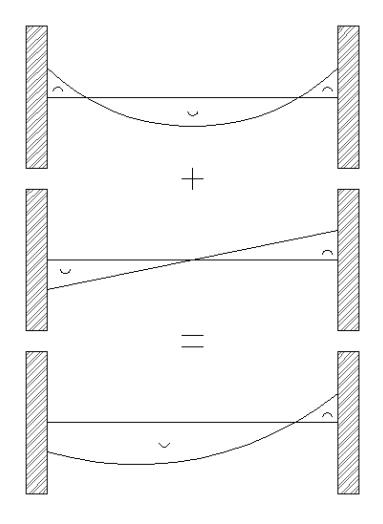

Apoyo interior a<sup>-</sup>y Mpr<sup>-</sup>

$$
a^{-} = \frac{As^{-}(1.25fy)}{0.85f'c * b} = \frac{15.21 * 1.25 * 4200}{0.85 * 280 * 40} = 8.39 \text{ cm}
$$
  
\nMpr<sup>-</sup> = As^{-}(1.25fy)  $\left(d - \frac{a}{2}\right)$   
\n= 15.21 \* 1.25 \* 4200 \*  $\left(69 - \frac{8.39}{2}\right) = 51.73 \text{ ton} * \text{m}$   
\nAppoyo exterior  $a^{+}y Mpr^{+}$   
\n
$$
a^{+} = \frac{As^{+}(1.25fy)}{0.85f'c * b} = \frac{10.18 * 1.25 * 4200}{0.85 * 280 * 40} = 5.61 \text{ cm}
$$
  
\nMpr<sup>+</sup> = As^{+}(1.25fy)  $\left(d - \frac{a}{2}\right)$   
\n= 10.18 \* 1.25 \* 4200 \*  $\left(69 - \frac{5.61}{2}\right) = 35.37 \text{ ton} * \text{m}$ 

Sismo de derecha a izquierda
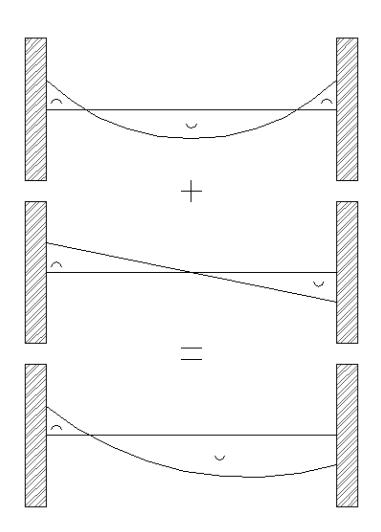

Apoyo exterior a<sup>-</sup>y Mpr<sup>-</sup>

$$
a^{-} = \frac{As^{-}(1.25fy)}{0.85f'c * b} = \frac{15.21 * 1.25 * 4200}{0.85 * 280 * 40} = 8.39 \text{ cm}
$$
  
\nMpr<sup>-</sup> = As^{-}(1.25fy)  $\left(d - \frac{a}{2}\right)$   
\n= 15.21 \* 1.25 \* 4200 \*  $\left(69 - \frac{8.39}{2}\right) = 51.73 \text{ ton} * \text{m}$   
\nAppoyo interior  $a^{+}y$  Mpr<sup>+</sup>  
\n
$$
a^{+} = \frac{As^{+}(1.25fy)}{0.85f'c * b} = \frac{10.18 * 1.25 * 4200}{0.85 * 280 * 40} = 5.61 \text{ cm}
$$
  
\nMpr<sup>+</sup> = As^{+}(1.25fy)  $\left(d - \frac{a}{2}\right)$   
\n= 10.18 \* 1.25 \* 4200 \*  $\left(69 - \frac{5.61}{2}\right) = 35.37 \text{ ton} * \text{m}$ 

Calculo de fuerzas cortantes de diseño Carga gravitacional

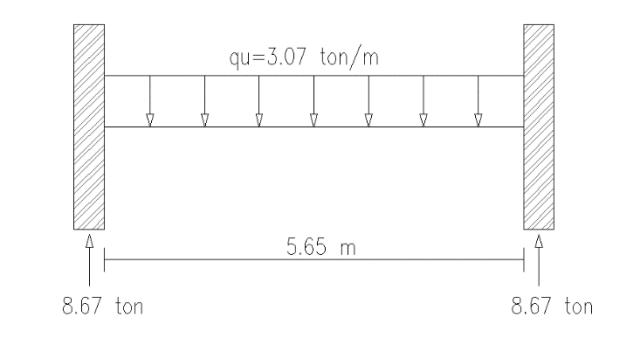

$$
Vg = \frac{qu * Ln}{2}
$$
  

$$
Vg = \frac{3.07 * 5.65}{2} = 8.67 \text{ ton}
$$

Carga por sismo de izquierda a derecha

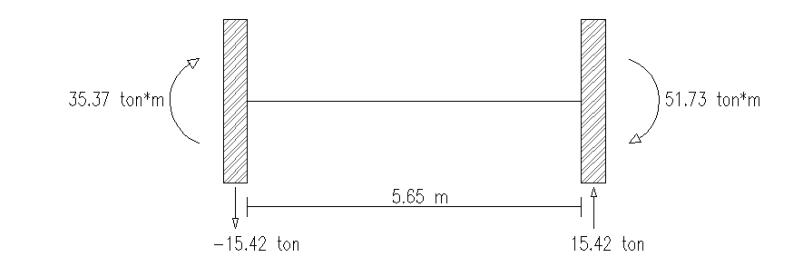

$$
V_{eq} = \frac{M1 + M2}{Ln}
$$
  
 
$$
Vg = \frac{35.37 + 51.73}{5.65} = 15.42 \text{ ton}
$$

Carga gravitacional más carga por sismo de izquierda a derecha

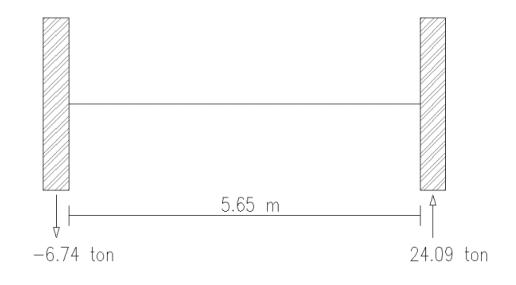

 $V_e = Vg + V_{eq}$ 

 $V_e = 24.09 \text{ ton}$ 

Determinar Vs

Revisar

$$
\frac{Vu}{2} > Vy \to Vc = 0
$$
  

$$
\frac{24.09}{2} = 12.05 > 8.67; Vc = 0
$$
  

$$
Vs = \frac{Vu}{\phi} - Vc
$$
  

$$
Vs = \frac{24.09}{0.75} = 32.12 \text{ ton}
$$

Condición 1

 $Vs < Vs_{max}$ 

 $Vs_{\text{max}} = 2.2\sqrt{fc} * b * d = 2.2 * \sqrt{280} * 40 * 69 = 101.60 \text{ ton}$ 

Condición 2

 $Vs < 1.1\sqrt{f'c} * b * d$  $1.1 * \sqrt{280} * 40 * 69 = 50.80$  ton  $32.12 < 50.80$ ;  $Vs = 32.12$  ton

Determinar Ø estribos y S(espaciamiento)

Asumimos  $\emptyset$ 10mm; Av = 0.785 cm<sup>2</sup>

$$
S = \frac{Av * fy * d}{Vs} = \frac{4 * 0.785 * 4200 * 69}{32.12 * 10^3} = 28.34
$$
 cm

Se adoptan 4 ramas, ya que las varillas longitudinales necesitan soporte lateral

$$
S_{\text{max}} \begin{cases} \frac{d}{4} \\ 8 * d_{\text{bmin}} \\ 24 * \emptyset_{\text{estribo}} \\ 300 \text{ mm} \end{cases}
$$

$$
\frac{d}{4} = \frac{69}{4} = 17.25 \text{ cm}
$$
  
8 \* d<sub>bmin</sub> = 8 \* 1.8 = 14.4 cm  
24 \*  $\emptyset_{\text{extribo}} = 24 * 1 = 24 \text{ cm}$   
S<sub>máx</sub> = 14.4 cm

Adoptar 2 estribos ∅10 mm c/125mm en zonas de articulación plásticas Zona de articulación plástica  $2h = 2 * 75 = 150$  cm

### Diseño de viga principal eje yz Piso 2 y 3

**Parámetros Pu(T) 0** f'c(kg/cm2) 280 Ag(cm2) 2800 Ln(m) 5.70 **Sección de Viga**  $h(cm)$  70  $d$ (cm) 64 bw(cm)  $40$ **Columnas** C<sub>1</sub>(cm) 70 C2(cm) 70 **Viga** L(viga) | 6.40

Paso1: Revisar dimensiones de secciones

$$
Pu \le \frac{Ag * f'c}{10} = \frac{2800 * 280}{10} = 78.40
$$

Pu =  $0 \le 78.40$ ; La sección cumple

$$
\frac{\text{Ln}}{d} \ge 4 = \frac{570}{64} = 8.91
$$
  

$$
\frac{\text{Ln}}{d} = 8.91 \ge 4; \text{ La sección cumple}
$$
  

$$
\text{bw} \ge 0.3h = 0.3 * 70 = 21.0 \text{cm}
$$

bw = 40cm ≥= 21.0cm; La sección cumple

 $bw < C2 + menor = 175.0cm$ 

bw = 40 cm < 175.0cm; La sección cumple

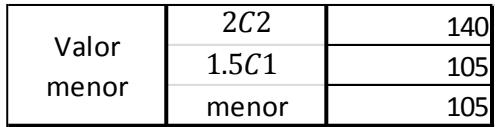

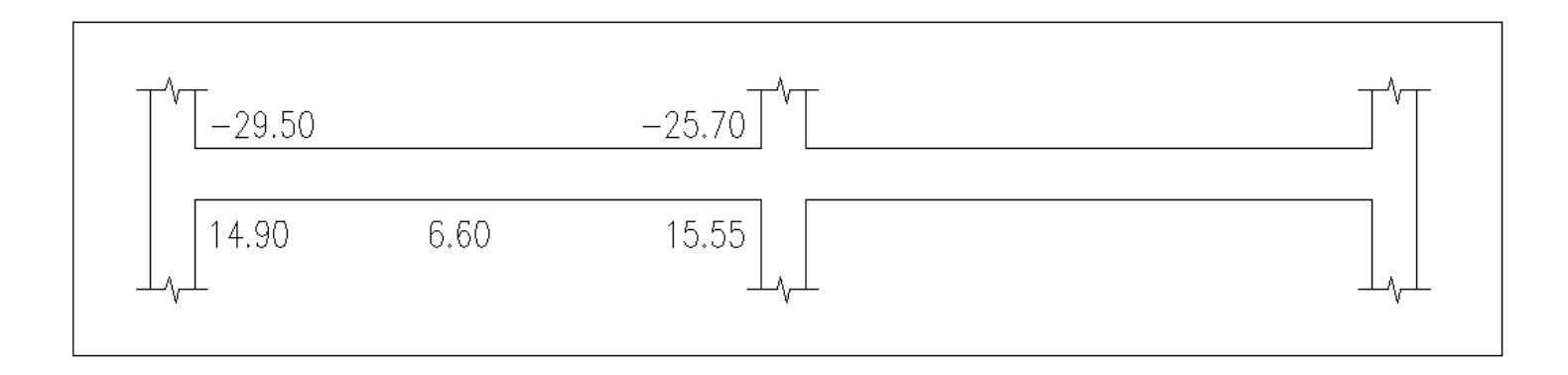

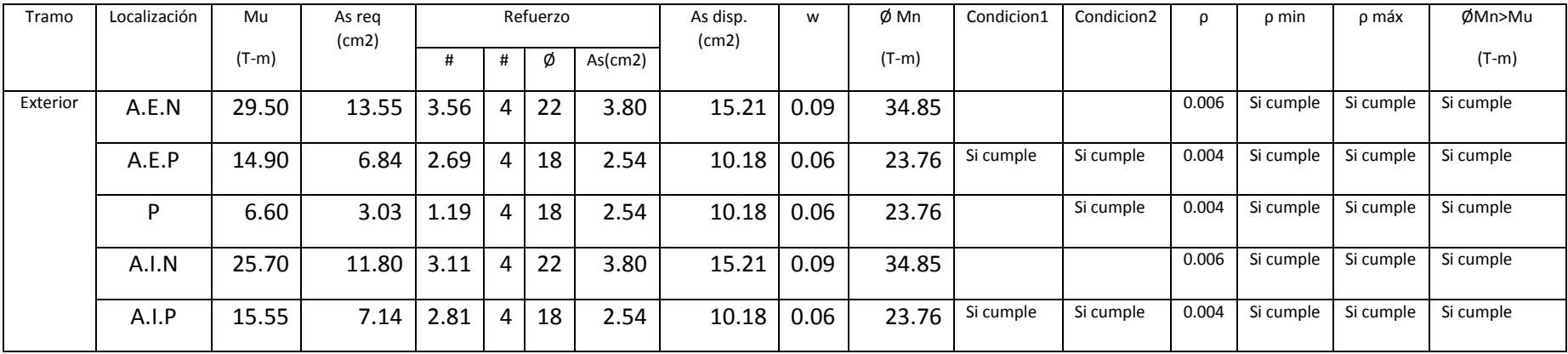

Paso2: Determinar refuerzo requerido a flexión

\n
$$
A \text{sreq} = \frac{M u}{\phi} \, \frac{29.50 * 10^5}{0.9 * 0.9 * 64 * 4200} = 13.55 \, \text{cm}^2
$$
\n

\n\n
$$
4 \text{de variables} = \frac{A \text{S}_\text{req}}{A \text{S}_\text{variable}}
$$
\n

\n\n
$$
4 \text{de variables} = \frac{13.55}{3.80} = 3.56 \approx 4 \, \text{varillas}
$$
\n

\n\n
$$
S \text{e selection} \quad 4 \phi 22 \, \text{mm}
$$
\n

\n\n
$$
A \text{S}_{\text{disp}} = A \text{S}_{\text{varilla}} * \# \text{de variables}
$$
\n

\n\n
$$
A \text{S}_{\text{disp}} = 3.80 * 4 = 15.21 \, \text{cm}^2
$$
\n

\n\n
$$
A \text{S} = 15.21 \, \text{cm}^2
$$
\n

\n\n
$$
M \text{S} = 15.21 \, \text{cm}^2
$$
\n

\n\n
$$
M \text{S} = \frac{15.21 * 4200}{\text{bdf/c}}
$$
\n

\n\n
$$
M = \frac{15.21 * 4200}{\text{d0} * 64 * 280} = 0.09
$$
\n

\n\n
$$
\phi \text{Mn} = \phi b d^2 f' \text{cw}(1 - 0.59 \text{w})
$$
\n

\n\n
$$
\phi \text{Mn} = \frac{0.9 * 40 * 64^2 * 280 * 0.09 * (1 - 0.59 * 0.09)}{10^5} = 34.85 \text{ton} * \text{m}
$$
\n

Revisión

Condición 1: Mn+en cara del nudo ≥ Mn−/2  $Mn^+ = 26.40 \ge \frac{38.72}{2}$  $\frac{2}{2}$  = 19.36; Cumple Condición 2: Mn<sup>+</sup>cualquier seccion  $\geq Mn_{\text{max}}^{-}/4$  $Mn^+ = 26.40 \ge \frac{38.72}{4}$  $\frac{1}{4}$  = 9.68; Cumple φMn > Mu

34.85 > 29.50; Cumple

$$
\rho = \frac{As}{b*d}
$$
  
\n
$$
\rho_{\text{min}} = \begin{cases}\n\frac{14}{fy} = \frac{14}{4200} = 0.0033 \\
\frac{0.8\sqrt{f'c}}{fy} = \frac{0.8 * \sqrt{280}}{4200} = 0.0032\n\end{cases}
$$

 $\rho_{\text{max}} = 0.025$ 

 $0.0033 < ρ < 0.025$ 

$$
\rho = \frac{15.21}{40 * 64} = 0.006; \text{Cumple}
$$

Paso3: Calcular la longitud requerida de anclaje del refuerzo a flexión

Ldh = 
$$
\frac{fy * d_b}{17.2 * \sqrt{f'c}}
$$
  
\nLdh<sub>min</sub> = 8d<sub>b</sub> o 15cm  
\nLdh  $\emptyset$ 22 =  $\frac{4200 * 2.2}{17.2 * \sqrt{280}}$  = 32.10 cm  $\approx$  35 cm  
\nLdh<sub>min</sub> = 8 \* 2.2 = 18 cm o 15cm

 $\mathrm{Ldh}_{\mathrm{min}} = 18 \mathrm{~cm}$ 

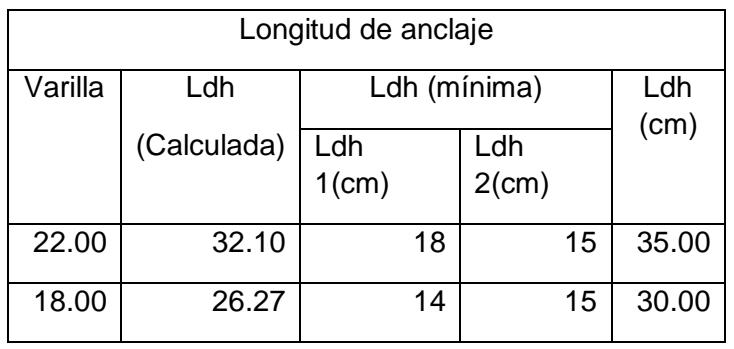

Paso 4: Determinar el refuerzo a cortante

Mpr = As(1.25fy) 
$$
\left(d - \frac{a}{2}\right)
$$
  
a =  $\frac{As(1.25fy)}{0.85f'c * b}$ 

Sismo de izquierda a derecha

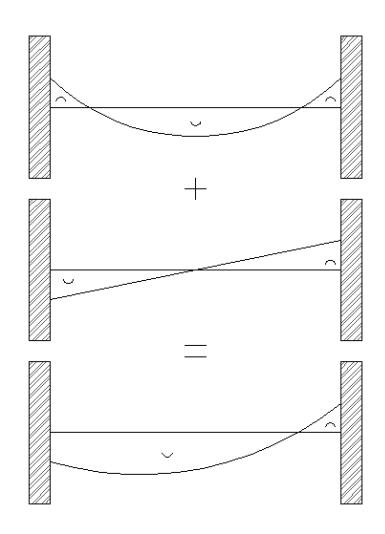

Apoyo interior a<sup>-</sup>y Mpr<sup>-</sup>

\n
$$
a^{-} = \frac{As^{-}(1.25fy)}{0.85f'c*b} = \frac{15.21 * 1.25 * 4200}{0.85 * 280 * 40} = 8.39 \text{ cm}
$$
\n
$$
Mpr^{-} = As^{-}(1.25fy) \left( d - \frac{a}{2} \right)
$$
\n
$$
= 15.21 * 1.25 * 4200 * \left( 64 - \frac{8.39}{2} \right) = 47.74 \text{ ton} * m
$$
\nApoyo exterior a<sup>+</sup>y Mpr<sup>+</sup>

\n
$$
a^{+} = \frac{As^{+}(1.25fy)}{0.85f'c*b} = \frac{10.18 * 1.25 * 4200}{0.85 * 280 * 40} = 5.61 \text{ cm}
$$
\n
$$
Mpr^{+} = As^{+}(1.25fy) \left( d - \frac{a}{2} \right)
$$
\n
$$
= 10.18 * 1.25 * 4200 * \left( 64 - \frac{5.61}{2} \right) = 32.70 \text{ ton} * m
$$

Sismo de derecha a izquierda

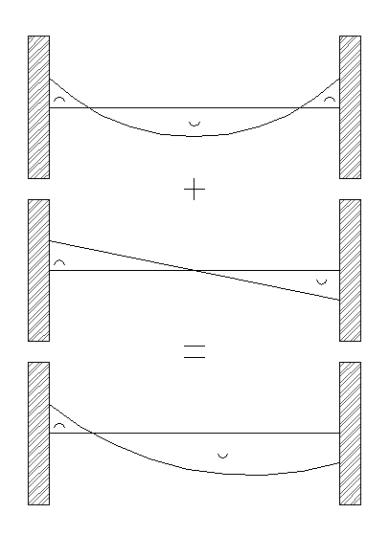

Apoyo exterior a<sup>-</sup>y Mpr<sup>-</sup>

$$
a^{-} = \frac{As^{-}(1.25fy)}{0.85f'c*b} = \frac{15.21 * 1.25 * 4200}{0.85 * 280 * 40} = 8.39 \text{ cm}
$$
  
\n
$$
\text{Mpr}^{-} = As^{-}(1.25fy) \left( d - \frac{a}{2} \right)
$$
  
\n
$$
= 15.21 * 1.25 * 4200 * \left( 64 - \frac{8.39}{2} \right) = 47.74 \text{ ton} * \text{m}
$$
  
\n
$$
\text{Apoyo interior a}^{+} \text{Mpr}^{+}
$$
  
\n
$$
a^{+} = \frac{As^{+}(1.25fy)}{0.85f'c*b} = \frac{10.18 * 1.25 * 4200}{0.85 * 280 * 40} = 5.61 \text{ cm}
$$
  
\n
$$
\text{Mpr}^{+} = As^{+}(1.25fy) \left( d - \frac{a}{2} \right)
$$
  
\n
$$
= 10.18 * 1.25 * 4200 * \left( 64 - \frac{5.61}{2} \right) = 32.70 \text{ ton} * \text{m}
$$

Calculo de fuerzas cortantes de diseño

Carga gravitacional

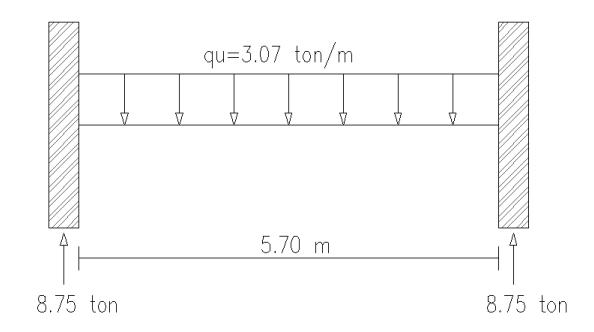

$$
Vg = \frac{qu * Ln}{2}
$$
  

$$
Vg = \frac{3.07 * 5.70}{2} = 8.75 \text{ ton}
$$

# Carga por sismo de izquierda a derecha

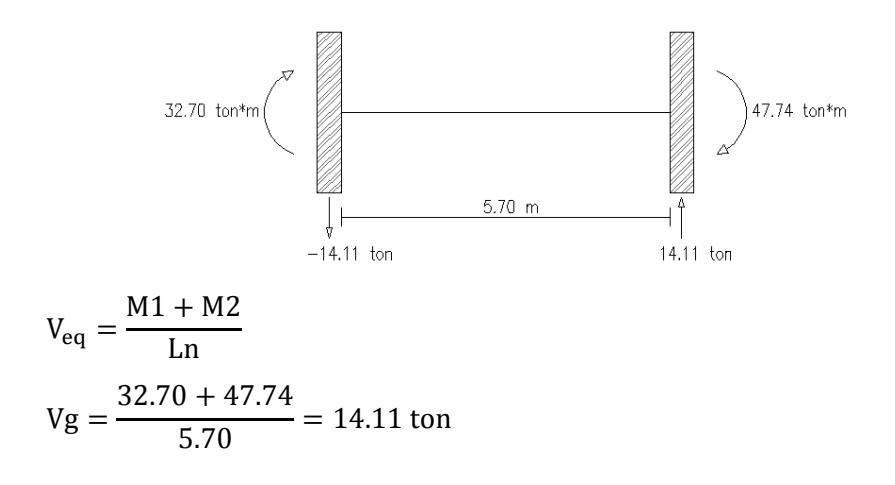

#### Carga gravitacional más carga por sismo de izquierda a derecha

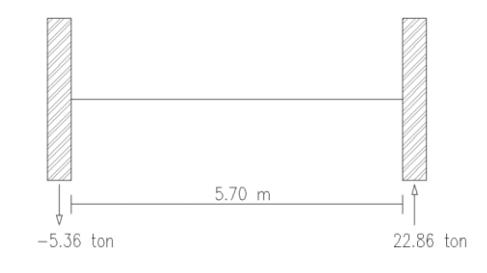

 $V_e = Vg + V_{eq}$  $V_e = 22.86 \text{ ton}$ Determinar Vs Revisar

$$
\frac{Vu}{2} > Vy \to Vc = 0
$$
  

$$
\frac{22.86}{2} = 11.43 > 8.75; Vc = 0
$$
  

$$
Vs = \frac{Vu}{\phi} - Vc
$$
  

$$
Vs = \frac{22.86}{0.75} = 30.48 \text{ ton}
$$

Condición 1

 $Vs < Vs<sub>max</sub>$ 

 $Vs_{\text{max}} = 2.2\sqrt{f'c} * b * d = 2.2 * \sqrt{280} * 40 * 64 = 94.24 \text{ ton}$ 

Condición 2

 $Vs < 1.1\sqrt{f'c} * b * d$  $1.1 * \sqrt{280} * 40 * 64 = 47.12$  ton  $30.48 < 47.12$ ;  $Vs = 30.48$  ton

Determinar Ø estribos y S(espaciamiento)

Asumimos  $\emptyset$ 10mm; Av = 0.785 cm<sup>2</sup>

$$
S = \frac{Av * fy * d}{Vs} = \frac{4 * 0.785 * 4200 * 64}{30.48 * 10^3} = 27.70
$$
 cm

Se adoptan 4 ramas, ya que las varillas longitudinales necesitan soporte lateral

$$
S_{\text{max}}\begin{cases} & \frac{d}{4} \\ & 8 * d_{\text{bmin}} \\ & 24 * \emptyset_{\text{extribo}} \\ & 300 \text{ mm} \end{cases}
$$

$$
\frac{d}{4} = \frac{64}{4} = 16.00 \text{ cm}
$$
  
8 \* d<sub>bmin</sub> = 8 \* 1.8 = 14.4 cm  
24 \*  $\emptyset_{\text{extribo}} = 24 * 1 = 24 \text{ cm}$   
S<sub>máx</sub> = 14.4 cm

Adoptar 2 estribos ∅10 mm c/125mm en zonas de articulación plásticas Zona de articulación plástica  $2h = 2 * 70 = 140$  cm  $\approx 150$  cm

### Diseño de viga principal eje yz Piso 4 y 5

Parámetros Pu(T) 0 f'c(kg/cm2) 280 Ag(cm2) 2600  $Ln(m)$  5.75 Sección de Viga h(cm) 65  $d$ (cm)  $\qquad$  59  $bw(cm)$  40 Columnas  $|C1$ (cm)  $|$  65  $C2(cm)$  | 65 Viga  $L(viga)$  6.40

Paso1: Revisar dimensiones de secciones

$$
Pu \le \frac{Ag * f'c}{10} = \frac{2600 * 280}{10} = 72.80
$$

Pu =  $0 \le 72.80$ ; La sección cumple

Ln  $\frac{d}{d} \geq 4 =$ 575  $\frac{12}{59}$  = 9.75 Ln  $\frac{dS}{dt}$  = 9.75  $\geq$  4; La sección cumple bw  $\geq 0.3h = 0.3 * 65 = 19.50$  cm

bw =  $40cm \ge 19.50$  cm; La sección cumple

 $bw < C2 + menor = 162.5 cm$ 

bw = 40 cm < 130 cm; La sección cumple

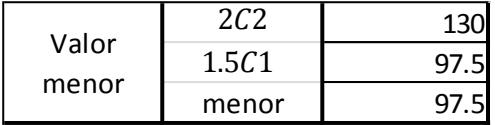

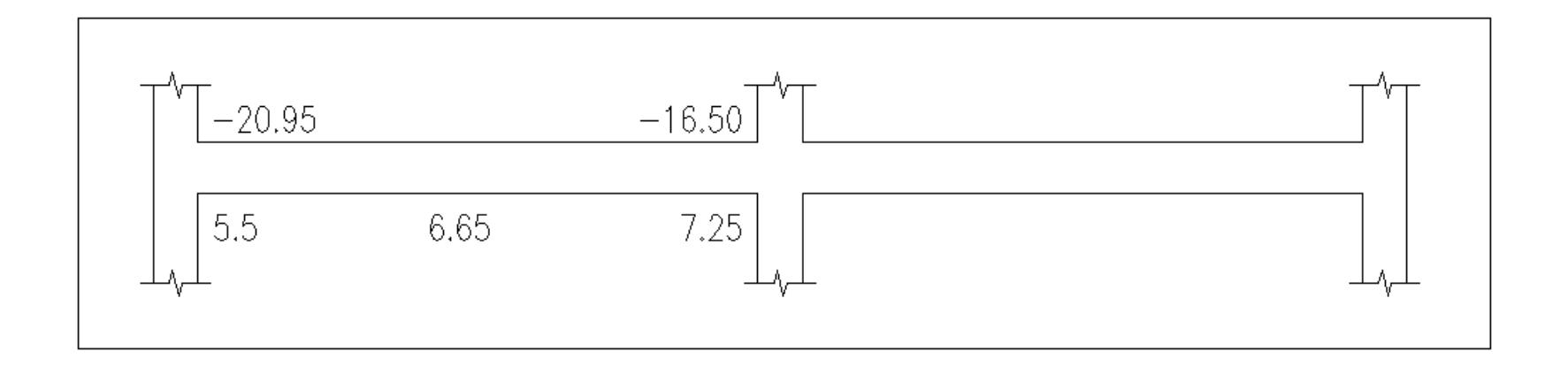

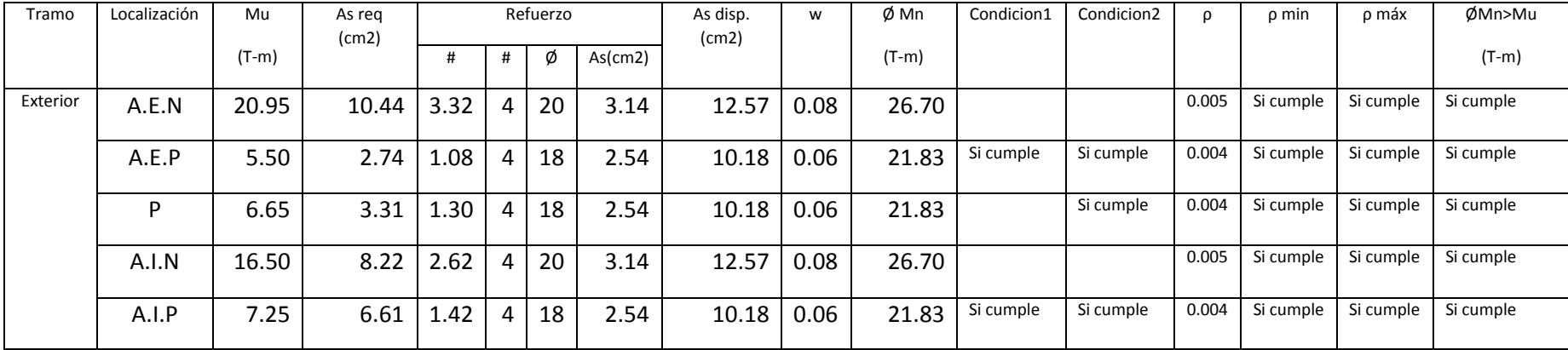

Paso2: Determinar refuerzo requerido a flexión

\n
$$
A \text{sreq} = \frac{M u}{\phi j d f y}
$$
\n

\n\n
$$
A \text{sreq} = \frac{20.95 * 10^5}{0.9 * 0.9 * 59 * 4200} = 10.44 \, \text{cm}^2
$$
\n

\n\n
$$
f \text{d} \text{e} \text{varillas} = \frac{A \text{S}_{\text{req}}}{A \text{S}_{\text{varilla}}}
$$
\n

\n\n
$$
f \text{d} \text{e} \text{varillas} = \frac{10.44}{3.14} = 3.32 \approx 4 \, \text{varillas}
$$
\n

\n\n
$$
S \text{e} \text{selection} \cdot 4\phi 20 \text{mm}
$$
\n

\n\n
$$
A \text{S}_{\text{disp}} = A \text{S}_{\text{varilla}} * \text{f} \text{d} \text{e} \text{ varillas}
$$
\n

\n\n
$$
A \text{S}_{\text{disp}} = 3.14 * 4 = 12.57 \, \text{cm}^2
$$
\n

\n\n
$$
A \text{S} = 12.57 \, \text{cm}^2
$$
\n

\n\n
$$
W = \frac{A \text{S} * f y}{b \text{d} f' c}
$$
\n

\n\n
$$
W = \frac{12.57 * 4200}{40 * 59 * 280} = 0.08
$$
\n

\n\n
$$
\phi \text{Mn} = \phi \text{bd}^2 f' \text{cw}(1 - 0.59 \text{w})
$$
\n

\n\n
$$
\phi \text{Mn} = \frac{0.9 * 40 * 59^2 * 280 * 0.08 * (1 - 0.59 * 0.08)}{10^5} = 26.70 \, \text{ton} * \text{m}
$$
\n

Revisión

Condición 1: Mn+en cara del nudo ≥ Mn−/2  $Mn^+ = 24.25 \geq \frac{29.67}{3}$  $\frac{12}{2}$  = 14.84; Cumple

Condición 2: Mn<sup>+</sup>cualquier seccion  $\geq Mn_{max}^-/4$  $Mn^+ = 24.25 \geq \frac{29.67}{4}$  $\frac{1}{4}$  = 7.42; Cumple

φMn > Mu

26.70 > 20.95; Cumple

$$
\rho = \frac{\text{As}}{\text{b} * \text{d}}
$$

$$
\rho_{\text{min}} = \begin{cases} \frac{14}{\text{fy}} = \frac{14}{4200} = 0.0033\\ \frac{0.8\sqrt{\text{f/c}}}{\text{fy}} = \frac{0.8 * \sqrt{280}}{4200} = 0.0032 \end{cases}
$$

 $\rho_{\text{max}} = 0.025$ 

 $0.0033 < ρ < 0.025$ 

$$
\rho = \frac{12.57}{40 * 59} = 0.005; \text{Cumple}
$$

Paso3: Calcular la longitud requerida de anclaje del refuerzo a flexión

Ldh = 
$$
\frac{fy * d_b}{17.2 * \sqrt{f'c}}
$$
  
\nLdh<sub>min</sub> = 8d<sub>b</sub> o 15cm  
\nLdh  $\emptyset 20 = \frac{4200 * 2.0}{17.2 * \sqrt{280}} = 29.19 \text{ cm} \approx 30 \text{ cm}$   
\nLdh<sub>min</sub> = 8 \* 2.0 = 16 cm o 15cm

 $\mathrm{Ldh}_{\mathrm{min}} = 16 \mathrm{~cm}$ 

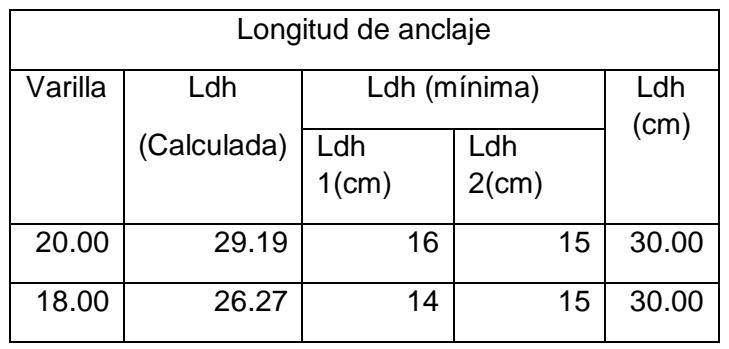

Paso 4: Determinar el refuerzo a cortante

Mpr = As(1.25fy) 
$$
\left(d - \frac{a}{2}\right)
$$
  
a =  $\frac{As(1.25fy)}{0.85f'c * b}$ 

# Sismo de izquierda a derecha

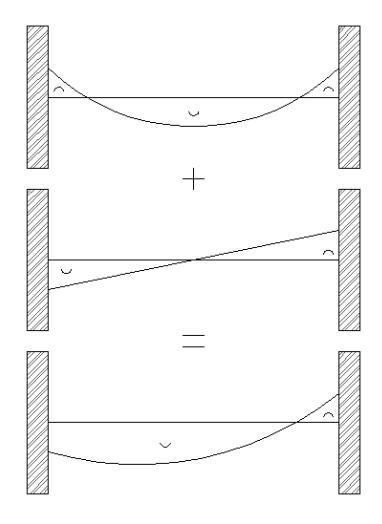

Apoyo interior a<sup>-</sup>y Mpr<sup>-</sup>

$$
a^{-} = \frac{As^{-}(1.25fy)}{0.85f'c * b} = \frac{12.57 * 1.25 * 4200}{0.85 * 280 * 40} = 6.93 \text{ cm}
$$
  
\n
$$
Mpr^{-} = As^{-}(1.25fy) \left( d - \frac{a}{2} \right)
$$
  
\n
$$
= 12.57 * 1.25 * 4200 * \left( 59 - \frac{6.93}{2} \right) = 36.64 \text{ ton} * m
$$
  
\n
$$
Apoyo exterior a^{+}y Mpr^{+}
$$
  
\n
$$
a^{+} = \frac{As^{+}(1.25fy)}{0.85f'c * b} = \frac{10.18 * 1.25 * 4200}{0.85 * 280 * 40} = 5.61 \text{ cm}
$$
  
\n
$$
Mpr^{+} = As^{+}(1.25fy) \left( d - \frac{a}{2} \right)
$$
  
\n
$$
= 10.18 * 1.25 * 4200 * \left( 59 - \frac{5.61}{2} \right) = 30.03 \text{ ton} * m
$$

#### Sismo de derecha a izquierda

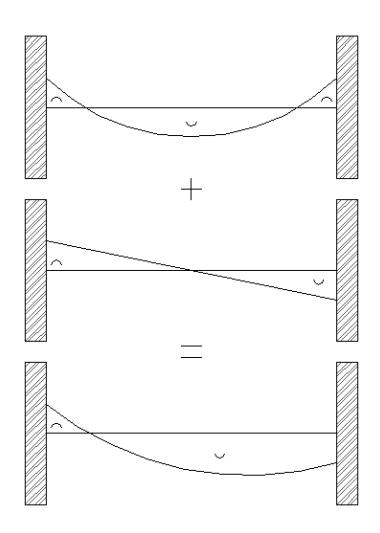

Apoyo exterior a<sup>-</sup>y Mpr<sup>-</sup>  $a^{-} = \frac{As^{-}(1.25fy)}{0.955/10}$  $\frac{\text{As}^-(1.25 \text{fy})}{0.85 \text{f}'\text{c} * \text{b}} = \frac{12.57 * 1.25 * 4200}{0.85 * 280 * 40} = 6.93 \text{ cm}$ Mpr<sup>-</sup> = As<sup>-</sup>(1.25fy)  $\left(d - \frac{a}{2}\right)$  $\frac{1}{2}$  $= 12.57 * 1.25 * 4200 * (59 - \frac{6.93}{2})$  $\left(\frac{1}{2}\right)$  = 36.64 ton \* m Apoyo interior a <sup>+</sup>y Mpr<sup>+</sup>  $a^+ = \frac{As^+(1.25fy)}{0.9566 \times h}$  $\frac{\text{As}^+(1.25\text{fy})}{0.85\text{f}'\text{c} * \text{b}} = \frac{10.18 * 1.25 * 4200}{0.85 * 280 * 40} = 5.61 \text{ cm}$ Mpr<sup>+</sup> = As<sup>+</sup>(1.25fy)  $\left(d - \frac{a}{2}\right)$  $\frac{1}{2}$  $= 10.18 * 1.25 * 4200 * (59 - \frac{5.61}{3})$  $\left(\frac{2}{2}\right)$  = 30.03 ton \* m

Calculo de fuerzas cortantes de diseño Carga gravitacional

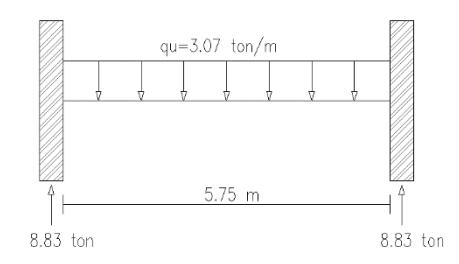

$$
Vg = \frac{qu * Ln}{2}
$$
  

$$
Vg = \frac{3.07 * 5.75}{2} = 8.83 \text{ ton}
$$

Carga por sismo de izquierda a derecha

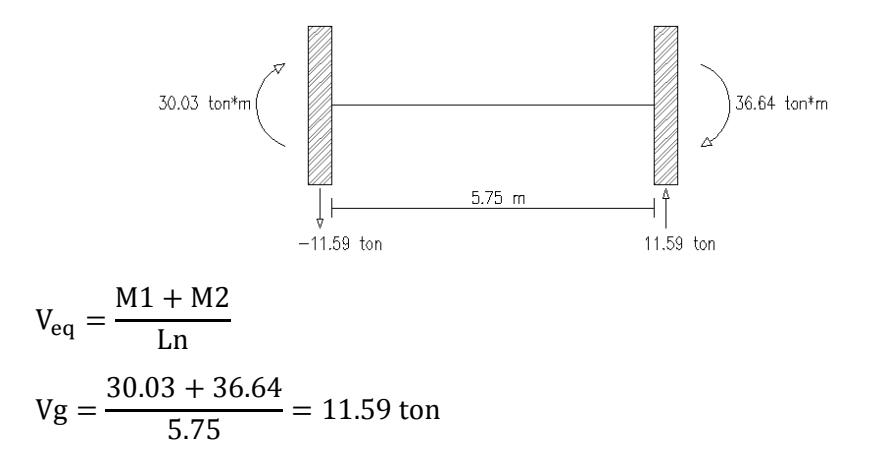

Carga gravitacional más carga por sismo de izquierda a derecha

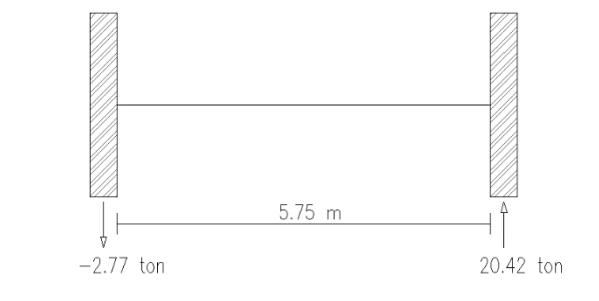

 $V_e = Vg + V_{eq}$  $V_e = 20.42 \text{ ton}$ 

Determinar Vs

Revisar

$$
\frac{Vu}{2} > Vy \to Vc = 0
$$
  

$$
\frac{20.42}{2} = 10.21 > 8.83; Vc = 0
$$
  

$$
Vs = \frac{Vu}{\phi} - Vc
$$
  

$$
Vs = \frac{20.42}{0.75} = 27.23 \text{ ton}
$$

Condición 1

 $Vs < Vs<sub>max</sub>$  $Vs_{\text{max}} = 2.2\sqrt{f'c} * b * d = 2.2 * \sqrt{280} * 40 * 59 = 86.88 \text{ ton}$ 

Condición 2

 $Vs < 1.1\sqrt{f'c} * b * d$  $1.1 * \sqrt{280} * 40 * 59 = 43.44$  ton  $27.23 < 43.44$ ;  $Vs = 27.23$  ton

Determinar Ø estribos y S(espaciamiento)

Asumimos  $\emptyset$ 10mm; Av = 0.785 cm<sup>2</sup>

 $S =$ Av ∗ fy ∗ d  $\frac{y}{\sqrt{2}} =$ 4 ∗ 0.785 ∗ 4200 ∗ 59  $\frac{27.23 \times 10^3}{27.23 \times 10^3}$  = 28.59 cm

Se adoptan 4 ramas, ya que las varillas longitudinales necesitan soporte lateral

$$
S_{\text{max}} \begin{cases} \frac{d}{4} \\ 8 * d_{\text{bmin}} \\ 24 * \emptyset_{\text{extribo}} \\ 300 \text{ mm} \end{cases}
$$

$$
\frac{d}{4} = \frac{59}{4} = 14.75 \text{ cm}
$$
  
8 \* d<sub>bmin</sub> = 8 \* 1.8 = 14.4 cm  
24 \*  $\phi_{\text{extribo}} = 24 * 1 = 24 \text{ cm}$   
S<sub>máx</sub> = 14.4 cm

Adoptar 2 estribos ∅10 mm c/125mm en zonas de articulación plásticas Zona de articulación plástica  $2h = 2 * 65 = 130$  cm  $\approx 150$  cm

#### **Diseño de Columnas y cimentación.**

#### Diseño de columna interior Piso 1

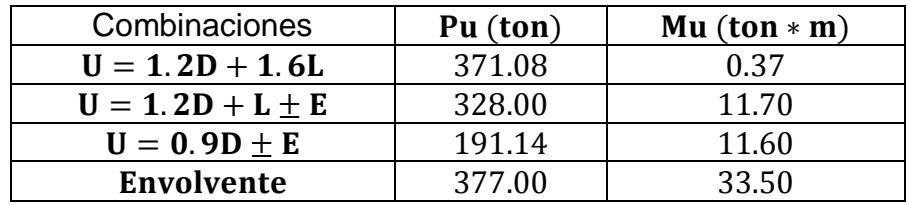

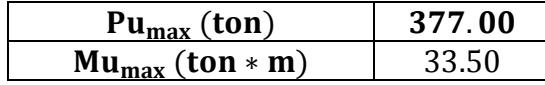

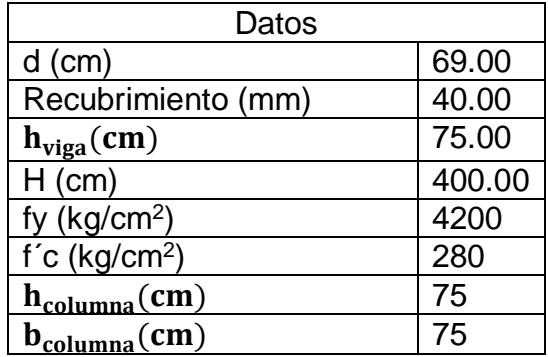

#### Paso1: Revisar dimensiones de secciones

- a. Las columnas son parte del sistema estructural resistente a cargas sísmicas.
- b.  $P_u > \frac{Ag * f'c}{10}$  $\frac{\text{g}*\text{f}'\text{c}}{10} = \frac{75*75*280}{10}$  $\frac{10^{13} \times 200}{10} = 157.5$  ton Pu = 377 ton > 157.5 ton  $\rightarrow$  0k. c. Dimensión menor de la sección transversal Dimensión en dirección ortogonal <sup>&</sup>gt; 0.40 75  $\frac{1}{75}$  = 1 > 0.4  $\rightarrow$  0k.
- d. Dimensión menor de la sección transversal > 30 cm. 75 cm  $>$  30 cm  $\rightarrow$  0k.

Paso2: Determinar el refuerzo longitudinal requerido.

 $0.01 < ρ<sub>g</sub> < 0.03 → ρ<sub>g</sub> = 0.011$ 

$$
As_{req} = \rho_g * b * h = 0.011 * 75 * 75 = 61.88 \text{ cm}^2
$$

Asumir  $\phi_{\text{varilla}} = 25$  mm.  $\rightarrow$  A<sub> $\phi$ 25</sub> = 4.91 cm<sup>2</sup>

#varillas = 61.88  $\frac{12.62}{4.91}$  = 12.61  $\approx$  14025 mm

As<sub>disp.</sub> =  $A_{\phi 25}$  \* #varillas = 4.91 \* 14 = 68.74 cm<sup>2</sup>

 $As_{disp.} > As_{req}$ ; 68.74 > 61.88  $\rightarrow$  0k.

 $\rho_{\text{disp.}} =$ As  $\frac{1}{b * h}$ 68.72  $\frac{1}{75 \times 75}$  = 0.012; 0.01 <  $\rho_{\text{disp.}}$  < 0.03  $\rightarrow$  0k.

$$
\frac{\text{Pu}}{\text{Ag} * \text{f}'\text{c}} = \frac{377 * 1000}{75 * 75 * 280} = 0.24
$$

$$
\frac{\text{Mu}}{\text{Ag * f}'\text{c * h}} = \frac{33.5 \times 10^5}{75 \times 75 \times 280 \times 75} = 0.03
$$

$$
w = \rho * \frac{fy}{f'c} = 0.012 * \frac{4200}{280} = 0.18.
$$
  
\n
$$
\varphi Mn = \varphi bd^2 f' cw (1 - 0.59w)
$$
  
\n
$$
\varphi Mn = \frac{0.9 * 75 * 69^2 * 280 * 0.18 * (1 - 0.59 * 0.18)}{10^5} = 147.07 \text{ ton} * m
$$

Paso3: Criterio columna fuerte viga débil.

$$
\sum M_{\rm nc} \ge 1.2 \sum M_{\rm nb}
$$

Dirección X

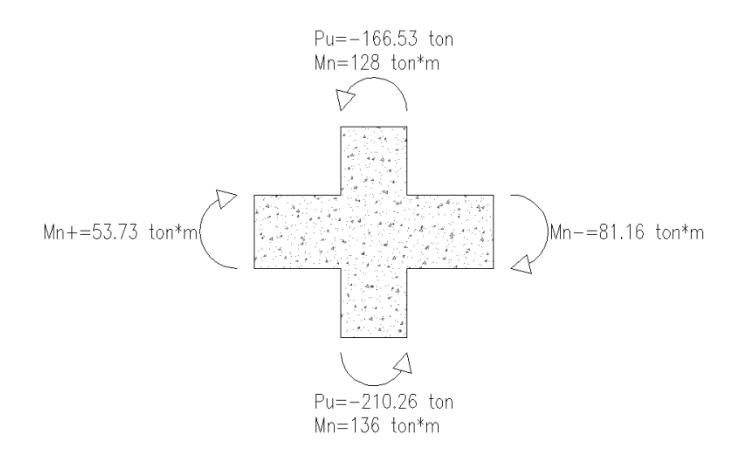

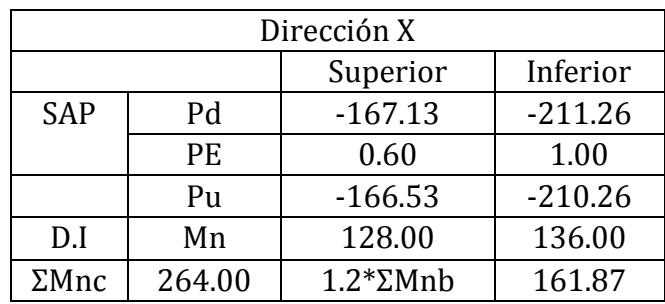

$$
\sum M_{\text{nc}} \ge 1.2 \sum M_{\text{nb}} = 264 \ge 161.87 \to 0k.
$$

Dirección Y

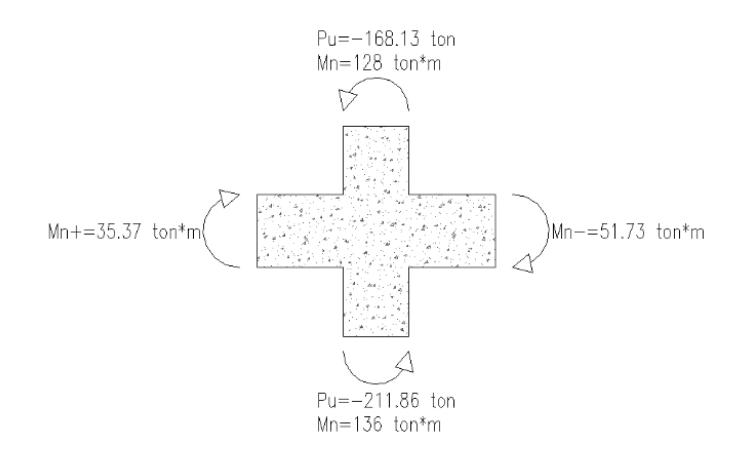

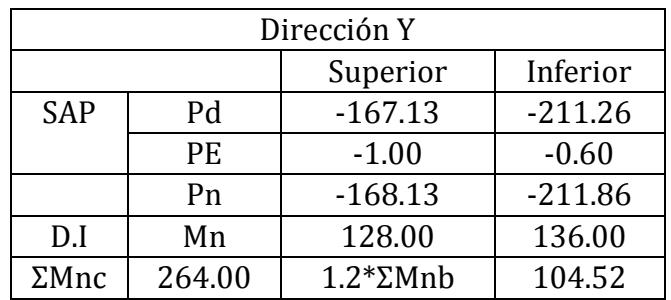

$$
\sum M_{\text{nc}} \ge 1.2 \sum M_{\text{nb}} = 264 \ge 104.52 \to 0k.
$$

Paso5: Determinar el refuerzo transversal.

a. Refuerzo de confinamiento.

El refuerzo transversal para confinamiento debe suministrarse en una longitud Lo.

$$
Lo \begin{cases} \frac{1}{6} & \text{de la altura libre del elemento.} = \frac{1}{6} * (400 - 75) = 54.17 \text{ cm} \\ \text{Maxima dimension de la seccion transversal.} = 75 \text{ cm} \\ 45 \text{ cm} \end{cases}
$$
  

$$
Lo = 75 \text{ cm}.
$$

Espaciamiento máximo de estribos.

$$
S_{\text{max}} \begin{cases} 100 \text{ mm} \\ 6d_b \text{ reference longitude menor} = 6 * 25 = 150 \text{ mm} \end{cases}
$$

$$
S_{\text{max}} = 100 \text{ mm}.
$$

Área de refuerzo transversal mínima.

$$
b_c = 75 - 2\left(4 + \frac{1.2}{2}\right) = 65.80 \text{ cm}
$$
  
\n
$$
Ach = (75 - 2 \times 4)^2 = 4489 \text{ cm}^2
$$
  
\n
$$
Ash_{\min} \ge \begin{cases} 0.3 \times \frac{S \times b_c \times f'c}{fyt} \times \left[\frac{Ag}{Ach} - 1\right] = 0.3 \times \frac{10 \times 65.80 \times 280}{4200} \times \left[\frac{5625}{4489} - 1\right] = 3.33 \times 10 \times 65.80 \times 280 \times 280 = 3.95 \times 10 \times 65.80 \times 280 = 3.95 \times 10 \times 65.80 \times 280 = 3.95 \times 10 \times 10 \times 65.80 \times 280 = 3.95 \times 10 \times 10 \times 10 \times 10 = 3.95 \times 10 \times 10 \times 10 = 3.95 \times 10 \times 10 = 3.95 \times 10 \times 10 = 3.95 \times 10 = 3.95 \times
$$

Asumimos estribos Ø12 mm;  $A_{\emptyset$ 12 = 1.13 cm<sup>2</sup>

$$
Ash = 1.13 * 4 = 4.52 \text{ cm}^2
$$

$$
Ash > Ash_{\text{min}}; 4.52 > 3.95 \to 0 \text{k}.
$$

- b. Refuerzo transversal para cortante
- Factor de reducción de resistencia  $= 1$
- fy = 1.25  $*$  4200 = 5250  $\frac{\text{kg}}{\text{cm}^2}$
- La máxima resistencia probable a la flexión que puede desarrollarse en la columna conservadoramente se asume que corresponde al punto de balance de la columna en el diagrama de interacción.

 $M<sub>b</sub> = 176$  ton  $*$  m

Dirección X

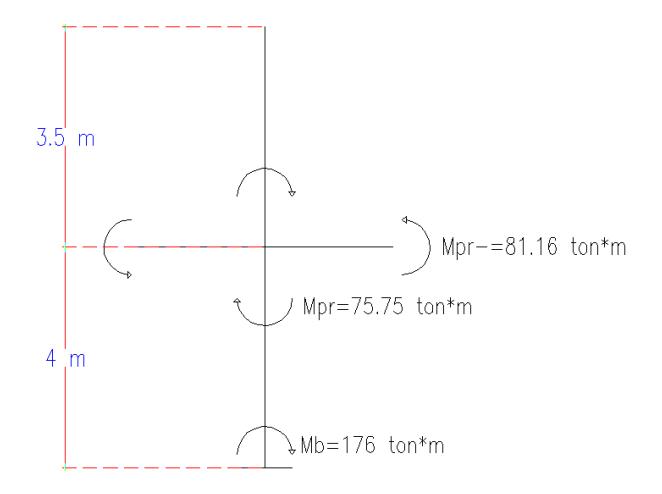

Mpr = 2 \* 81.16 \* 
$$
\left(\frac{3.5}{3.5 + 4}\right)
$$
 = 75.75 ton \* m  

$$
Vu = \frac{75.75 + 176}{4 - 0.75} = 77.46 \text{ ton.}
$$

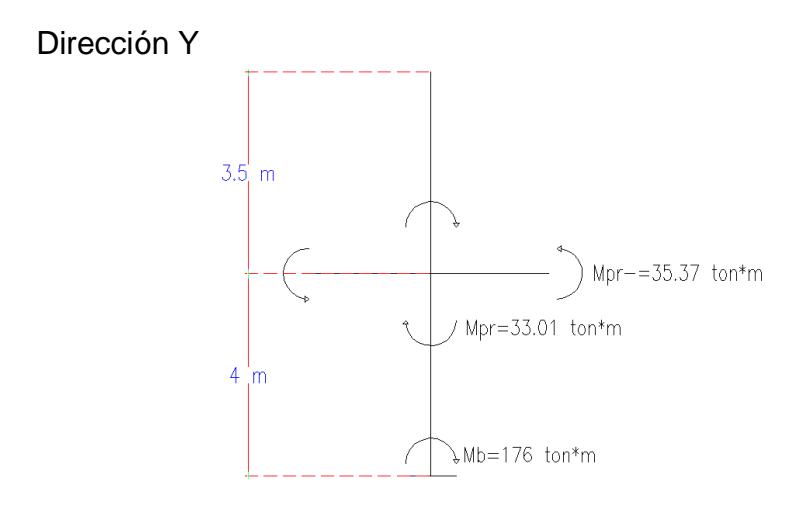

Mpr = 2 \* 35.37 \* 
$$
\left(\frac{3.5}{3.5 + 4}\right)
$$
 = 33.01 ton \* m  
Vu =  $\frac{37.87 + 176}{4 - 0.75}$  = 65.81 ton.

Ambos cortantes son mayores a los obtenidos en el análisis. Como Pu >  $\frac{\text{Ag} * f'c}{20}$  $\frac{2^{n+1}}{20}$  = 78.75 ton. la resistencia del concreto a ser usada será:  $Vc = 0.53\sqrt{f'c * b * d * (1 +$ Nu  $\frac{140 * Ag}{ }$ Conservadoramente Nu será la carga axial mínima dadas por el análisis  $Vc = 0.53\sqrt{280} * 75 * 69 * (1 +$ 191140  $\frac{11244}{140 * 75 * 75}$  = 57.03 ton  $Vs =$ Av ∗ fy ∗ d  $\frac{y}{s}$  = 4 ∗ 1.13 ∗ 4200 ∗ 69  $\frac{1244 \text{ m/s}}{10}$  = 131.10 ton  $\phi$ (Vc + Vs) = 0.75  $*(57.03 + 131.10) = 141.10$  ton  $Vu < ∅(Vc + Vs); 77.46 < 141.10 → 0k.$ 

Paso6: Longitud de traslape.

Longitud de traslape clase b es igual a 1.3Ld

$$
Ld = \left(\frac{1}{3.5} * \frac{fy}{\sqrt{f'}c} * \frac{\alpha * \beta * \gamma * \lambda}{\frac{c + Ktr}{d_b}}\right) * d_b
$$

$$
\alpha=1;\;\beta=1;\;\gamma=1;\;\lambda=1
$$

$$
c = 4 + 1.2 + \frac{2.5}{2} = 6.45 \text{ cm}
$$
  
\n
$$
\frac{c + Ktr}{d_b} < 2.5
$$
  
\n
$$
Ktr = \frac{Atr * fyt}{105 * S * n} = \frac{4 * 1.13 * 4200}{105 * 10 * 4} = 4.52
$$
  
\n
$$
\frac{6.45 + 4.52}{2.5} = 4.39 > 2.5 \rightarrow \text{usar } 2.5
$$
  
\n
$$
Ld = \frac{1}{3.5} * \frac{4200}{\sqrt{280}} * \frac{1 * 1 * 1 * 1}{2.5} * 2.5 = 72 \text{ cm}.
$$
  
\n1.3Ld = 1.3 \* 72 = 95 cm  $\approx$  100 cm

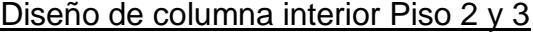

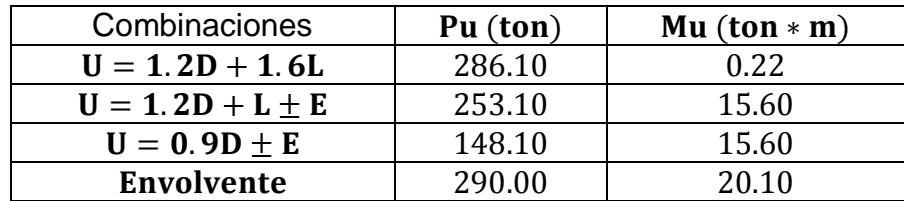

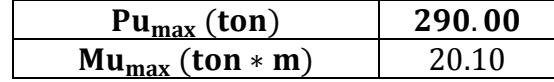

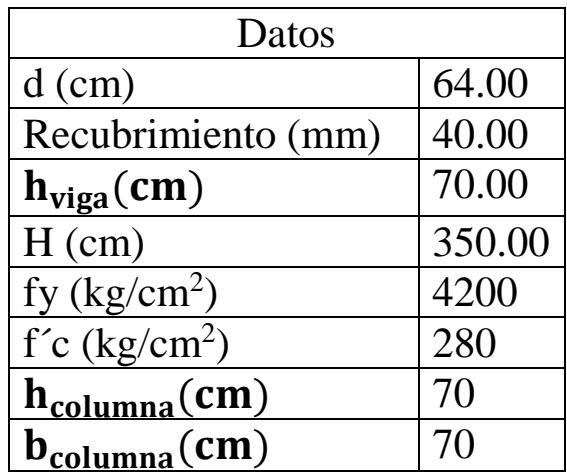

Paso1: Revisar dimensiones de secciones

- a. Las columnas son parte del sistema estructural resistente a cargas sísmicas.
- b.  $P_u > \frac{Ag * f'c}{10}$  $\frac{\text{g}*\text{f}'\text{c}}{10} = \frac{70*70*280}{10}$  $\frac{10*200}{10} = 137.2$  ton Pu = 290 ton > 157.5 ton  $\rightarrow$  0k.
- c. Dimensión menor de la sección transversal Dimensión en dirección ortogonal <sup>&</sup>gt; 0.40 70  $\frac{1}{70}$  = 1 > 0.4  $\rightarrow$  0k.
- d. Dimensión menor de la sección transversal > 30 cm.

70 cm  $>$  30 cm  $\rightarrow$  0k.

Paso2: Determinar el refuerzo longitudinal requerido.

 $0.01 < \rho_g < 0.03 \rightarrow \rho_g = 0.011$ 

$$
As_{\text{req}} = \rho_{\text{g}} * b * h = 0.011 * 70 * 70 = 53.90 \text{ cm}^2
$$

Asumir  $\phi_{\text{variable}} = 25$  mm.  $\rightarrow$  A<sub> $\phi$ 25</sub> = 4.91 cm<sup>2</sup>

#varillas = 53.90  $\frac{1201}{4.91}$  = 10.98  $\approx$  12025 mm

As<sub>disp.</sub> =  $A_{\emptyset 25}$  \* #varillas = 4.91 \* 12 = 58.90 cm<sup>2</sup>

 $As_{disp.} > As_{req}$ ; 58.90  $> 53.90 \rightarrow 0k$ .

 $\rho_{\text{disp.}} =$ As  $\frac{1}{b * h} =$ 58.90  $\frac{1}{70 * 70}$  = 0.013; 0.01 <  $\rho_{\text{disp.}}$  < 0.03  $\rightarrow$  0k. Pu  $\frac{1}{\text{Ag} * \text{f}'\text{c}} =$ 290 ∗ 1000  $\frac{111}{70 * 70 * 280} = 0.21$ Mu  $\frac{1}{\text{Ag} * \text{f}' \text{c} * \text{h}} =$  $20.10 * 10^5$ <sup>70</sup> <sup>∗</sup> <sup>70</sup> <sup>∗</sup> <sup>280</sup> <sup>∗</sup> <sup>70</sup> <sup>=</sup> 0.02  $w = \rho *$ fy  $\frac{5}{f(c)}$  = 0.013 \* 4200  $\frac{280}{280} = 0.20$ 

$$
\varphi Mn = \frac{0.9 * 70 * 64^2 * 280 * 0.20 * (1 - 0.59 * 0.20)}{10^5} = 125.92 \text{ ton} * m
$$

Paso3: Criterio columna fuerte viga débil.

 $\varphi$ Mn =  $\varphi$ bd<sup>2</sup>f'cw(1 – 0.59w)

$$
\sum M_{\rm nc} \ge 1.2 \sum M_{\rm nb}
$$

## Dirección X

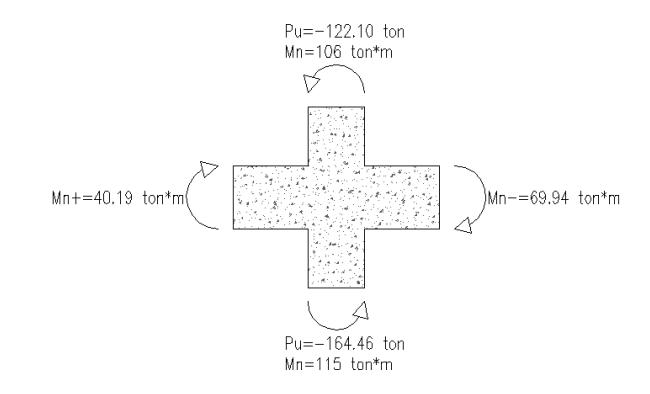

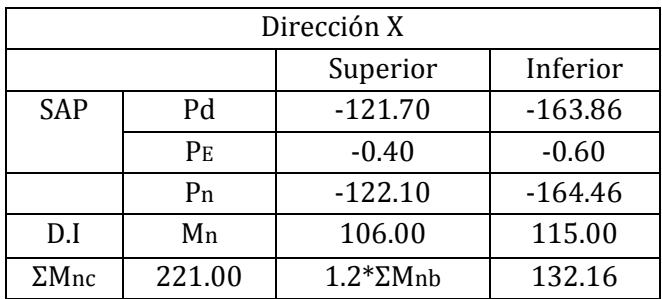

$$
\sum M_{\text{nc}} \ge 1.2 \sum M_{\text{nb}} = 221 \ge 132.16 \rightarrow 0k.
$$

Dirección Y

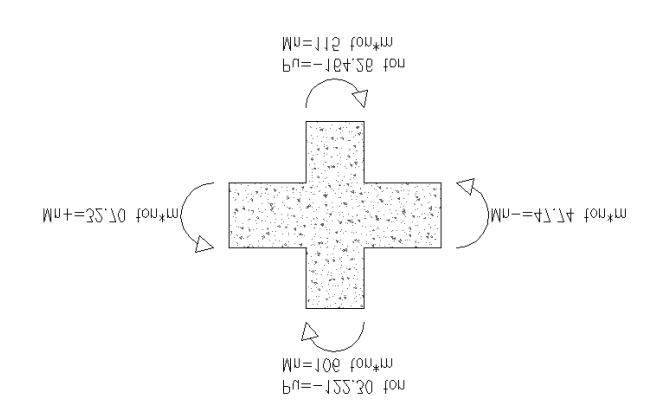

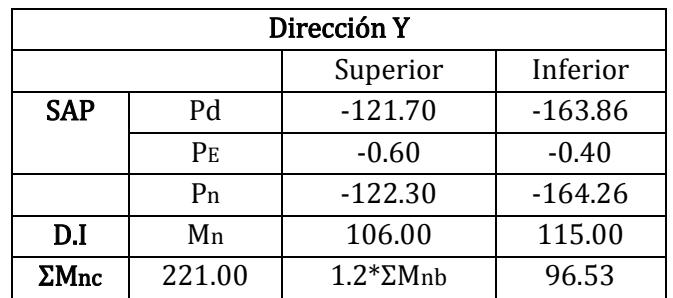

$$
\sum M_{\rm nc} \ge 1.2 \sum M_{\rm nb} = 221 \ge 96.53 \rightarrow 0k.
$$

Paso5: Determinar el refuerzo transversal.

a. Refuerzo de confinamiento.

El refuerzo transversal para confinamiento debe suministrarse en una longitud Lo.

$$
Lo \begin{cases} \frac{1}{6} & \text{de la altura libre del elemento.} = \frac{1}{6} * (350 - 70) = 46.67 \text{ cm} \\ \text{Maxima dimension de la seccion transversal.} = 70 \text{ cm} \\ 45 \text{ cm} \end{cases}
$$
  

$$
Lo = 70 \text{ cm}.
$$

Espaciamiento máximo de estribos.

$$
S_{\text{m\'ax}} \begin{cases} 100 \text{ mm} \\ 6d_b \text{ reference longitude menor} = 6 * 25 = 150 \text{ mm} \end{cases}
$$

$$
S_{\text{m\'ax}} = 100 \text{ mm}.
$$

Área de refuerzo transversal mínima.

$$
b_c = 70 - 2\left(4 + \frac{1.2}{2}\right) = 60.80 \text{ cm}
$$
  
\n
$$
Ach = (70 - 2 \times 4)^2 = 3844 \text{ cm}^2
$$
  
\n
$$
Ash_{\min} \ge \begin{cases} 0.3 \times \frac{S \times b_c \times f'c}{fyt} \times \left[\frac{Ag}{Ach} - 1\right] = 0.3 \times \frac{10 \times 60.80 \times 280}{4200} \times \left[\frac{4900}{3844} - 1\right] = 3.34 \\ 0.09 \times \frac{S \times b_c \times f'c}{fyt} = 0.09 \times \frac{10 \times 60.80 \times 280}{4200} = 3.65 \\ Ash_{\min} = 3.65 \text{ cm}^2 \end{cases}
$$

Asumimos estribos Ø12 mm;  $A_{\emptyset$ 12 = 1.13 cm<sup>2</sup>

Ash =  $1.13 * 4 = 4.52$  cm<sup>2</sup>  $\text{Ash} > \text{Ash}_{\text{min}}$ ;  $4.52 > 3.65 \rightarrow \text{Ok}$ .

- b. Refuerzo transversal para cortante
- Factor de reducción de resistencia = 1
- fy = 1.25  $*$  4200 = 5250  $\frac{\text{kg}}{\text{cm}^2}$
- La máxima resistencia probable a la flexión que puede desarrollarse en la columna conservadoramente se asume que corresponde al punto de balance de la columna en el diagrama de interacción.

 $M_b = 150$  ton  $*$  m

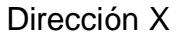

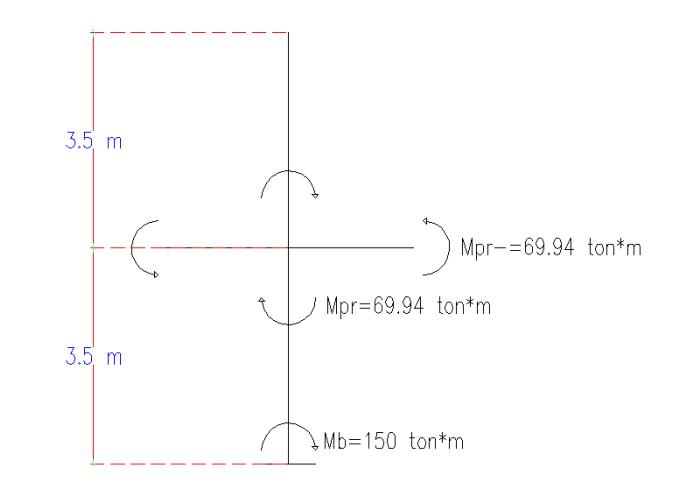

Mpr = 2 \* 69.94 \* 
$$
\left(\frac{3.5}{3.5 + 3.5}\right)
$$
 = 69.94 ton \* m  

$$
Vu = \frac{69.94 + 150}{3.5 - 0.70}
$$
 = 78.55 ton.

Dirección Y

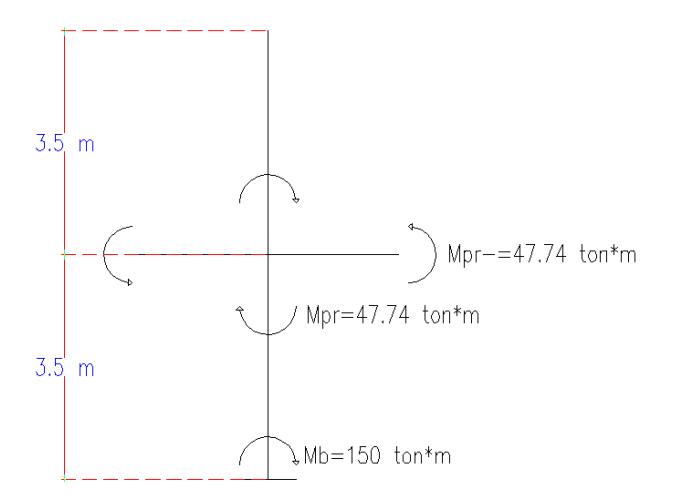

Mpr = 2 \* 47.74 \* 
$$
\left(\frac{3.5}{3.5 + 3.5}\right)
$$
 = 47.74 ton \* m  

$$
Vu = \frac{47.74 + 150}{3.5 - 0.70}
$$
 = 70.62 ton.

Ambos cortantes son mayores a los obtenidos en el análisis. Como Pu >  $\frac{\text{Ag} * f'c}{20}$  $\frac{2^{n}C}{20}$  = 68.6 ton. la resistencia del concreto a ser usada será:  $Vc = 0.53\sqrt{f'c * b * d * (1 +$ Nu  $\frac{1}{140 * Ag}$ Conservadoramente Nu será la carga axial mínima dadas por el análisis  $Vc = 0.53\sqrt{280} * 70 * 64 * (1 +$ 148100  $\frac{122222}{140 * 70 * 70}$  = 48.31 ton  $Vs =$ Av ∗ fy ∗ d  $\frac{y}{s}$  = 4 ∗ 1.13 ∗ 4200 ∗ 64  $\frac{1244 \times 10^{-14}}{10}$  = 121.60 ton  $\phi$ (Vc + Vs) = 0.75  $*(48.31 + 121.60) = 127.43$  ton  $Vu < ∅(Vc + Vs); 78.55 < 127.43 → 0k.$ 

Paso6: Longitud de traslape.

Longitud de traslape clase b es igual a 1.3Ld

$$
Ld = \left(\frac{1}{3.5} * \frac{fy}{\sqrt{f'}c} * \frac{\alpha * \beta * \gamma * \lambda}{\frac{c + Ktr}{d_b}}\right) * d_b
$$

 $\alpha = 1; \beta = 1; \gamma = 1; \lambda = 1$ 

$$
c = 4 + 1.2 + \frac{2.5}{2} = 6.45 \text{ cm}
$$
  
\n
$$
\frac{c + Ktr}{d_b} < 2.5
$$
  
\n
$$
Ktr = \frac{Atr * fyt}{105 * S * n} = \frac{4 * 1.13 * 4200}{105 * 10 * 4} = 4.52
$$
  
\n
$$
\frac{6.45 + 4.52}{2.5} = 4.39 > 2.5 \rightarrow \text{usar } 2.5
$$
  
\n
$$
Ld = \frac{1}{3.5} * \frac{4200}{\sqrt{280}} * \frac{1 * 1 * 1 * 1}{2.5} * 2.5 = 72 \text{ cm}.
$$
  
\n
$$
1.3Ld = 1.3 * 72 = 95 \text{ cm} \approx 100 \text{ cm}
$$

Diseño de columna interior Piso 4 y 5

| Combinaciones        | $Pu$ (ton) | $Mu (ton * m)$ |
|----------------------|------------|----------------|
| $U = 1.2D + 1.6L$    | 126.60     | 0.46           |
| $U = 1.2D + L \pm E$ | 113.63     | 10.20          |
| $U = 0.9D + E$       | 69.00      | 13.60          |
| Envolvente           | 126.60     | 14.30          |

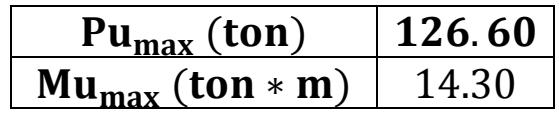

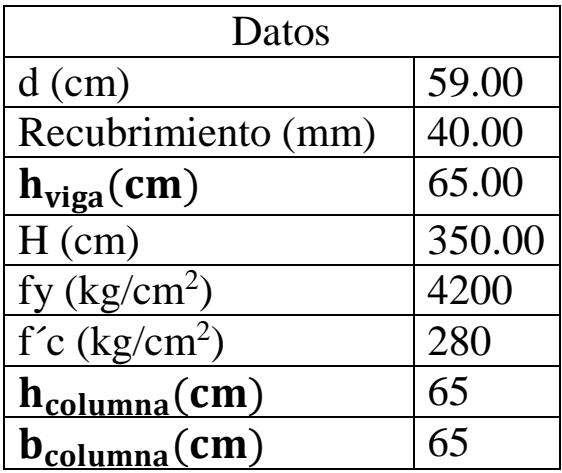
#### Paso1: Revisar dimensiones de secciones

a. Las columnas son parte del sistema estructural resistente a cargas sísmicas.

b. 
$$
P_u > \frac{Ag*fc}{10} = \frac{65*65*280}{10} = 118.3 \text{ ton}
$$
  
Pu = 126.60 ton > 118.3 ton  $\rightarrow$  Ok.

- c. Dimensión menor de la sección transversal Dimensión en dirección ortogonal <sup>&</sup>gt; 0.40 65  $\frac{1}{65}$  = 1 > 0.4  $\rightarrow$  0k.
- d. Dimensión menor de la sección transversal > 30 cm. 65 cm  $>$  30 cm  $\rightarrow$  0k.

Paso2: Determinar el refuerzo longitudinal requerido.

$$
0.01 < \rho_g < 0.03 \rightarrow \rho_g = 0.011
$$

 $As_{req} = \rho_g * b * h = 0.011 * 65 * 65 = 46.48 \text{ cm}^2$ 

Asumir  $\phi_{\text{variable}} = 25$  mm.  $\rightarrow$  A<sub> $\phi$ 25</sub> = 4.91 cm<sup>2</sup>

#varillas = 46.48  $\frac{1}{4.91}$  = 9.47  $\approx$  10025 mm

 $As_{disp.} = A_{\emptyset 25} *$ #varillas = 4.91  $*$  10 = 49.09 cm<sup>2</sup>

 $As_{disp.} > As_{req}$ ; 49.09 > 46.48  $\rightarrow$  0k.

 $\rho_{\text{disp.}} =$ As  $\frac{1}{b * h} =$ 49.09  $\frac{1000 \text{ m/s}}{65 \times 65}$  = 0.013; 0.01 <  $\rho_{\text{disp.}}$  < 0.03  $\rightarrow$  0k.

$$
\frac{\text{Pu}}{\text{Ag} * \text{f}'\text{c}} = \frac{126.6 * 1000}{65 * 65 * 280} = 0.11
$$

$$
\frac{\text{Mu}}{\text{Ag} * \text{f}' \text{c} * \text{h}} = \frac{14.30 * 10^5}{65 * 65 * 280 * 65} = 0.02
$$
  

$$
\text{w} = \rho * \frac{\text{fy}}{\text{f}' \text{c}} = 0.013 * \frac{4200}{280} = 0.19
$$

$$
\varphi Mn = \varphi bd^{2}f'cw(1 - 0.59w)
$$
  

$$
\varphi Mn = \frac{0.9 * 65 * 59^{2} * 280 * 0.19 * (1 - 0.59 * 0.19)}{10^{5}} = 97.07 \text{ ton} * m
$$

Paso3: Criterio columna fuerte viga débil.

$$
\sum M_{\rm nc} \ge 1.2 \sum M_{\rm nb}
$$

Dirección X

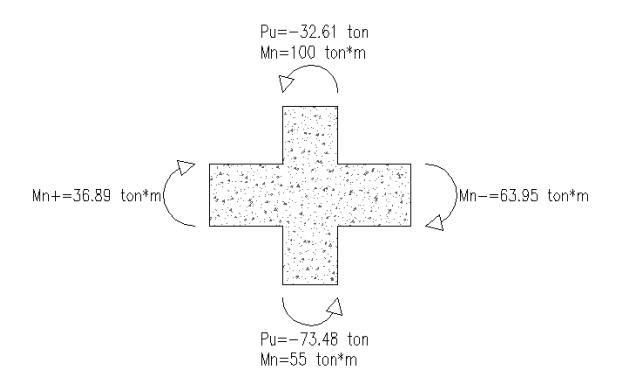

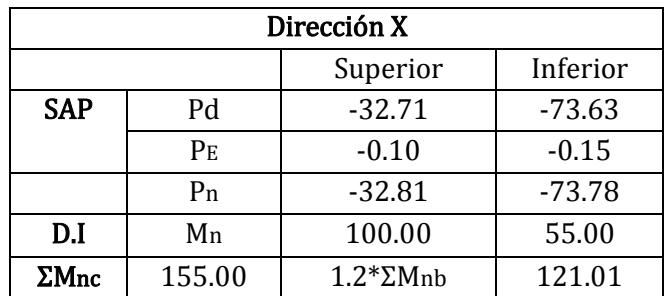

$$
\sum M_{\text{nc}} \ge 1.2 \sum M_{\text{nb}} = 155 \ge 121.01 \to 0k.
$$

Dirección Y

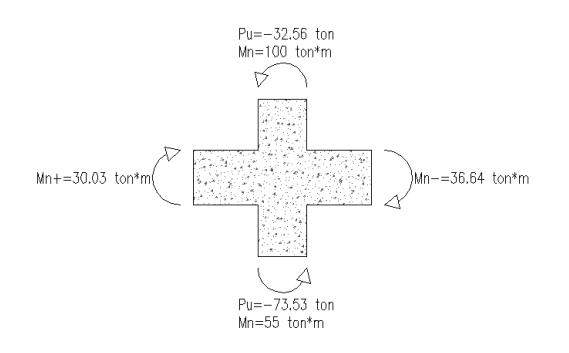

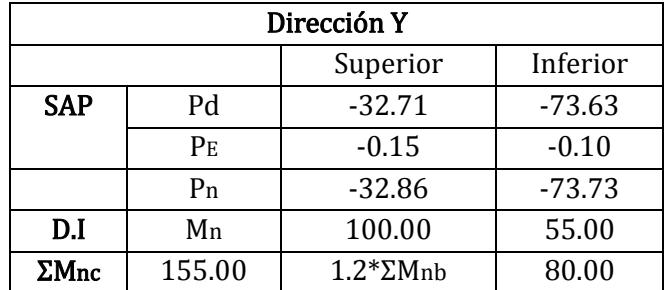

$$
\sum M_{\text{nc}} \ge 1.2 \sum M_{\text{nb}} = 155 \ge 80 \rightarrow 0k.
$$

Paso5: Determinar el refuerzo transversal.

a. Refuerzo de confinamiento.

El refuerzo transversal para confinamiento debe suministrarse en una longitud Lo.

$$
\text{Lo}\begin{cases}\n\frac{1}{6} & \text{de la altura libre del elemento.} = \frac{1}{6} \times (350 - 65) = 47.50 \text{ cm} \\
\text{Maxima dimension de la seccion transversal.} = 65 \text{ cm} \\
\text{45 cm.}\n\end{cases}
$$

$$
Lo = 65 \text{ cm}.
$$

Espaciamiento máximo de estribos.

$$
S_{\text{max}}\begin{cases}100 \text{ mm}\\6d_{\text{b}} \text{ reference longitude menor} = 6 * 25 = 150 \text{ mm}\end{cases}
$$

$$
S_{\text{m\'ax}} = 100 \text{ mm}.
$$

Área de refuerzo transversal mínima.

$$
b_c = 65 - 2\left(4 + \frac{1.2}{2}\right) = 55.80 \text{ cm}
$$
  
Ach = (65 - 2 \* 4)<sup>2</sup> = 3249 cm<sup>2</sup>

$$
Ash_{\min} \ge \begin{cases} 0.3 * \frac{S * b_c * f'c}{fyt} * \left[\frac{Ag}{Ach} - 1\right] = 0.3 * \frac{10 * 55.80 * 280}{4200} * \left[\frac{4225}{3249} - 1\right] = 3.35\\ 0.09 * \frac{S * b_c * f'c}{fyt} = 0.09 * \frac{10 * 55.80 * 280}{4200} = 3.35\\ \text{Ash}_{\min} = 4.02 \text{ cm}^2\\ \text{Asumimos estribos } \emptyset 12 \text{ mm}; \ A_{\emptyset 12} = 1.13 \text{ cm}^2\\ \text{Ash} = 1.13 * 4 = 4.52 \text{ cm}^2 \end{cases}
$$

 $\mathrm{Ash} > \mathrm{Ash}_{\mathrm{min}}$ ; 4.52 > 3.35  $\rightarrow$  0k.

- b. Refuerzo transversal para cortante
- Factor de reducción de resistencia = 1

- 
$$
fy = 1.25 * 4200 = 5250 \frac{\text{kg}}{\text{cm}^2}
$$

- La máxima resistencia probable a la flexión que puede desarrollarse en la columna conservadoramente se asume que corresponde al punto de balance de la columna en el diagrama de interacción.

 $M_b = 124$  ton  $*$  m

Dirección X

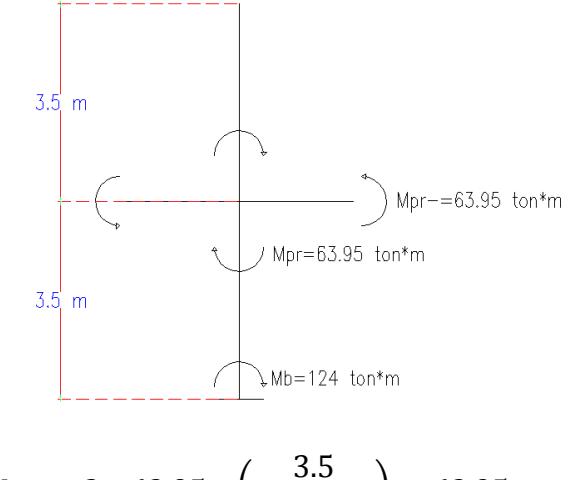

$$
Mpr = 2 * 63.95 * \left(\frac{3.5}{3.5 + 3.5}\right) = 63.95 \text{ ton} * m
$$

$$
Vu = \frac{63.95 + 124}{3.5 - 0.65} = 65.95 \text{ ton.}
$$

Dirección Y

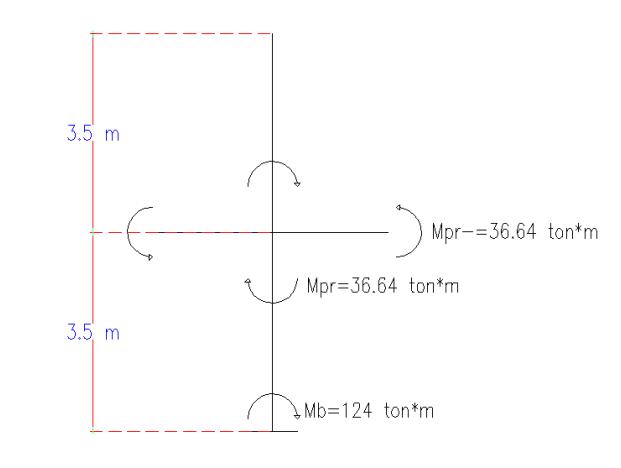

Mpr = 2 \* 36.64 \* 
$$
\left(\frac{3.5}{3.5 + 3.5}\right)
$$
 = 36.64 ton \* m  
Vu =  $\frac{36.64 + 124}{3.5 - 0.65}$  = 56.36 ton.

Ambos cortantes son mayores a los obtenidos en el análisis. Como Pu >  $\frac{\text{Ag} * f'c}{20}$  $\frac{2^{n}C}{20}$  = 68.6 ton. la resistencia del concreto a ser usada será:  $Vc = 0.53\sqrt{f'c * b * d * (1 +$ Nu  $\frac{1}{140 * Ag}$ Conservadoramente Nu será la carga axial mínima dadas por el análisis  $Vc = 0.53\sqrt{280 * 65 * 59 * (1 +$ 69000  $\frac{1}{140 * 65 * 65}$  = 37.98 ton  $Vs =$ Av ∗ fy ∗ d  $\frac{5}{s}$  = 4 ∗ 1.13 ∗ 4200 ∗ 59  $\frac{1244 \text{ m/s}}{10}$  = 112.10 ton  $\phi$ (Vc + Vs) = 0.75  $*(37.98 + 112.10) = 112.56$  ton  $Vu < ∅(Vc + Vs); 68.95 < 112.56 → 0k.$ 

Paso6: Longitud de traslape.

Longitud de traslape clase b es igual a 1.3Ld

$$
Ld = \left(\frac{1}{3.5} * \frac{fy}{\sqrt{f'}c} * \frac{\alpha * \beta * \gamma * \lambda}{\frac{c + Ktr}{d_b}}\right) * d_b
$$
  
\n
$$
\alpha = 1; \ \beta = 1; \ \gamma = 1; \ \lambda = 1
$$
  
\n
$$
c = 4 + 1.2 + \frac{2.5}{2} = 6.45 \text{ cm}
$$
  
\n
$$
\frac{c + Ktr}{d_b} < 2.5
$$
  
\n
$$
Ktr = \frac{Art * fyt}{105 * S * n} = \frac{4 * 1.13 * 4200}{105 * 10 * 4} = 4.52
$$
  
\n
$$
\frac{6.45 + 4.52}{2.5} = 4.39 > 2.5 \rightarrow \text{usar } 2.5
$$
  
\n
$$
Ld = \frac{1}{3.5} * \frac{4200}{\sqrt{280}} * \frac{1 * 1 * 1 * 1}{2.5} * 2.5 = 72 \text{ cm}.
$$
  
\n1.3Ld = 1.3 \* 72 = 95 cm  $\approx$  100 cm

### Zapata corrida en 2 direcciones en edificio de hormigón armado en la dirección X

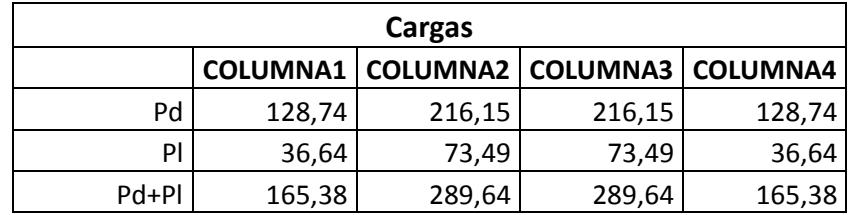

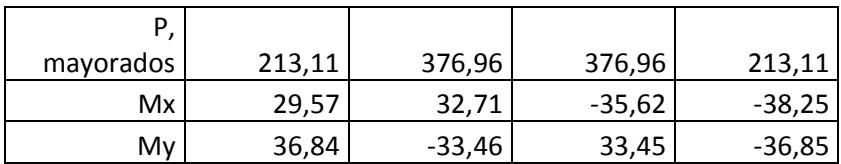

Pre dimensionamiento de la zapata

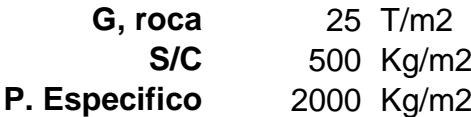

$$
G_{\text{neto}} = G_{\text{roca}} - \frac{S}{C} - \gamma_{\text{esp}} = 22{,}50 \text{ Ton/m2}
$$

Longitud,  $L = 23,45$  m

Carga total = suma de cargas de columnas 910,04 Ton

Carga repartida = 
$$
Carg_{repa} = \frac{Carg_{total}}{2} = 455,02
$$
 Ton  

$$
A_{req} = \frac{Carg_{Total}}{G_{neto}} = 20,22 \text{ m2}
$$

Tomando en cuenta los momento, aumentaremos el 10% del área requerida

Área total =  $A_{\text{Total}} = 1,10 * A_{\text{req}} = 22,25 \text{ m2}$ 

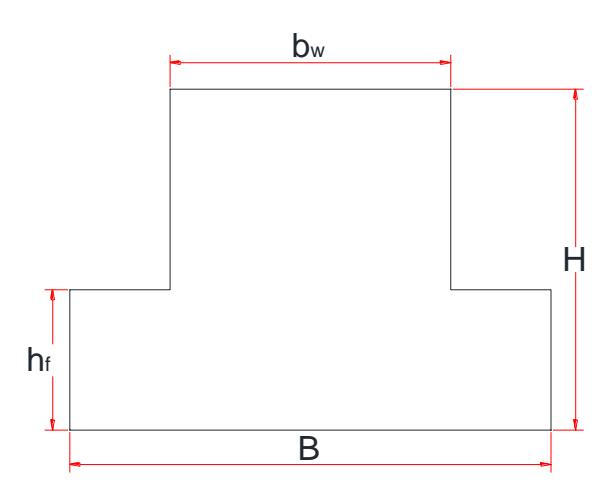

Área total =  $A_{\text{Total}} = 1,10 * A_{\text{req}} = 22,25 \text{ m2}$ 

Obtenemos un  $B = 0,9492$  m

Escogeremos **B = 1,20 m**

Calcularemos los esfuerzos de diseño

$$
G_i = \frac{\text{Carg}_{rep}}{\text{L} * \text{B}} + \frac{6 * \text{Mx}}{\text{B} * \text{L}^2} + \frac{6 * \text{My}}{\text{L} * \text{B}^2} =
$$

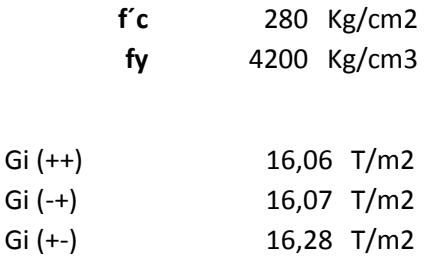

Gi (--) 16,27 T/m2

Escogemos el esfuerzo de diseño

**Gi = 16,28 Ton/m2**

Carga por metro lineal

 $W = Gi * B = 19,53$  Ton/m

### Determinación de momento y cortante

Carga, W

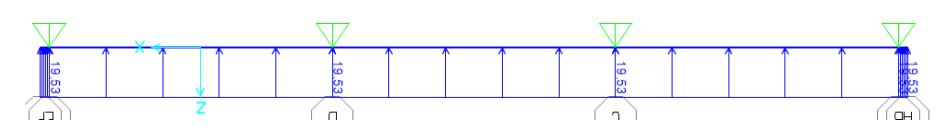

### Diagrama de Momento

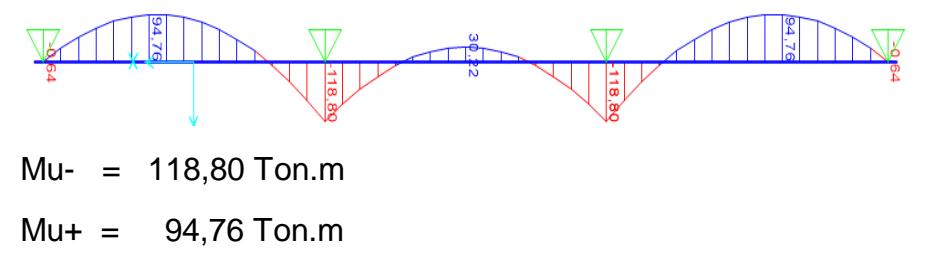

Diagrama de Cortante

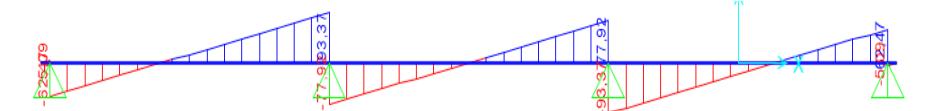

Vu, max =  $93,37$  Ton Vu (d)  $= 74,70$  Ton Dimensionamiento de la Sección Asumiendo un Bw  $Bw = 50$  cm

$$
d = \sqrt{\frac{Mu}{Bw * 0.145 * f'c}} = 76.50 cm
$$

Escogemos

 $H = 85$  cm

Asumiendo varillas de 16 mm

 $hf = 25,00 \text{ cm}$ 

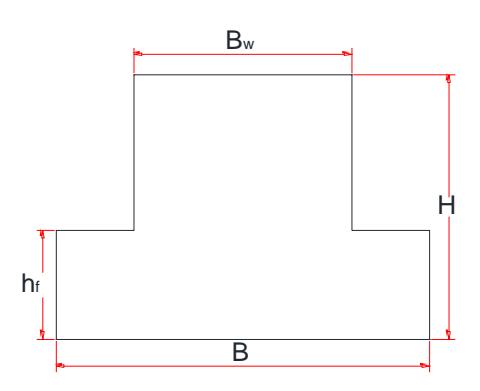

Refuerzo longitudinal (zapata)

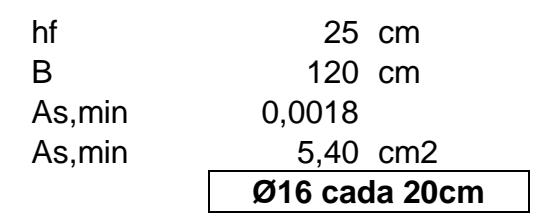

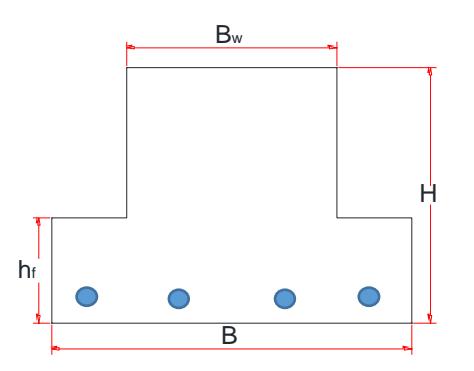

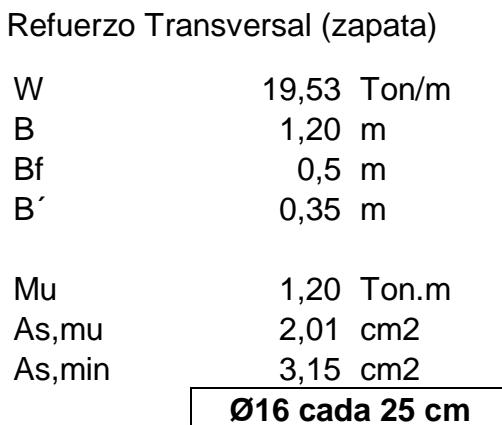

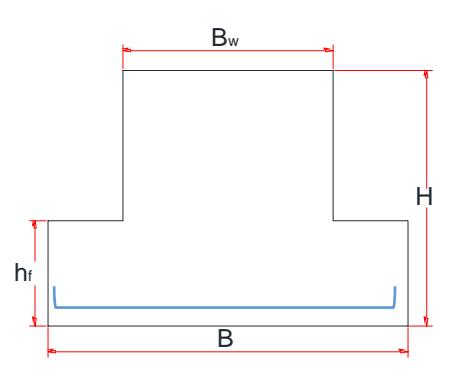

Refuerzo viga

d 77,5 cm bf 50 cm

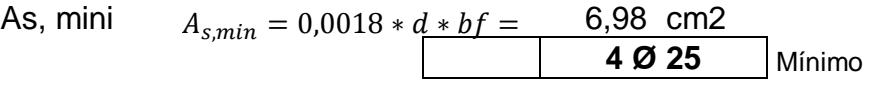

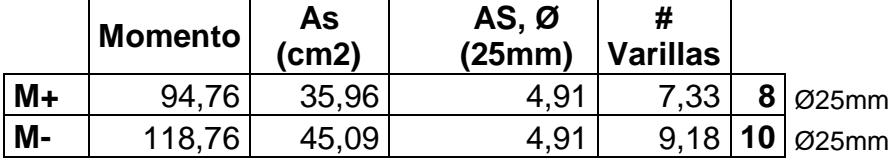

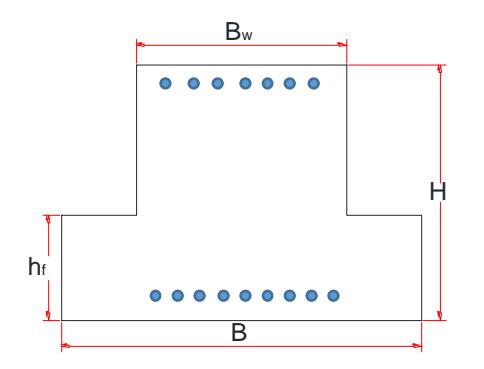

Refuerzo Cortante de Viga

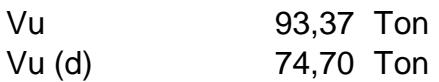

 $\textcircled{A}$ Vc = 0,85  $*$  0,53  $*$  d  $*$  bw  $*\sqrt{f}$ c = 29,21 Ton  $V_s = \frac{u}{0.75} - \phi V_c = 70,38$  Ton  $V_u$  $\frac{u}{0.75}$  – ØVc =

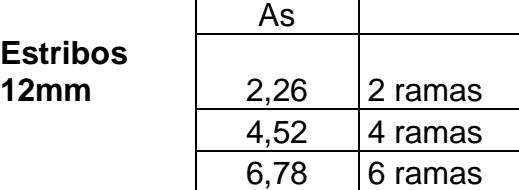

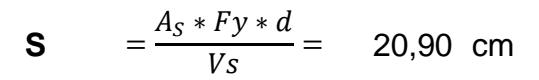

**2 ESTØ12 C/150mm**

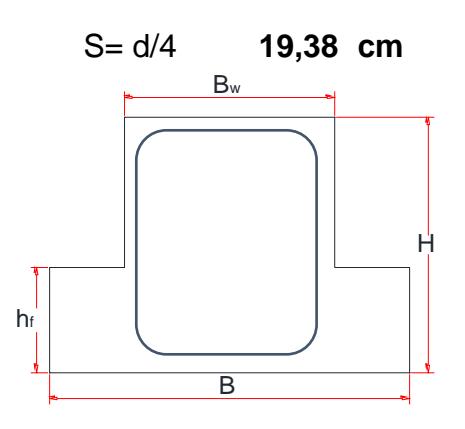

Refuerzo a Temperatura en alma

d/6 12, 92 cm **Ø10 C/150 mm**

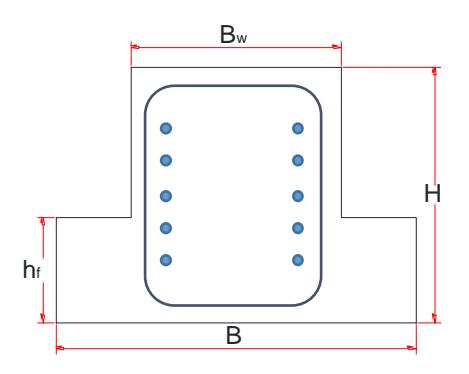

Zapata corrida en 2 direcciones en edificio de hormigón armado en la dirección Y

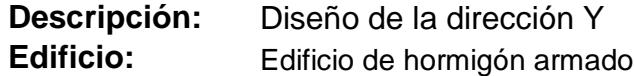

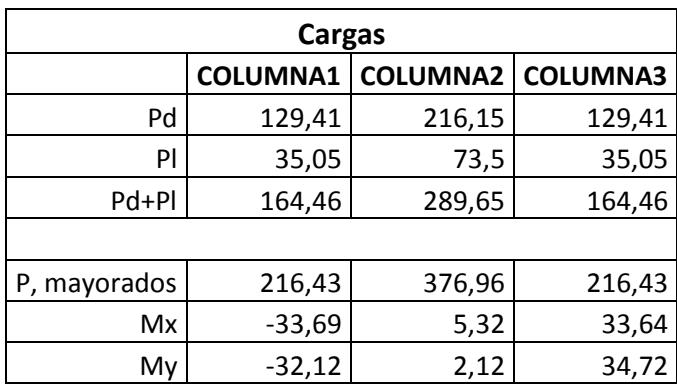

Pre dimensionamiento de la zapata

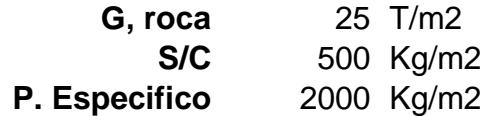

 $G_{\text{neto}} = G_{\text{roca}} -$ S  $\frac{1}{C} - \gamma_{\rm esp} = 22{,}50 \text{ Ton/m2}$ 

Longitud,  $L = 12,80$  m

Carga total = suma de cargas de columnas 618,57 Ton

Carga repartida =  $Carg_{repa} = \frac{Carg_{rotal}}{2}$  $\frac{2^{\text{3Total}}}{2} = 309,29$  Ton  $A_{req} =$ Carg<sub>Total</sub>  $\frac{1810(a)}{G_{\text{neto}}}$  = 13,75 m2

Tomando en cuenta los momento, aumentaremos el 10% del área requerida

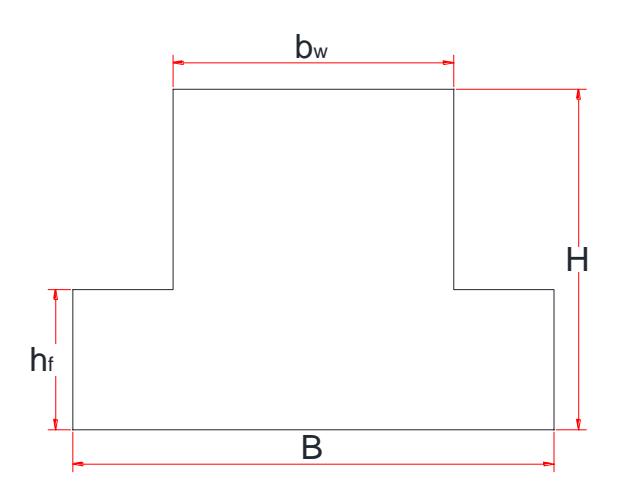

Área total =  $A_{\text{Total}} = 1,10 * A_{\text{req}} = 15,75 \text{ m2}$ 

Área total =  $A_{\text{Total}} = 1,10 * A_{\text{req}} = 15,12 \text{ m2}$ 

Obtenemos un  $B = 1,181$  m

Escogeremos **B = 1,40 m**

Calcularemos los esfuerzos de diseño

$$
G_i=\frac{Carg_{rep}}{L*B}+\frac{6*Mx}{B*L^2}+\frac{6*My}{L*B^2}=
$$

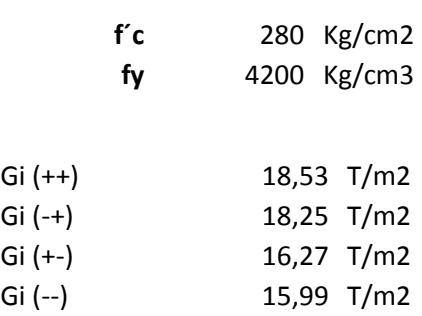

Escogemos el esfuerzo de diseño

**Gi = 18,53 Ton/m2**

Carga por metro lineal

 $W = Gi * B = 25,94$  Ton/m

Determinación de momento y cortante

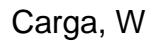

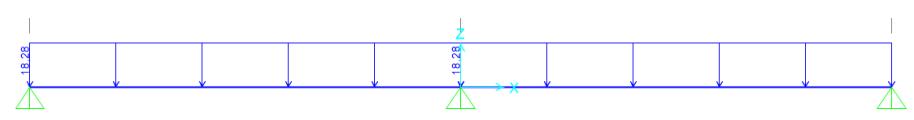

### Diagrama de Momento

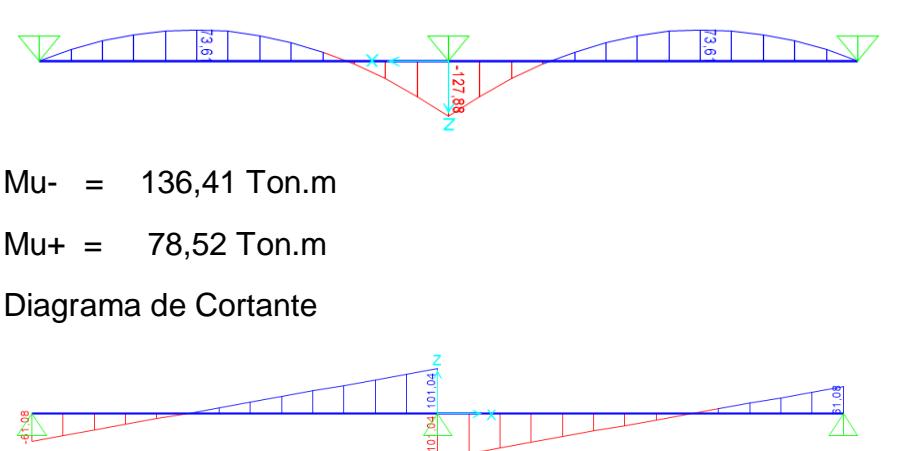

Vu, max = 107,78 Ton Vu (d)  $= 86,22$  Ton

Dimensionamiento de la Sección Asumiendo un Bw

$$
Bw = 50 \, \text{cm}
$$

$$
d = \sqrt{\frac{Mu}{Bw * 0.145 * f'c}} = 81.97 cm
$$

Escogemos

$$
H = 90 \, \text{cm}
$$

Asumiendo varillas de 16 mm

 $hf = 25,00 \text{ cm}$ 

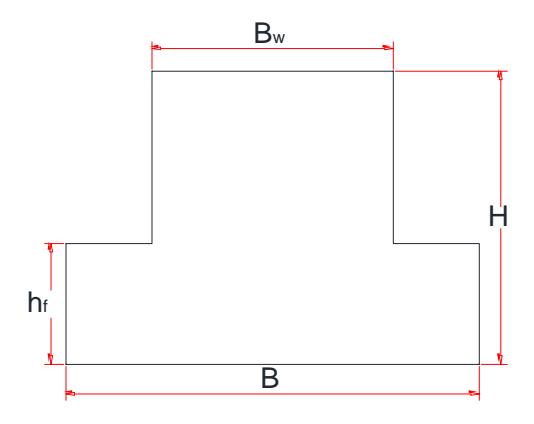

Refuerzo longitudinal (zapata)

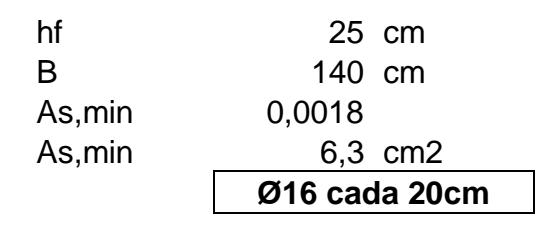

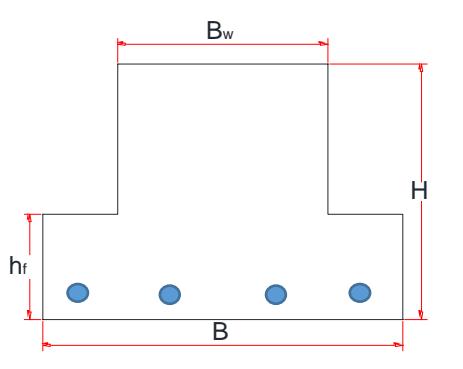

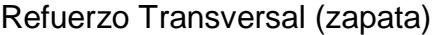

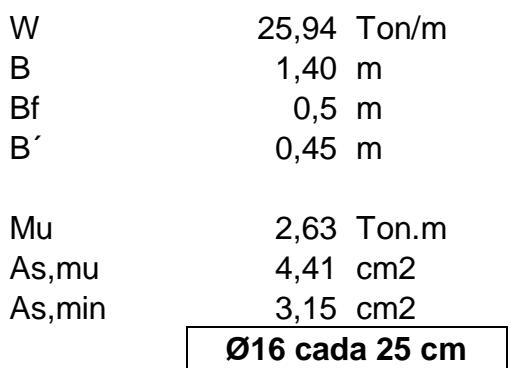

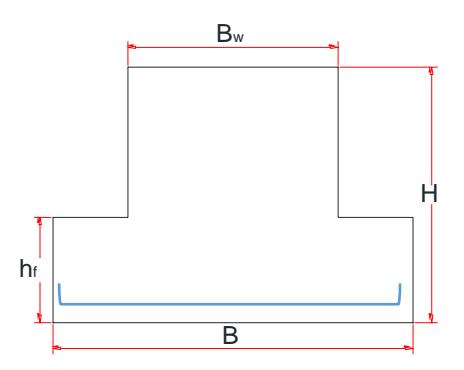

Refuerzo viga

d 82,5 cm bf 50 cm

As, mini 
$$
A_{s,min} = 0.0018 * d * bf = 7,43 \text{ cm}^2
$$
  
4 **Ø 25** Minimo

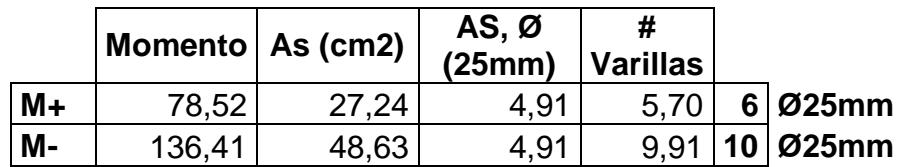

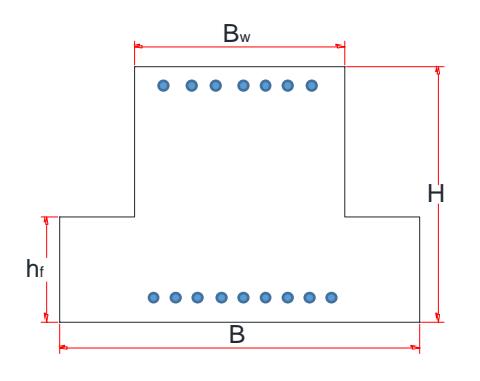

Refuerzo Cortante de Viga

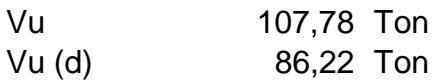

 $\textcircled{A}$ Vc = 0,85  $*$  0,53  $*$   $d * bw * \sqrt{f'c} = 31,10$  Ton  $V_s = \frac{u}{0.75} - \phi V_c = 83.87$  Ton  $V_u$  $\frac{u}{0.75}$  – ØVc =

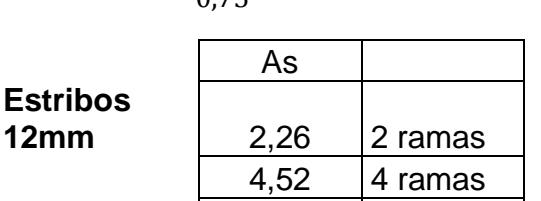

S= d/4 **20,63 cm**

$$
S = \frac{A_S * F y * d}{Vs} = 18,67 \text{ cm}
$$

 $\overline{6,78}$  6 ramas

**2 ESTØ12 C/150mm**

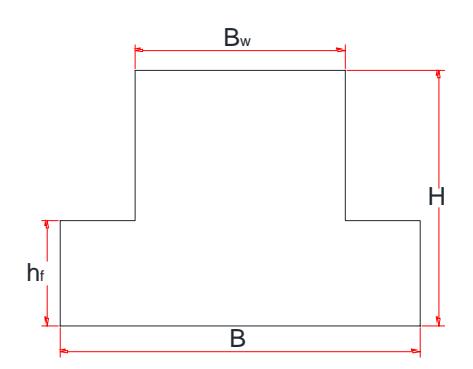

Refuerzo a Temperatura en alma

d/6 13,75 cm **Ø10 C/150 mm**

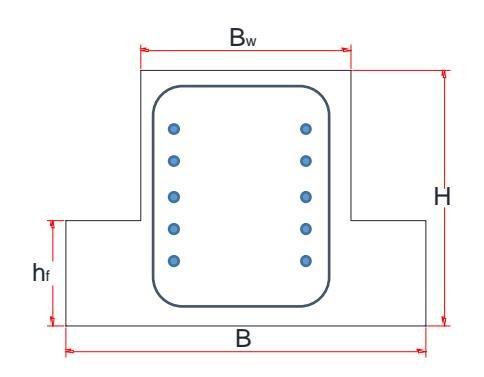

## **Edificio de acero estructural**

Diseño de losa

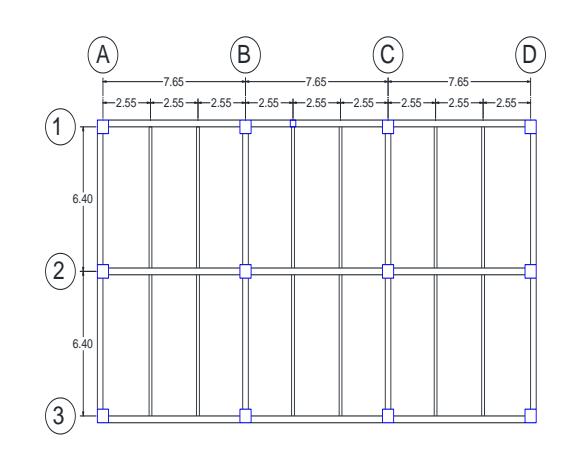

Para una losa sin apuntalar

- Espesor de novalosa de espesor e=0,76 mm
- Espesor de losa 12 cm

La losa no hace falta diseñarla con refuerzo a momento positivo

La losa deberá diseñarse con refuerzo a momento negativo

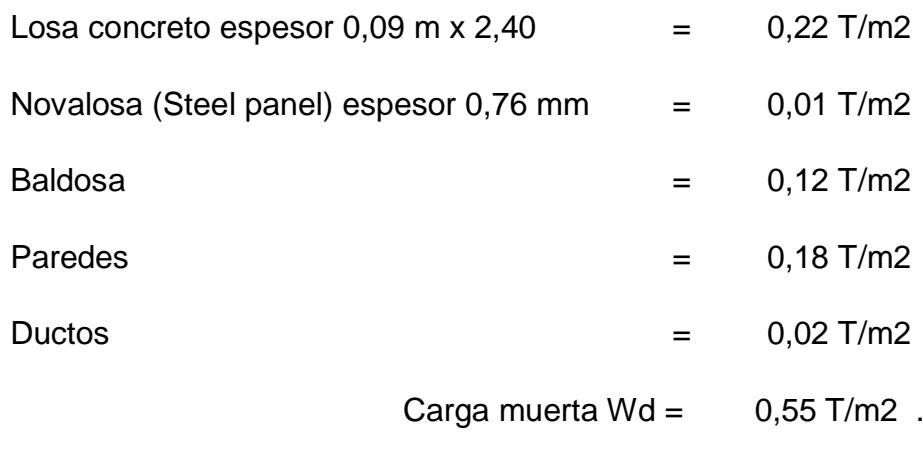

Edificios residenciales

Carga viva promedio

 $WI = 0,34$  T/m2

 $Wu = 1,2Wd + 1,6Wl$ 

$$
Wu=1,20\frac{Tom}{m2}
$$

Para 1 m de ancho de losa =

$$
Wu = 1,20 \text{ Ton/m}
$$

Momento negativo

 $Mu== 1,0 * Wu * L^2$ 

Mu−= 0,78 Ton. m

Área de acero de refuerzo

 $As =$ Mu − 3400 ∗ d

 $As = 2,30 \text{ cm2}$ 

Usar varillas de 10 mm

3 Ø 10 es igual a As = 2,36 cm2; Ok, cumple

Refuerzo por temperatura

 $As = 0,0018*100*10$ 

As= 1,80 cm2

3 Ø 8 c/300mm

## Diseño de las vigas del edificio metálico

Descripción: Diseño de vigas secundarias<br>Piso: Vigas de los pisos 1-2-3-4 Vigas de los pisos 1-2-3-4 Edificio: Edificio de acero estructural

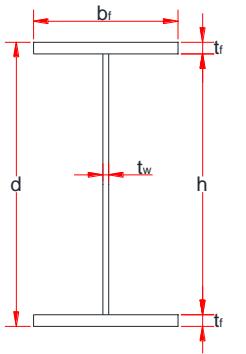

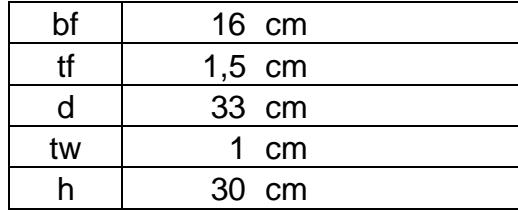

Longitud de la viga 6,40 m

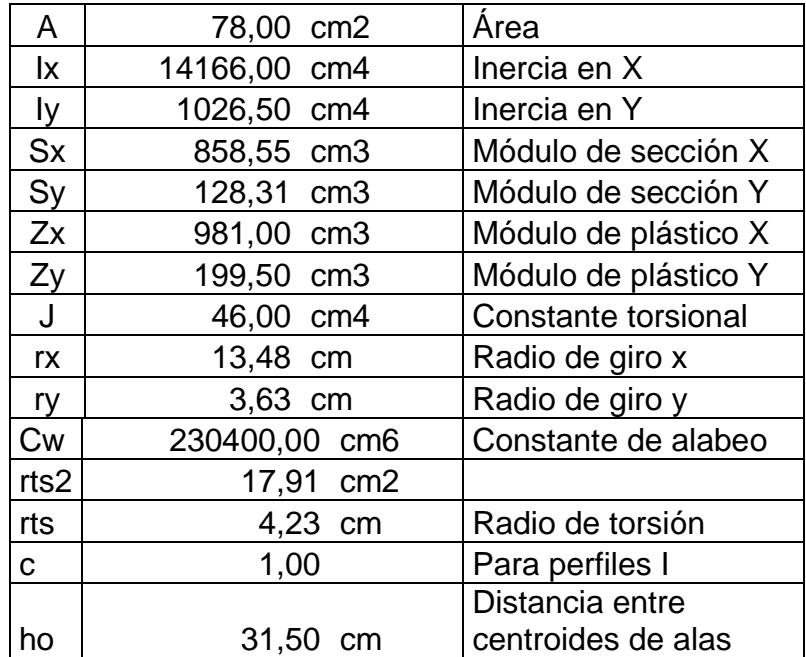

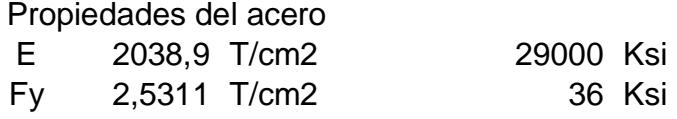

DISEÑO POR METODO LRFD

**Paso 1:** Verificar ∆max

Por carga muerta + carga viva, D + L

Del Sap 2000 el valor de ∆ max = 0,78 cm

La deformacion admisible;  $\Delta$  adm = L 240

 $\Delta$  adm = 2,67 cm ; OK, Cumple

Solo por carga viva, L

Del Sap 2000 el valor de ∆ max = 0,22 cm

La deformacion admisible;  $\Delta$  adm = L  $\frac{1}{360}$ ;

 $\Delta$  adm = 1,78 cm ; OK, Cumple

**Paso 2:** Comprobar que la sección sea sísmicamente compacta

ALA  $\lambda_{\rm f} =$  $b_f$  $2 * t_f$  $= 5,33$ 

$$
\lambda_{\rm p} = 0.30 * \sqrt{\frac{E}{F_{\rm y}}} = 8.51 \text{ ; OK, } \text{Cumple}
$$

$$
\sqrt{\mathrm{F}_{\mathrm{y}}}
$$

ALMA

$$
\lambda_{\rm w} = \frac{h}{t_{\rm w}} = 30
$$
  

$$
\lambda_{\rm p} = 2.45 * \sqrt{\frac{E}{F_{\rm y}}} = 69.54 \text{ ; OK, } \text{Cumple}
$$

**Paso 3:** Verificar resistencia a la flexión

 $Lb = 640$  cm = 6,40 m

Fórmulas para vigas compactas

$$
L_p = 1,76 * r_y * \sqrt{\frac{E}{F_y}} = 181,21 \text{ cm} = 1,81 \text{ m}
$$
  

$$
L_r = 1,95 * r_{ts} * \frac{E}{0,7 * F_y} * \sqrt{\frac{J * c}{S_x * h_o} * \sqrt{1 + \sqrt{1 + 6,76 * (\frac{0,7 * F_y}{E} * \frac{S_x * h_o}{J * c})^2}} = 639,15 \text{ cm} = 6,39 \text{ m}
$$

**CASO A:** Fluencia (pandeo plástico)  $L_b \le L_p$  $\Phi_{\mathbf{b}}\mathbf{M}_{\mathbf{n}} = \Phi_{\mathbf{b}}\mathbf{M}_{\mathbf{p}} = \Phi_{\mathbf{b}} * \mathbf{F}_{\mathbf{y}} * \mathbf{Z}_{\mathbf{x}}$ NO ES EL CASO

**CASO B:** Pandeo torsional lateral (pandeo inelástico)  $L_P < L_b \leq L_r$  $\Phi_{\bf b} M_{\bf n} = \Phi_{\bf b} * C_{\bf b} * \left[ M_{\bf p} - (M_{\bf p} - 0.70 F_{\bf y} S_{\bf x}) * \left( \frac{L_{\bf b} - L_{\bf p}}{L_{\bf p} - L_{\bf p}} \right) \right]$  $\left[\frac{L_{\rm p}-L_{\rm p}}{L_{\rm r}-L_{\rm p}}\right] \leq \Phi_{\rm b}M_{\rm p}$   $Cb = 1,14$ NO ES EL CASO

**CASO C:** Pandeo torsional lateral (pandeo elástico)  $L_b > L_r$ 

$$
\Phi_{b}M_{n} = \phi_{b} * \frac{C_{b} * \pi^{2}}{\left(\frac{L_{b}}{L_{ts}}\right)^{2}} * \sqrt{1 + 0.078 \frac{J * c}{S_{x} * h_{o}} \left(\frac{L_{b}}{L_{ts}}\right)^{2}} * S_{x} \le \Phi_{b}M_{p}
$$

 $\phi_h M_n = 15,57$  Ton – m

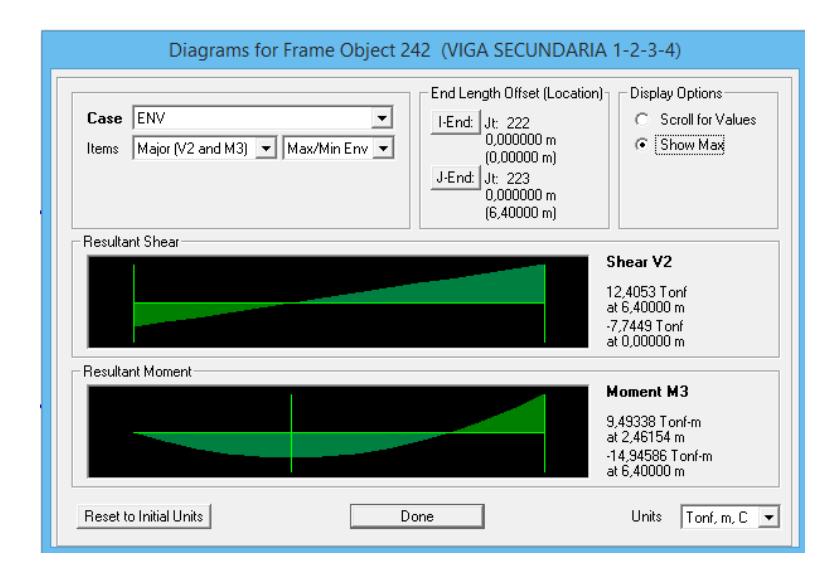

Figura.- Diagrama de momento de las vigas. sec. del pisos 1-2-3-4 edificio de acero estructural, Del Sap 2000

 $\phi_b M_n = 15,57$  Ton – m >  $Mn = 14,95$  Ton – m; OK, Cumple **Paso 4:** Verificar resistencia a cortante

 $\Phi_{v}V_{n} = \Phi_{b} * (0.60 * F_{y} * A_{w} * C_{v})$  ;  $A_{w} = d * t_{w}$ 

$$
\Phi_v V_n = 45,10
$$
 Ton

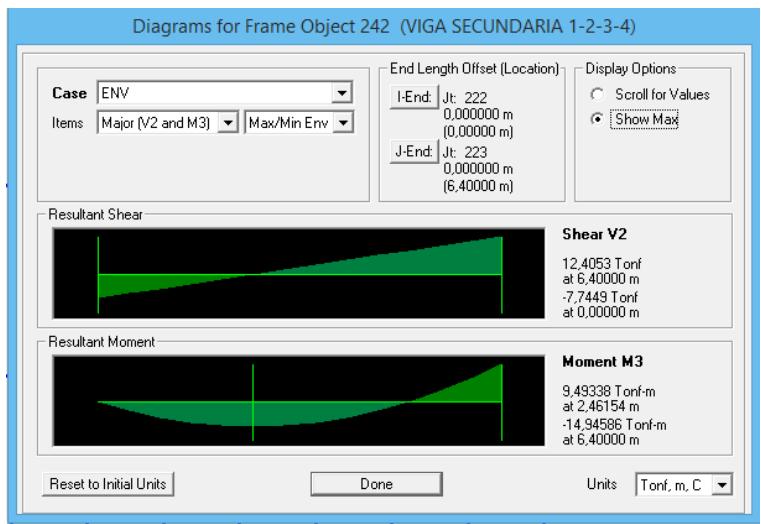

Figura.- Diagrama de cortante de las vigas. sec. del pisos 1-2-3-4 edificio de acero estructural, Del Sap 2000

 $\Phi_{\rm v} V_{\rm n} = 45,10$  Ton >  $V_{\rm u} = 12,41$  Ton; OK, Cumple

**Paso 5:** Verificación de vibraciones

$$
d > \frac{L}{20} = \frac{640}{20}
$$
 cm  
33,00 cm > 32,00 cm; OK, Cumple

### "LA VIGA ES SATISFACTORIA"

Diseño estructural de edificio metálico

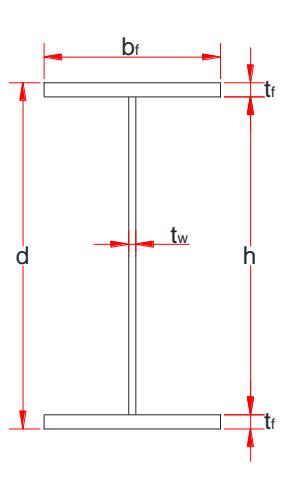

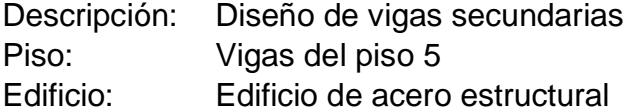

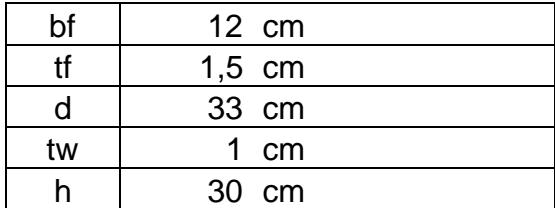

Longitud de la viga 6,40 m

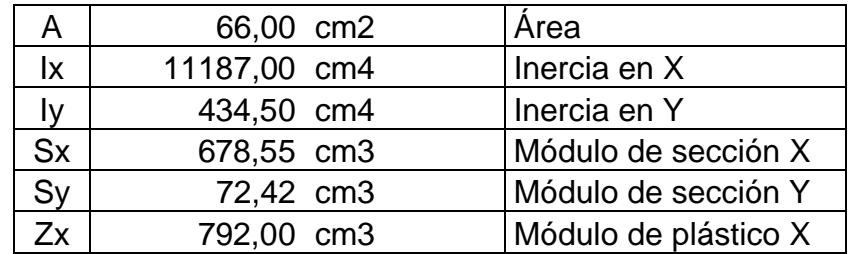

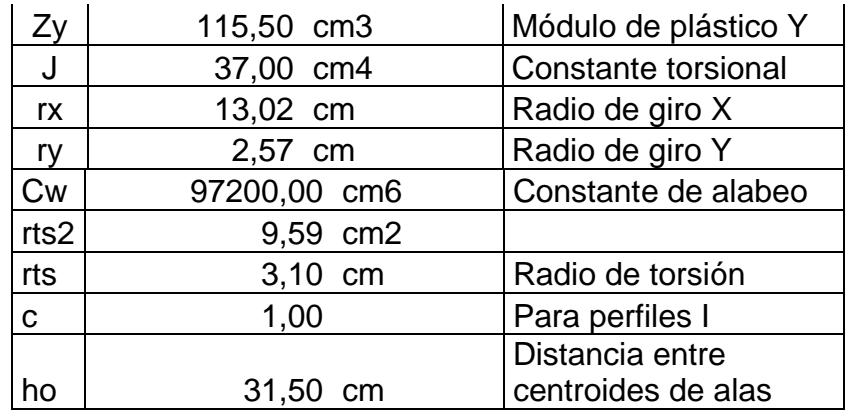

Propiedades del acero E 2038,9 T/cm2 29000 Ksi Fy 2,5311 T/cm2 36 Ksi DISEÑO POR METODO LRFD

**Paso 1:** Verificar ∆max

Por carga muerta + carga viva, D + L

Del Sap 2000 el valor de ∆ max = 0,68 cm

La deformacion admisible;  $\Delta$  adm = L 240

 $\Delta$  adm = 2,67 cm ; OK, Cumple

Solo por carga viva, L

Del Sap 2000 el valor de ∆ max = 0,14 cm

La deformacion admisible;  $\Delta$  adm = L  $\frac{1}{360}$ ;

 $\Delta$  adm = 1,78 cm ; OK, Cumple

**Paso 2:** Comprobar que la sección sea sísmicamente compacta

ALA  $\lambda_{\rm f} =$  $b_f$  $2 * t_f$  $= 4,00$  $\lambda_{\rm p} = 0.30 *$ E Fy  $= 8.51$ ; OK, Cumple

ALMA  
\n
$$
\lambda_{\text{w}} = \frac{h}{t_{\text{w}}} = 30,00
$$
\n
$$
\lambda_{\text{p}} = 2,45 * \sqrt{\frac{E}{F_{\text{y}}}} = 69,54 \text{ ; OK, Cumple}
$$

**Paso 3:** Verificar resistencia a la flexión

$$
Lb = 640 \, \text{cm} = 6,40 \, \text{m}
$$

Fórmulas para vigas compactas

$$
L_p = 1,76 * r_y * \sqrt{\frac{E}{F_y}} = 128,17 \text{ cm} = 1,28 \text{ m}
$$
  

$$
L_r = 1,95 * r_{ts} * \frac{E}{0.7 * F_y} * \sqrt{\frac{J * c}{S_x * h_o}} * \sqrt{1 + \sqrt{1 + 6,76 * (\frac{0.7 * F_y}{E} * \frac{S_x * h_o}{J * c})^2}}
$$
  
= 470,15 cm = 4,70 m

**CASO A:** Fluencia (pandeo plástico)  $L_b \leq \; L_p$  $\Phi_{\mathbf{b}}\mathbf{M}_{\mathbf{n}} = \Phi_{\mathbf{b}}\mathbf{M}_{\mathbf{p}} = \Phi_{\mathbf{b}} * \mathbf{F}_{\mathbf{y}} * \mathbf{Z}_{\mathbf{x}}$ NO ES EL CASO

**CASO B:** Pandeo torsional lateral (pandeo inelástico)  $L_P < L_b \leq L_r$  $\Phi_{\bf b} M_{\bf n} = \Phi_{\bf b} * C_{\bf b} * \left[ M_{\bf p} - (M_{\bf p} - 0.70 F_{\bf y} S_{\bf x}) * \left( \frac{L_{\bf b} - L_{\bf p}}{L_{\bf p} - L_{\bf p}} \right) \right]$  $\left[\frac{L_{\rm p}-L_{\rm p}}{L_{\rm r}-L_{\rm p}}\right] \leq \Phi_{\rm b}M_{\rm p}$  $Cb = 1,14$ NO ES EL CASO

**CASO C:** Pandeo torsional lateral (pandeo elástico)  $L<sub>b</sub> > L<sub>r</sub>$ 

$$
\pmb{\varphi_b M_n} = \phi_b * \frac{C_b * \pi^2}{\left(\frac{L_b}{L_{ts}}\right)^2} * \sqrt{1 + 0.078 \frac{J * c}{S_x * h_o} \left(\frac{L_b}{L_{ts}}\right)^2} * S_x \le \pmb{\varphi_b M_p}
$$

 $\Phi_h$ M<sub>n</sub> = 8,53 Ton – m

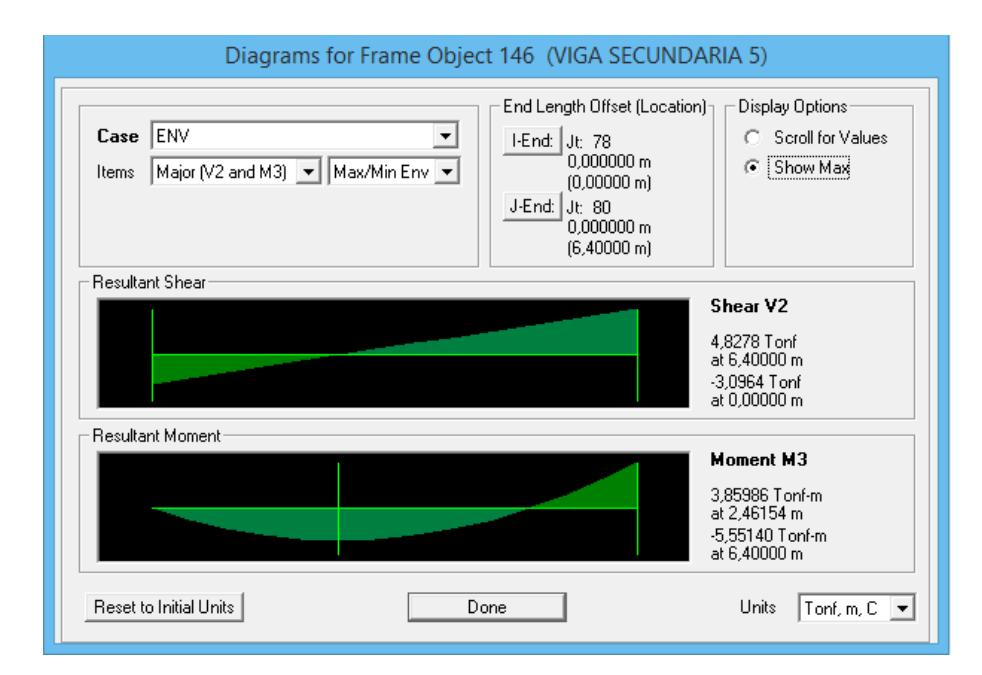

Figura.- Diagrama de momento de las vigas. sec. del piso 5 edificio de acero estructural, Del Sap 2000

 $\phi_b M_n = 8.53$  Ton – m >  $Mn = 5.55$  Ton – m; OK, Cumple

**Paso 4:** Verificar resistencia a cortante

$$
\Phi_{v}V_{n} = \Phi_{b} * (0.60 * F_{y} * A_{w} * C_{v}) \quad ; \quad A_{w} = d * t_{w}
$$

# $\mathbf{\Phi}_{\mathbf{v}} \mathbf{V}_{\mathbf{n}} = 45,10$  Ton

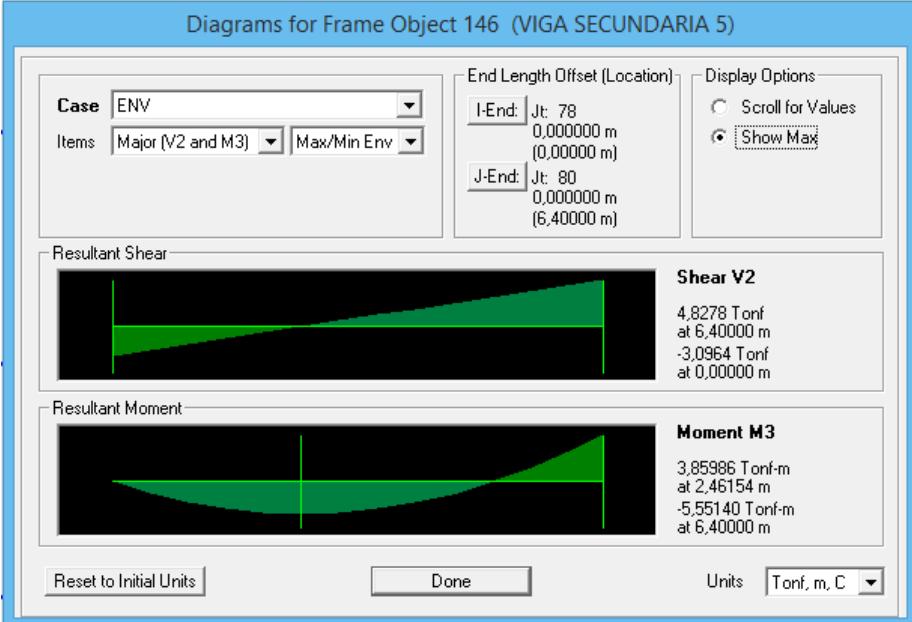

Figura.- Diagrama de cortante de las vigas. sec. del piso 5 edificio de acero estructural, Del Sap 2000

 $\phi_v V_n = 45,10$  Ton  $V_u = 4,83$  Ton; OK, Cumple

**Paso 5:** Verificación de vibraciones

$$
d > \frac{L}{20} = \frac{640}{20}
$$
 cm  
33,00 cm > 32,00 cm; OK, Cumple

### "LA VIGA ES SATISFACTORIA"

## Diseño estructural de edificio metálico

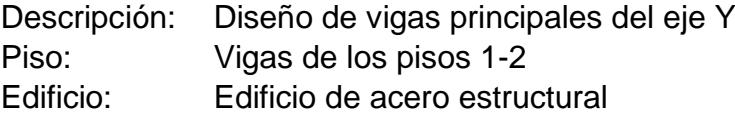

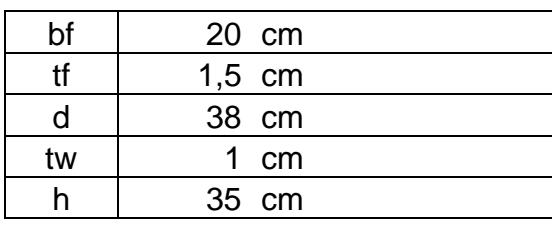

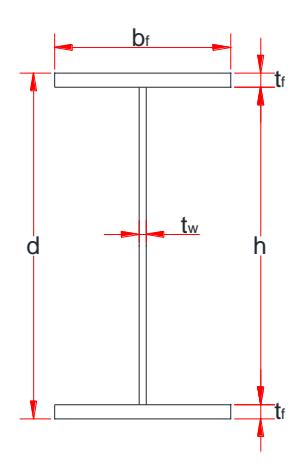

Longitud de la viga 6,40 m

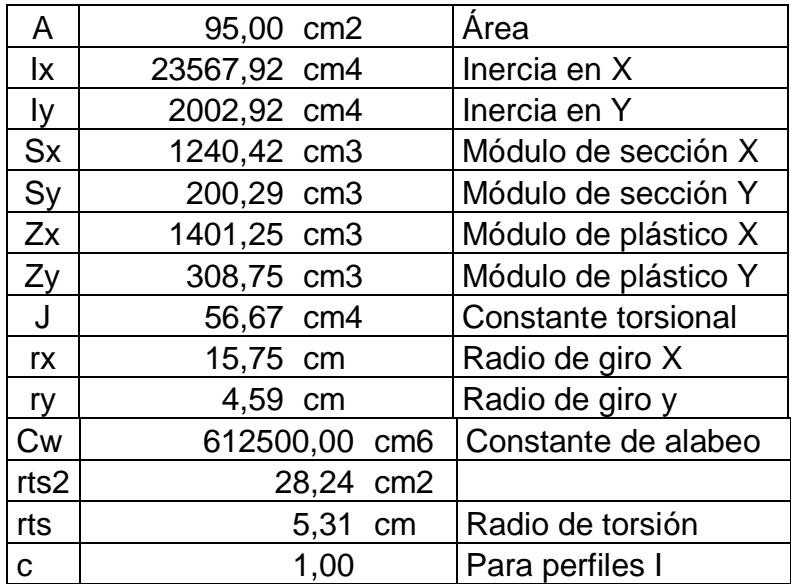

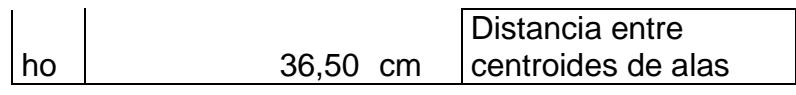

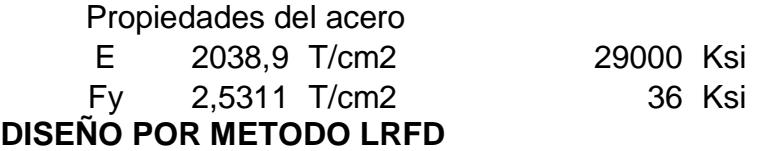

**Paso 1:** Verificar ∆max

Por carga muerta + carga viva, D + L

Del Sap 2000 el valor de ∆ max = 0,18 cm

La deformacion admisible;  $\Delta$  adm = L 240

 $\Delta$  adm = 2,67 cm ; OK, Cumple

Solo por carga viva, L

Del Sap 2000 el valor de ∆ max = 0,06 cm

La deformacion admisible;  $\Delta$  adm = L  $\frac{1}{360}$ ;

 $\Delta$  adm = 1,78 cm ; OK, Cumple

**Paso 2:** Comprobar que la sección sea sísmicamente compacta

ALA

 $\lambda_{\rm f} =$  $b_f$  $2 * t_f$  $= 6,66$ 

$$
\lambda_{\rm p} = 0.30 * \sqrt{\frac{E}{F_{\rm y}}} = 8.51 \text{ ; OK, } \text{Cumple}
$$

ALMA

$$
\lambda_{\rm w} = \frac{h}{t_{\rm w}} = 35,00
$$
\n
$$
\lambda_{\rm p} = 2,45 * \sqrt{\frac{E}{F_{\rm y}}} = 69,54 \text{ ; OK, } \text{Cumple}
$$

**Paso 3:** Verificar resistencia a la flexión

 $Lb = 640$  cm = 6,40 m

Fórmulas para vigas compactas

$$
\mathbf{L}_{\mathbf{p}} = 1.76 * r_{\mathbf{y}} * \sqrt{\frac{\mathbf{E}}{\mathbf{F}_{\mathbf{y}}}} = 229.36 \text{ cm} = 2.29 \text{ m}
$$
\n
$$
\mathbf{L}_{\mathbf{r}} = 1.95 * r_{\mathbf{ts}} * \frac{\mathbf{E}}{0.7 * \mathbf{F}_{\mathbf{y}}} * \sqrt{\frac{\mathbf{J} * \mathbf{c}}{S_{\mathbf{x}} * h_{\mathbf{0}}} * \sqrt{1 + \sqrt{1 + 6.76 * (\frac{0.7 * \mathbf{F}_{\mathbf{y}}}{\mathbf{E}} * \frac{S_{\mathbf{x}} * h_{\mathbf{0}}}{\mathbf{J} * \mathbf{c}})^2}}}
$$
\n
$$
= 738.39 \text{ cm} = 7.38 \text{ m}
$$

**CASO A:** Fluencia (pandeo plástico)  $L_b \le L_p$  $\Phi_{\mathbf{b}}\mathbf{M}_{\mathbf{n}} = \Phi_{\mathbf{b}}\mathbf{M}_{\mathbf{p}} = \Phi_{\mathbf{b}} * \mathbf{F}_{\mathbf{y}} * \mathbf{Z}_{\mathbf{x}}$ NO ES EL CASO **CASO B:** Pandeo torsional lateral (pandeo inelástico)  $\mathrm{L}_{\mathrm{P}}<\ \mathrm{L}_{\mathrm{b}}\leq\mathrm{L}_{\mathrm{r}}$  $\Phi_{\bf b} M_{\bf n} = \Phi_{\bf b} * C_{\bf b} * \left[ M_{\bf p} - (M_{\bf p} - 0.70 F_{\bf y} S_{\bf x}) * \left( \frac{L_{\bf b} - L_{\bf p}}{I_{\bf q} - I_{\bf p}} \right) \right]$  $\left[\frac{L_{\rm p}-L_{\rm p}}{L_{\rm r}-L_{\rm p}}\right] \leq \Phi_{\rm b}M_{\rm p}$  $Cb = 1,14$ 

 $\Phi_{b}M_{n} = 25,22$  Ton – m

**CASO C:** Pandeo torsional lateral (pandeo elástico)  $L_b > L_r$ 

$$
\Phi_{b}M_{n} = \phi_{b} * \frac{C_{b} * \pi^{2}}{\left(\frac{L_{b}}{L_{ts}}\right)^{2}} * \sqrt{1 + 0.078 \frac{J * c}{S_{x} * h_{o}} \left(\frac{L_{b}}{L_{ts}}\right)^{2} * S_{x}} \le \Phi_{b}M_{p}
$$

 $\Phi_{\rm b}M_{\rm n} =$  NO ES EL CASO

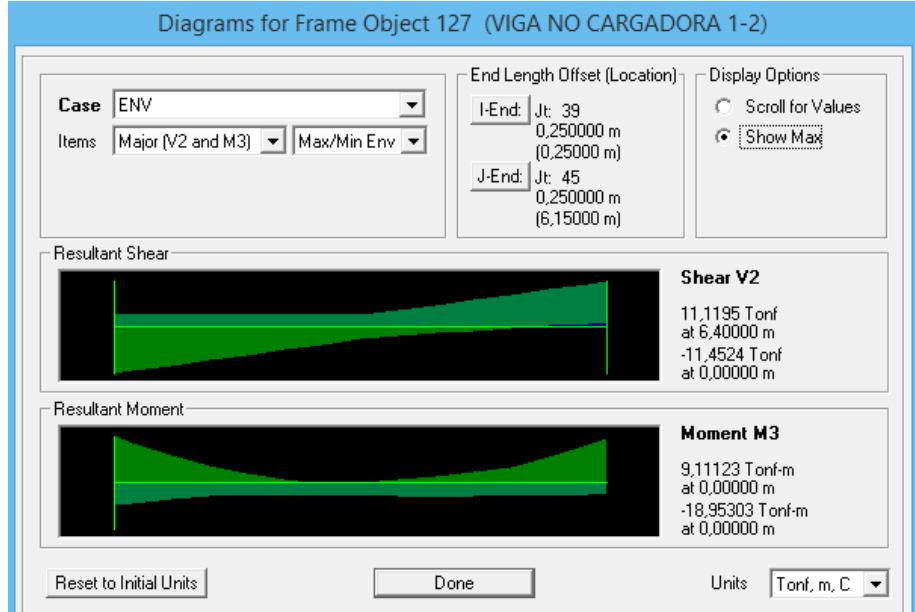

Figura.- Diagrama de momento de las vigas principales pisos 1-2 eje Y edificio de acero estructural, Del Sap 2000

 $\phi_b M_n = 25,22$  Ton – m >  $Mn = 18,95$  Ton – m; OK, Cumple

**Paso 4:** Verificar resistencia a cortante

 $\Phi_{v}V_{n} = \Phi_{b} * (0.60 * F_{y} * A_{w} * C_{v})$  ;  $A_{w} = d * t_{w}$  $\mathbf{\Phi}_{\mathbf{v}} \mathbf{V}_{\mathbf{n}} = 45,10$  Ton

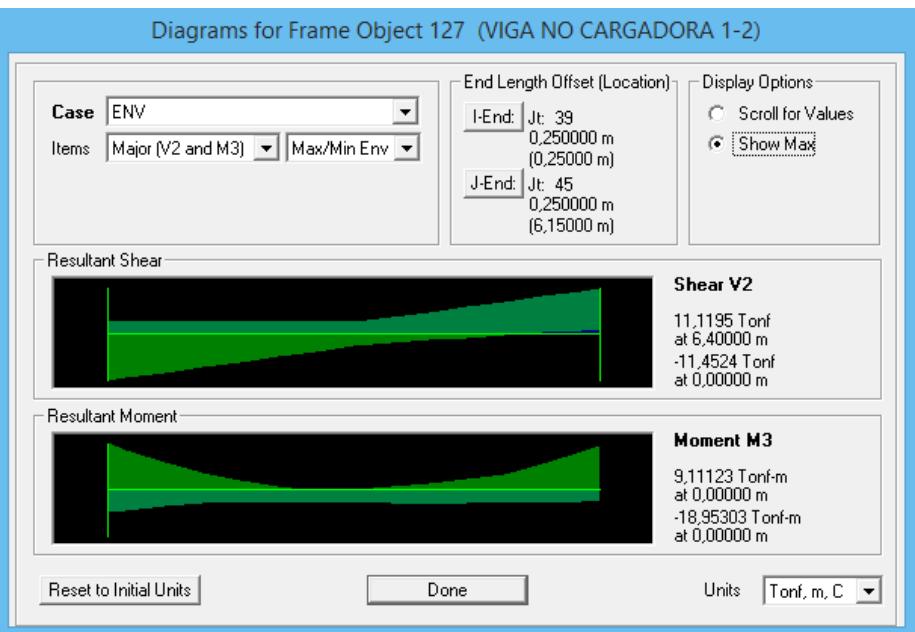

Figura.- Diagrama de cortante de las vigas principales pisos 1-2 eje Y edificio de acero estructural, Del Sap 2000

 $\Phi_{\rm v} V_{\rm n} = 45,10$  Ton >  $V_{\rm u} = 11,45$  Ton; OK, Cumple

**Paso 5:** Verificación de vibraciones

$$
d > \frac{L}{20} = \frac{640}{20} \, \text{cm}
$$

38,00 cm > 32,00 cm; OK, Cumple

"LA VIGA ES SATISFACTORIA"
# Diseño estructural de edificio metálico

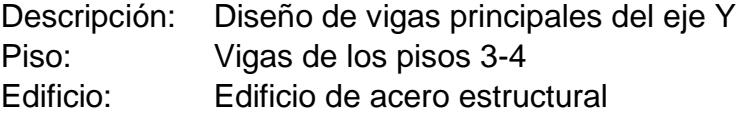

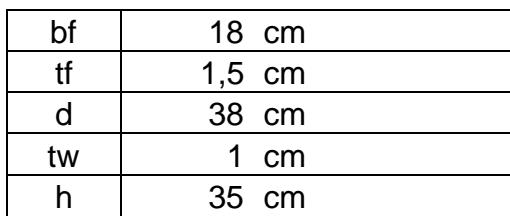

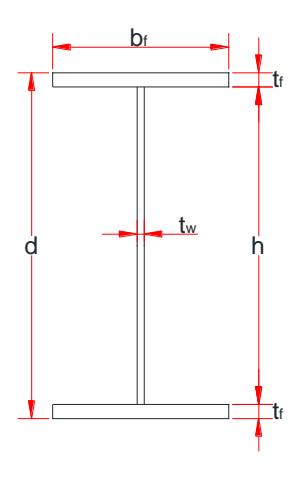

Longitud de la viga 6,40 m

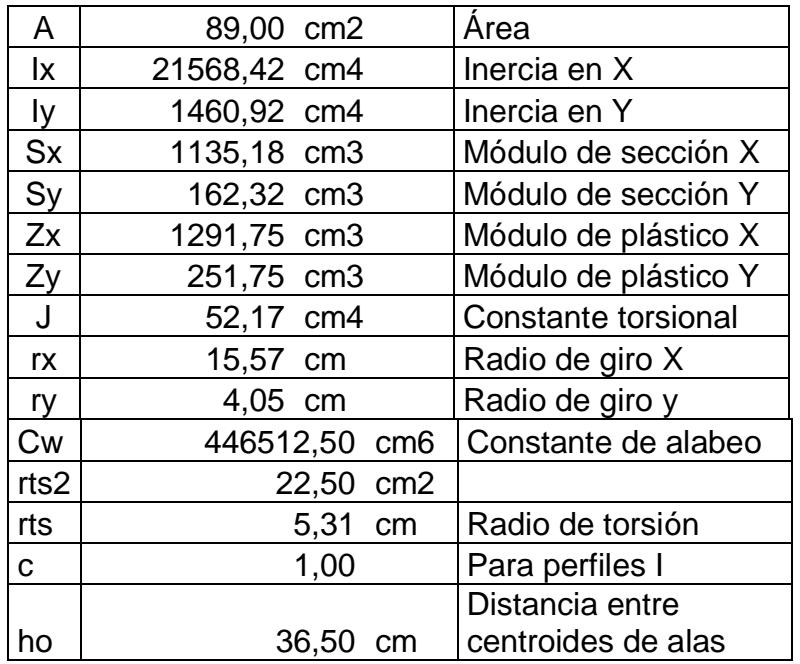

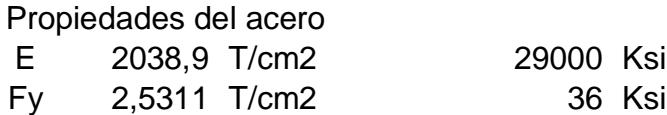

# DISEÑO POR METODO LRFD

**Paso 1:** Verificar ∆max

Por carga muerta + carga viva, D + L

Del Sap 2000 el valor de ∆ max = 0,28 cm

La deformacion admisible;  $\Delta$  adm = L 240

 $\Delta$  adm = 2,67 cm ; OK, Cumple

Solo por carga viva, L

Del Sap 2000 el valor de ∆ max = 0,07 cm

La deformacion admisible; ∆ adm = L  $\frac{1}{360}$ ;

 $\Delta$  adm = 1,78 cm ; OK, Cumple

**Paso 2:** Comprobar que la sección sea sísmicamente compacta

ALA

$$
\lambda_{\rm f} = \frac{\mathbf{b}_{\rm f}}{2 * \mathbf{t}_{\rm f}} = 6,00
$$
\n
$$
\lambda_{\rm p} = 0,30 * \sqrt{\frac{\mathbf{E}}{\mathbf{F}_{\rm y}}} = 8,51 \text{ ; OK, } \text{Cumple}
$$

ALMA

$$
\lambda_{\rm w} = \frac{\rm h}{\rm t_{\rm w}} = 35,00
$$
\n
$$
\lambda_{\rm p} = 2,45 * \sqrt{\frac{\rm E}{\rm F_{\rm y}}} = 69,54 \text{ ; OK, } \text{Cumple}
$$

**Paso 3:** Verificar resistencia a la flexión

 $Lb = 640$  cm = 6,40 m

Fórmulas para vigas compactas

$$
L_p = 1.76 * r_y * \sqrt{\frac{E}{F_y}} = 202.38 \text{ cm} = 2.02 \text{ m}
$$
  

$$
L_r = 1.95 * r_{ts} * \frac{E}{0.7 * F_y} * \sqrt{\frac{J * c}{S_x * h_o}} * \sqrt{1 + \sqrt{1 + 6.76 * (\frac{0.7 * F_y}{E} * \frac{S_x * h_o}{J * c})^2}}
$$
  
= 660.06 cm = 6.60 m

**CASO A:** Fluencia (pandeo plástico)  $L_b \le L_p$  $\Phi_{\mathbf{b}}\mathbf{M}_{\mathbf{n}} = \Phi_{\mathbf{b}}\mathbf{M}_{\mathbf{p}} = \Phi_{\mathbf{b}} * \mathbf{F}_{\mathbf{y}} * \mathbf{Z}_{\mathbf{x}}$ NO ES EL CASO

**CASO B:** Pandeo torsional lateral (pandeo inelástico)  $\mathrm{L_{P}}<\ \mathrm{L_{b}}\leq\mathrm{L_{r}}$  $\Phi_{\bf b} M_{\bf n} = \Phi_{\bf b} * C_{\bf b} * \left[ M_{\bf p} - (M_{\bf p} - 0.70 F_{\bf y} S_{\bf x}) * \left( \frac{L_{\bf b} - L_{\bf p}}{L_{\bf p} - L_{\bf p}} \right) \right]$  $\left[\frac{L_{\rm p}-L_{\rm p}}{L_{\rm r}-L_{\rm p}}\right] \leq \Phi_{\rm b}M_{\rm p}$  $Cb = 1,14$  $\Phi_{b}M_{n} = 21,20$  Ton – m

**CASO C:** Pandeo torsional lateral (pandeo elástico)

$$
L_b > L_r
$$
\n
$$
\Phi_b M_n = \Phi_b * \frac{C_b * \pi^2}{\left(\frac{L_b}{L_{ts}}\right)^2} * \sqrt{1 + 0.078 \frac{J * c}{S_x * h_o} \left(\frac{L_b}{L_{ts}}\right)^2} * S_x \le \Phi_b M_p
$$

 $\phi_b M_n$  = NO ES EL CASO

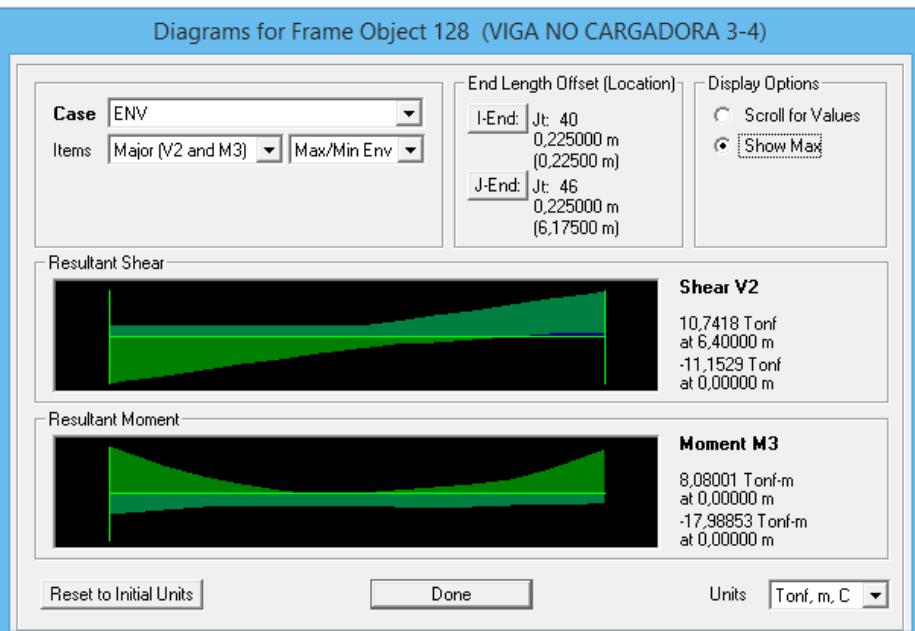

Figura.- Diagrama de momento de las vigas principales pisos 3-4 eje Y edificio de acero estructural, Del Sap 2000

 $\phi_b M_n = 21,20$  Ton – m >  $Mn = 17,99$  Ton – m; OK, Cumple

**Paso 4:** Verificar resistencia a cortante

$$
\Phi_{\mathbf{v}} \mathbf{V}_{\mathbf{n}} = \Phi_{\mathbf{b}} * (0.60 * \mathbf{F}_{\mathbf{y}} * \mathbf{A}_{\mathbf{w}} * \mathbf{C}_{\mathbf{v}}) \quad ; \quad \mathbf{A}_{\mathbf{w}} = \mathbf{d} * \mathbf{t}_{\mathbf{w}}
$$

$$
\Phi_{\mathbf{v}} \mathbf{V}_{\mathbf{n}} = 51.94 \text{ Ton}
$$

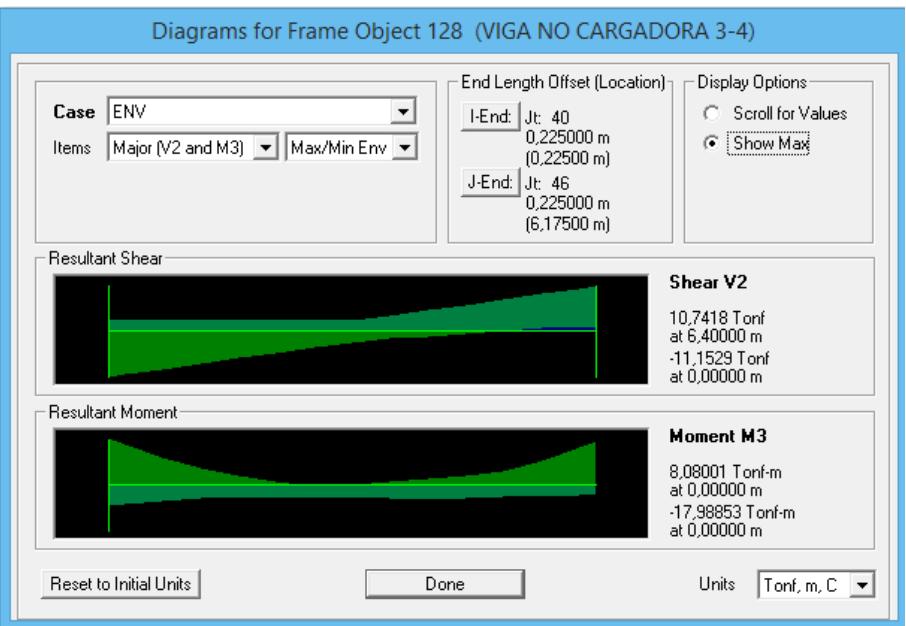

Figura.- Diagrama de cortante de las vigas principales pisos 3-4 eje Y edificio de acero estructural, Del Sap 2000

 $\phi_v V_n = 51,94$  Ton >  $V_u = 11,15$  Ton; OK, Cumple

**Paso 5:** Verificación de vibraciones

$$
d > \frac{L}{20} = \frac{640}{20} \text{cm}
$$

38,00 cm > 32,00 cm; OK, Cumple

"LA VIGA ES SATISFACTORIA"

# Diseño estructural de edificio metálico

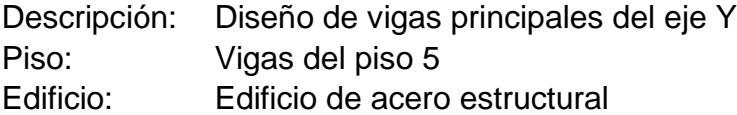

Tabla XXV.- Dimensiones del perfil de la viga principal eje Y piso 5 edificio de acero estructural

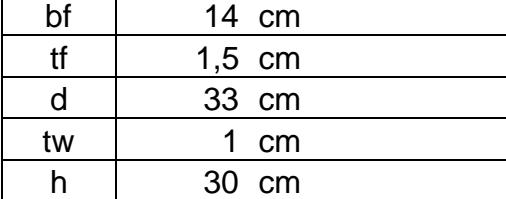

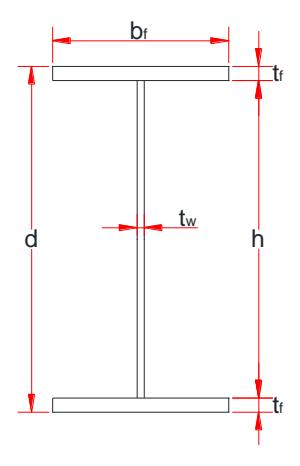

Longitud de la viga 6,40 m

Tabla XXV.- Propiedades de la viga principal eje Y piso 5 edificio de acero estructural

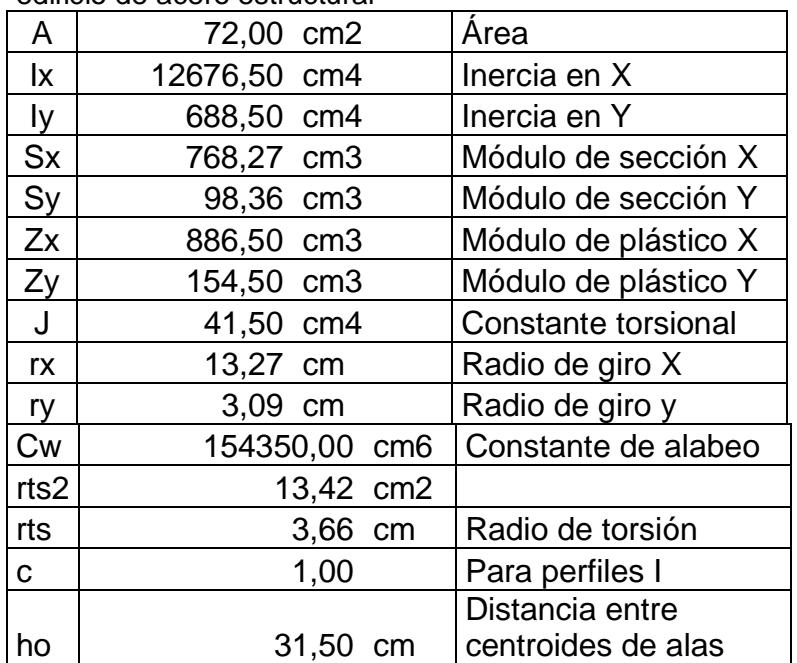

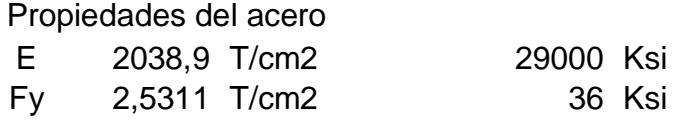

DISEÑO POR METODO LRFD

**Paso 1:** Verificar ∆max

Por carga muerta + carga viva, D + L

Del Sap 2000 el valor de ∆ max = 0,29 cm

La deformacion admisible;  $\Delta$  adm = L 240

 $\Delta$  adm = 2,67 cm ; OK, Cumple

Solo por carga viva, L

Del Sap 2000 el valor de ∆ max = 0,07 cm

La deformacion admisible; ∆ adm = L  $\frac{1}{360}$ ;

 $\Delta$  adm = 1,78 cm ; OK, Cumple

**Paso 2:** Comprobar que la sección sea sísmicamente compacta

ALA  $\lambda_{\rm f} =$  $b_f$  $2 * t_f$  $= 4,66$ 

$$
\lambda_{\rm p} = 0.30 * \sqrt{\frac{E}{F_{\rm y}}} = 8.51 \text{ ; OK, } \text{Cumple}
$$

$$
0 * \sqrt{\frac{E}{F_y}} = 8.51 \text{ ; OK, } \text{Cumple}
$$

ALMA  
\n
$$
\lambda_{\rm w} = \frac{h}{t_{\rm w}} = 30,00
$$
\n
$$
\lambda_{\rm p} = 2,45 * \sqrt{\frac{E}{F_{\rm y}}} = 69,54 \text{ ; OK, } \text{Cumple}
$$

**Paso 3:** Verificar resistencia a la flexión

 $Lb = 640$  cm = 6,40 m

Fórmulas para vigas compactas

$$
L_{p} = 1,76 * r_{y} * \sqrt{\frac{E}{F_{y}}} = 154,47 \text{ cm} = 1,54 \text{ m}
$$
\n
$$
L_{r} = 1,95 * r_{ts} * \frac{E}{0.7 * F_{y}} * \sqrt{\frac{J * c}{S_{x} * h_{o}}} * \sqrt{1 + \sqrt{1 + 6,76 * (\frac{0.7 * F_{y}}{E} * \frac{S_{x} * h_{o}}{J * c})^{2}}}
$$
\n
$$
= 554,54 \text{ cm} = 5,54 \text{ m}
$$

**CASO A:** Fluencia (pandeo plástico)  $L_b \leq \; L_p$  $\Phi_{\mathbf{b}}\mathbf{M}_{\mathbf{n}} = \Phi_{\mathbf{b}}\mathbf{M}_{\mathbf{p}} = \Phi_{\mathbf{b}} * \mathbf{F}_{\mathbf{y}} * \mathbf{Z}_{\mathbf{x}}$ NO ES EL CASO

**CASO B:** Pandeo torsional lateral (pandeo inelástico)  $L_{\rm P} <\ L_{\rm b} \le L_{\rm r}$ 

$$
\Phi_{\mathbf{b}} \mathbf{M}_{\mathbf{n}} = \Phi_{\mathbf{b}} * C_{\mathbf{b}} * [M_{\mathbf{p}} - (M_{\mathbf{p}} - 0.70F_{\mathbf{y}}S_{\mathbf{x}}) * (\frac{L_{\mathbf{b}} - L_{\mathbf{p}}}{L_{\mathbf{r}} - L_{\mathbf{p}}})] \le \Phi_{\mathbf{b}} \mathbf{M}_{\mathbf{p}}
$$
  
Cb = 1,14

 $\Phi_b M_n = NO ES EL CASO$ 

**CASO C:** Pandeo torsional lateral (pandeo elástico)  $L_b > L_r$ 

$$
\Phi_{b}M_{n} = \phi_{b} * \frac{C_{b} * \pi^{2}}{\left(\frac{L_{b}}{L_{ts}}\right)^{2}} * \sqrt{1 + 0.078 \frac{J * c}{S_{x} * h_{o}} \left(\frac{L_{b}}{L_{ts}}\right)^{2}} * S_{x} \le \Phi_{b}M_{p}
$$

 $\Phi_{b}M_{n} = 11,72$  Ton – m

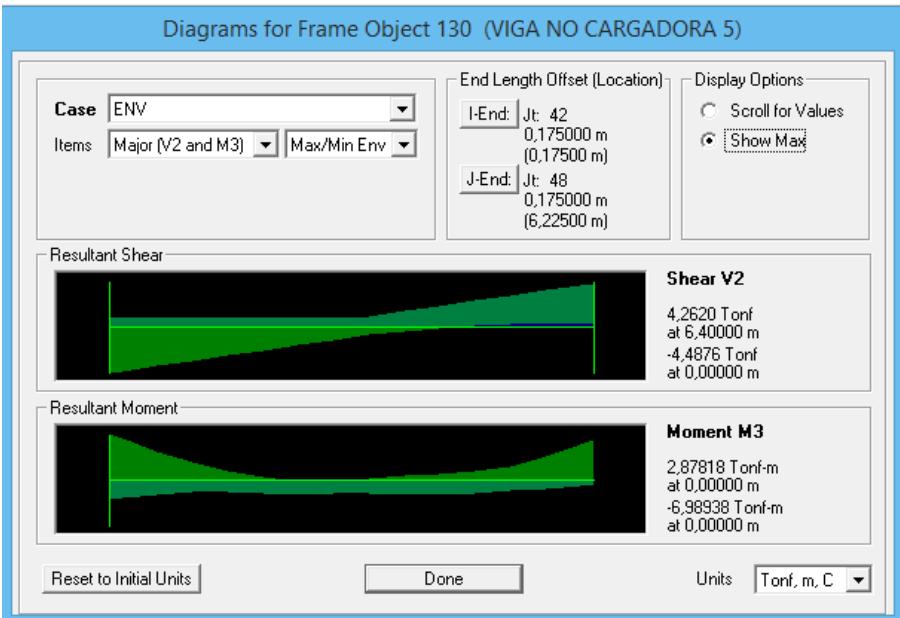

Figura.- Diagrama de momento de las vigas principales piso 5 eje Y edificio de acero estructural, Del Sap 2000

 $\phi_b M_n = 11,72$  Ton – m >  $Mn = 6,99$  Ton – m; OK, Cumple

**Paso 4:** Verificar resistencia a cortante

$$
\Phi_{v}V_{n} = \Phi_{b} * (0.60 * F_{y} * A_{w} * C_{v}) \quad ; \quad A_{w} = d * t_{w}
$$

 $\mathbf{\Phi}_{\mathbf{v}} \mathbf{V}_{\mathbf{n}} = 45,10$  Ton

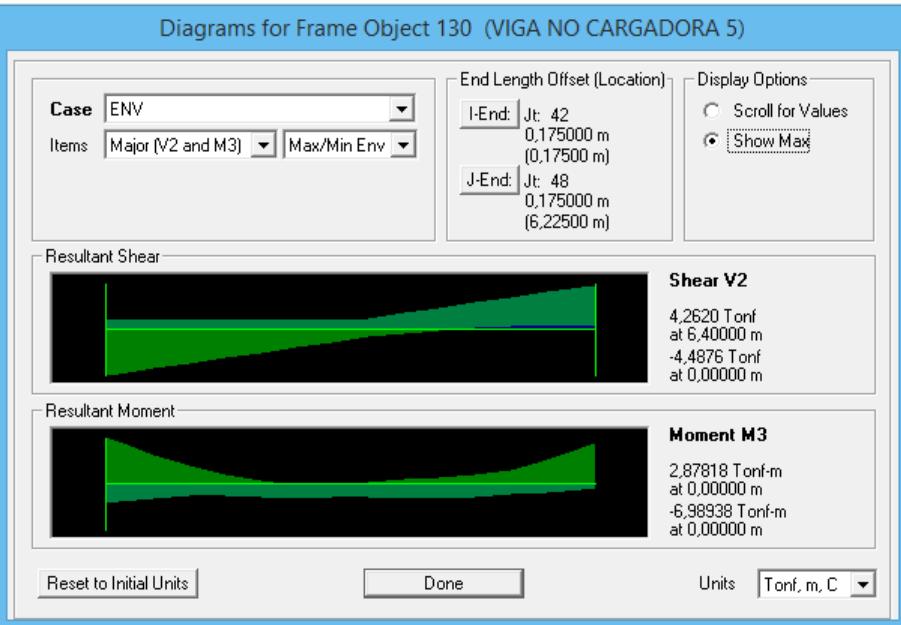

Figura.- Diagrama de cortante de las vigas principales pisos 3-4 eje Y edificio de acero estructural, Del Sap 2000

 $\Phi_{\rm v} V_{\rm n} = 45,10$  Ton >  $V_{\rm u} = 4,48$  Ton; OK, Cumple

**Paso 5:** Verificación de vibraciones

$$
d > \frac{L}{20} = \frac{640}{20}
$$
 cm  
33,00 cm > 32,00 cm; OK, Cumple

"LA VIGA ES SATISFACTORIA"

## Diseño estructural de edificio metálico

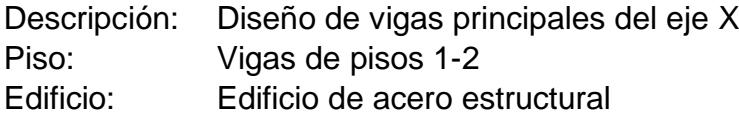

Tabla XXV.- Dimensiones del perfil de la viga principal eje X pisos 1-2 edificio de acero estructural

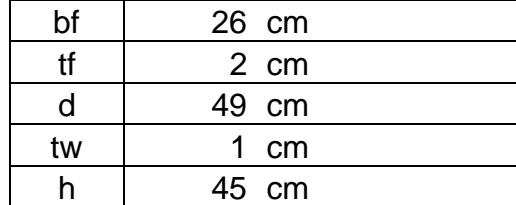

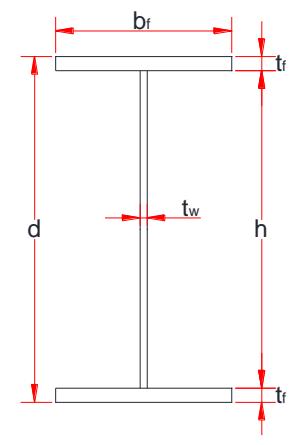

Longitud de la viga 7,65 m

Tabla XXV.- Propiedades de la viga principal eje X pisos 1-2 edificio de acero estructural

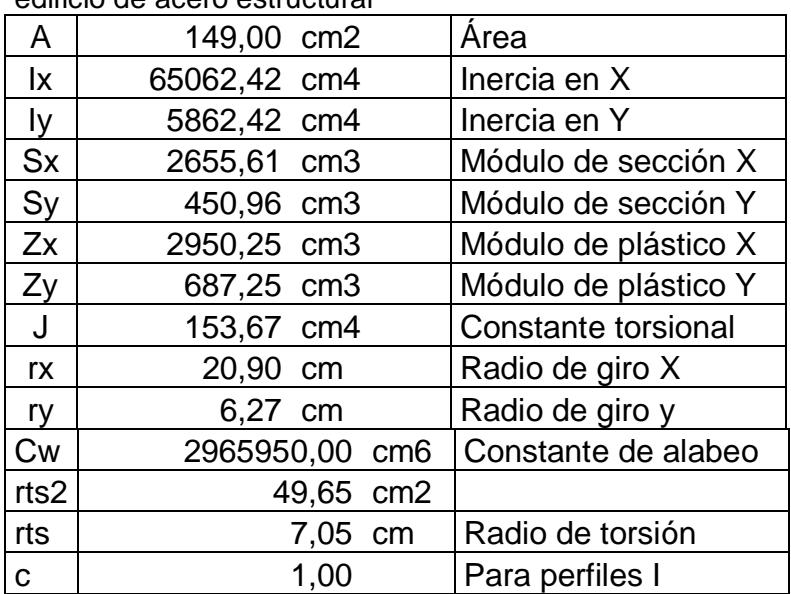

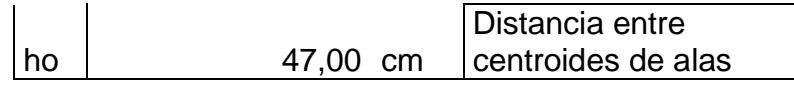

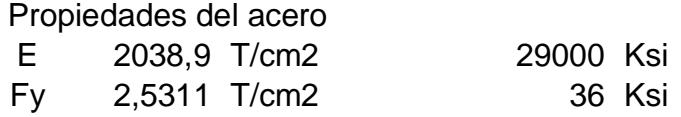

DISEÑO POR METODO LRFD

**Paso 1:** Verificar ∆max

Por carga muerta + carga viva, D + L

Del Sap 2000 el valor de ∆ max = 0,70 cm

La deformacion admisible;  $\Delta$  adm = L 240

 $\Delta$  adm = 3,19 cm ; OK, Cumple

Solo por carga viva, L

Del Sap 2000 el valor de ∆ max = 0,20 cm

La deformacion admisible;  $\Delta$  adm = L  $\frac{1}{360}$ ;

 $\Delta$  adm = 2,13 cm ; OK, Cumple

**Paso 2:** Comprobar que la sección sea sísmicamente compacta

ALA  $\lambda_{\rm f} =$  $b_f$  $2 * t_f$  $= 6,50$  $\lambda_{\rm p} = 0.30 *$ E Fy  $= 8.51$ ; OK, Cumple

ALMA  
\n
$$
\lambda_{\rm w} = \frac{h}{t_{\rm w}} = 45,00
$$
\n
$$
\lambda_{\rm p} = 2,45 * \sqrt{\frac{E}{F_{\rm y}}} = 69,54 \text{ ; OK, } \text{Cumple}
$$

**Paso 3:** Verificar resistencia a la flexión

$$
Lb = 765 \, \text{cm} = 7,65 \, \text{m}
$$

Fórmulas para vigas compactas

$$
\mathbf{L}_{\mathbf{p}} = 1,76 * r_{\mathbf{y}} * \sqrt{\frac{\mathbf{E}}{\mathbf{F}_{\mathbf{y}}}} = 313,33 \text{ cm} = 3,13 \text{ m}
$$
\n
$$
\mathbf{L}_{\mathbf{r}} = 1,95 * r_{\mathbf{ts}} * \frac{\mathbf{E}}{0,7 * \mathbf{F}_{\mathbf{y}}} * \sqrt{\frac{\mathbf{J} * \mathbf{c}}{S_{\mathbf{x}} * h_{\mathbf{0}}} * \left[1 + \sqrt{1 + 6,76 * \left(\frac{0,7 * \mathbf{F}_{\mathbf{y}}}{\mathbf{E}} * \frac{S_{\mathbf{x}} * h_{\mathbf{0}}}{\mathbf{J} * \mathbf{c}}\right)^2}\right]}
$$
\n
$$
= 975,29 \text{ cm} = 9,75 \text{ m}
$$

**CASO A:** Fluencia (pandeo plástico)  $L_b \leq \; L_p$  $\Phi_{\mathbf{b}}\mathbf{M}_{\mathbf{n}} = \Phi_{\mathbf{b}}\mathbf{M}_{\mathbf{p}} = \Phi_{\mathbf{b}} * \mathbf{F}_{\mathbf{y}} * \mathbf{Z}_{\mathbf{x}}$ 

NO ES EL CASO

**CASO B:** Pandeo torsional lateral (pandeo inelástico)  $L_P < L_b \leq L_r$ 

$$
\Phi_{b}M_{n} = \Phi_{b} * C_{b} * \left[M_{p} - (M_{p} - 0.70F_{y}S_{x}) * \left(\frac{L_{b} - L_{p}}{L_{r} - L_{p}}\right)\right] \le \Phi_{b}M_{p}
$$
  
Cb = 1,14  

$$
\Phi_{b}M_{n} = 57,28 \text{ Ton} - m
$$

**CASO C:** Pandeo torsional lateral (pandeo elástico)  $\rm L_b > L_r$ 

$$
\Phi_{b}M_{n} = \phi_{b} * \frac{C_{b} * \pi^{2}}{\left(\frac{L_{b}}{L_{ts}}\right)^{2}} * \sqrt{1 + 0.078 \frac{J * c}{S_{x} * h_{o}} \left(\frac{L_{b}}{L_{ts}}\right)^{2}} * S_{x} \le \Phi_{b}M_{p}
$$

 $\phi_b M_n$  = NO ES EL CASO

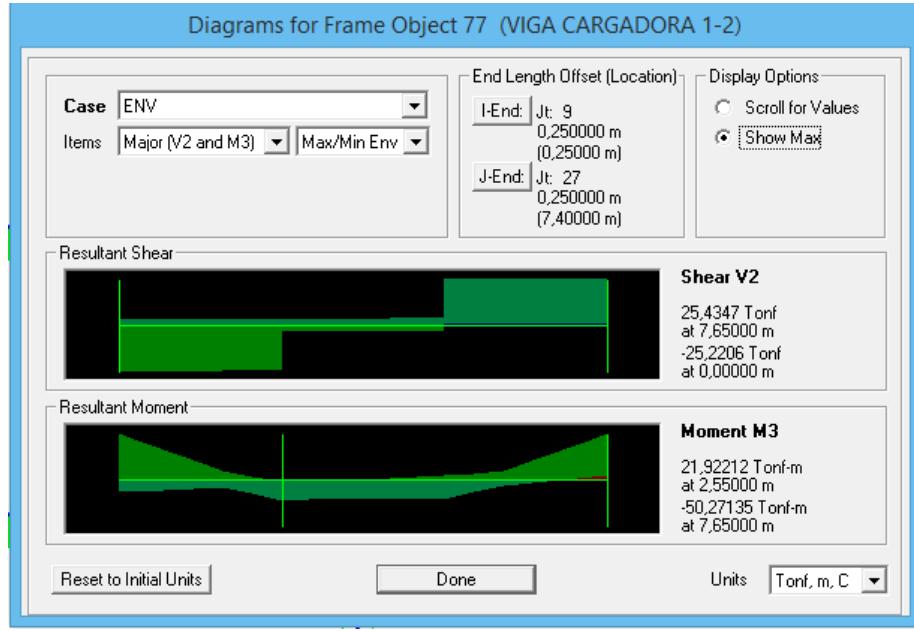

Figura.- Diagrama de momento de las vigas principales pisos 1-2

eje X edificio de acero estructural, Del Sap 2000

 $\phi_h M_n = 57,28$  Ton – m >  $Mn = 50,27$  Ton – m; OK, Cumple

**Paso 4:** Verificar resistencia a cortante

$$
\Phi_{v}V_{n} = \Phi_{b} * (0.60 * F_{y} * A_{w} * C_{v}) \quad ; \quad A_{w} = d * t_{w}
$$

 $\Phi_{\rm v}V_{\rm n} = 66,97$  Ton

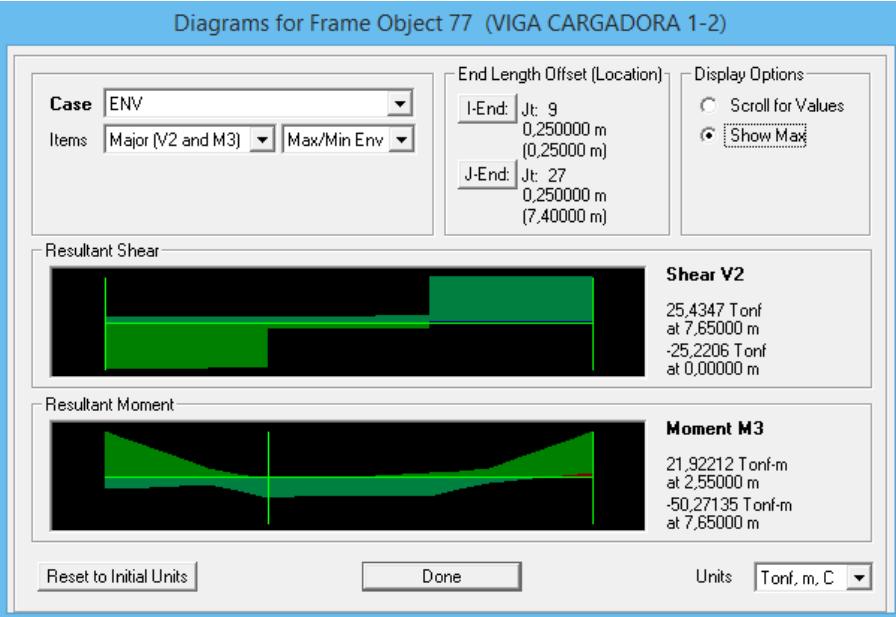

Figura.- Diagrama de cortante de las vigas principales pisos 1-2 eje X edificio de acero estructural, Del Sap 2000

 $\Phi_v V_n = 66.97$  Ton  $V_u = 25.43$  Ton; OK, Cumple

**Paso 5:** Verificación de vibraciones

$$
d > \frac{L}{20} = \frac{765}{20} \text{cm}
$$

49,00 cm > 38,25 cm; OK, Cumple

#### "LA VIGA ES SATISFACTORIA"

#### Diseño estructural de edificio metálico

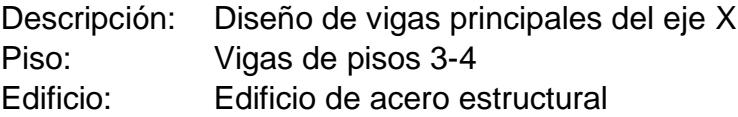

Tabla XXV.- Dimensiones del perfil de la viga principal eje X pisos 3-4 edificio de acero estructural

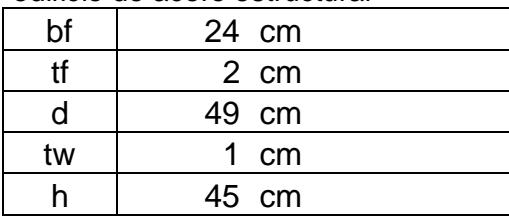

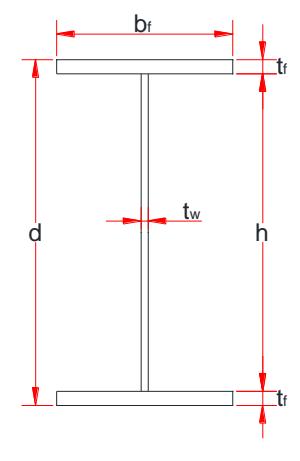

Longitud de la viga 7,65 m

Tabla XXV.- Propiedades de la viga principal eje X pisos 1-2 edificio de acero estructural

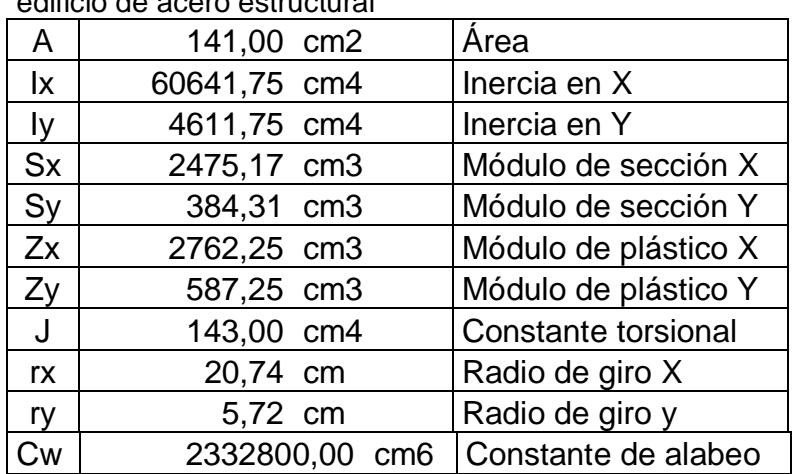

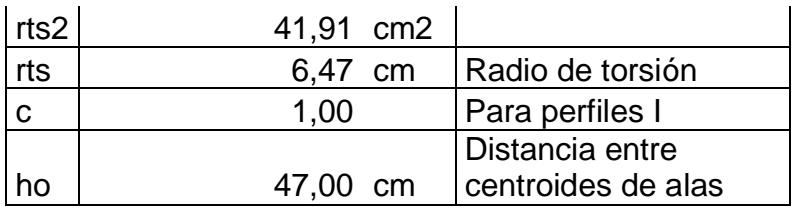

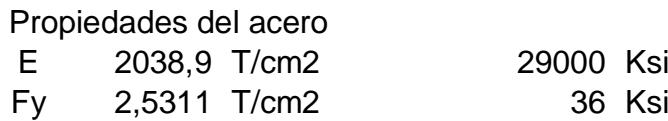

# **DISEÑO POR METODO LRFD**

**Paso 1:** Verificar ∆max

Por carga muerta + carga viva, D + L

Del Sap 2000 el valor de ∆ max = 1,04 cm

La deformacion admisible; ∆ adm = L 240

 $\Delta$  adm = 3,19 cm ; OK, Cumple

Solo por carga viva, L

Del Sap 2000 el valor de ∆ max = 0,28 cm

La deformacion admisible; ∆ adm = L  $\frac{1}{360}$   $\Delta$  adm = 2,13 cm ; OK, Cumple

**Paso 2:** Comprobar que la sección sea sísmicamente compacta

ALA  
\n
$$
\lambda_{f} = \frac{b_{f}}{2 * t_{f}} = 6,00
$$
\n
$$
\lambda_{p} = 0,30 * \sqrt{\frac{E}{F_{y}}} = 8,51 ; OK, \qquad \text{Cumple}
$$

ALMA

$$
\lambda_w = \frac{h}{t_w} = 45,00
$$
  
\n $\lambda_p = 2,45 * \sqrt{\frac{E}{F_y}} = 69,54 \text{ ; OK, } Cumple$ 

**Paso 3:** Verificar resistencia a la flexión

 $Lb = 765$  cm = 7,65 m

Fórmulas para vigas compactas

$$
\mathbf{L}_{\mathbf{p}} = 1.76 * r_{\mathbf{y}} * \sqrt{\frac{E}{F_{\mathbf{y}}}} = 285,68 \text{ cm} = 2,86 \text{ m}
$$
\n
$$
\mathbf{L}_{\mathbf{r}} = 1.95 * r_{\mathbf{ts}} * \frac{E}{0.7 * F_{\mathbf{y}}} * \sqrt{\frac{J * c}{S_{\mathbf{x}} * h_{\mathbf{0}}} * \left(1 + \sqrt{1 + 6.76 * \left(\frac{0.7 * F_{\mathbf{y}}}{E} * \frac{S_{\mathbf{x}} * h_{\mathbf{0}}}{J * c}\right)^2}\right)}
$$
\n
$$
= 895,62 \text{ cm} = 8,95 \text{ m}
$$

**CASO A:** Fluencia (pandeo plástico)  $L_b \le L_p$ 

$$
\Phi_{\mathbf{b}} \mathbf{M}_{\mathbf{n}} = \Phi_{\mathbf{b}} \mathbf{M}_{\mathbf{p}} = \Phi_{\mathbf{b}} * \mathrm{F}_{\mathrm{y}} * \mathrm{Z}_{\mathrm{x}}
$$
  
NO ES EL CASO

**CASO B:** Pandeo torsional lateral (pandeo inelástico)  $L_{\rm P} <\ L_{\rm b} \le L_{\rm r}$  $\Phi_{\bf b} M_{\bf n} = \Phi_{\bf b} * C_{\bf b} * \left[ M_{\bf p} - (M_{\bf p} - 0.70 F_{\bf y} S_{\bf x}) * \left( \frac{L_{\bf b} - L_{\bf p}}{L_{\bf p} - L_{\bf p}} \right) \right]$  $\left[\frac{L_{\rm p}-L_{\rm p}}{L_{\rm r}-L_{\rm p}}\right] \leq \Phi_{\rm b}M_{\rm p}$  $Cb = 1,14$  $\Phi_{b}M_{n} = 50,72$  Ton – m

**CASO C:** Pandeo torsional lateral (pandeo elástico)  $L_b > L_r$ 

$$
\Phi_{b}M_{n} = \phi_{b} * \frac{C_{b} * \pi^{2}}{\left(\frac{L_{b}}{L_{ts}}\right)^{2}} * \sqrt{1 + 0.078 \frac{J * c}{S_{x} * h_{o}} \left(\frac{L_{b}}{L_{ts}}\right)^{2}} * S_{x} \le \Phi_{b}M_{p}
$$

 $\Phi_b M_n = NO ES EL CASO$ 

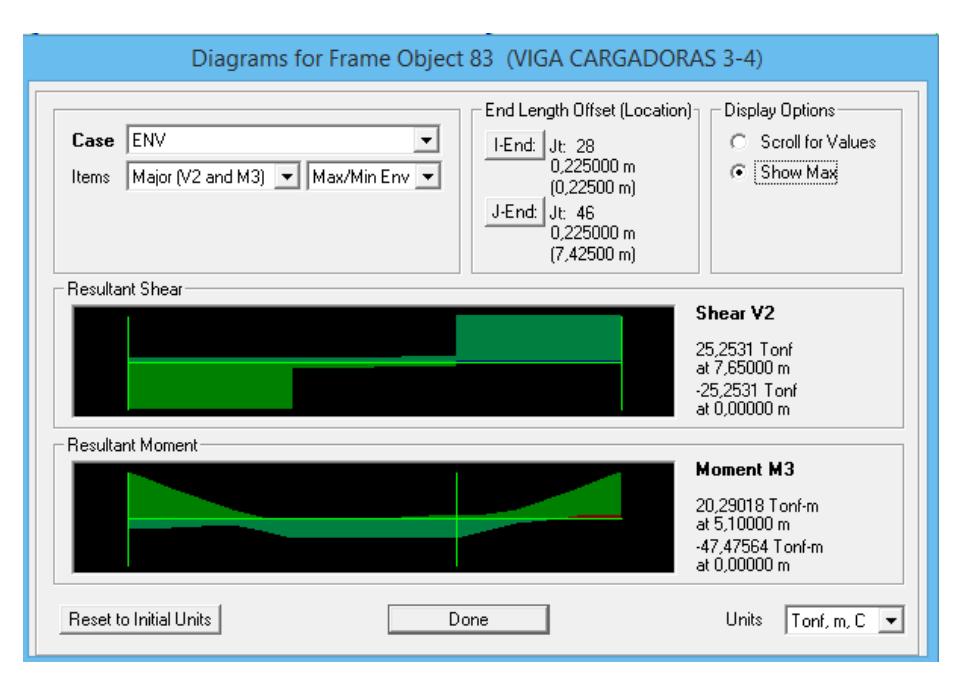

Figura.- Diagrama de momento de las vigas principales pisos 3-4 eje X edificio de acero estructural, Del Sap 2000

 $\phi_b M_n = 50,72$  Ton – m >  $Mn = 47,47$  Ton – m; OK, Cumple

**Paso 4:** Verificar resistencia a cortante

$$
\Phi_{\mathbf{v}} \mathbf{V}_{\mathbf{n}} = \Phi_{\mathbf{b}} * (0.60 * \mathbf{F}_{\mathbf{y}} * \mathbf{A}_{\mathbf{w}} * \mathbf{C}_{\mathbf{v}}) \quad ; \quad \mathbf{A}_{\mathbf{w}} = \mathbf{d} * \mathbf{t}_{\mathbf{w}}
$$

$$
\Phi_{\mathbf{v}} \mathbf{V}_{\mathbf{n}} = 66.97 \text{ Ton}
$$

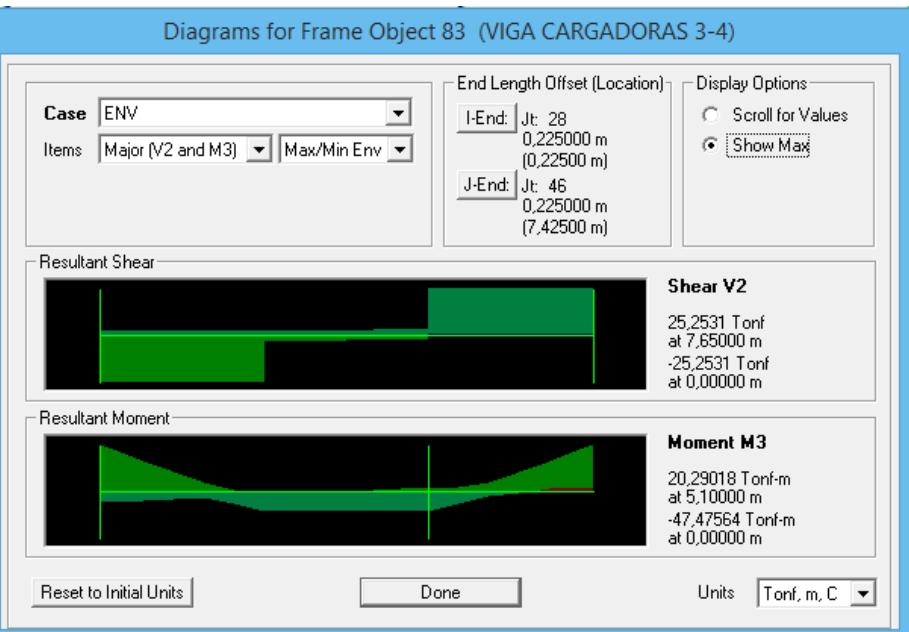

Figura.- Diagrama de cortante de las vigas principales pisos 3-4 eje X edificio de acero estructural, Del Sap 2000

 $\phi_v V_n = 66.97$  Ton  $V_u = 25.25$  Ton; OK, Cumple

**Paso 5:** Verificación de vibraciones

 $d >$ L  $\frac{1}{20}$  = 765  $\frac{1}{20}$  cm 49,00 cm > 38,25 cm; OK, Cumple

### "LA VIGA ES SATISFACTORIA"

Diseño estructural de edificio metálico

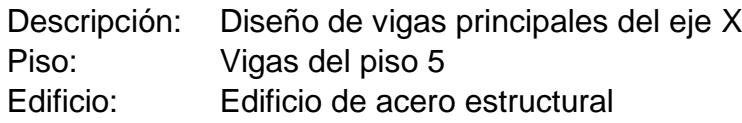

Tabla XXV.- Dimensiones del perfil de la viga principal eje X pisos 5 edificio de acero estructural

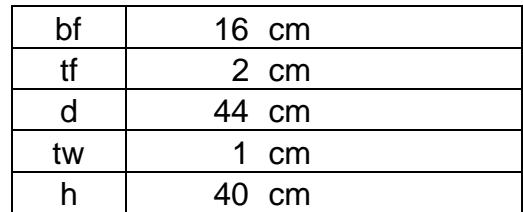

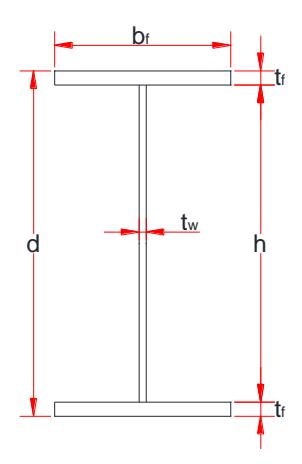

Longitud de la viga 7,65 m

Tabla XXV.- Propiedades de la viga principal eje X pisos 1-2 edificio de acero estructural

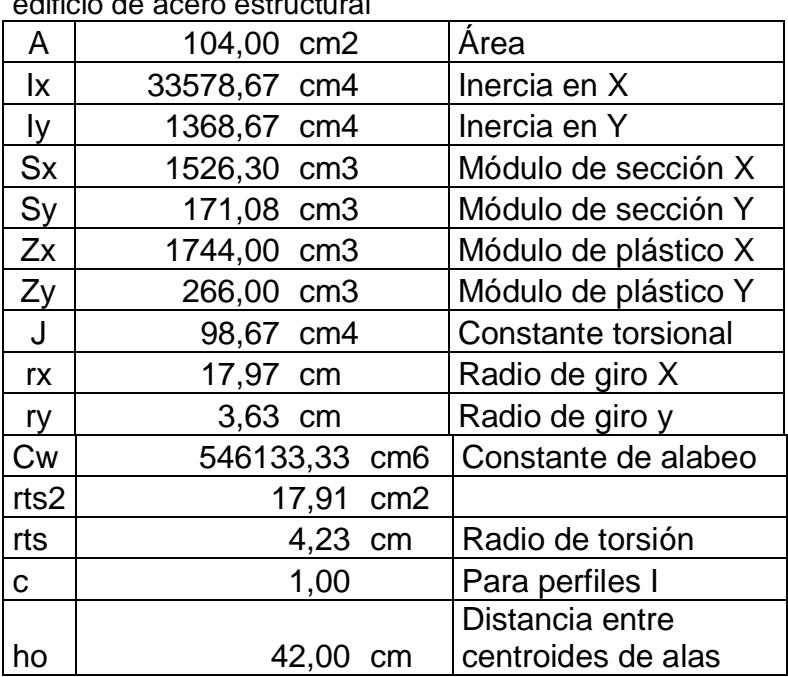

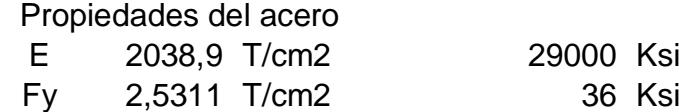

## DISEÑO POR METODO LRFD

**Paso 1:** Verificar ∆max

Por carga muerta + carga viva, D + L

Del Sap 2000 el valor de ∆ max = 0,80 cm

La deformacion admisible;  $\Delta$  adm = L 240

 $\Delta$  adm = 3,19 cm ; OK, Cumple

Solo por carga viva, L

Del Sap 2000 el valor de ∆ max = 0,17 cm

La deformacion admisible;  $\Delta$  adm = L  $\frac{1}{360}$ ;

 $\Delta$  adm = 2,13 cm ; OK, Cumple

**Paso 2:** Comprobar que la sección sea sísmicamente compacta

ALA

$$
\lambda_{\rm f} = \frac{b_{\rm f}}{2 * t_{\rm f}} = 4,00
$$
\n
$$
\lambda_{\rm p} = 0,30 * \sqrt{\frac{E}{F_{\rm y}}} = 8,51 \text{ ; OK, } \text{Cumple}
$$

ALMA

$$
\lambda_{\rm w} = \frac{h}{t_{\rm w}} = 40,00
$$
\n
$$
\lambda_{\rm p} = 2,45 * \sqrt{\frac{E}{F_{\rm y}}} = 69,54 \text{ ; OK, } \text{Cumple}
$$

**Paso 3:** Verificar resistencia a la flexión

 $Lb = 765$  cm = 7,65 m

Fórmulas para vigas compactas

$$
L_p = 1.76 * r_y * \sqrt{\frac{E}{F_y}} = 181.21 \text{ cm} = 1.81 \text{ m}
$$

$$
\mathbf{L_r} = 1.95 * r_{ts} * \frac{E}{0.7 * F_y} * \sqrt{\frac{J * c}{S_x * h_o}} * \sqrt{1 + \sqrt{1 + 6.76 * (\frac{0.7 * F_y}{E} * \frac{S_x * h_o}{J * c})^2}}
$$
  
= 620.82 cm = 6.21 m

 $\Gamma$ 

**CASO A:** Fluencia (pandeo plástico)  $L_b \le L_p$  $\Phi_{\mathbf{b}}\mathbf{M}_{\mathbf{n}} = \Phi_{\mathbf{b}}\mathbf{M}_{\mathbf{p}} = \Phi_{\mathbf{b}} * \mathbf{F}_{\mathbf{y}} * \mathbf{Z}_{\mathbf{x}}$ NO ES EL CASO

**CASO B:** Pandeo torsional lateral (pandeo inelástico)  $L_P < L_b \leq L_r$ 

$$
\Phi_{\mathbf{b}} \mathbf{M}_{\mathbf{n}} = \Phi_{\mathbf{b}} * C_{\mathbf{b}} * \left[ M_{\mathbf{p}} - (M_{\mathbf{p}} - 0.70 F_{\mathbf{y}} S_{\mathbf{x}}) * \left( \frac{L_{\mathbf{b}} - L_{\mathbf{p}}}{L_{\mathbf{r}} - L_{\mathbf{p}}} \right) \right] \le \Phi_{\mathbf{b}} \mathbf{M}_{\mathbf{p}}
$$
  
Cb = 1,14  

$$
\Phi_{\mathbf{b}} \mathbf{M}_{\mathbf{n}} = \text{NO ES EL CASO}
$$

**CASO C:** Pandeo torsional lateral (pandeo elástico)

$$
L_b > L_r
$$
\n
$$
\Phi_b M_n = \Phi_b * \frac{C_b * \pi^2}{\left(\frac{L_b}{L_{ts}}\right)^2} * \sqrt{1 + 0.078 \frac{J * c}{S_x * h_o} \left(\frac{L_b}{L_{ts}}\right)^2} * S_x \le \Phi_b M_p
$$

 $\Phi_{b}M_{n} = 21,40$  Ton – m

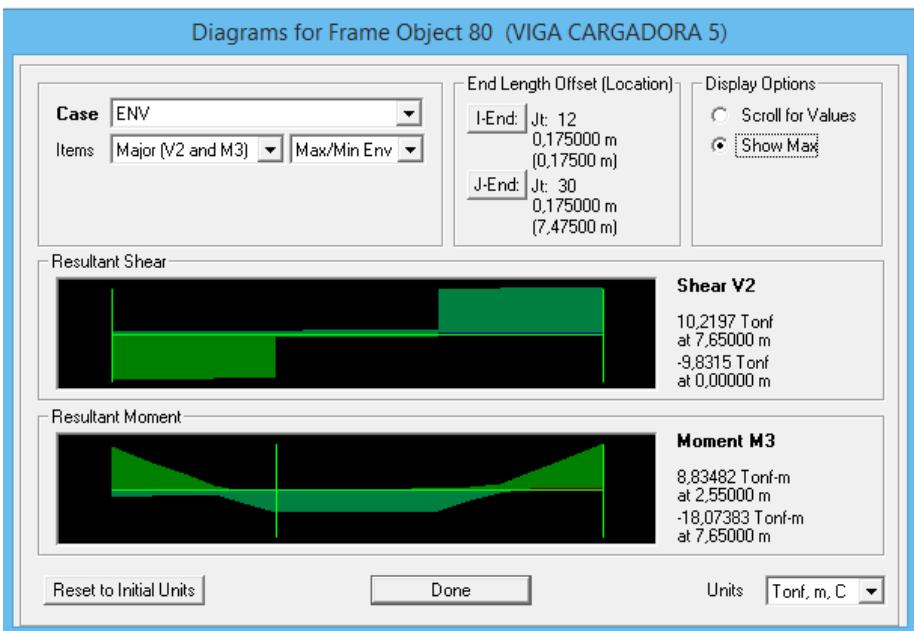

Figura.- Diagrama de momento de las vigas principales pisos 5 eje X edificio de acero estructural Del Sap 2000

 $\phi_b M_n = 21,40$  Ton – m >  $Mn = 18,07$  Ton – m; OK, Cumple

**Paso 4:** Verificar resistencia a cortante

$$
\begin{aligned} \n\boldsymbol{\Phi}_{\mathbf{v}} \mathbf{V}_{\mathbf{n}} &= \boldsymbol{\Phi}_{\mathbf{b}} * (0.60 * \mathbf{F}_{\mathbf{y}} * \mathbf{A}_{\mathbf{w}} * \mathbf{C}_{\mathbf{v}}) \quad ; \quad \mathbf{A}_{\mathbf{w}} = \mathbf{d} * \mathbf{t}_{\mathbf{w}} \\ \n\boldsymbol{\Phi}_{\mathbf{v}} \mathbf{V}_{\mathbf{n}} &= 60.14 \text{ Ton} \n\end{aligned}
$$

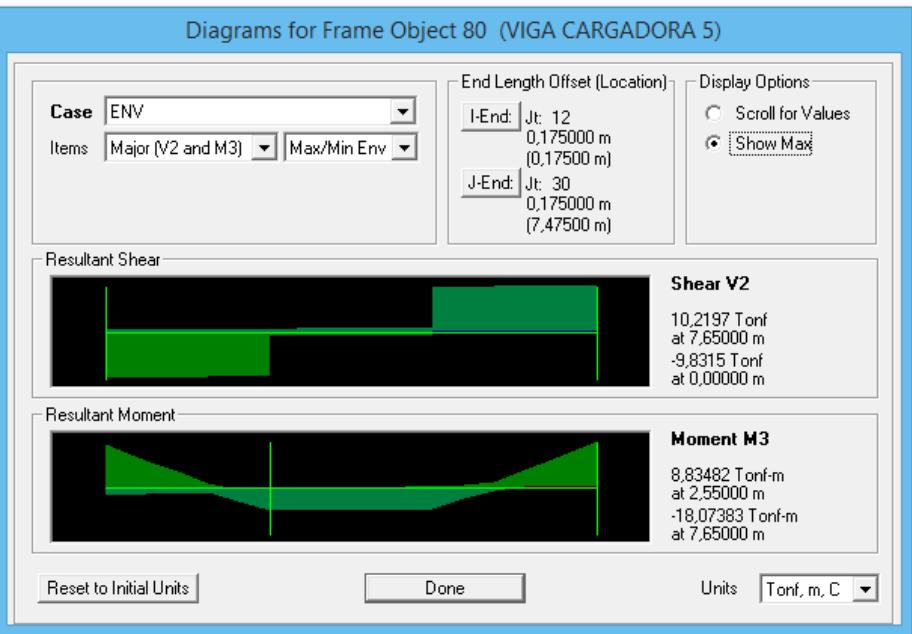

Figura.- Diagrama de cortante de las vigas principales pisos 5 eje X edificio de acero estructural, Del Sap 2000

 $\phi_v V_n = 60,14$  Ton  $V_u = 10,22$  Ton; OK, Cumple

**Paso 5:** Verificación de vibraciones

$$
d > \frac{L}{20} = \frac{765}{20}
$$
 cm  
44,00 cm > 38,25 cm; OK, Cumple

"LA VIGA ES SATISFACTORIA"

Diseño estructural de las columnas del edificio metálico

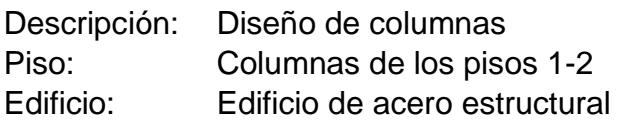

Tabla XXV.- Dimensiones del perfil de las columnas de los pisos 1-2 edificio de acero estructural

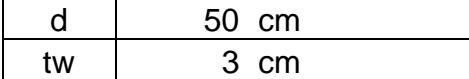

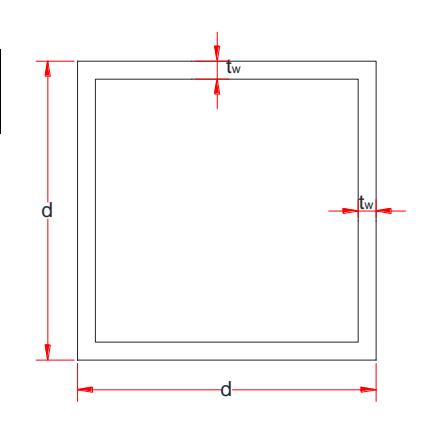

Longitud de la columna 4,00 m

Tabla XXV.- Propiedades de las columnas de los pisos 1-2 edificio de acero estructural

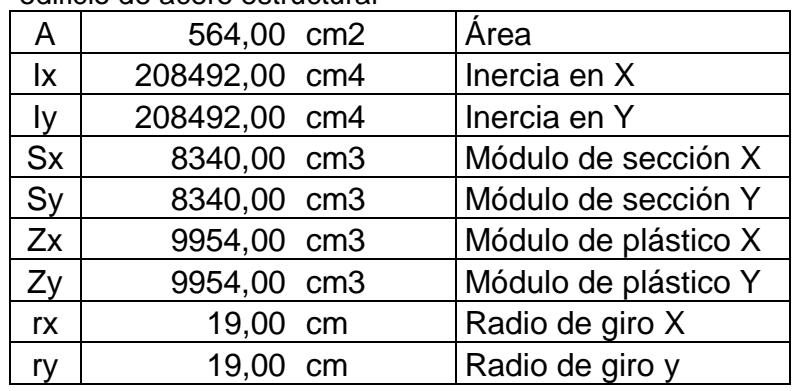

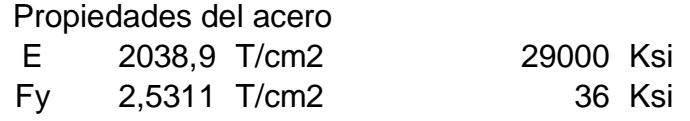

DISEÑO POR METODO LRFD

**Paso 1:** Comprobar que la sección sea sísmicamente compacta

$$
\lambda_f=\frac{d'}{2*t_f}=14{,}67
$$

$$
\lambda_p = 0.64 * \sqrt{\frac{E}{F_y}} = 18.16 \text{ ; OK, } \text{Cumple}
$$

"Sección sísmicamente compacta"

**Paso 2:** Cálculo de resistencia de Diseño a Flexión, ØM

**Momento en el eje X:** Fluencia (pandeo plástico)  $\Phi_{\mathbf{b}}\mathbf{M}_{\mathbf{n}\mathbf{x}} = \Phi_{\mathbf{b}}\mathbf{M}_{\mathbf{p}} = \Phi_{\mathbf{b}} * \mathbf{F}_{\mathbf{y}} * \mathbf{Z}_{\mathbf{x}}$  $\Phi_b M_{nx} = 226,75$  Ton – m

**Momento en el eje Y:** Fluencia (pandeo plástico)  $\pmb{\varphi_b}\pmb{M_{ny}} = \pmb{\varphi_b}\pmb{M_p} = \pmb{\varphi_b}*\text{F}_\text{y}* \text{Z}_\text{y}$  $\phi_b M_{\text{nv}} = 226,75$  Ton – m

**Paso 3:** Cálculo de resistencia de requerida por flexión, Mr

Momento asumiendo que no hay desplazamiento lateral (CARGA MUERTA Y VIVA)

Dirección: EJE X

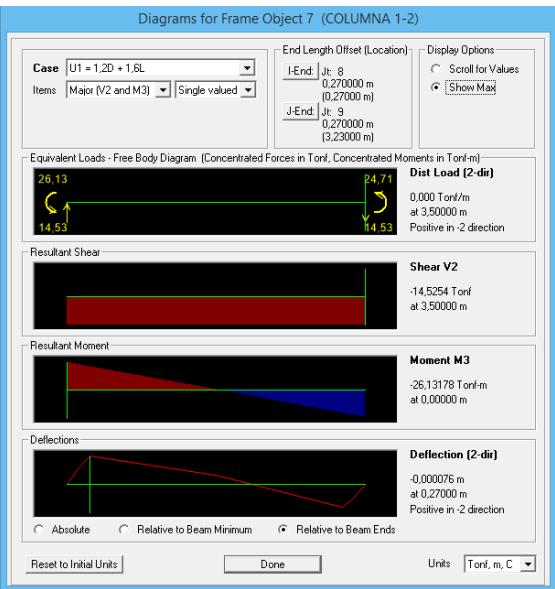

Figura.- Diagrama de momento de las columnas pisos 1-2 edificio de acero estructural, Del Sap 2000

$$
M_{\text{ntx}} = 26.13 \text{ Ton} - m
$$

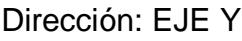

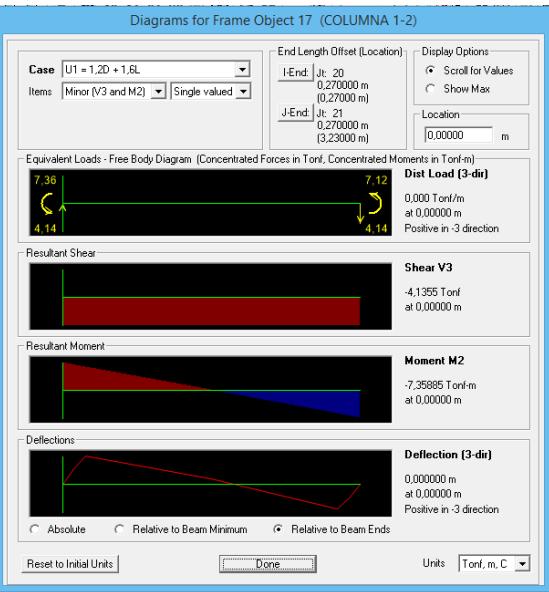

Figura.- Diagrama de momento de las columnas pisos 1-2 edificio de acero estructural, Del Sap 2000  $M_{ntv} = 7,36$  Ton – m

 Momento asumiendo que hay desplazamiento lateral (CARGA SISMICA)

Dirección: EJE X

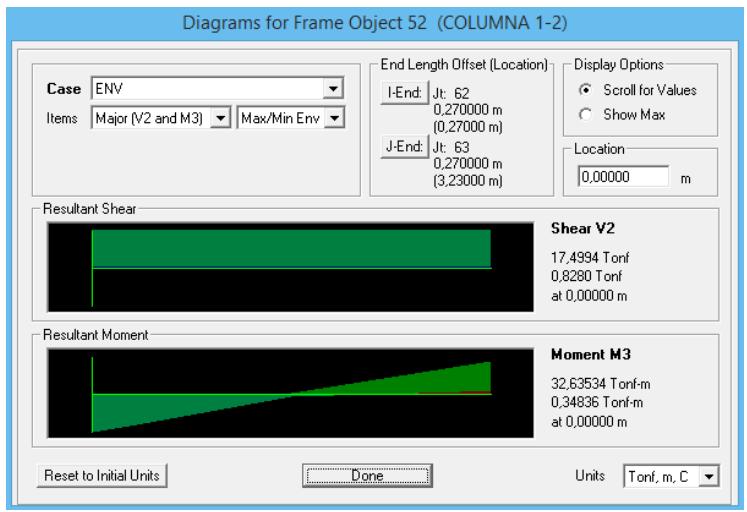

Figura.- Diagrama de momento de las columnas pisos 1-2 edificio de acero estructural, Del Sap 2000

 $M_{\text{ltx}} = 32,63$  Ton – m

Dirección: EJE Y

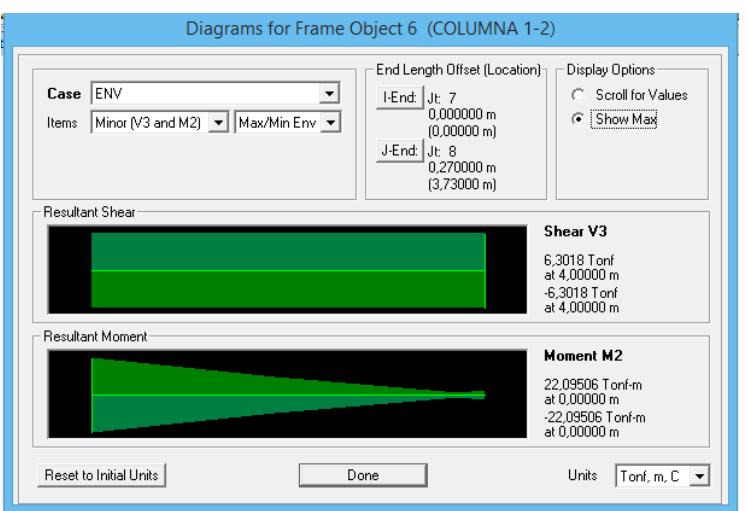

Figura.- Diagrama de momento de las columnas pisos 1-2 edificio de acero estructural, Del Sap 2000

 $M_{\text{lty}} = 22,10$  Ton

Factores de amplificación que toma en cuenta efectos p-∆  $B_{1x} = 1$  $B_{1y} = 1$  $B_{2x} = 1,107$  $B_{1y} = 1,113$ 

Calculo de momento requerido a flexión

 $M_{rx} = B_{1x} * M_{ntx} + B_{2x} * M_{ltx} = 62,25$  Ton – m

 $M_{ry} = B_{1y} * M_{nty} + B_{2y} * M_{lty} = 31,96$  Ton – m

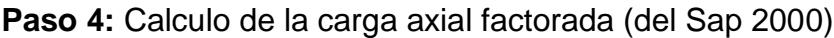

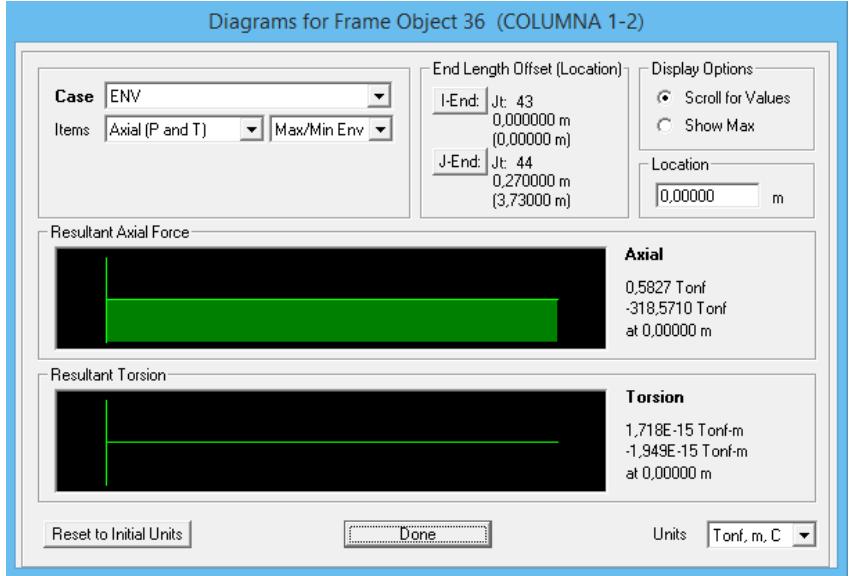

Figura.- Diagrama de carga axial de las columnas pisos 1-2 edificio de acero estructural, Del Sap 2000

 $P_r = 318,57$  Ton

**Paso 4:** Cálculo de Resistencia de diseño a Carga Axial  $\varphi_c P_n$ Calculo de resistencia de diseño a carga axial K=3,10 el más crítico

$$
\frac{K * L}{r} = 64,49
$$
  
4,71 \*  $\sqrt{\frac{E}{F_y}}$  = 133,68  
 $\frac{K * L}{r}$  = 64,49 < 4,71 \*  $\sqrt{\frac{E}{F_y}}$  = 133,68 ; Intervalo inelastico

Esfuerzo de pandeo elástico

$$
F_e = \frac{\pi^2 E}{\left(\frac{KL}{r}\right)^2} = 4.84
$$
 Ton/cm2

Esfuerzo critico

$$
F_{cr} = \left(0,658^{\frac{F_y}{F_e}}\right) * F_y = 2,03 \text{ Ton/cm2}
$$

Resistencia de diseño

 $\varphi_c$ **P<sub>n</sub>** = 0,9  $*$  F<sub>cr</sub>  $*$  A = 1032,12 Ton

**Paso 6:** Verificar si la sección es satisfactoria

$$
\frac{P_r}{\varphi_c P_n} = 0.31 > 0.20
$$
 Carga axial grande

$$
\frac{P_r}{\phi_c P_n} + \frac{8}{9} * \left(\frac{M_{rx}}{\phi_b M_{nx}} + \frac{M_{ry}}{\phi_b M_{ny}}\right) = 0.68 < 1 ; \text{ Cumple}
$$

# "LA COLUMNA ES SATISFACTORIA"

#### Diseño estructural de edificio metálico

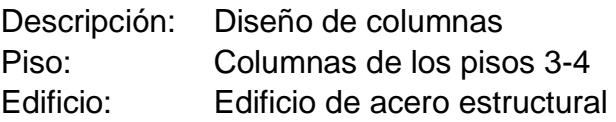

Tabla XXV.- Dimensiones del perfil de las columnas de los pisos 3-4 edificio de acero estructural

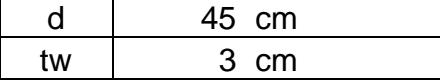

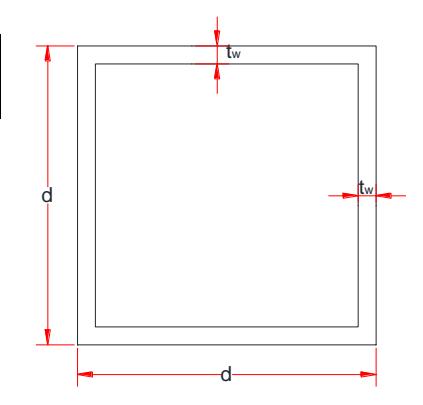

Longitud de la columna 3,50 m

Tabla XXV.- Propiedades de las columnas de los pisos 3-4 edificio de acero estructural

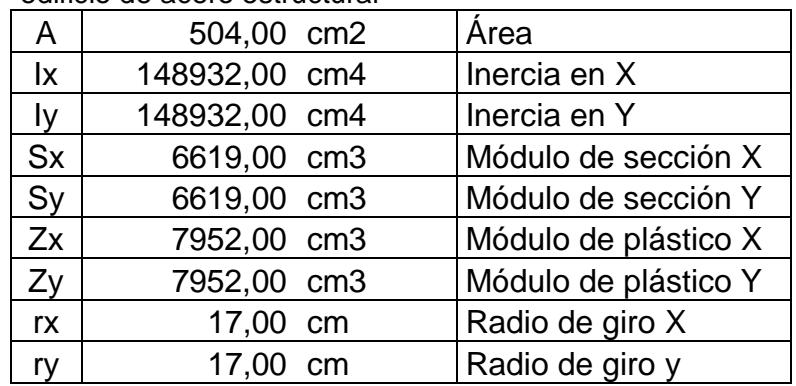

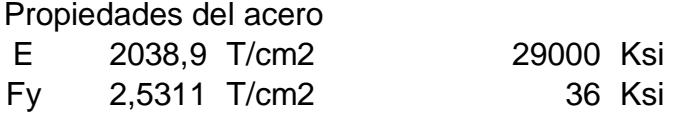

#### DISEÑO POR METODO LRFD

**Paso 1:** Comprobar que la sección sea sísmicamente compacta

$$
\lambda_f=\frac{d'}{2*t_f}=13{,}00
$$

$$
\lambda_{\rm p} = 0.64 * \sqrt{\frac{E}{F_{\rm y}}} = 18.16 \text{ ; OK, } \text{Cumple}
$$

"Sección sísmicamente compacta"

**Paso 2:** Cálculo de resistencia de Diseño a Flexión, ØM

**Momento en el eje X:** Fluencia (pandeo plástico)  $\Phi_{\mathbf{b}}\mathbf{M}_{\mathbf{n}\mathbf{x}} = \Phi_{\mathbf{b}}\mathbf{M}_{\mathbf{p}} = \Phi_{\mathbf{b}} * \mathbf{F}_{\mathbf{y}} * \mathbf{Z}_{\mathbf{x}}$  $\Phi_b M_{nx} = 181,13$  Ton – m

**Momento en el eje Y:** Fluencia (pandeo plástico)  $\pmb{\varphi_b}\pmb{M_{ny}}=\pmb{\varphi_b}\pmb{M_p}=\pmb{\varphi_b}*\text{F}_\text{y}* \text{Z}_\text{y}$  $\Phi_b M_{ny} = 181,13$  Ton – m

**Paso 3:** Cálculo de resistencia de requerida por flexión, Mr

Momento asumiendo que no hay desplazamiento lateral (CARGA MUERTA Y VIVA)

Dirección: EJE X

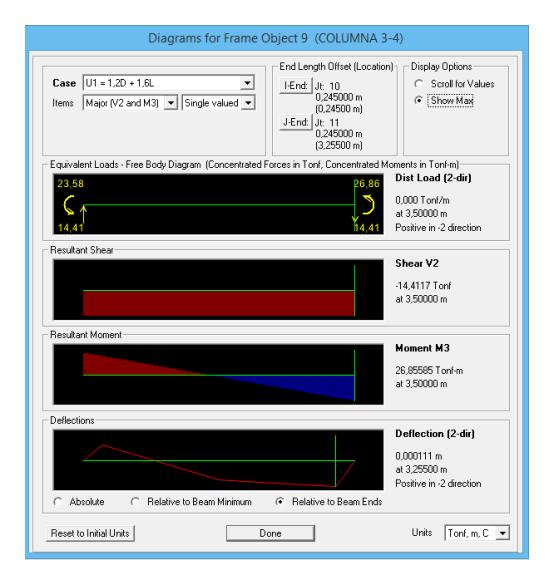

Figura.- Diagrama de momento de las columnas pisos 3-4 edificio de acero estructural, Del Sap 2000  $M_{\text{ntx}} = 26,85$  Ton – m

Dirección: EJE Y

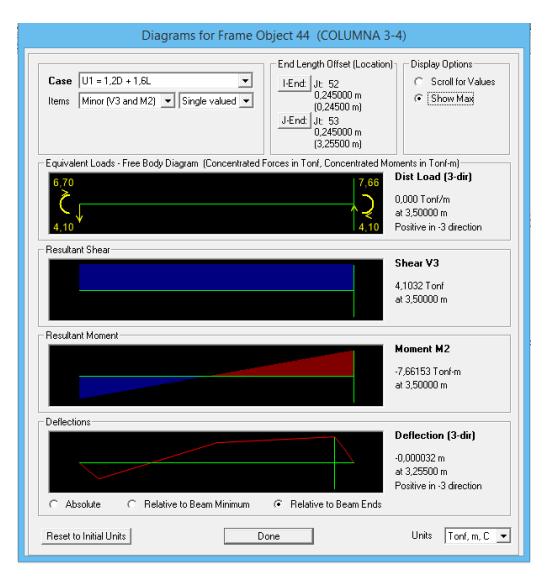

Figura.- Diagrama de momento de las columnas pisos 3-4 edificio de acero estructural, Del Sap 2000

 $M_{ntv}$  = 7,66 Ton – m

### Momento asumiendo que hay desplazamiento lateral (CARGA SISMICA)

#### Dirección: EJE X

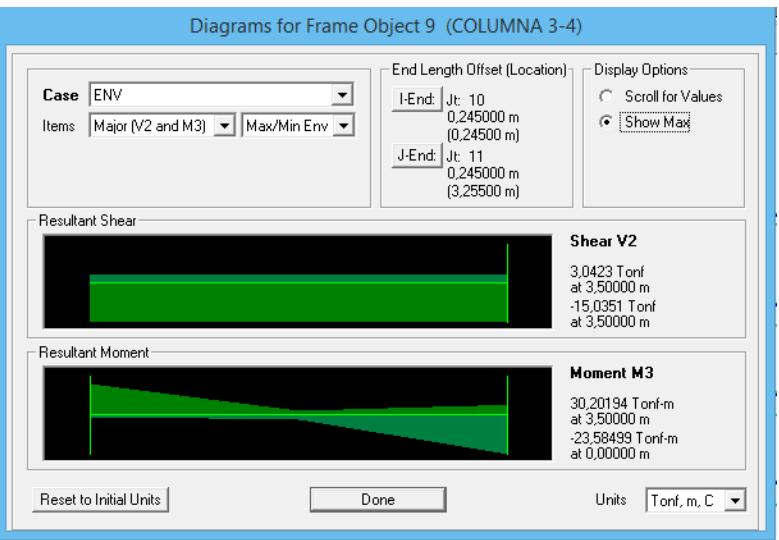

Figura.- Diagrama de momento de las columnas pisos 3-4 edificio de acero estructural, Del Sap 2000

 $M_{ltx} = 30,20$  Ton – m

Dirección: EJE Y

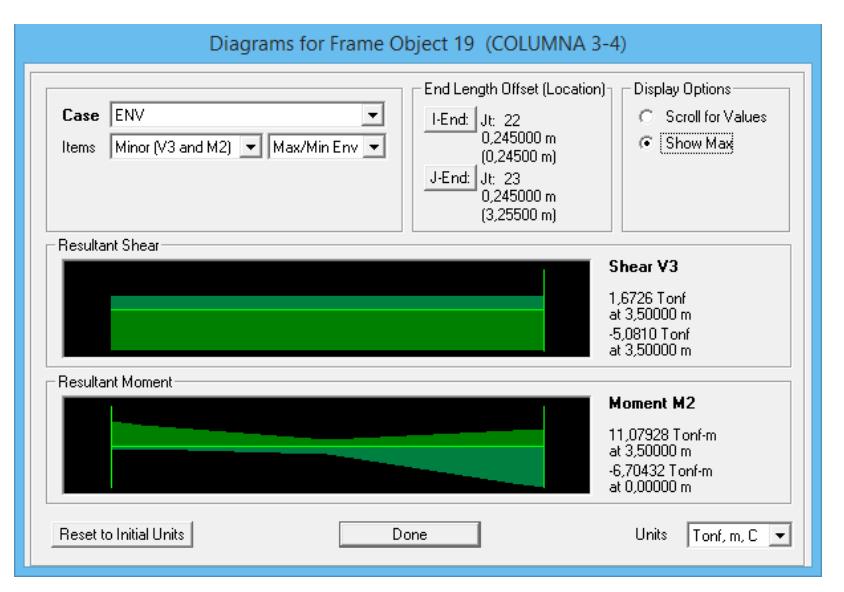

Figura.- Diagrama de momento de las columnas pisos 3-4 edificio de acero estructural, Del Sap 2000
$M_{\text{lty}} = 11,08$  Ton

Factores de amplificación que toma en cuenta efectos p-∆

$$
B_{1x} = 1
$$
  
\n
$$
B_{1y} = 1
$$
  
\n
$$
B_{2x} = 1,13
$$
  
\n
$$
B_{1y} = 1,15
$$

Calculo de momento requerido a flexión

 $M_{rx} = B_{1x} * M_{ntx} + B_{2x} * M_{ltx} = 60,98$  Ton – m

 $M_{ry} = B_{1y} * M_{nty} + B_{2y} * M_{lty} = 20,40$  Ton – m

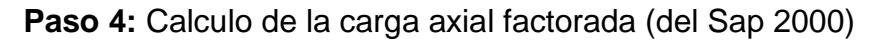

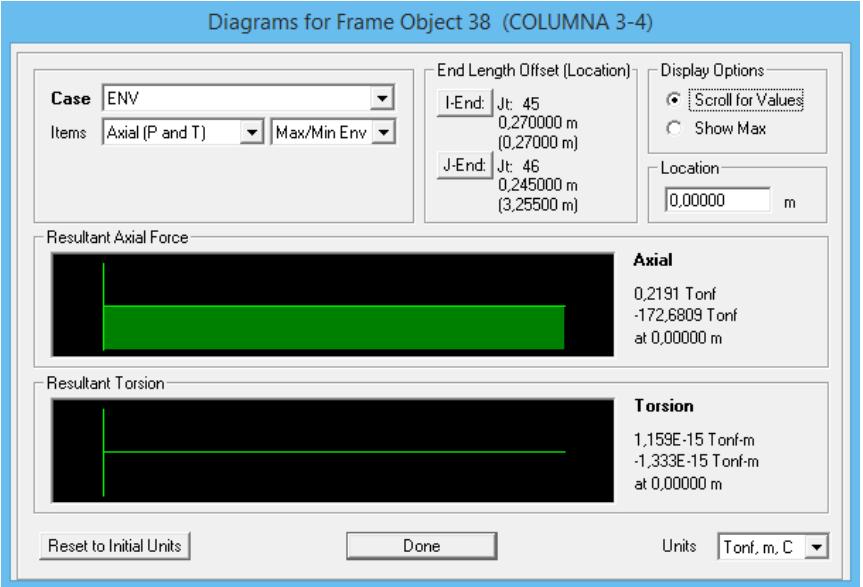

Figura.- Diagrama de carga axial de las columnas pisos 3-4 edificio de acero estructural

 $P_r = 172,68$  Ton

**Paso 4:** Cálculo de Resistencia de diseño a Carga Axial  $\varphi_c P_n$ Calculo de resistencia de diseño a carga axial K=3,10 el más crítico

$$
\frac{K * L}{r} = 63,12
$$
  
4,71 \*  $\sqrt{\frac{E}{F_y}}$  = 133,68  
 $\frac{K * L}{r}$  = 63,12 < 4,71 \*  $\sqrt{\frac{E}{F_y}}$  = 133,68 ; Intervalo inelastico

Esfuerzo de pandeo elástico

$$
F_e = \frac{\pi^2 E}{\left(\frac{KL}{r}\right)^2} = 5,05 \text{ Ton/cm2}
$$

Esfuerzo critico

$$
F_{cr} = \left(0,658^{\frac{F_y}{F_e}}\right) * F_y = 2,05 \text{ Ton/cm2}
$$

Resistencia de diseño

 $\varphi_c P_n = 0.9 * F_{cr} * A = 930.89$  Ton

**Paso 6:** Verificar si la sección es satisfactoria

$$
\frac{P_r}{\varphi_c P_n} = 0.19 < 0.20
$$
 Carga axial pequeña

$$
\frac{P_r}{2\varphi_c P_n} + \left(\frac{M_{rx}}{\varphi_b M_{nx}} + \frac{M_{ry}}{\varphi_b M_{ny}}\right) = 0.54 < 1 ; \text{ Cumple}
$$

## "LA COLUMNA ES SATISFACTORIA"

### Diseño estructural de edificio metálico

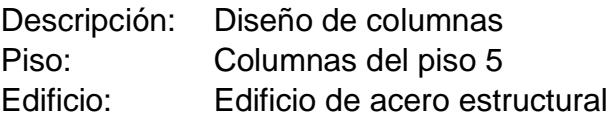

Tabla XXV.- Dimensiones del perfil de las columnas del piso 5 edificio de acero estructural

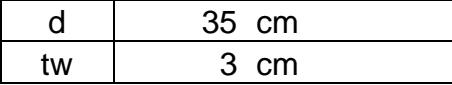

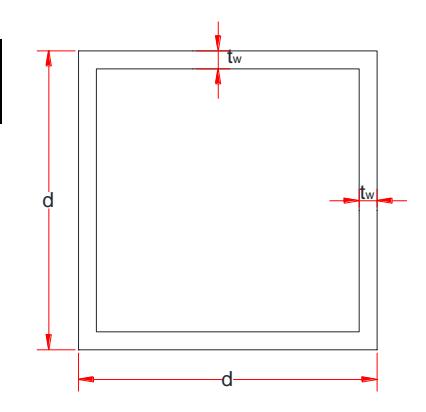

Longitud de la columna 3,50 m

Tabla XXV.- Propiedades de las columnas del piso 5 edificio de acero estructural

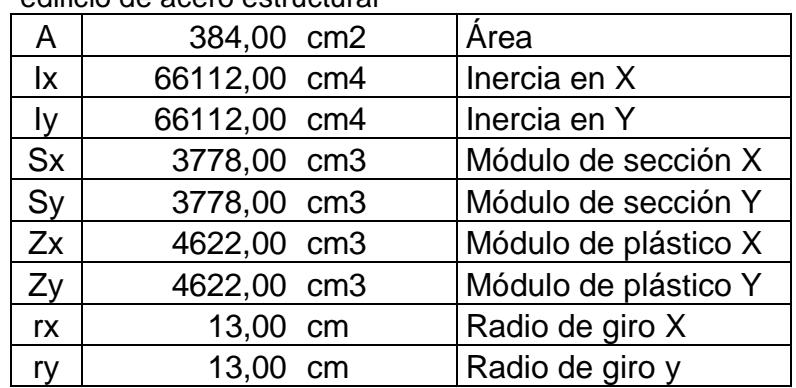

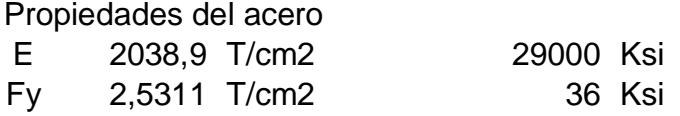

#### **DISEÑO POR METODO LRFD**

**Paso 1:** Comprobar que la sección sea sísmicamente compacta

$$
\lambda_f = \frac{d'}{2*t_f} = 9{,}67
$$

$$
\lambda_p = 0.64 * \sqrt{\frac{E}{F_y}} = 18.16 \text{ ; OK, } \text{Cumple}
$$

"Sección sísmicamente compacta"

**Paso 2:** Cálculo de resistencia de Diseño a Flexión, ØM

**Momento en el eje X:** Fluencia (pandeo plástico)  $\Phi_{\mathbf{b}}\mathbf{M}_{\mathbf{n}\mathbf{x}} = \Phi_{\mathbf{b}}\mathbf{M}_{\mathbf{p}} = \Phi_{\mathbf{b}} * \mathbf{F}_{\mathbf{y}} * \mathbf{Z}_{\mathbf{x}}$ 

 $\Phi_b M_{nx} = 105,28$  Ton – m

**Momento en el eje Y:** Fluencia (pandeo plástico)  $\pmb{\varphi_b}\pmb{M_{ny}} = \pmb{\varphi_b}\pmb{M_p} = \pmb{\varphi_b}*\text{F}_\text{y}* \text{Z}_\text{y}$  $\Phi_b M_{ny} = 105,28$  Ton – m

**Paso 3:** Cálculo de resistencia de requerida por flexión, Mr

#### Momento asumiendo que no hay desplazamiento lateral (CARGA MUERTA Y VIVA)

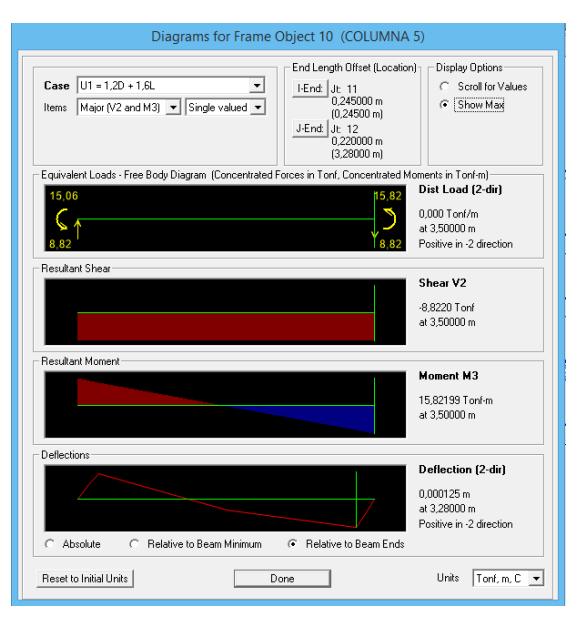

Dirección: EJE X

Figura.- Diagrama de momento de las columnas piso 5 edificio de acero estructural, Del Sap 2000  $M_{ntx} = 15,82$  Ton – m

Dirección: EJE Y

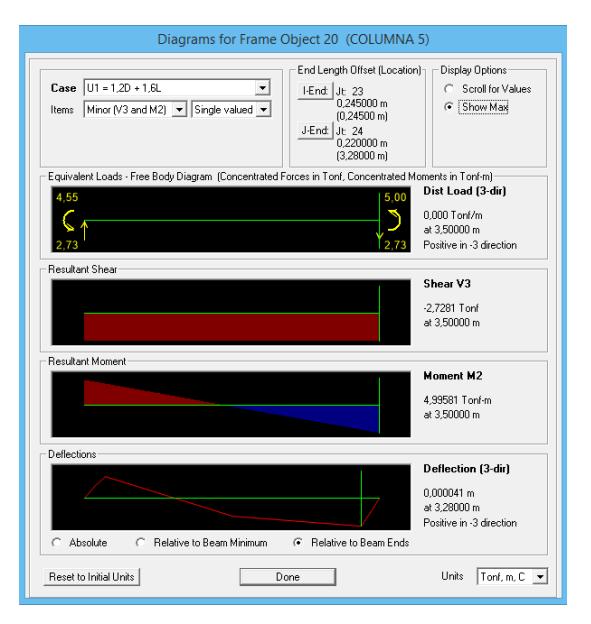

Figura.- Diagrama de momento de las columnas piso 5 edificio de acero estructural, Del Sap 2000

 $M_{nty} = 4.99$  Ton – m

 Momento asumiendo que hay desplazamiento lateral (CARGA SISMICA)

Dirección: EJE X

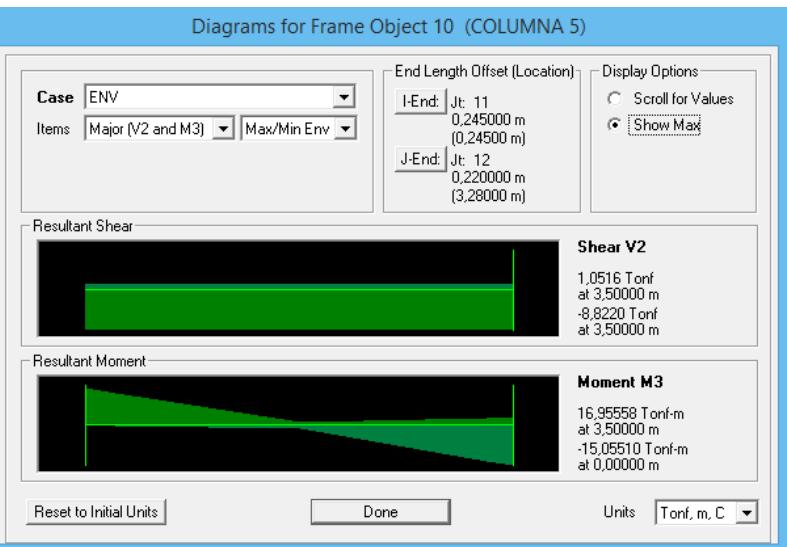

Figura.- Diagrama de momento de las columnas piso 5 edificio de acero estructural, Del Sap 2000

 $M_{\text{ltx}} = 16,95$  Ton – m

Dirección: EJE Y

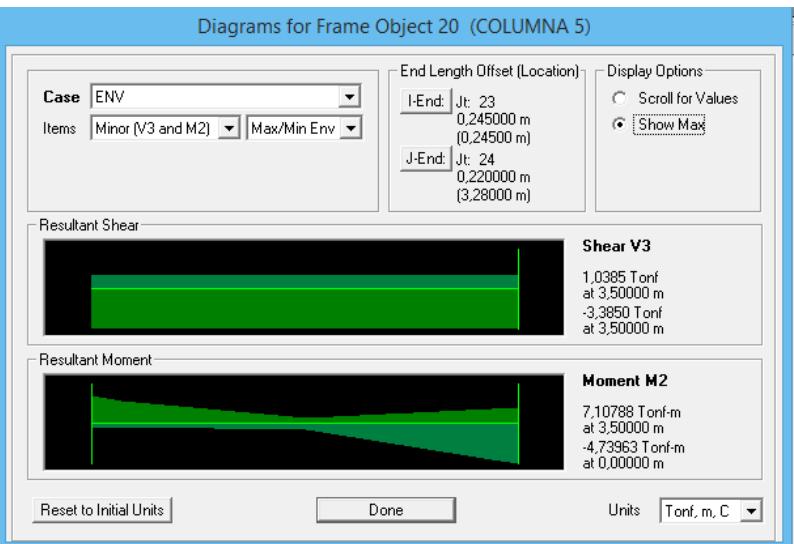

Figura.- Diagrama de momento de las columnas piso 5 edificio de acero estructural, Del Sap 2000  $M_{\text{lty}} = 7,10$  Ton

Factores de amplificación que toma en cuenta efectos p-∆

$$
B_{1x} = 1
$$
  
\n
$$
B_{1y} = 1
$$
  
\n
$$
B_{2x} = 1,05
$$
  
\n
$$
B_{1y} = 1,06
$$

Calculo de momento requerido a flexión

 $M_{rx} = B_{1x} * M_{ntx} + B_{2x} * M_{ltx} = 33{,}62$  Ton – m

 $M_{ry} = B_{1y} * M_{nty} + B_{2y} * M_{lty} = 12{,}52$  Ton – m

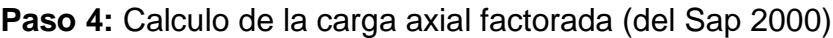

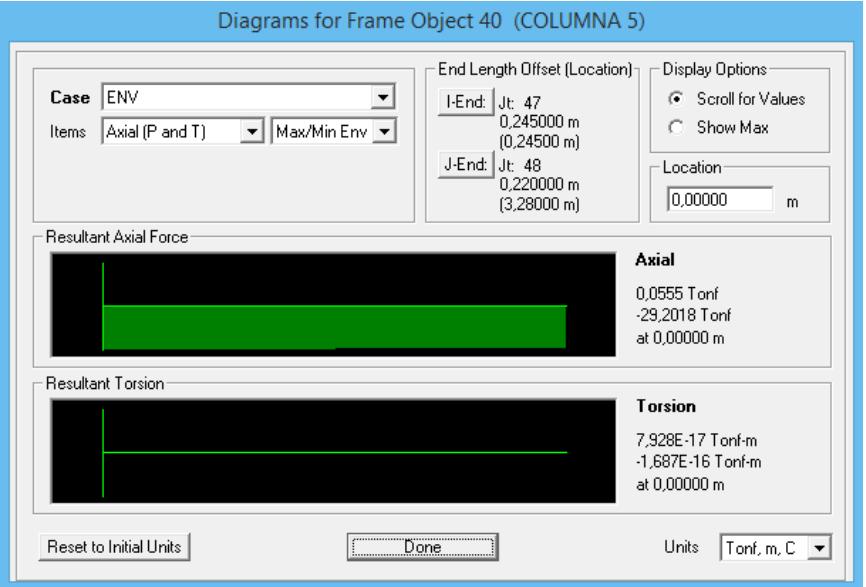

Figura.- Diagrama de carga axial de las columnas piso 5 edificio de acero estructural, Del Sap 2000

 $P_r = 29,20$  Ton

**Paso 4:** Cálculo de Resistencia de diseño a Carga Axial  $\varphi_c P_n$ Calculo de resistencia de diseño a carga axial K=3,10 el más crítico

$$
\frac{K * L}{r} = 82,69
$$
  
4,71 \*  $\sqrt{\frac{E}{F_y}}$  = 133,68  
 $\frac{K * L}{r}$  = 82,69 < 4,71 \*  $\sqrt{\frac{E}{F_y}}$  = 133,68 ; Intervalo inelastico

Esfuerzo de pandeo elástico

$$
F_e = \frac{\pi^2 E}{\left(\frac{KL}{r}\right)^2} = 2.94
$$
 Ton/cm2

Esfuerzo critico

$$
F_{cr} = \left(0.658^{\frac{F_y}{F_e}}\right) * F_y = 1.77 \text{ Ton/cm2}
$$

Resistencia de diseño

 $\varphi_c P_n = 0.9 * F_{cr} * A = 610.31$  Ton

**Paso 6:** Verificar si la sección es satisfactoria

$$
\frac{P_r}{\varphi_c P_n} = 0.05 < 0.20
$$
 Carga axial pequeña

$$
\frac{P_r}{2\varphi_c P_n} + \left(\frac{M_{rx}}{\varphi_b M_{nx}} + \frac{M_{ry}}{\varphi_b M_{ny}}\right) = 0.46 < 1 ; \text{ Cumple}
$$

## "LA COLUMNA ES SATISFACTORIA"

#### Diseño de la cimentación el edificio metálico

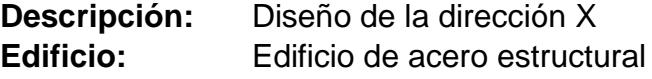

#### **Tabla XXV.- Cargas axiales sobre las columnas del eje X, del edificio de acero de estructural**

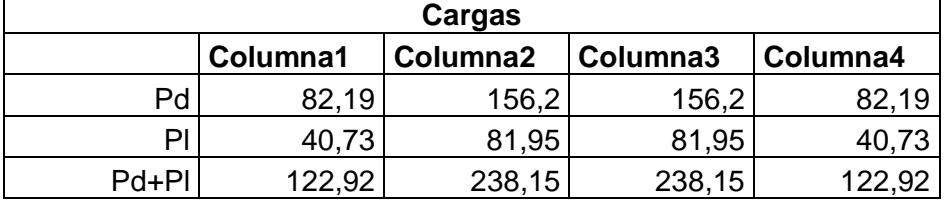

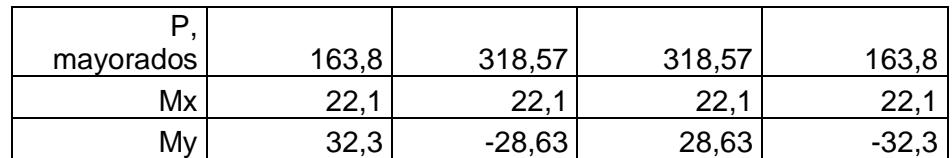

Pre dimensionamiento de la zapata

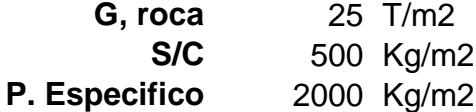

$$
G_{\text{neto}} = G_{\text{roca}} - \frac{S}{C} - \gamma_{\text{esp}} = 22{,}50 \text{ Ton/m2}
$$

Longitud,  $L = 23,45$  m

Carga total = suma de cargas de columnas 722,14 Ton

Carga repartida = 
$$
Carg_{repa} = \frac{Carg_{total}}{2} = 361,07
$$
 Ton  

$$
A_{req} = \frac{Carg_{Total}}{G_{neto}} = 16,05
$$
 m2

Tomando en cuenta los momento, aumentaremos el 10% del área requerida

Area total = 
$$
A_{\text{Total}} = 1.10 \times A_{\text{req}} = 17.65 \text{ m2}
$$

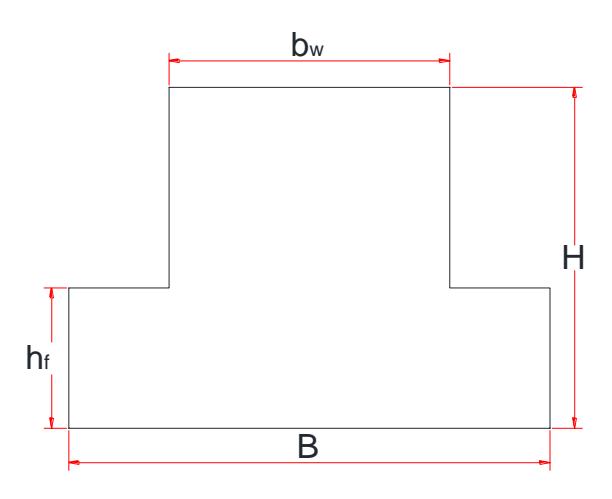

Área total =  $A_{\text{Total}} = 1,10 * A_{\text{req}} = 17,65 \text{ m2}$ 

Obtenemos un  $B = 0,753$  m

Escogeremos **B = 1,00 m**

Calcularemos los esfuerzos de diseño

$$
G_i=\frac{Carg_{rep}}{L*B}+\frac{6*Mx}{B*L^2}+\frac{6*My}{L*B^2}=
$$

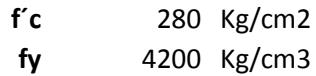

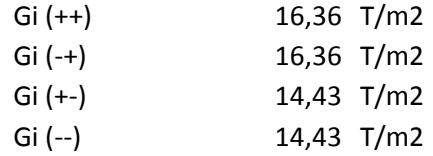

Escogemos el esfuerzo de diseño

$$
Gi = 16,36
$$
 Ton/m2

Carga por metro lineal  $W = Gi * B = 16,36$  Ton/m

Determinación de momento y cortante

Carga, W

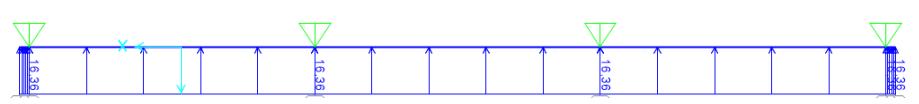

Diagrama de Momento

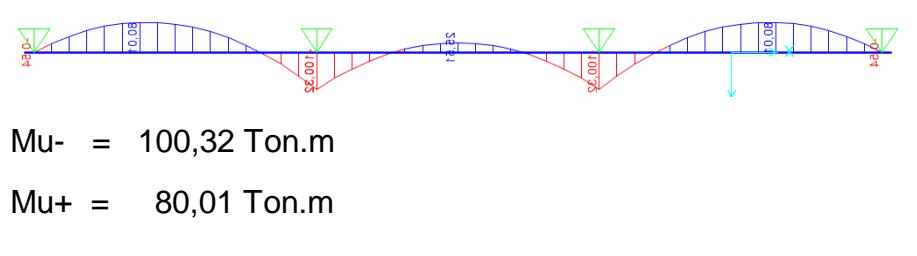

Diagrama de Cortante

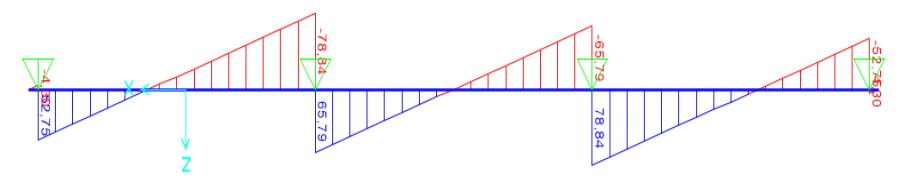

Vu, max =  $78,84$  Ton

$$
Vu(d) = 63,07
$$
 Ton

Dimensionamiento de la Sección

Asumiendo un Bw

$$
Bw = 50 \text{ cm}
$$

$$
d = \sqrt{\frac{Mu}{Bw * 0.145 * f'c}} = 70.30 \text{ cm}
$$

Escogemos

 $H = 80$  cm

Asumiendo varillas de 16 mm

 $hf = 25,00 \text{ cm}$ 

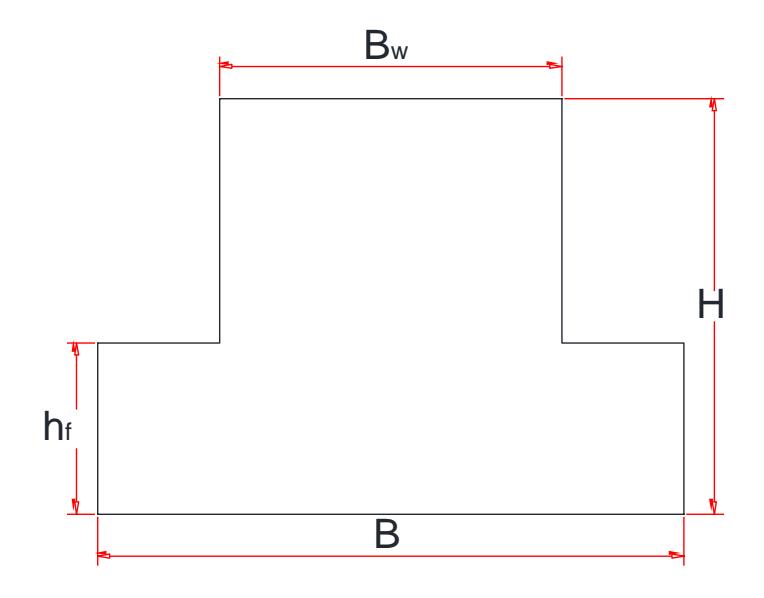

# Refuerzo longitudinal (zapata)

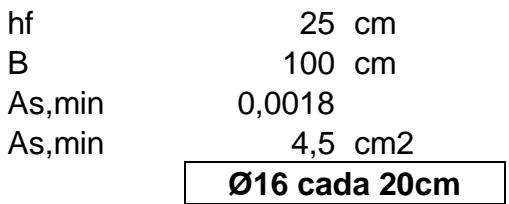

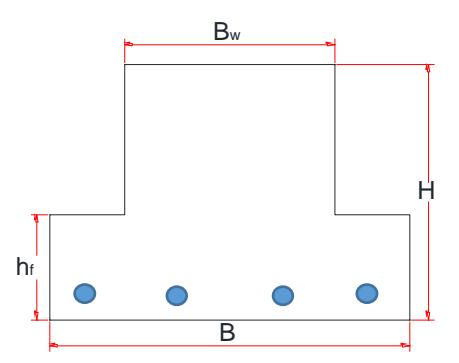

# Refuerzo Transversal (zapata)

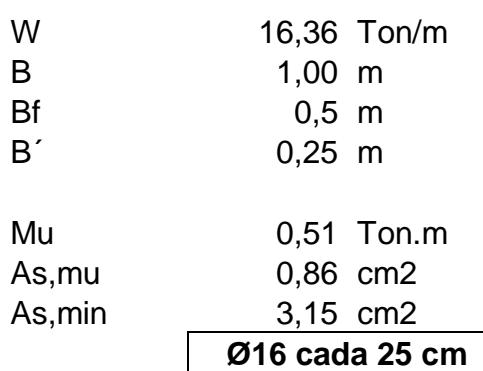

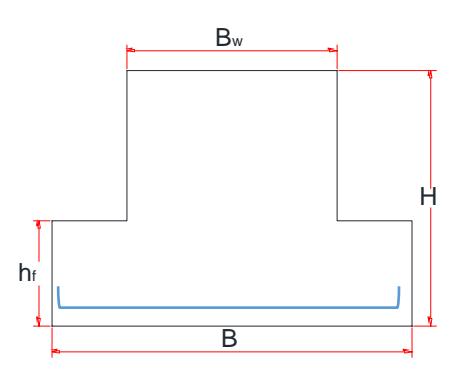

Refuerzo viga

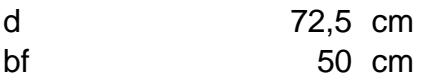

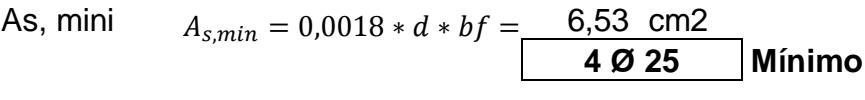

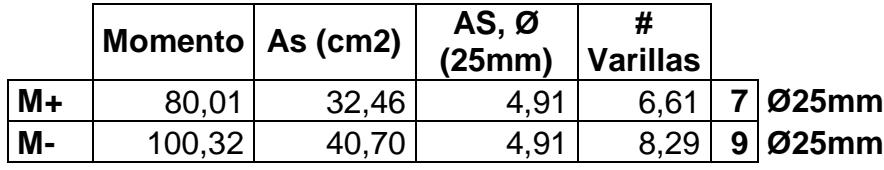

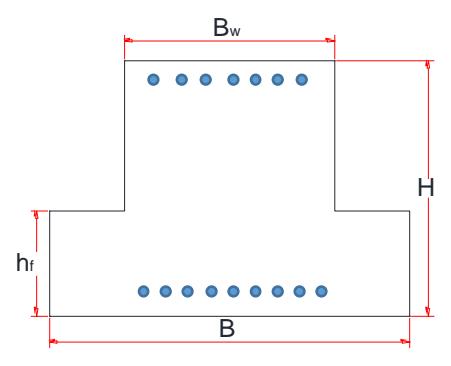

Refuerzo Cortante de Viga

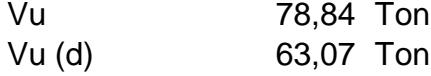

 $\textcircled{A}$ Vc = 0,85  $*$  0,53  $*$   $d * bw * \sqrt{f'c} = 27,33$  Ton

$$
Vs = V_s = \frac{V_u}{0.75} - \emptyset Vc = 56.77
$$
 Ton

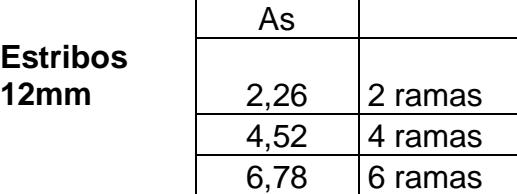

$$
=\frac{A_S * Fy * d}{Vs} =
$$

**S** 24,24 cm

**2 ESTØ12 C/150mm**

S= d/4 **18,13 cm**

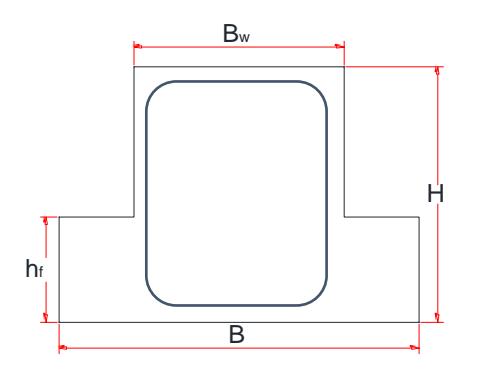

Refuerzo a Temperatura en alma

d/6 12,08 cm **Ø10 C/150 mm**

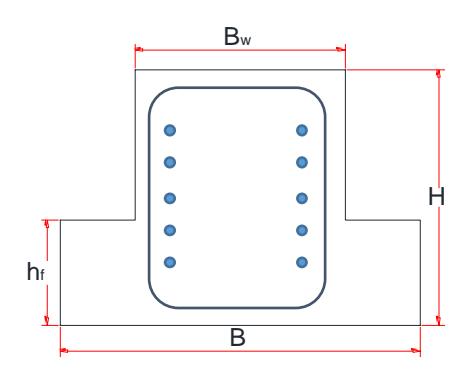

Zapata corrida en 2 direcciones

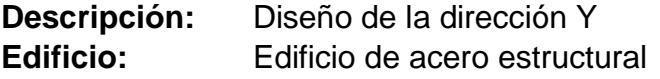

| Cargas    |          |                                |          |
|-----------|----------|--------------------------------|----------|
|           |          | COLUMNA1   COLUMNA2   COLUMNA3 |          |
| Pd        | 66,28    | 156,21                         | 66,28    |
| PI        | 30,93    | 81,95                          | 30,93    |
| Pd+Pl     | 97,21    | 238,16                         | 97,21    |
|           |          |                                |          |
|           |          |                                |          |
| mayorados | 129,03   | 318,57                         | 129,03   |
| Mx        | $-22,38$ | 4,1                            | 22,38    |
| My        | 28,54    | -2,62                          | $-28,54$ |

**Tabla XXV.- Cargas axiales sobre las columnas del eje Y, del edificio de acero de estructural**

Pre dimensionamiento de la zapata

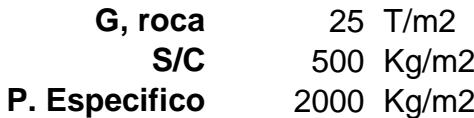

 $G_{\text{neto}} = G_{\text{roca}} -$ S  $\frac{1}{C} - \gamma_{\rm esp} = 22{,}50 \text{ Ton/m2}$ 

Longitud,  $L = 12,80$  m

Carga total = suma de cargas de columnas 432,58 Ton

Carga repartida =  $Carg_{repa} = \frac{Carg_{rotal}}{2}$  $\frac{2^{\text{3Total}}}{2}$  = 216,29 Ton  $A_{req} =$ Carg<sub>Total</sub>  $\frac{1810(a)}{G_{\text{neto}}}$  = 9,61 m2

Tomando en cuenta los momento, aumentaremos el 10% del área requerida

Area total = 
$$
A_{\text{Total}} = 1.10 * A_{\text{req}} = 10.57 \text{ m2}
$$

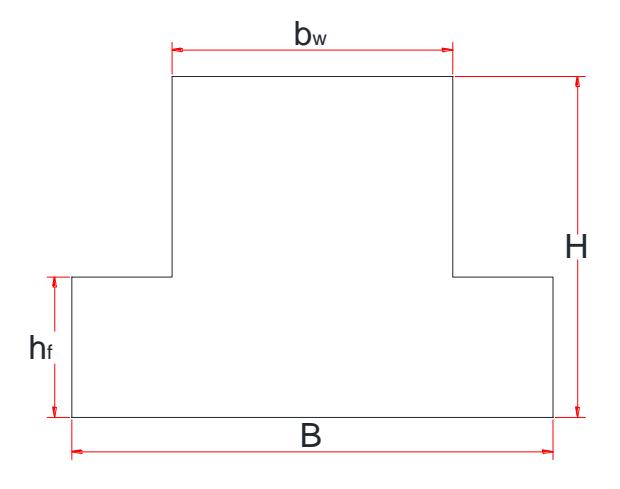

Área total =  $A_{\text{Total}} = 1,10 * A_{\text{req}} = 10,57 \text{ m2}$ Obtenemos un  $B = 0,826$  m Escogeremos **B = 1,00 m**

Calcularemos los esfuerzos de diseño

$$
G_i=\frac{Carg_{rep}}{L*B}+\frac{6*Mx}{B*L^2}+\frac{6*My}{L*B^2}=
$$

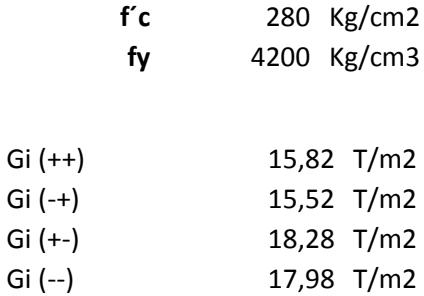

Escogemos el esfuerzo de diseño

**Gi = 18,28 Ton/m2**

Carga por metro lineal

 $W = Gi * B = 18,28$  Ton/m

Determinación de momento y cortante

Carga, W

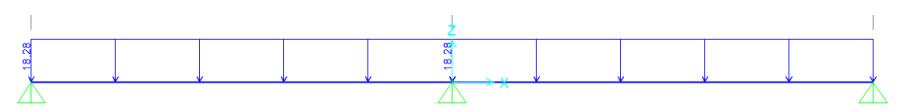

### Diagrama de Momento

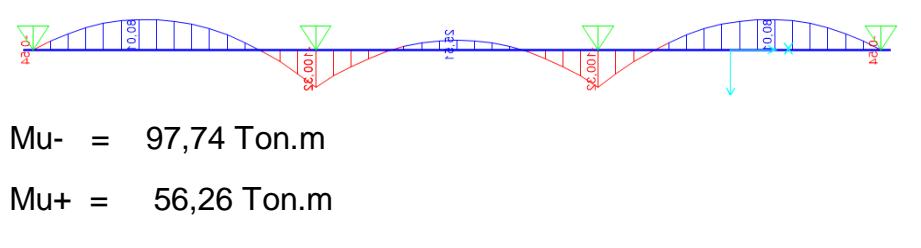

Diagrama de Cortante

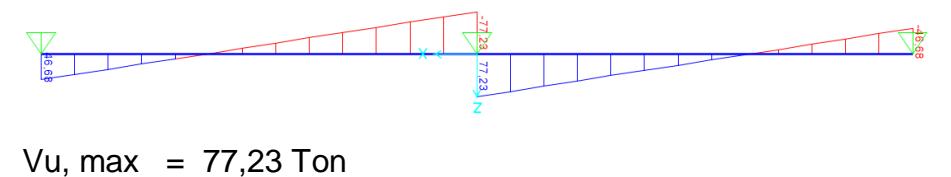

 $Vu (d) = 61,78$  Ton

Dimensionamiento de la Sección

Asumiendo un Bw

 $Bw = 50$  cm

$$
d = \sqrt{\frac{Mu}{Bw * 0.145 * f'c}} = 69.39 cm
$$

Escogemos

 $H = 80$  cm

Asumiendo varillas de 16 mm

 $hf = 25,00 \text{ cm}$ 

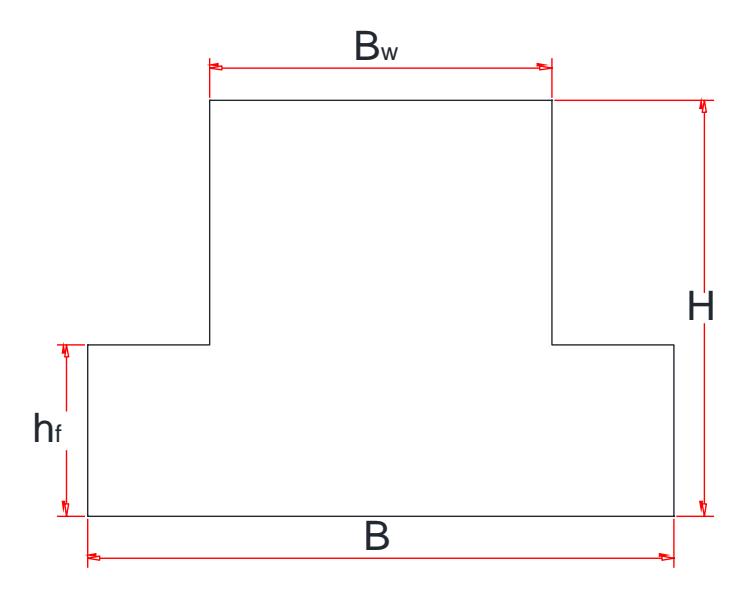

Refuerzo longitudinal (zapata)

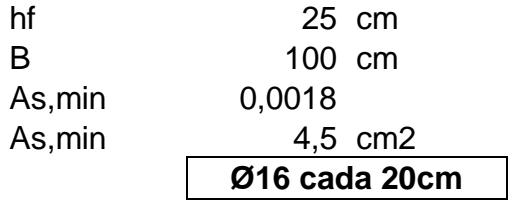

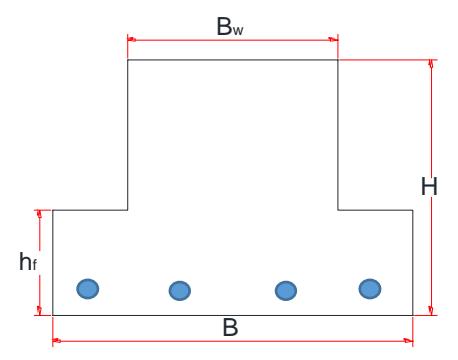

Refuerzo Transversal (zapata)

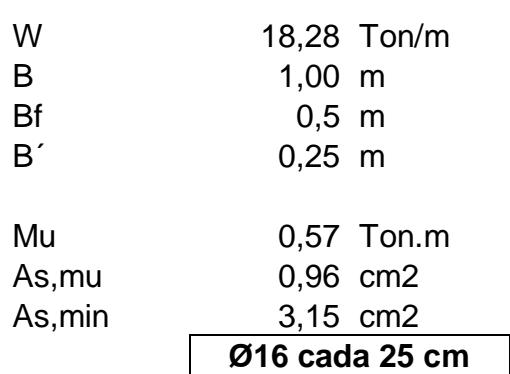

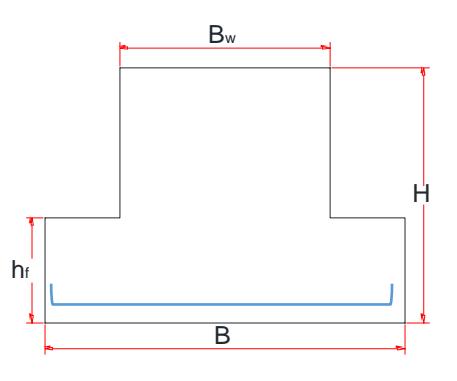

Refuerzo viga

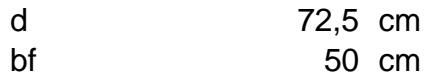

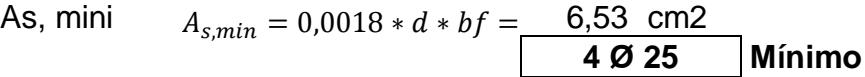

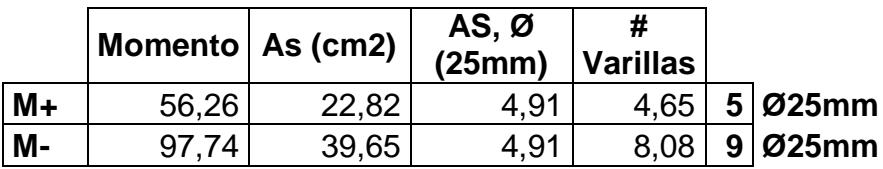

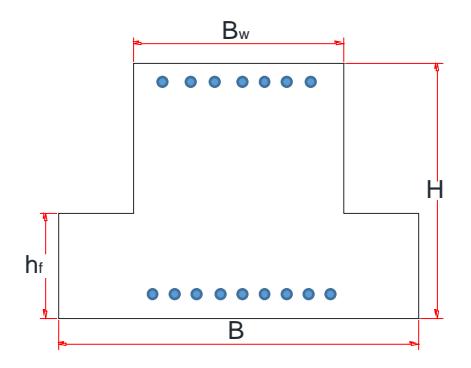

Refuerzo Cortante de Viga

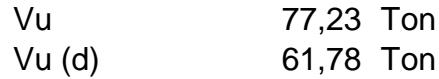

$$
\text{QVC} = 0.85 * 0.53 * d * bw * \sqrt{f'c} = 27,33 \text{ Ton}
$$
\n
$$
V_s = \frac{V_u}{0.75} - \phi Vc =
$$

$$
V_{S}
$$

 $=$  55,05 Ton

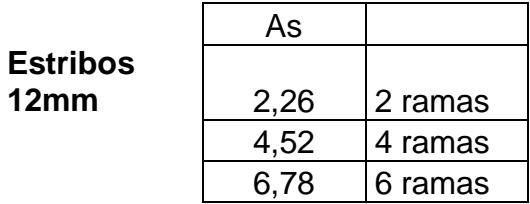

$$
S = \frac{A_S * F y * d}{V_S} = 25,00 \text{ cm}
$$

**2 ESTØ12 C/150mm**

S= d/4 **18,13 cm**

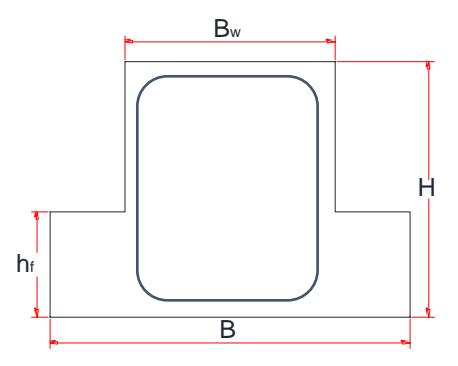

Refuerzo a Temperatura en alma

d/6 12,08 cm **Ø10 C/150 mm**

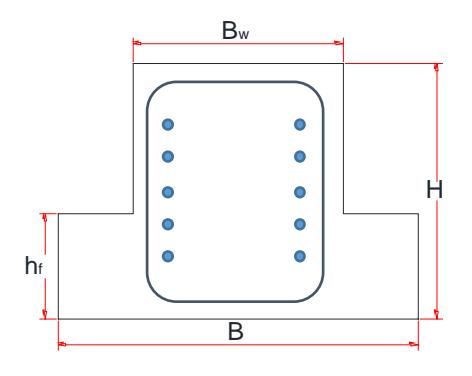

# **Diseño estructural de edificio de columnas de hormigón armado y vigas de acero estructural**

Diseño de losa

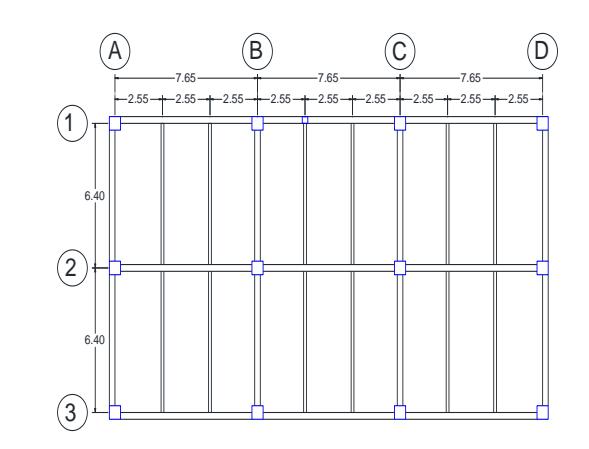

Para una losa sin apuntalar

- Espesor de novalosa de espesor e=0,76 mm
- Espesor de losa 12 cm

La losa no hace falta diseñarla con refuerzo a momento positivo La losa deberá diseñarse con refuerzo a momento negativo

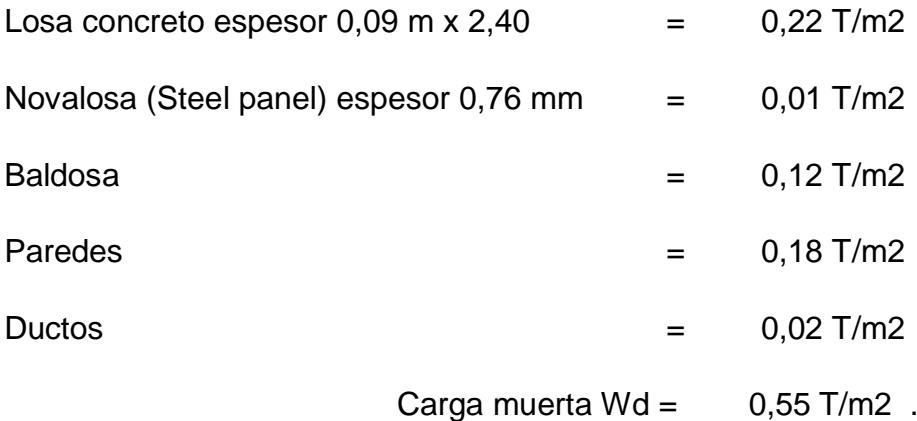

Edificios residenciales

Carga viva promedio

 $WI = 0,34$  T/m2

 $Wu = 1,2Wd + 1,6Wl$ 

$$
Wu = 1.20 \frac{Tom}{m2}
$$

Para 1 m de ancho de losa =

 $Wu = 1,20$  Ton/m

Momento negativo

$$
Mu-=1.0* Wu*L^2
$$

Mu−= 0,78 Ton. m

Área de acero de refuerzo

$$
As = \frac{Mu - 1}{3400 * d}
$$

 $As = 2,30 \text{ cm2}$ 

Usar varillas de 10 mm

3 Ø 10 es igual a As = 2,36 cm2; Ok, cumple

Refuerzo por temperatura

 $As = 0,0018*100*10$ 

As= 1,80 cm2

$$
3\emptyset 8\text{ c}/300\text{mm}
$$

### Diseño de las vigas del edificio de columnas de hormigón armado y vigas de acero estructural

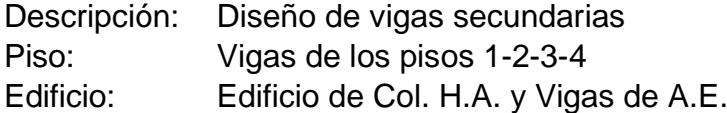

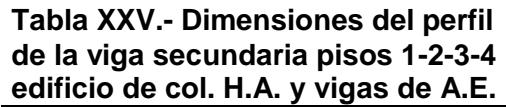

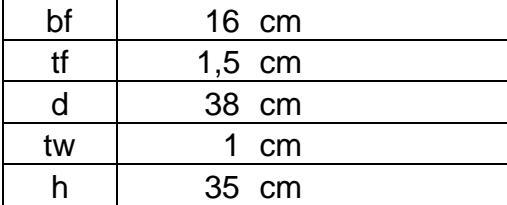

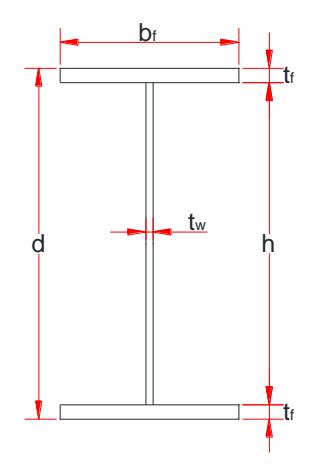

Longitud de la viga 6,40 m

**Tabla XXV.- Propiedades de la viga secundaria pisos 1-2-3-4 edificio de col. H.A. y vigas de A.E.**

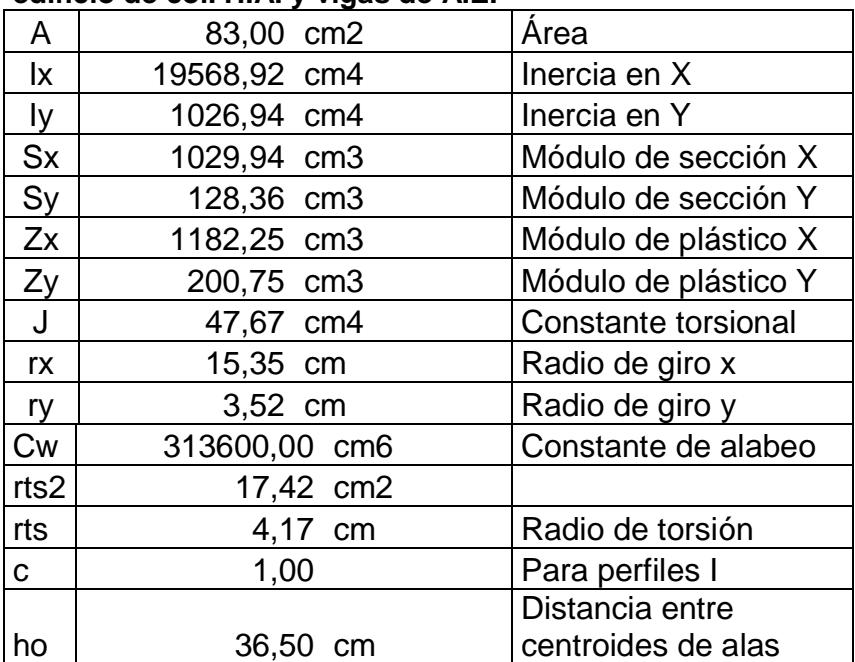

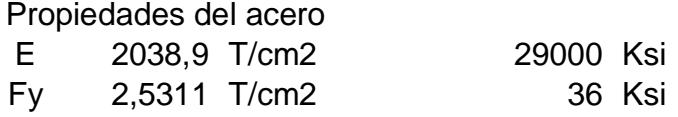

#### DISEÑO POR METODO LRFD

**Paso 1:** Verificar ∆max

Por carga muerta + carga viva, D + L

Del Sap 2000 el valor de ∆ max = 0,78 cm

La deformacion admisible; ∆ adm = L 240

 $\Delta$  adm = 2,67 cm ; OK, Cumple

Solo por carga viva, L

Del Sap 2000 el valor de ∆ max = 0,22 cm

La deformacion admisible;  $\Delta$  adm = L  $\frac{1}{360}$ ;

 $\Delta$  adm = 1,78 cm ; OK, Cumple

**Paso 2:** Comprobar que la sección sea sísmicamente compacta

ALA

$$
\lambda_{\rm f} = \frac{\mathbf{b}_{\rm f}}{2*\mathbf{t}_{\rm f}} = 5.33
$$

$$
\lambda_{\rm p} = 0.30 * \sqrt{\frac{E}{F_{\rm y}}} = 8.51 \text{ ; OK, } \text{Cumple}
$$

$$
30 * \sqrt{\frac{E}{F_y}} = 8.51 \text{ ; OK, } \text{Cumple}
$$

ALMA  
\n
$$
\lambda_{\rm w} = \frac{h}{t_{\rm w}} = 35
$$
\n
$$
\lambda_{\rm p} = 2.45 \times \sqrt{\frac{E}{F_{\rm y}}} = 69.54 \text{ ; OK, } \text{Cumple}
$$

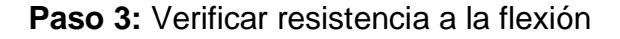

 $Lb = 640$  cm = 6,40 m

Fórmulas para vigas compactas

$$
\mathbf{L}_{\mathbf{p}} = 1.76 * r_{\mathbf{y}} * \sqrt{\frac{\mathbf{E}}{\mathbf{F}_{\mathbf{y}}}} = 175.71 \text{ cm} = 1.76 \text{ m}
$$
\n
$$
\mathbf{L}_{\mathbf{r}} = 1.95 * r_{\mathbf{ts}} * \frac{\mathbf{E}}{0.7 * \mathbf{F}_{\mathbf{y}}} * \sqrt{\frac{\mathbf{J} * \mathbf{c}}{\mathbf{S}_{\mathbf{x}} * \mathbf{h}_{\mathbf{0}}} * \left(1 + \sqrt{1 + 6.76 * \left(\frac{0.7 * \mathbf{F}_{\mathbf{y}}}{\mathbf{E}} * \frac{\mathbf{S}_{\mathbf{x}} * \mathbf{h}_{\mathbf{0}}}{\mathbf{J} * \mathbf{c}}\right)^2}\right)}
$$
\n
$$
= 581.15 \text{ cm} = 5.82 \text{ m}
$$

**CASO A:** Fluencia (pandeo plástico)  $L_b \le L_p$  $\Phi_{\mathbf{b}}\mathbf{M}_{\mathbf{n}} = \Phi_{\mathbf{b}}\mathbf{M}_{\mathbf{p}} = \Phi_{\mathbf{b}} * \mathbf{F}_{\mathbf{y}} * \mathbf{Z}_{\mathbf{x}}$ NO ES EL CASO

**CASO B:** Pandeo torsional lateral (pandeo inelástico)  $L_{\rm P} <\ L_{\rm b} \le L_{\rm r}$ 

$$
\Phi_{\mathbf{b}} \mathbf{M}_{\mathbf{n}} = \Phi_{\mathbf{b}} * C_{\mathbf{b}} * \left[ M_{\mathbf{p}} - (M_{\mathbf{p}} - 0.70 F_{\mathbf{y}} S_{\mathbf{x}}) * \left( \frac{L_{\mathbf{b}} - L_{\mathbf{p}}}{L_{\mathbf{r}} - L_{\mathbf{p}}} \right) \right] \le \Phi_{\mathbf{b}} \mathbf{M}_{\mathbf{p}}
$$
  
Cb = 1,14  
NO ES EL CASO

**CASO C:** Pandeo torsional lateral (pandeo elástico)  $L_b > L_r$ 

$$
\Phi_{b}M_{n} = \phi_{b} * \frac{C_{b} * \pi^{2}}{\left(\frac{L_{b}}{L_{ts}}\right)^{2}} * \sqrt{1 + 0.078 \frac{J * c}{S_{x} * h_{o}} \left(\frac{L_{b}}{L_{ts}}\right)^{2}} * S_{x} \le \Phi_{b}M_{p}
$$

 $\Phi_{b}M_{n} = 16,49$  Ton – m

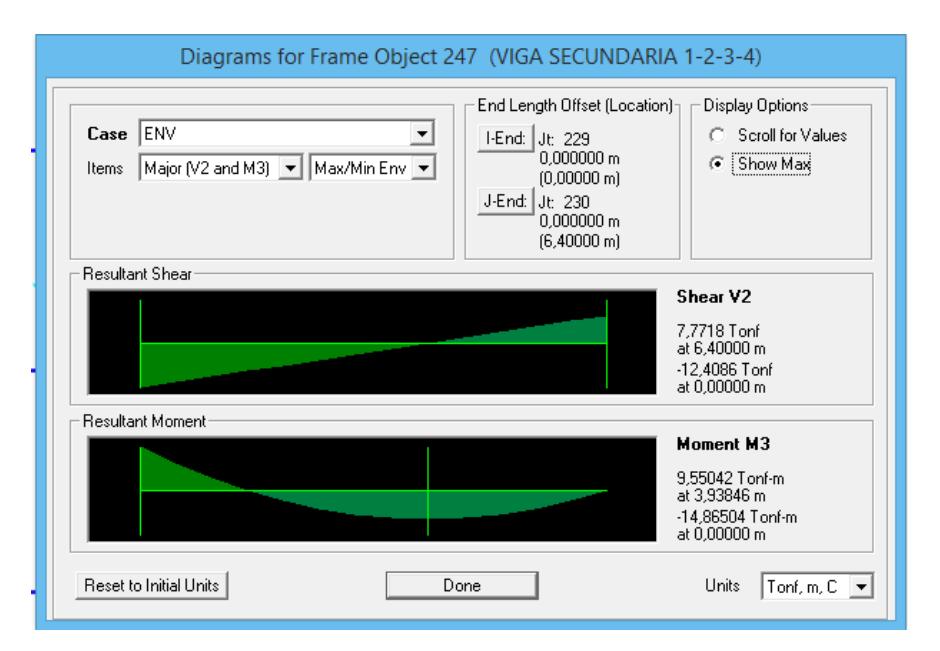

Figura.- Diagrama de momento de las vigas. sec. del pisos 1-2-3-4 Edificio de Col. H.A. y Vigas de A.E., Del Sap 2000

 $\phi_b M_n = 16,49$  Ton – m >  $Mn = 14,86$  Ton – m; OK, Cumple

**Paso 4:** Verificar resistencia a cortante

$$
\Phi_{v}V_{n} = \Phi_{b} * (0.60 * F_{y} * A_{w} * C_{v}) \quad ; \quad A_{w} = d * t_{w}
$$

### $\Phi_{\rm v}V_{\rm n} = 51,94$  Ton

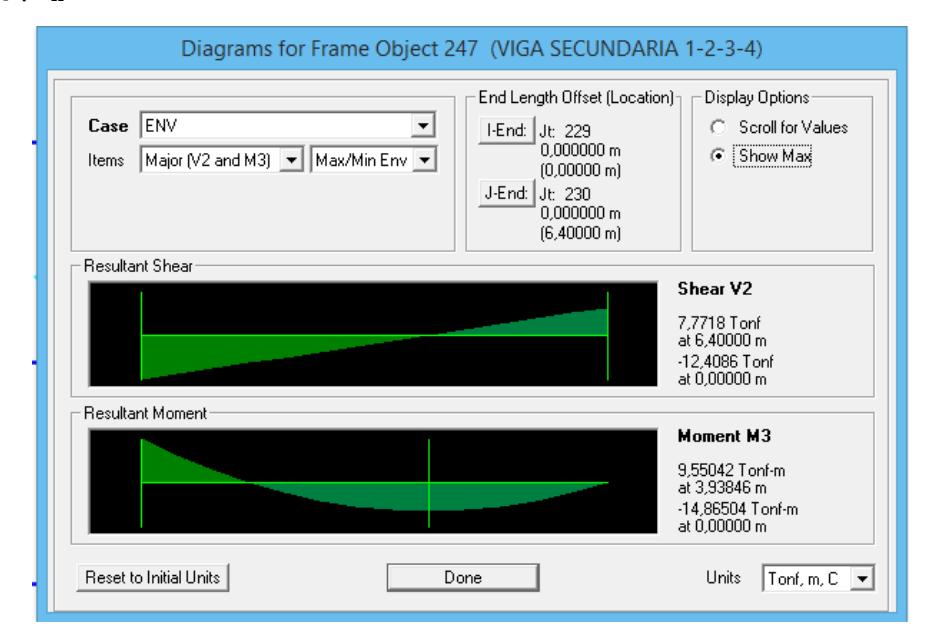

Figura.- Diagrama de cortante de las vigas. sec. del pisos 1-2-3-4 Edificio de Col. H.A. y Vigas de A.E,.Del Sap 2000

 $\phi_v V_n = 51,94$  Ton >  $V_u = 12,40$  Ton; OK, Cumple

**Paso 5:** Verificación de vibraciones

$$
d > \frac{L}{20} = \frac{640}{20}
$$
 cm  
38,00 cm > 32,00 cm; OK, Cumple

"LA VIGA ES SATISFACTORIA"

#### Diseño estructural de edificio de columnas de hormigón armado y vigas de acero estructural

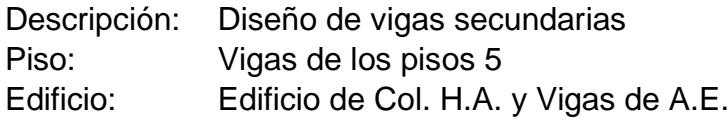

#### **Tabla XXV.- Dimensiones del perfil de la viga secundaria piso 5 edificio de col. H.A. y vigas de A.E.**

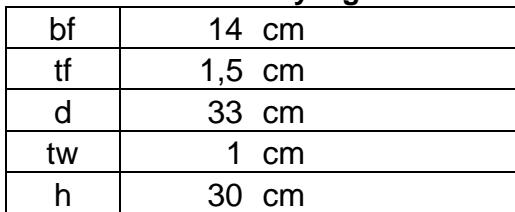

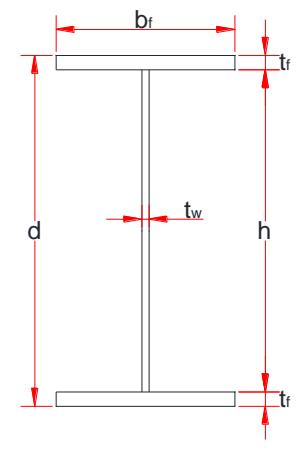

Longitud de la viga 6,40 m

#### **Tabla XXV.- Propiedades de la viga secundaria piso 5 edificio de col. H.A. y vigas de A.E.**

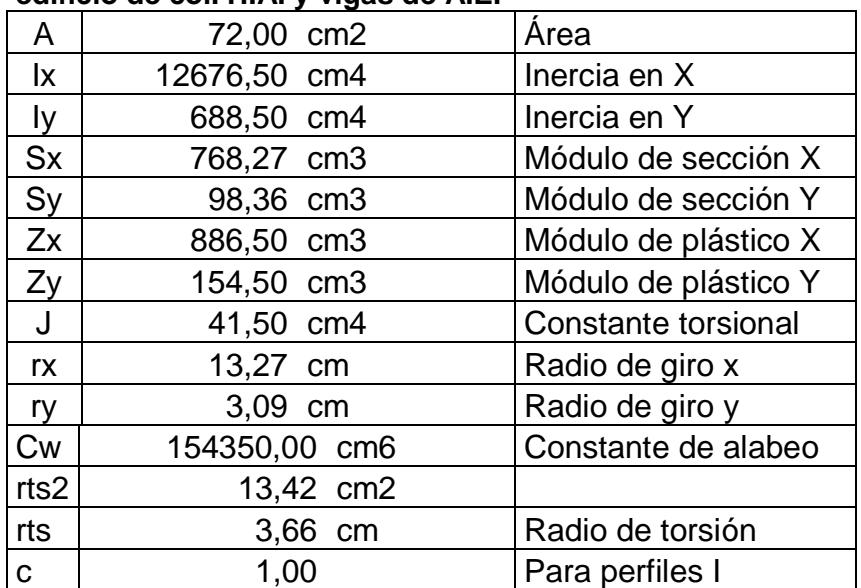

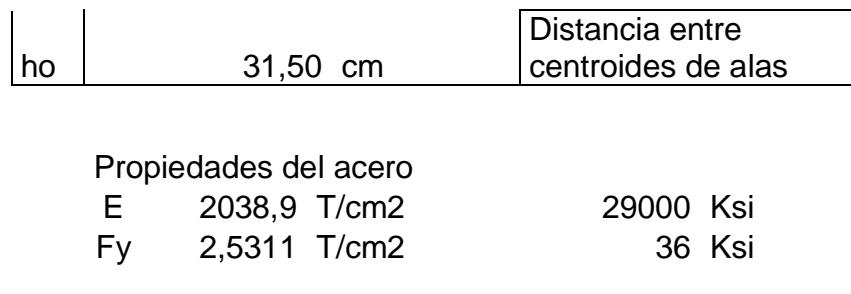

### DISEÑO POR METODO LRFD

**Paso 1:** Verificar ∆max

Por carga muerta + carga viva, D + L

Del Sap 2000 el valor de ∆ max = 0,68 cm

La deformacion admisible;  $\Delta$  adm = L 240

 $\Delta$  adm = 2,67 cm ; OK, Cumple

Solo por carga viva, L

Del Sap 2000 el valor de ∆ max = 0,14 cm

La deformacion admisible;  $\Delta$  adm = L  $\frac{1}{360}$ ;

 $\Delta$  adm = 1,78 cm ; OK, Cumple

**Paso 2:** Comprobar que la sección sea sísmicamente compacta

ALA  
\n
$$
\lambda_{f} = \frac{b_{f}}{2 * t_{f}} = 4.66
$$
\n
$$
\lambda_{p} = 0.30 * \sqrt{\frac{E}{F_{y}}} = 8.51 ; OK, \qquad \text{Cumple}
$$

ALMA

$$
\lambda_{\rm w} = \frac{h}{t_{\rm w}} = 30
$$
  

$$
\lambda_{\rm p} = 2.45 * \sqrt{\frac{E}{F_{\rm y}}} = 69.54 \text{ ; OK, } \text{Cumple}
$$

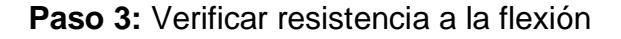

 $Lb = 640$  cm = 6,40 m

Fórmulas para vigas compactas

$$
L_p = 1,76 * r_y * \sqrt{\frac{E}{F_y}} = 154,47 \text{ cm} = 1,54 \text{ m}
$$
  

$$
L_r = 1,95 * r_{ts} * \frac{E}{0.7 * F_y} * \sqrt{\frac{J * c}{S_x * h_o} * \sqrt{1 + \sqrt{1 + 6,76 * (\frac{0.7 * F_y}{E} * \frac{S_x * h_o}{J * c})^2}}}{1 + \sqrt{1 + 6,76 * (\frac{0.7 * F_y}{E} * \frac{S_x * h_o}{J * c})^2}}
$$
  
= 554,54 cm = 5,55 m

**CASO A:** Fluencia (pandeo plástico)  $L_b \leq \; L_p$  $\Phi_{\mathbf{b}}\mathbf{M}_{\mathbf{n}} = \Phi_{\mathbf{b}}\mathbf{M}_{\mathbf{p}} = \Phi_{\mathbf{b}} * \mathbf{F}_{\mathbf{y}} * \mathbf{Z}_{\mathbf{x}}$ NO ES EL CASO

**CASO B:** Pandeo torsional lateral (pandeo inelástico)

$$
L_{P} < L_{b} \leq L_{r}
$$
\n
$$
\Phi_{b}M_{n} = \Phi_{b} * C_{b} * \left[ M_{p} - (M_{p} - 0.70F_{y}S_{x}) * \left( \frac{L_{b} - L_{p}}{L_{r} - L_{p}} \right) \right] \leq \Phi_{b}M_{p}
$$
\n
$$
Cb = 1.14
$$
\n
$$
NO ES EL CASO
$$

**CASO C:** Pandeo torsional lateral (pandeo elástico)  $L_b > L_r$ 

$$
\Phi_{b}M_{n} = \phi_{b} * \frac{C_{b} * \pi^{2}}{\left(\frac{L_{b}}{L_{ts}}\right)^{2}} * \sqrt{1 + 0.078 \frac{J * c}{S_{x} * h_{o}} \left(\frac{L_{b}}{L_{ts}}\right)^{2}} * S_{x} \le \Phi_{b}M_{p}
$$

 $\Phi_{b}M_{n} = 11,72$  Ton – m

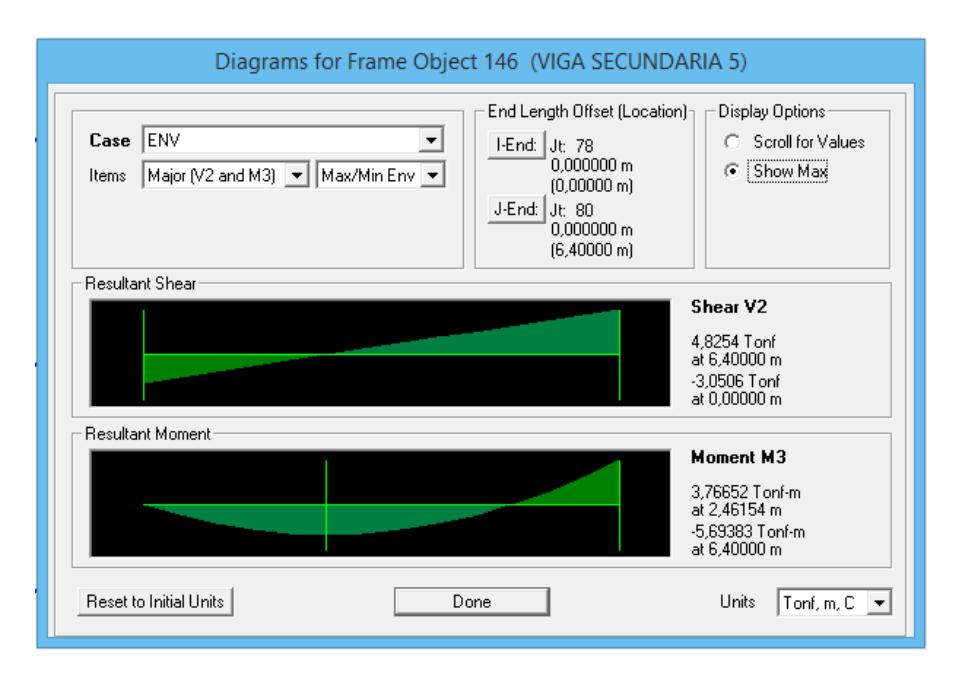

Figura.- Diagrama de momento de las vigas. sec. del pisos 5 Edificio de Col. H.A. y Vigas de A.E., Del Sap 2000

 $\phi_b M_n = 11,72$  Ton – m >  $Mn = 5,69$  Ton – m; OK, Cumple

**Paso 4:** Verificar resistencia a cortante

$$
\mathbf{\Phi}_{\mathbf{v}} \mathbf{V}_{\mathbf{n}} = \mathbf{\Phi}_{\mathbf{b}} * (0.60 * \mathbf{F}_{\mathbf{y}} * \mathbf{A}_{\mathbf{w}} * \mathbf{C}_{\mathbf{v}}) \quad ; \quad \mathbf{A}_{\mathbf{w}} = \mathbf{d} * \mathbf{t}_{\mathbf{w}}
$$

### $\mathbf{\Phi}_{\mathbf{v}} \mathbf{V}_{\mathbf{n}} = 45,10$  Ton

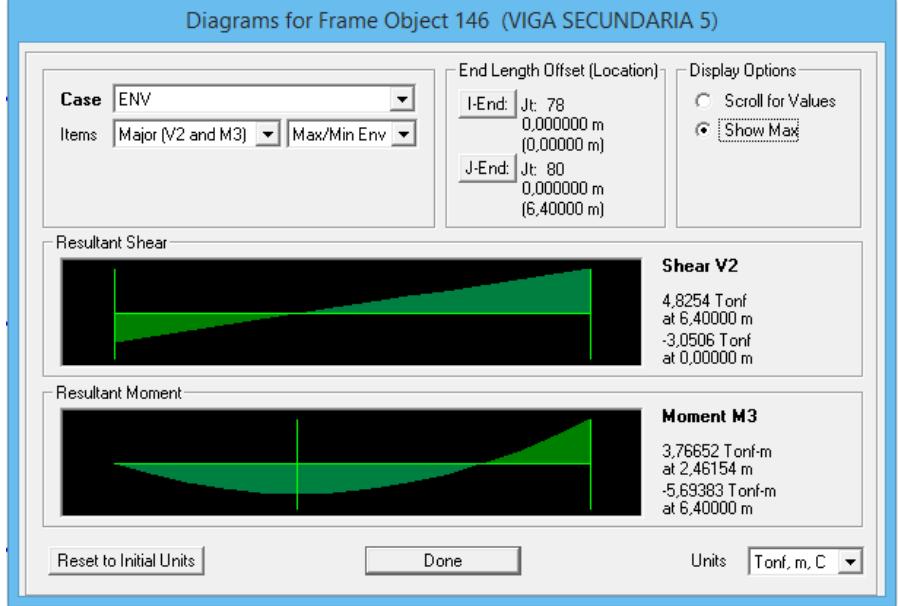

Figura.- Diagrama de cortante de las vigas. sec. del pisos 5 Edificio de Col. H.A. y Vigas de A.E,.Del Sap 2000

 $\phi_v V_n = 45,10$  Ton  $V_u = 4,83$  Ton; OK, Cumple

**Paso 5:** Verificación de vibraciones

 $d >$ L  $\frac{2}{20}$  = 640  $\frac{12}{20}$  cm 33,00 cm > 32,00 cm; OK, Cumple

#### "LA VIGA ES SATISFACTORIA"

### Diseño estructural de edificio de columnas de hormigón armado y vigas de acero estructural

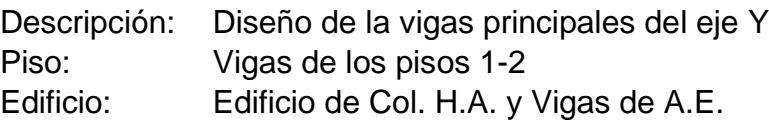

#### **Tabla XXV.- Dimensiones del perfil de las vigas principales pisos 1-2 eje Y edificio de col. H.A. y vigas de A.E.**

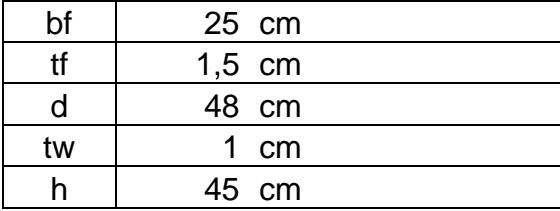

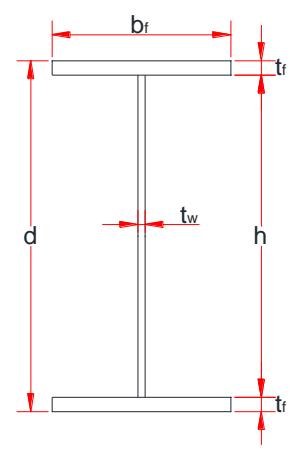

Longitud de la viga 6,40 m

#### **Tabla XXV.- Propiedades de las vigas principales pisos 1-2 eje Y edificio de col. H.A. y vigas de A.E.**

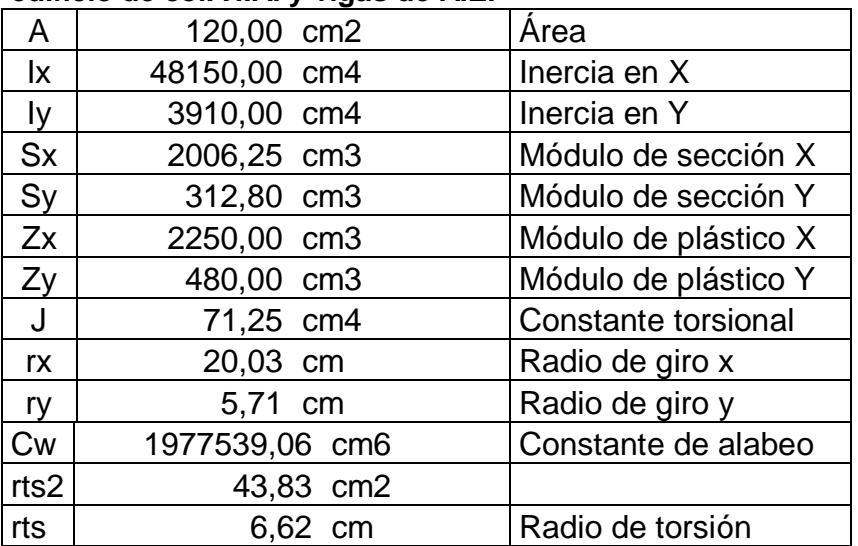

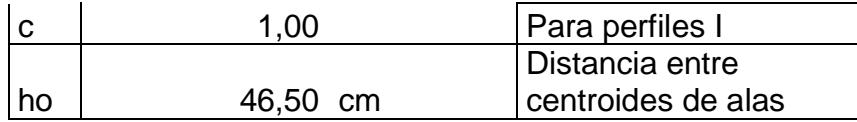

29000 Ksi 36 Ksi

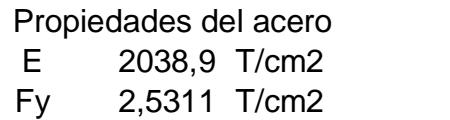

DISEÑO POR METODO LRFD

**Paso 1:** Verificar ∆max

Por carga muerta + carga viva, D + L

Del Sap 2000 el valor de ∆ max = 0,17 cm

La deformacion admisible; ∆ adm = L 240

 $\Delta$  adm = 2,67 cm ; OK, Cumple

Solo por carga viva, L

Del Sap 2000 el valor de ∆ max = 0,05 cm

La deformacion admisible;  $\Delta$  adm = L  $\frac{1}{360}$ ;

 $\Delta$  adm = 1,78 cm ; OK, Cumple

**Paso 2:** Comprobar que la sección sea sísmicamente compacta
$$
\lambda_f = \frac{b_f}{2 * t_f} = 8.33
$$
  
\n $\lambda_p = 0.30 * \sqrt{\frac{E}{F_y}} = 8.51 ; OK, \text{Cumple}$ 

ALMA

$$
\lambda_{\rm w} = \frac{h}{t_{\rm w}} = 45
$$
  

$$
\lambda_{\rm p} = 2.45 * \sqrt{\frac{E}{F_{\rm y}}} = 69.54 \text{ ; OK, } \text{Cumple}
$$

**Paso 3:** Verificar resistencia a la flexión

 $Lb = 640$  cm = 6,40 m

Fórmulas para vigas compactas

$$
L_{p} = 1,76 * r_{y} * \sqrt{\frac{E}{F_{y}}} = 285,14 \text{ cm} = 2,85 \text{ m}
$$
\n
$$
L_{r} = 1,95 * r_{ts} * \frac{E}{0.7 * F_{y}} * \sqrt{\frac{J * c}{S_{x} * h_{o}}} * \sqrt{1 + \sqrt{1 + 6,76 * (\frac{0.7 * F_{y}}{E} * \frac{S_{x} * h_{o}}{J * c})^{2}}}
$$
\n
$$
= 833,63 \text{ cm} = 8,34 \text{ m}
$$

**CASO A:** Fluencia (pandeo plástico)  $L_b \leq \; L_p$  $\Phi_{\mathbf{b}}\mathbf{M}_{\mathbf{n}} = \Phi_{\mathbf{b}}\mathbf{M}_{\mathbf{p}} = \Phi_{\mathbf{b}} * \mathbf{F}_{\mathbf{y}} * \mathbf{Z}_{\mathbf{x}}$ NO ES EL CASO

**CASO B:** Pandeo torsional lateral (pandeo inelástico)

$$
L_{P} < L_{b} \leq L_{r}
$$
\n
$$
\Phi_{b}M_{n} = \Phi_{b} * C_{b} * \left[ M_{p} - (M_{p} - 0.70F_{y}S_{x}) * \left( \frac{L_{b} - L_{p}}{L_{r} - L_{p}} \right) \right] \leq \Phi_{b}M_{p}
$$
\n
$$
Cb = 1.14
$$
\n
$$
\Phi_{b}M_{n} = 44.22 \text{ Ton} - m
$$

**CASO C:** Pandeo torsional lateral (pandeo elástico)  $L_b > L_r$ 

$$
\Phi_{b}M_{n} = \phi_{b} * \frac{C_{b} * \pi^{2}}{\left(\frac{L_{b}}{L_{ts}}\right)^{2}} * \sqrt{1 + 0.078 \frac{J * c}{S_{x} * h_{o}} \left(\frac{L_{b}}{L_{ts}}\right)^{2}} * S_{x} \le \Phi_{b}M_{p}
$$

NO ES EL CASO

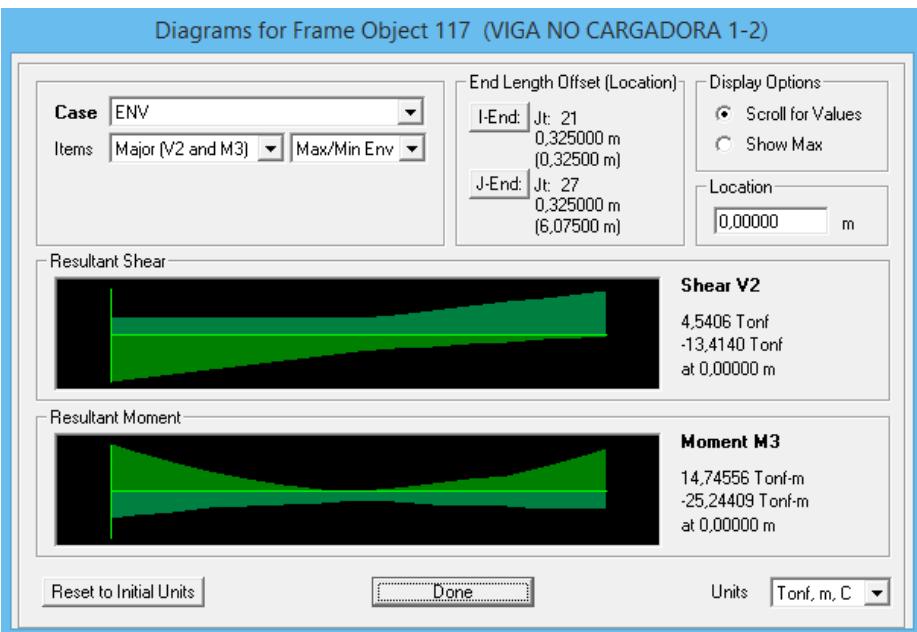

Figura.- Diagrama de momento de las vigas. princ. de pisos 1-2 Eje Y edificio de Col. H.A. y Vigas de A.E., Del Sap 2000

 $\phi_b M_n = 44,22$  Ton – m >  $Mn = 25,24$  Ton – m; OK, Cumple

**Paso 4:** Verificar resistencia a cortante

$$
\mathbf{\Phi}_{\mathbf{v}} \mathbf{V}_{\mathbf{n}} = \mathbf{\Phi}_{\mathbf{b}} * (0.60 * \mathbf{F}_{\mathbf{y}} * \mathbf{A}_{\mathbf{w}} * \mathbf{C}_{\mathbf{v}}) \quad ; \quad \mathbf{A}_{\mathbf{w}} = \mathbf{d} * \mathbf{t}_{\mathbf{w}}
$$

# $\mathbf{\Phi}_{\mathbf{v}} \mathbf{V}_{\mathbf{n}} = 65,61$  Ton

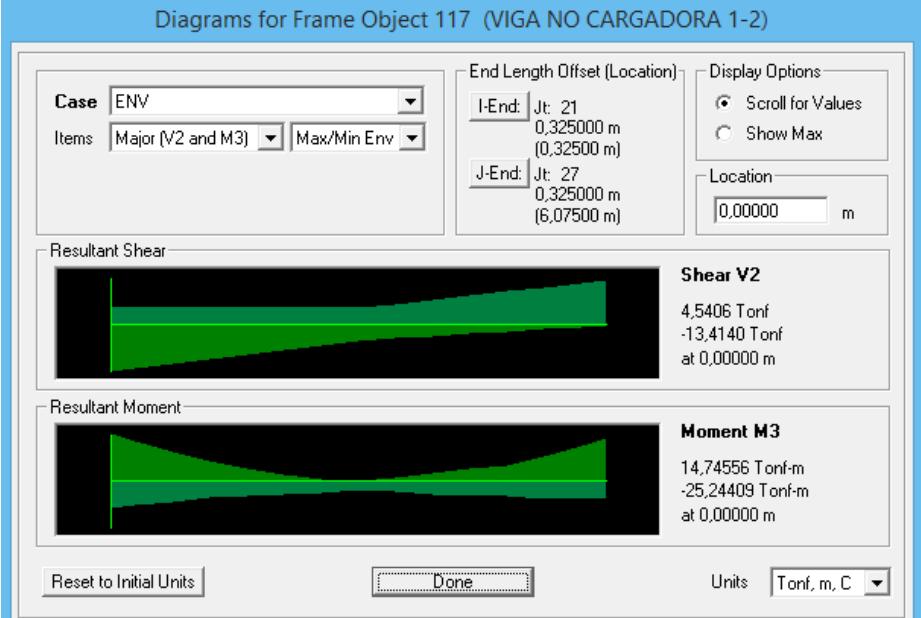

Figura.- Diagrama de cortante de las vigas. princ. del pisos 1-2 Eje Y edificio de Col. H.A. y Vigas de A.E,.Del Sap 2000

 $\phi_v V_n = 65,61$  Ton  $V_u = 13,41$  Ton; OK, Cumple

**Paso 5:** Verificación de vibraciones

$$
d > \frac{L}{20} = \frac{640}{20}
$$
 cm  
48,00 cm > 32,00 cm; OK, Cumple

# "LA VIGA ES SATISFACTORIA"

# Diseño estructural de edificio de columnas de hormigón armado y vigas de acero estructural

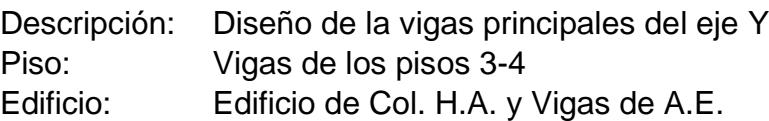

#### **Tabla XXV.- Dimensiones del perfil de las vigas principales pisos 3-4 eje Y edificio de col. H.A. y vigas de A.E.**

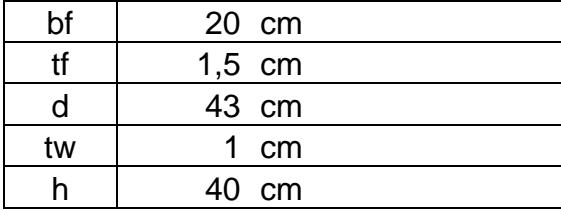

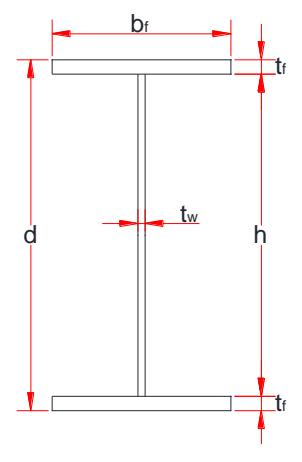

Longitud de la viga 6,40 m

### **Tabla XXV.- Propiedades de las vigas principales pisos 3-4 eje Y edificio de col. H.A. y vigas de A.E.**

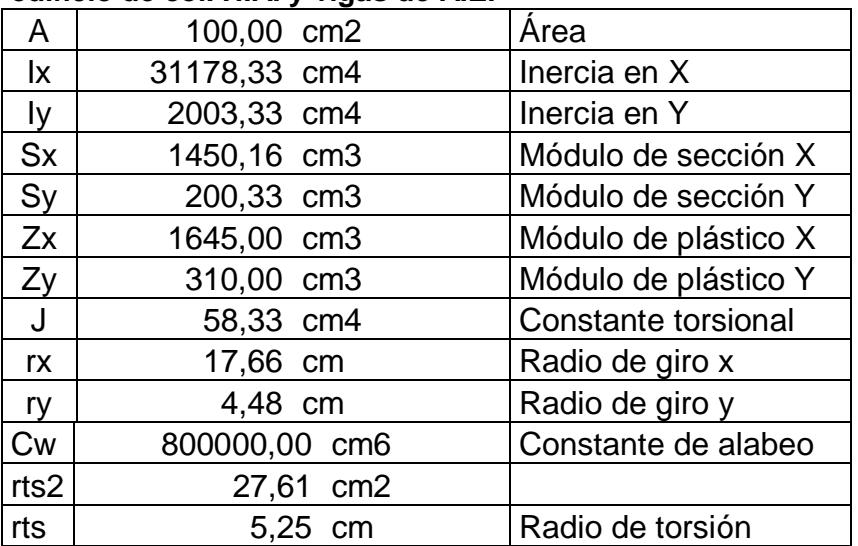

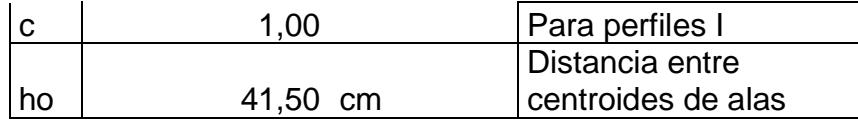

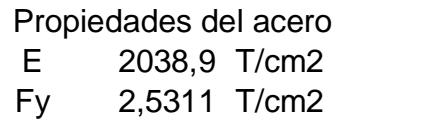

29000 Ksi 36 Ksi

# DISEÑO POR METODO LRFD

**Paso 1:** Verificar ∆max

Por carga muerta + carga viva, D + L

Del Sap 2000 el valor de ∆ max = 0,28 cm

La deformacion admisible;  $\Delta$  adm = L 240

 $\Delta$  adm = 2,67 cm ; OK, Cumple

Solo por carga viva, L

Del Sap 2000 el valor de ∆ max = 0,07 cm

La deformacion admisible;  $\Delta$  adm = L  $\frac{1}{360}$ ;

 $\Delta$  adm = 1,78 cm ; OK, Cumple

**Paso 2:** Comprobar que la sección sea sísmicamente compacta

$$
\lambda_{\rm f} = \frac{b_{\rm f}}{2 * t_{\rm f}} = 6,66
$$
\n
$$
\lambda_{\rm p} = 0,30 * \sqrt{\frac{\rm E}{\rm F_{\rm y}}} = 8,51 \text{ ; OK, } \qquad \text{Cumple}
$$

ALMA

$$
\lambda_{\rm w} = \frac{h}{t_{\rm w}} = 40
$$
  

$$
\lambda_{\rm p} = 2.45 * \sqrt{\frac{E}{F_{\rm y}}} = 69.54 \text{ ; OK, } \text{Cumple}
$$

**Paso 3:** Verificar resistencia a la flexión

 $Lb = 640$  cm = 6,40 m

Fórmulas para vigas compactas

$$
L_p = 1.76 * r_y * \sqrt{\frac{E}{F_y}} = 223.58 \text{ cm} = 2.24 \text{ m}
$$
  

$$
L_r = 1.95 * r_{ts} * \frac{E}{0.7 * F_y} * \sqrt{\frac{J * c}{S_x * h_o}} * \sqrt{1 + \sqrt{1 + 6.76 * (\frac{0.7 * F_y}{E} * \frac{S_x * h_o}{J * c})^2}}
$$
  
= 690.29 cm = 6.90 m

**CASO A:** Fluencia (pandeo plástico)  $L_b \leq \, L_p$  $\Phi_{\mathbf{b}}\mathbf{M}_{\mathbf{n}} = \Phi_{\mathbf{b}}\mathbf{M}_{\mathbf{p}} = \Phi_{\mathbf{b}} * \mathbf{F}_{\mathbf{y}} * \mathbf{Z}_{\mathbf{x}}$ NO ES EL CASO

**CASO B:** Pandeo torsional lateral (pandeo inelástico)  $L_P < L_b \leq L_r$ 

$$
\Phi_{b}M_{n} = \Phi_{b} * C_{b} * [M_{p} - (M_{p} - 0.70F_{y}S_{x}) * (\frac{L_{b} - L_{p}}{L_{r} - L_{p}})] \le \Phi_{b}M_{p}
$$
  
Cb = 1,14  

$$
\Phi_{b}M_{n} = 28,12 \text{ Ton} - m
$$

**CASO C:** Pandeo torsional lateral (pandeo elástico)  $L_b > L_r$ 

$$
\pmb{\varphi_b} M_n = \phi_b * \frac{C_b * \pi^2}{\left(\frac{L_b}{L_{ts}}\right)^2} * \sqrt{1 + 0.078 \frac{J * c}{S_x * h_o} \left(\frac{L_b}{L_{ts}}\right)^2} * S_x \le \pmb{\varphi_b} M_p
$$

NO ES EL CASO

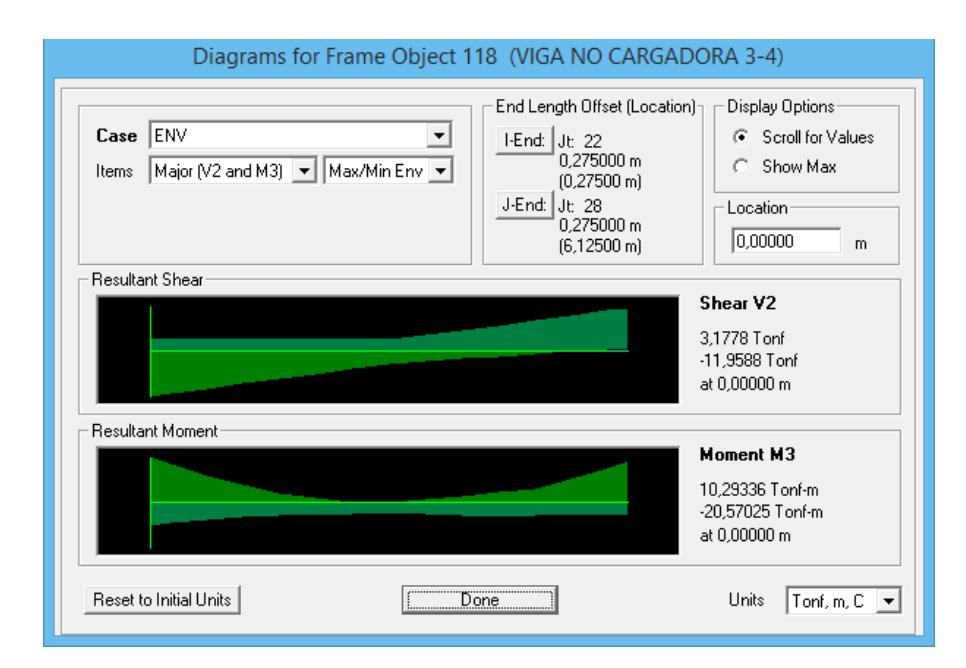

Figura.- Diagrama de momento de las vigas. princ. de pisos 3-4 Eje Y edificio de Col. H.A. y Vigas de A.E., Del Sap 2000  $\phi_b M_n = 28,12$  Ton – m >  $Mn = 20,57$  Ton – m; OK, Cumple

#### **Paso 4:** Verificar resistencia a cortante

 $\Phi_{v}V_{n} = \Phi_{b} * (0.60 * F_{v} * A_{w} * C_{v})$ ;  $A_{w} = d * t_{w}$ 

# $\phi_v V_n = 58,77$  Ton

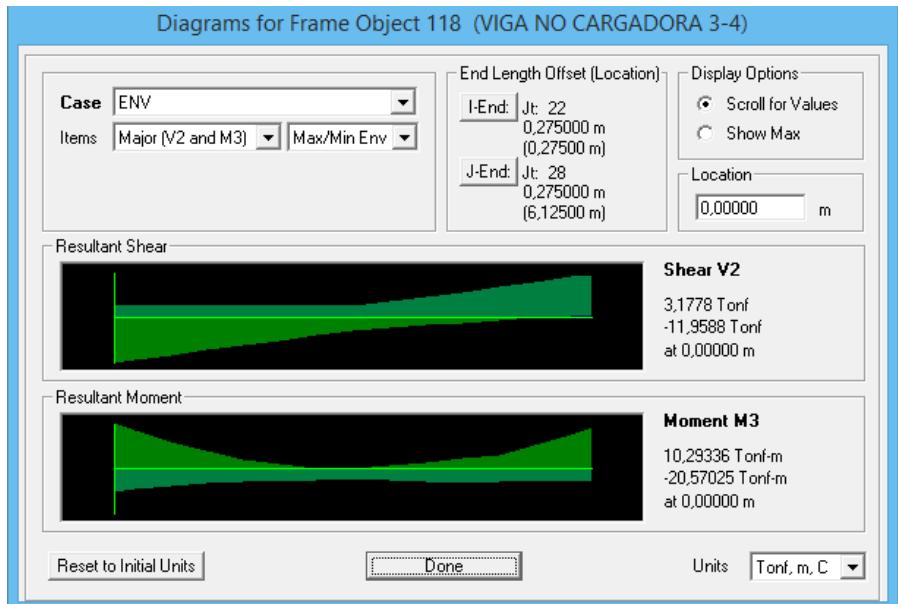

Figura.- Diagrama de cortante de las vigas. princ. del pisos 3-4 Eje Y edificio de Col. H.A. y Vigas de A.E,.Del Sap 2000

 $\phi_v V_n = 58,77$  Ton  $V_u = 11,95$  Ton; OK, Cumple

**Paso 5:** Verificación de vibraciones

$$
d > \frac{L}{20} = \frac{640}{20}
$$
 cm  
43,00 cm > 32,00 cm; OK, Cumple

# "LA VIGA ES SATISFACTORIA"

# Diseño estructural de edificio de columnas de hormigón armado y vigas de acero estructural

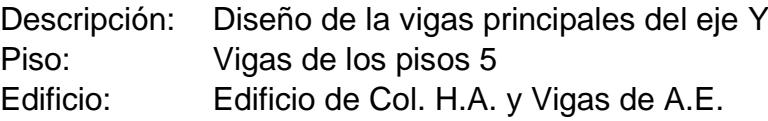

#### **Tabla XXV.- Dimensiones del perfil de las vigas principales piso 5 eje Y edificio de col. H.A. y vigas de A.E.**

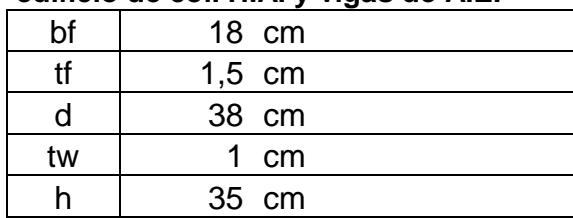

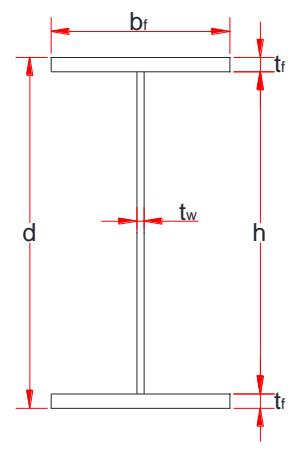

Longitud de la viga 6,40 m

#### **Tabla XXV.- Propiedades de las vigas principales piso 5 eje Y edificio de col. H.A. y vigas de A.E.**

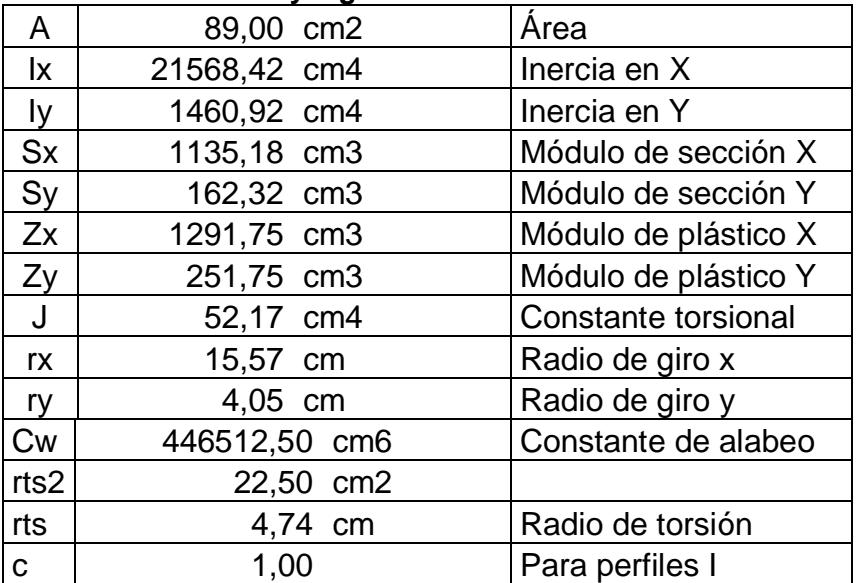

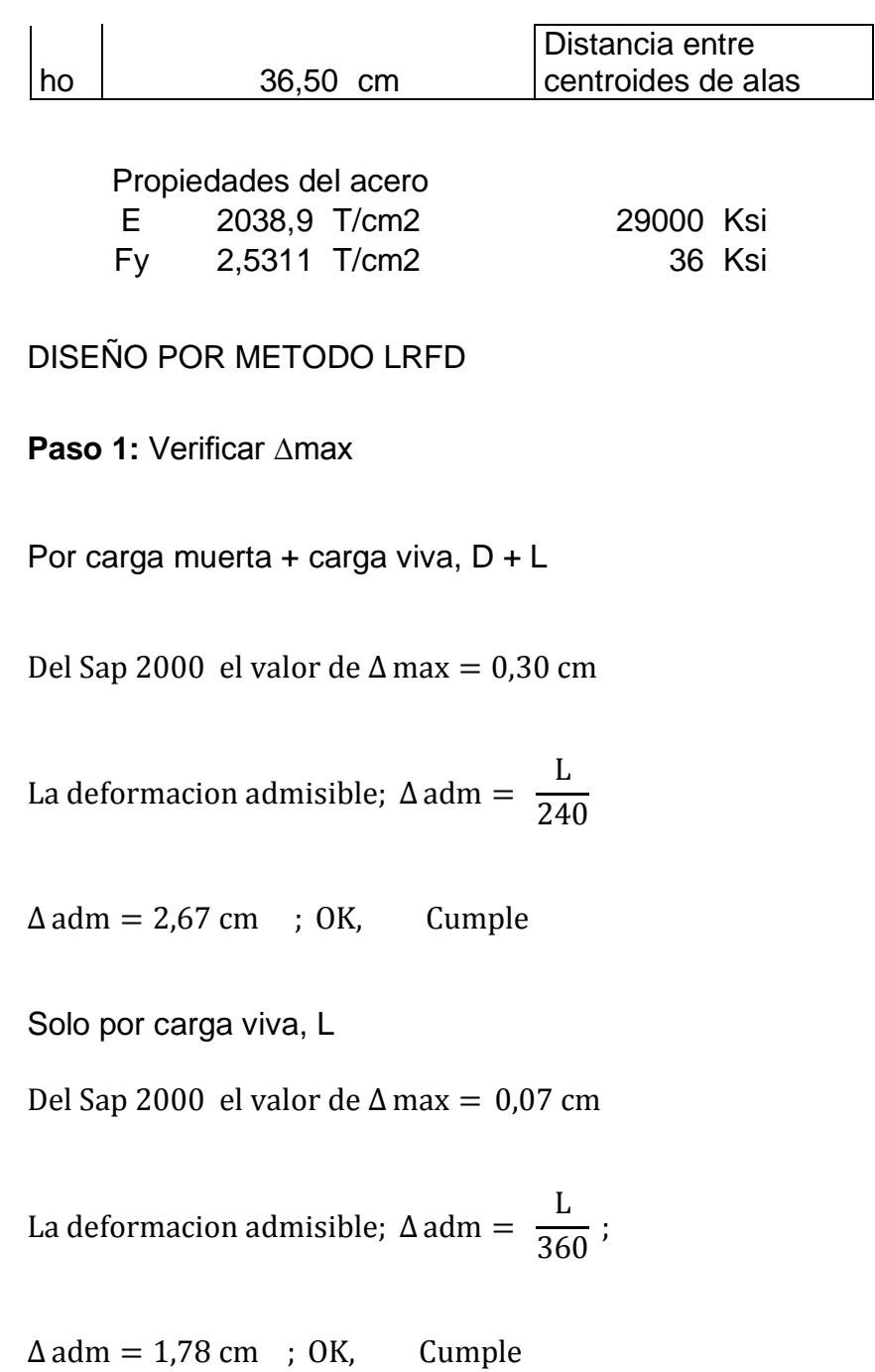

**Paso 2:** Comprobar que la sección sea sísmicamente compacta

ALA

$$
\lambda_{\rm f} = \frac{\rm b_{\rm f}}{2 * \rm t_{\rm f}} = 6,00
$$
\n
$$
\lambda_{\rm p} = 0,30 * \sqrt{\frac{\rm E}{\rm F_{\rm y}}} = 8,51 \ ; \text{ OK,} \qquad \text{Cumple}
$$

ALMA

$$
\lambda_{\rm w} = \frac{h}{t_{\rm w}} = 35
$$
  

$$
\lambda_{\rm p} = 2.45 * \sqrt{\frac{E}{F_{\rm y}}} = 69.54 \text{ ; OK, } \text{Cumple}
$$

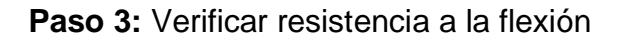

 $Lb = 640$  cm = 6,40 m

Fórmulas para vigas compactas

$$
L_p = 1,76 * r_y * \sqrt{\frac{E}{F_y}} = 202,38 \text{ cm} = 2,02 \text{ m}
$$
  

$$
L_r = 1,95 * r_{ts} * \frac{E}{0.7 * F_y} * \sqrt{\frac{J * c}{S_x * h_o}} * \sqrt{1 + \sqrt{1 + 6,76 * (\frac{0.7 * F_y}{E} * \frac{S_x * h_o}{J * c})^2}}
$$
  

$$
= 660,06 \text{ cm} = 6,60 \text{ m}
$$

**CASO A:** Fluencia (pandeo plástico)  $L_b \leq \; L_p$  $\Phi_{\mathbf{b}}\mathbf{M}_{\mathbf{n}} = \Phi_{\mathbf{b}}\mathbf{M}_{\mathbf{p}} = \Phi_{\mathbf{b}} * \mathbf{F}_{\mathbf{y}} * \mathbf{Z}_{\mathbf{x}}$ NO ES EL CASO

**CASO B:** Pandeo torsional lateral (pandeo inelástico)

$$
L_{P} < L_{b} \leq L_{r}
$$
\n
$$
\Phi_{b}M_{n} = \Phi_{b} * C_{b} * \left[ M_{p} - (M_{p} - 0.70F_{y}S_{x}) * \left( \frac{L_{b} - L_{p}}{L_{r} - L_{p}} \right) \right] \leq \Phi_{b}M_{p}
$$
\n
$$
Cb = 1.14
$$
\n
$$
\Phi_{b}M_{n} = 21.20 \text{ Ton} - m
$$

**CASO C:** Pandeo torsional lateral (pandeo elástico)  $L_b > L_r$ 

$$
\Phi_{b}M_{n} = \phi_{b} * \frac{C_{b} * \pi^{2}}{\left(\frac{L_{b}}{L_{ts}}\right)^{2}} * \sqrt{1 + 0.078 \frac{J * c}{S_{x} * h_{o}} \left(\frac{L_{b}}{L_{ts}}\right)^{2}} * S_{x} \le \Phi_{b}M_{p}
$$

NO ES EL CASO

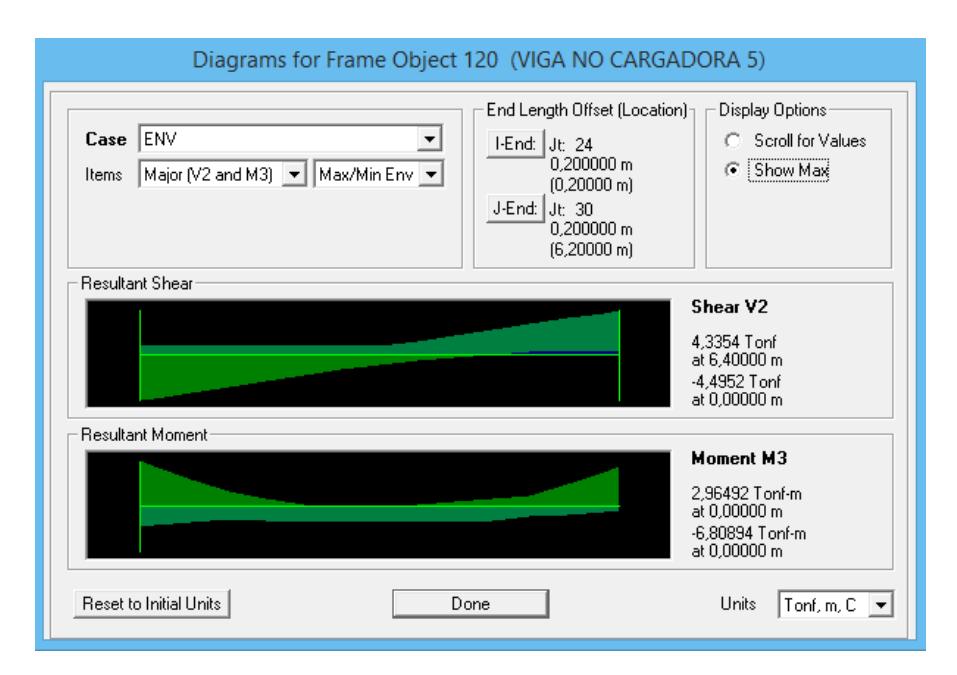

Figura.- Diagrama de momento de las vigas. princ. de piso 5 eje Y edificio de Col. H.A. y Vigas de A.E., Del Sap 2000

 $\phi_b M_n = 21,20$  Ton – m >  $Mn = 7,08$  Ton – m; OK, Cumple

**Paso 4:** Verificar resistencia a cortante

$$
\Phi_{v}V_{n} = \Phi_{b} * (0.60 * F_{y} * A_{w} * C_{v}) \quad ; \quad A_{w} = d * t_{w}
$$

 $\Phi_{\rm v}V_{\rm n} = 51,94$  Ton

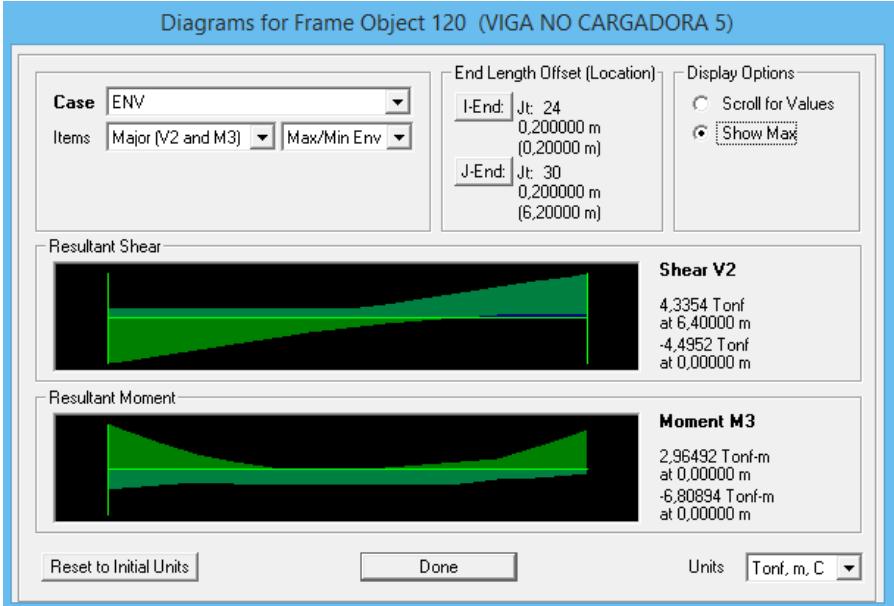

Figura.- Diagrama de cortante de las vigas. princ. del piso 5 eje Y edificio de Col. H.A. y Vigas de A.E,.Del Sap 2000

 $\phi_v V_n = 51,94$  Ton  $V_u = 4,35$  Ton; OK, Cumple

**Paso 5:** Verificación de vibraciones

 $d >$ L  $\frac{2}{20}$  = 640  $\frac{12}{20}$  cm 38,00 cm > 32,00 cm; OK, Cumple

# "LA VIGA ES SATISFACTORIA"

# Diseño estructural de edificio de columnas de hormigón armado y vigas de acero estructural

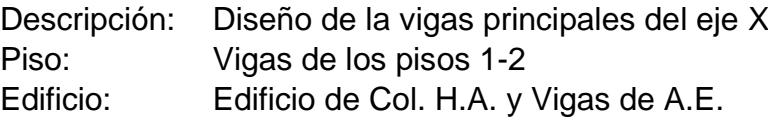

#### **Tabla XXV.- Dimensiones del perfil de las vigas principales pisos 1-2 eje X edificio de col. H.A. y vigas de A.E.**

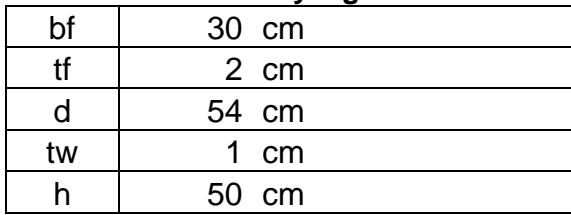

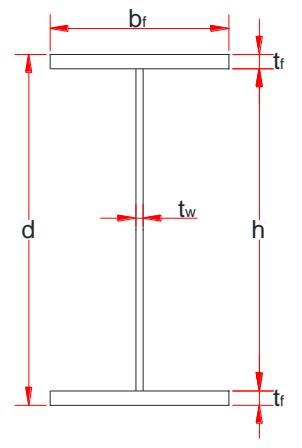

Longitud de la viga 7,65 m

#### **Tabla XXV.- Propiedades de las vigas principales pisos 1-2 eje X edificio de col. H.A. y vigas de A.E.**

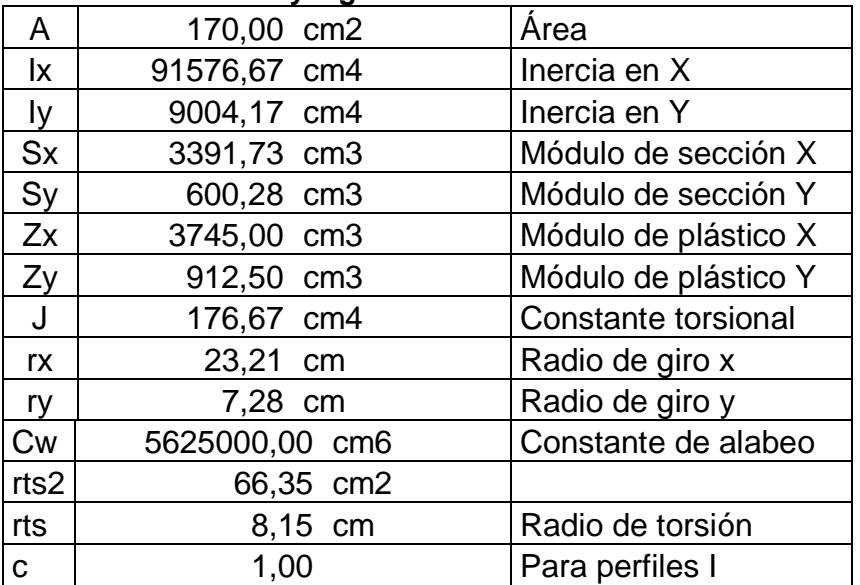

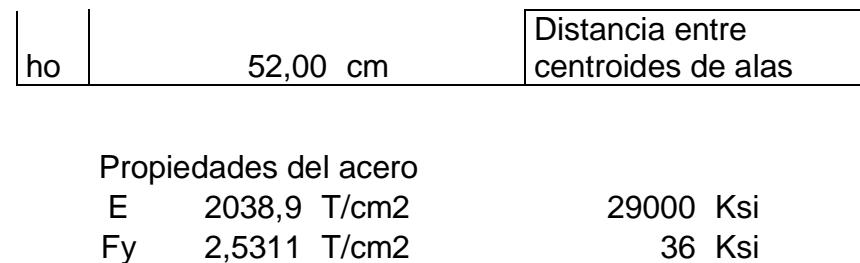

# **DISEÑO POR METODO LRFD**

**Paso 1:** Verificar ∆max

Por carga muerta + carga viva, D + L

Del Sap 2000 el valor de ∆ max = 0,76 cm

La deformacion admisible;  $\Delta$  adm = L 240

 $\Delta$  adm = 3,19 cm ; OK, Cumple

Solo por carga viva, L

Del Sap 2000 el valor de ∆ max = 0,24 cm

La deformacion admisible;  $\Delta$  adm = L  $\frac{1}{360}$ ;

 $\Delta$  adm = 2,13 cm ; OK, Cumple

**Paso 2:** Comprobar que la sección sea sísmicamente compacta

ALA  
\n
$$
\lambda_{f} = \frac{b_{f}}{2 * t_{f}} = 7,50
$$
\n
$$
\lambda_{p} = 0,30 * \sqrt{\frac{E}{F_{y}}} = 8,51 ; OK, \qquad \text{Cumple}
$$

ALMA

$$
\lambda_{\rm w} = \frac{\rm h}{\rm t_{\rm w}} = 50
$$
\n
$$
\lambda_{\rm p} = 2.45 * \sqrt{\frac{\rm E}{\rm F_{\rm y}}} = 69.54 \text{ ; OK, } \qquad \text{Cumple}
$$

**Paso 3:** Verificar resistencia a la flexión

 $Lb = 765$  cm = 7,65 m

Fórmulas para vigas compactas

$$
L_p = 1.76 * r_y * \sqrt{\frac{E}{F_y}} = 363.54 \text{ cm} = 3.64 \text{ m}
$$
  

$$
L_r = 1.95 * r_{ts} * \frac{E}{0.7 * F_y} * \sqrt{\frac{J * c}{S_x * h_o}} * \sqrt{1 + \sqrt{1 + 6.76 * (\frac{0.7 * F_y}{E} * \frac{S_x * h_o}{J * c})^2}}
$$
  

$$
= 1077.25 \text{ cm} = 10.77 \text{ m}
$$

**CASO A:** Fluencia (pandeo plástico)  $L_b \leq \, L_p$  $\Phi_{\mathbf{b}}\mathbf{M}_{\mathbf{n}} = \Phi_{\mathbf{b}}\mathbf{M}_{\mathbf{p}} = \Phi_{\mathbf{b}} * \mathbf{F}_{\mathbf{y}} * \mathbf{Z}_{\mathbf{x}}$ NO ES EL CASO

**CASO B:** Pandeo torsional lateral (pandeo inelástico)  $L_P < L_b \leq L_r$ 

$$
\Phi_{b}M_{n} = \Phi_{b} * C_{b} * [M_{p} - (M_{p} - 0.70F_{y}S_{x}) * (\frac{L_{b} - L_{p}}{L_{r} - L_{p}})] \le \Phi_{b}M_{p}
$$
  
Cb = 1,14  

$$
\Phi_{b}M_{n} = 77,23 \text{ Ton} - m
$$

**CASO C:** Pandeo torsional lateral (pandeo elástico)  $L_b > L_r$ 

$$
\pmb{\varphi_b} M_n = \phi_b * \frac{C_b * \pi^2}{\left(\frac{L_b}{L_{ts}}\right)^2} * \sqrt{1 + 0.078 \frac{J * c}{S_x * h_o} \left(\frac{L_b}{L_{ts}}\right)^2} * S_x \le \pmb{\varphi_b} M_p
$$

NO ES EL CASO

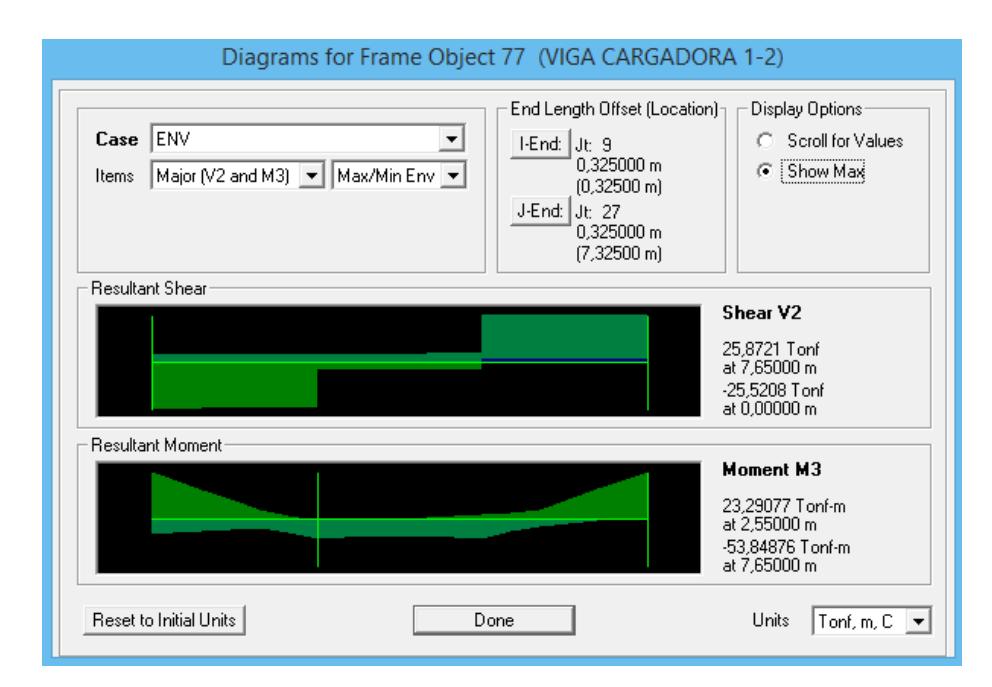

Figura.- Diagrama de momento de las vigas. princ. de piso 1-2 eje X Edificio de Col. H.A. y Vigas de A.E., Del Sap 2000

 $\phi_b M_n = 77,23$  Ton – m >  $Mn = 53,84$  Ton – m; OK, Cumple

**Paso 4:** Verificar resistencia a cortante

$$
\mathbf{\Phi}_{\mathbf{v}} \mathbf{V}_{\mathbf{n}} = \Phi_{\mathbf{b}} * (0.60 * F_{\mathbf{y}} * A_{\mathbf{w}} * C_{\mathbf{v}}) \; ; \; A_{\mathbf{w}} = d * t_{\mathbf{w}}
$$

# $\Phi_{\rm v}V_{\rm n} = 73,81$  Ton

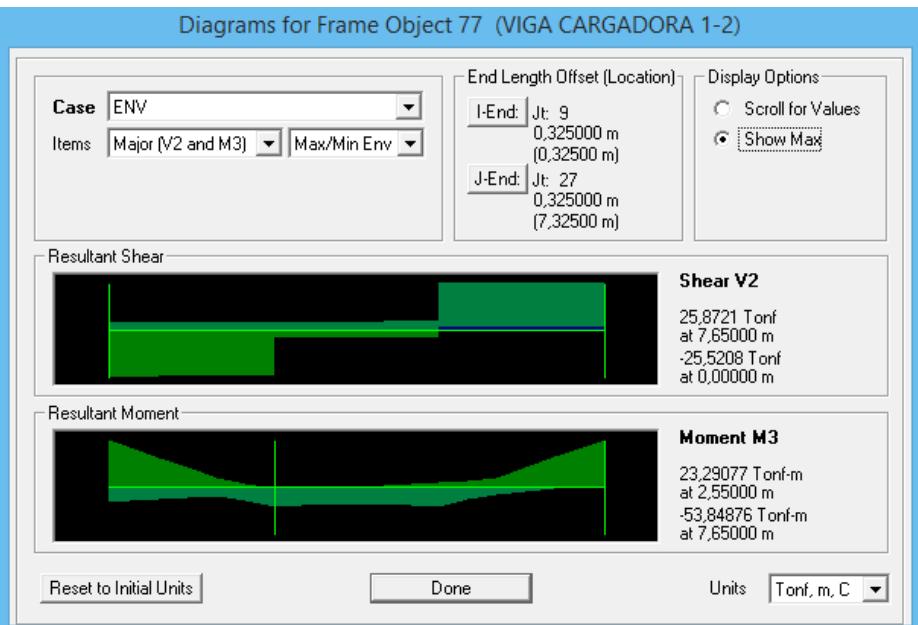

Figura.- Diagrama de cortante de las vigas. princ. del piso 1-2 eje X Edificio de Col. H.A. y Vigas de A.E,.Del Sap 2000

 $\phi_v V_n = 73,81$  Ton >  $V_u = 25,87$  Ton; OK, Cumple

**Paso 5:** Verificación de vibraciones

$$
d > \frac{L}{20} = \frac{765}{20} \text{cm}
$$

54,00 cm > 38,25 cm; OK, Cumple

# "LA VIGA ES SATISFACTORIA"

# Diseño estructural de edificio de columnas de hormigón armado y vigas de acero estructural

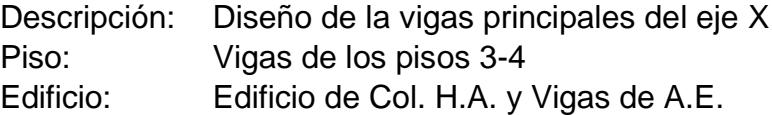

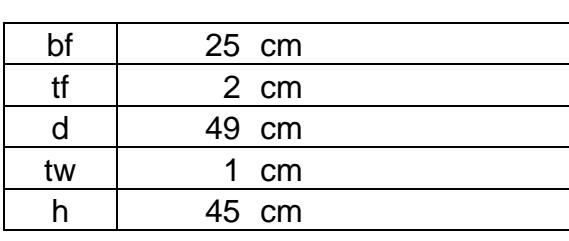

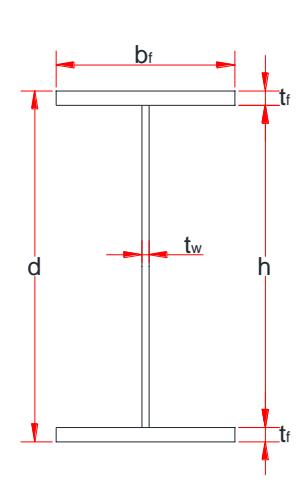

Longitud de la viga 7,65 m

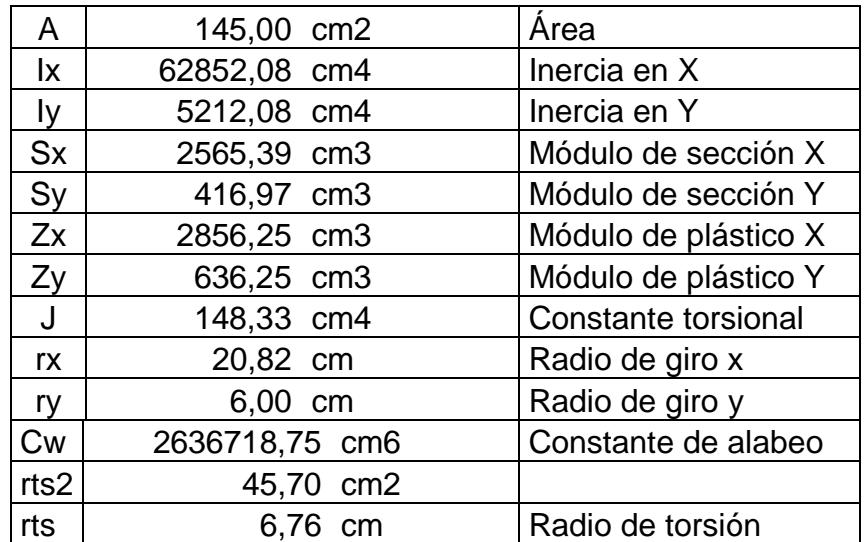

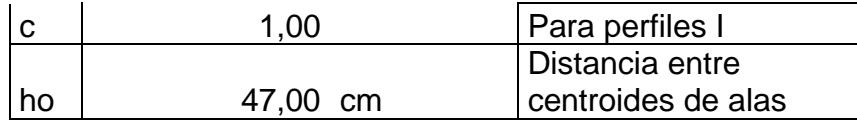

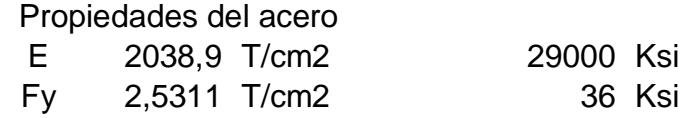

# **DISEÑO POR METODO LRFD**

**Paso 1:** Verificar ∆max

Por carga muerta + carga viva, D + L

Del Sap 2000 el valor de ∆ max = 1,09 cm

La deformacion admisible; ∆ adm = L 240

 $\Delta$  adm = 3,19 cm ; OK, Cumple

Solo por carga viva, L

Del Sap 2000 el valor de ∆ max = 0,31 cm

La deformacion admisible;  $\Delta$  adm = L  $\frac{1}{360}$ ;

 $\Delta$  adm = 2,13 cm ; OK, Cumple

**Paso 2:** Comprobar que la sección sea sísmicamente compacta

ALA  $\lambda_{\rm f} =$  $b_f$  $2 * t_f$  $= 6,25$  $\lambda_{\rm p} = 0.30 *$ E Fy  $= 8.51$ ; OK, Cumple

ALMA

$$
\lambda_{\rm w} = \frac{\rm h}{\rm t_{\rm w}} = 45
$$
\n
$$
\lambda_{\rm p} = 2.45 * \sqrt{\frac{\rm E}{\rm F_{\rm y}}} = 69.54 \text{ ; OK, } \qquad \text{Cumple}
$$

**Paso 3:** Verificar resistencia a la flexión

 $Lb = 765$  cm = 7,65 m

Fórmulas para vigas compactas

$$
L_p = 1,76 * r_y * \sqrt{\frac{E}{F_y}} = 299,49 \text{ cm} = 2,99 \text{ m}
$$
  

$$
L_r = 1,95 * r_{ts} * \frac{E}{0.7 * F_y} * \sqrt{\frac{J * c}{S_x * h_o}} * \sqrt{1 + \sqrt{1 + 6,76 * (\frac{0.7 * F_y}{E} * \frac{S_x * h_o}{J * c})^2}}
$$
  

$$
= 935,44 \text{ cm} = 9,35 \text{ m}
$$

**CASO A:** Fluencia (pandeo plástico)  $L_b \le L_p$ 

$$
\Phi_{\mathbf{b}} \mathbf{M}_{\mathbf{n}} = \Phi_{\mathbf{b}} \mathbf{M}_{\mathbf{p}} = \Phi_{\mathbf{b}} * \mathrm{F}_{\mathrm{y}} * \mathrm{Z}_{\mathrm{x}}
$$
  
NO ES EL CASO

**CASO B:** Pandeo torsional lateral (pandeo inelástico)  $L_{\rm P} <\ L_{\rm b} \le L_{\rm r}$  $\Phi_{\bf b} M_{\bf n} = \Phi_{\bf b} * C_{\bf b} * \left[ M_{\bf p} - (M_{\bf p} - 0.70 F_{\bf y} S_{\bf x}) * \left( \frac{L_{\bf b} - L_{\bf p}}{L_{\bf p} - L_{\bf p}} \right) \right]$  $\left[\frac{L_{\rm p}-L_{\rm p}}{L_{\rm r}-L_{\rm p}}\right] \leq \Phi_{\rm b}M_{\rm p}$  $Cb = 1,14$  $\Phi_{b}M_{n}$  = 54,02 Ton – m

**CASO C:** Pandeo torsional lateral (pandeo elástico)  $\rm L_{b} > L_{r}$ 

$$
\Phi_{b}M_{n} = \phi_{b} * \frac{C_{b} * \pi^{2}}{\left(\frac{L_{b}}{L_{ts}}\right)^{2}} * \sqrt{1 + 0.078 \frac{J * c}{S_{x} * h_{o}} \left(\frac{L_{b}}{L_{ts}}\right)^{2}} * S_{x} \le \Phi_{b}M_{p}
$$

NO ES EL CASO

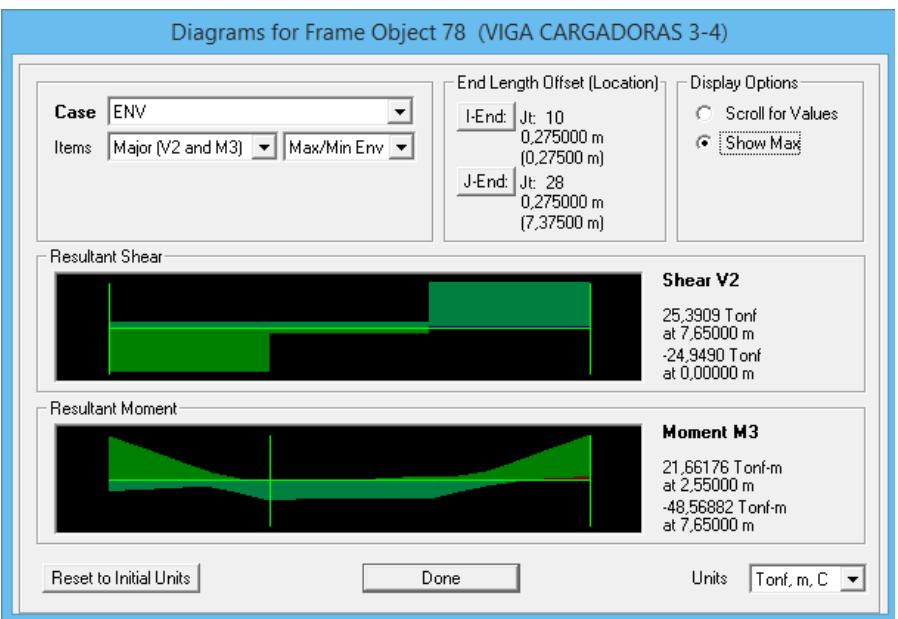

Figura.- Diagrama de momento de las vigas. princ. de piso 3-4 eje X Edificio de Col. H.A. y Vigas de A.E. del Sap 2000

 $\phi_b M_n = 54,02$  Ton – m >  $Mn = 48,56$  Ton – m; OK, Cumple

**Paso 4:** Verificar resistencia a cortante

$$
\Phi_{v}V_{n} = \Phi_{b} * (0.60 * F_{y} * A_{w} * C_{v}) \quad ; \quad A_{w} = d * t_{w}
$$
  

$$
\Phi_{v}V_{n} = 66.97 \text{ Ton}
$$

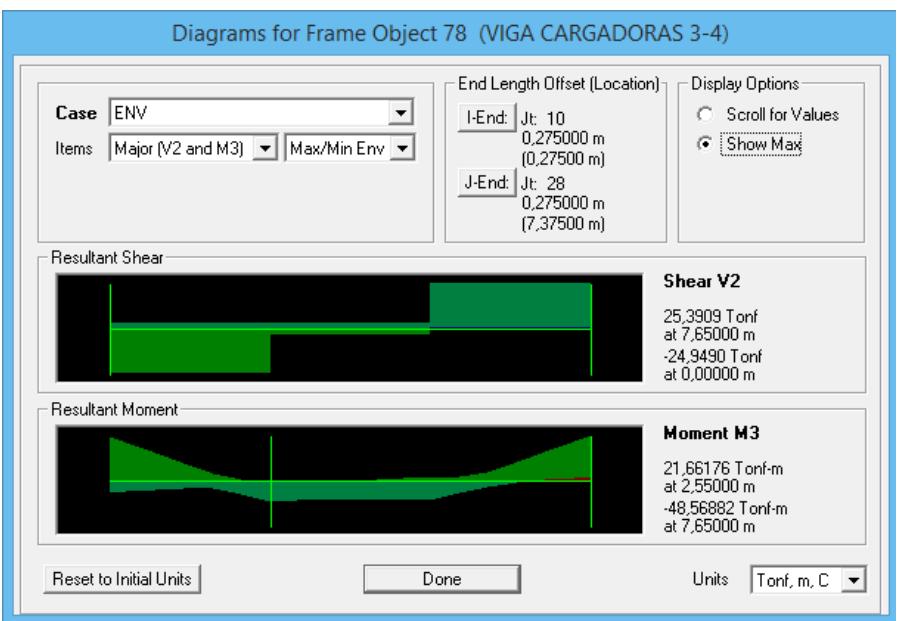

Figura.- Diagrama de cortante de las vigas. princ. del piso 3-4 eje X Edificio de Col. H.A. y Vigas de A.E. del Sap 2000

 $\phi_v V_n = 66.97$  Ton  $V_u = 25.87$  Ton; OK, Cumple

**Paso 5:** Verificación de vibraciones

$$
d > \frac{L}{20} = \frac{765}{20}
$$
 cm  
49,00 cm > 38,25 cm; OK, Cumple

## "LA VIGA ES SATISFACTORIA"

Diseño estructural de edificio de columnas de hormigón armado y vigas de acero estructural

Descripción: Diseño de la vigas principales del eje X Piso: Vigas del piso 5

# Edificio: Edificio de Col. H.A. y Vigas de A.E.

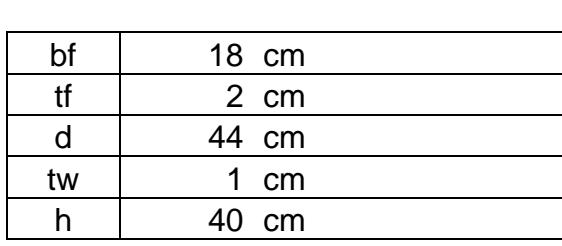

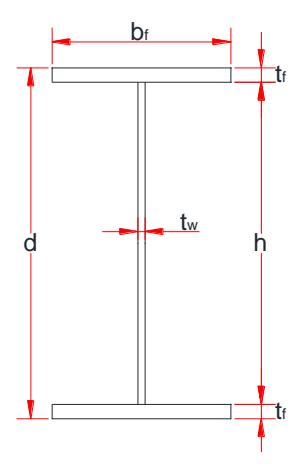

Longitud de la viga 7,65 m

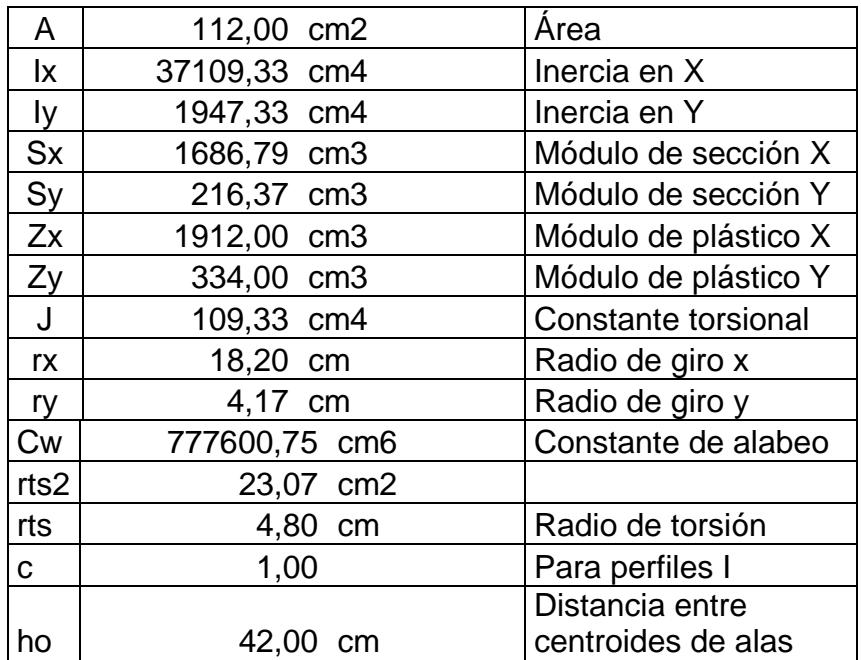

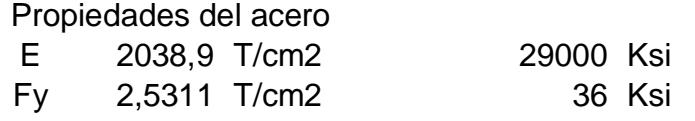

# **DISEÑO POR METODO LRFD**

**Paso 1:** Verificar ∆max

Por carga muerta + carga viva, D + L

Del Sap 2000 el valor de ∆ max = 0,87 cm

La deformacion admisible;  $\Delta$  adm = L 240

 $\Delta$  adm = 3,19 cm ; OK, Cumple

Solo por carga viva, L

Del Sap 2000 el valor de ∆ max = 0,21 cm

La deformacion admisible;  $\Delta$  adm = L  $\frac{1}{360}$ ;

 $\Delta$  adm = 2,13 cm ; OK, Cumple

**Paso 2:** Comprobar que la sección sea sísmicamente compacta

ALA

$$
\lambda_f = \frac{b_f}{2 * t_f} = 4,50
$$
  
\n $\lambda_p = 0,30 * \sqrt{\frac{E}{F_y}} = 8,51 ; OK,$  Cumple

ALMA

$$
\lambda_{\rm w} = \frac{\rm h}{\rm t_{\rm w}} = 40,00
$$
\n
$$
\lambda_{\rm p} = 2,45 * \sqrt{\frac{\rm E}{\rm F_{\rm y}}} = 69,54 \text{ ; OK, } \qquad \text{Cumple}
$$

**Paso 3:** Verificar resistencia a la flexión

Lb =  $765$  cm =  $7,65$  m

Fórmulas para vigas compactas

$$
L_p = 1.76 * r_y * \sqrt{\frac{E}{F_y}} = 208.29 \text{ cm} = 2.08 \text{ m}
$$

$$
\mathbf{L_r} = 1.95 * r_{ts} * \frac{E}{0.7 * F_y} * \sqrt{\frac{J * c}{S_x * h_o}} * \sqrt{1 + \sqrt{1 + 6.76 * (\frac{0.7 * F_y}{E} * \frac{S_x * h_o}{J * c})^2}}
$$
  
= 705.07 cm = 7.05 m

**CASO A:** Fluencia (pandeo plástico)  $L_b \le L_p$  $\Phi_{\mathbf{b}}\mathbf{M}_{\mathbf{n}} = \Phi_{\mathbf{b}}\mathbf{M}_{\mathbf{p}} = \Phi_{\mathbf{b}} * \mathbf{F}_{\mathbf{y}} * \mathbf{Z}_{\mathbf{x}}$ NO ES EL CASO

**CASO B:** Pandeo torsional lateral (pandeo inelástico)  $L_P < L_b \leq L_r$  $\Phi_{\bf b} M_{\bf n} = \Phi_{\bf b} * C_{\bf b} * \left[ M_{\bf p} - (M_{\bf p} - 0.70 F_{\bf y} S_{\bf x}) * \left( \frac{L_{\bf b} - L_{\bf p}}{L_{\bf p} - L_{\bf p}} \right) \right]$  $\left[\frac{L_{\rm p}-L_{\rm p}}{L_{\rm r}-L_{\rm p}}\right] \leq \Phi_{\rm b}M_{\rm p}$  $Cb = 1,14$ 

NO ES EL CASO

**CASO C:** Pandeo torsional lateral (pandeo elástico)  $L_b > L_r$ 

$$
\Phi_{b}M_{n} = \phi_{b} * \frac{C_{b} * \pi^{2}}{\left(\frac{L_{b}}{L_{ts}}\right)^{2}} * \sqrt{1 + 0.078 \frac{J * c}{S_{x} * h_{o}} \left(\frac{L_{b}}{L_{ts}}\right)^{2}} * S_{x} \le \Phi_{b}M_{p}
$$

 $\Phi_{b}M_{n}$  = 27,64 Ton – m

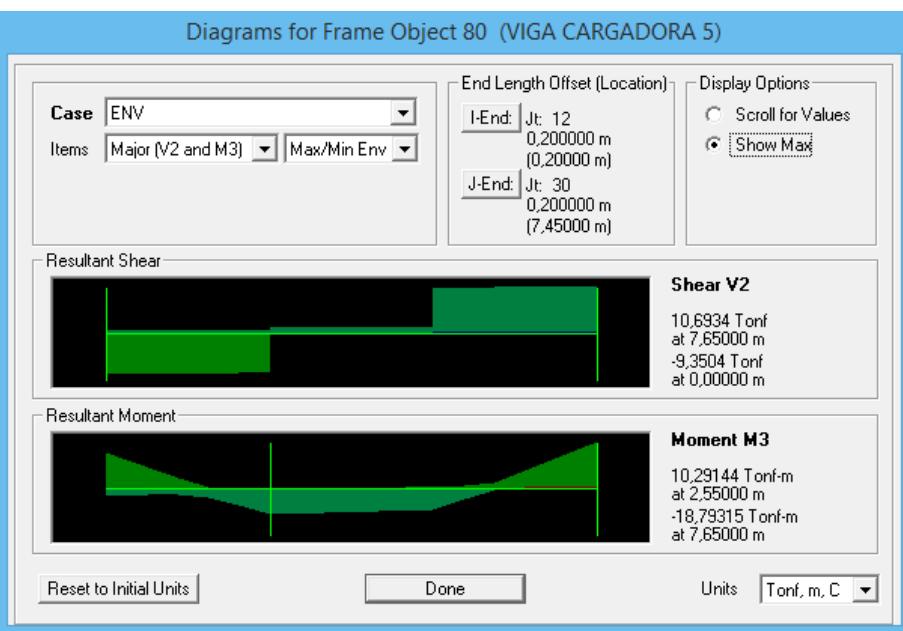

Figura.- Diagrama de momento de las vigas. princ. de piso 5 eje X Edificio de Col. H.A. y Vigas de A.E. del Sap 2000

 $\phi_b M_n = 27{,}64$  Ton – m >  $Mn = 18{,}79$  Ton – m; OK, Cumple

**Paso 4:** Verificar resistencia a cortante

 $\Phi_{v}V_{n} = \Phi_{b} * (0.60 * F_{y} * A_{w} * C_{v})$  ;  $A_{w} = d * t_{w}$  $\phi_v V_n = 60,14$  Ton

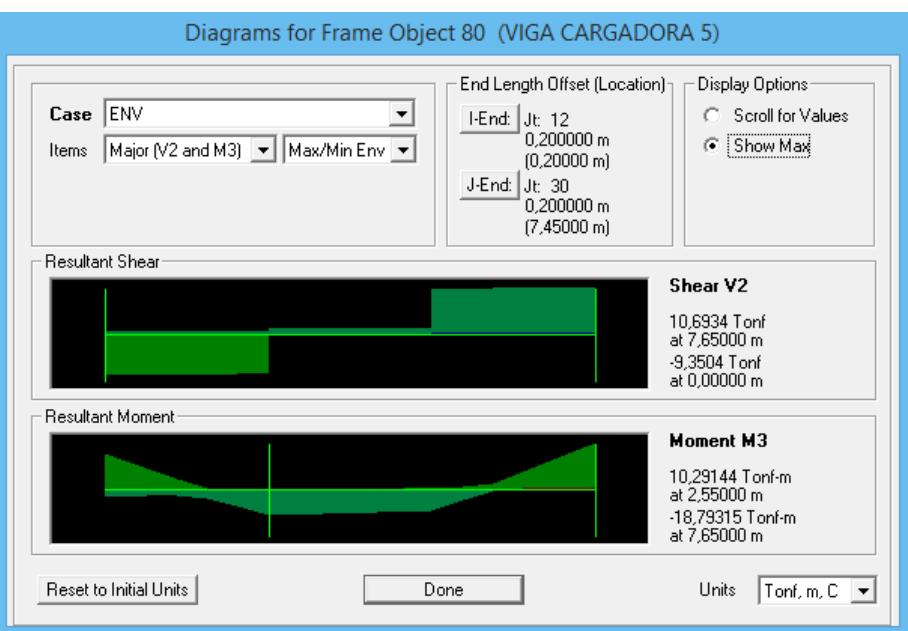

Figura.- Diagrama de cortante de las vigas. princ. del piso 5 eje X Edificio de Col. H.A. y Vigas de A.E. del Sap 2000

 $\phi_v V_n = 60,14$  Ton  $V_u = 10,63$  Ton; OK, Cumple

**Paso 5:** Verificación de vibraciones

$$
d > \frac{L}{20} = \frac{765}{20}
$$
 cm  
44,00 cm > 38,25 cm; OK, Cumple

# "LA VIGA ES SATISFACTORIA"

Diseño de las columnas del edificio de columnas de hormigón armado y vigas de acero estructural

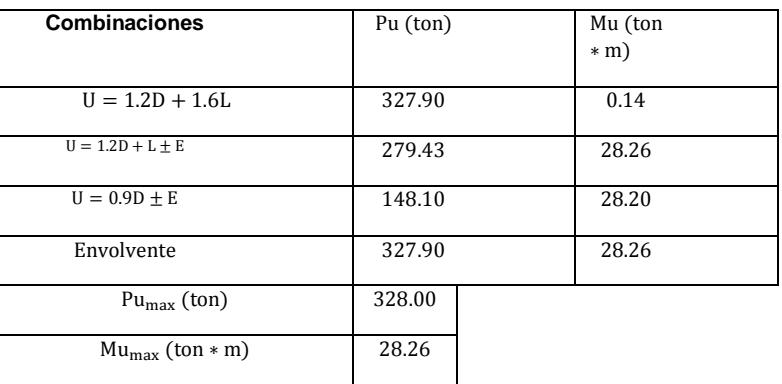

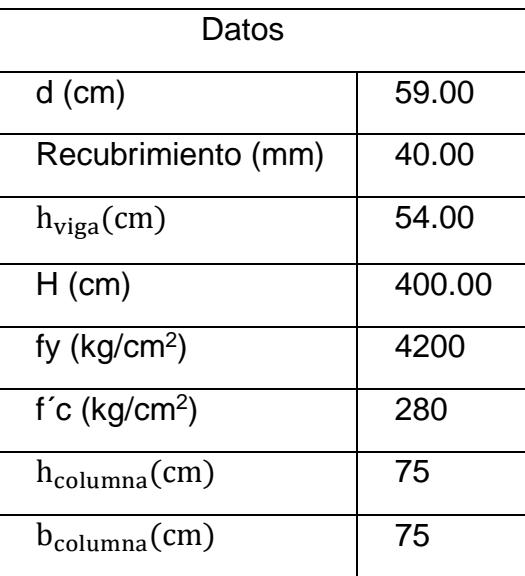

**Paso1:** Revisar dimensiones de secciones

e. Las columnas son parte del sistema estructural resistente a cargas sísmicas.

f. 
$$
P_u > \frac{Ag * fc}{10} = \frac{65 * 65 * 280}{10} = 118.3
$$
ton  
Pu = 328.00 ton > 118.3 ton  $\rightarrow$  Ok.

g. 
$$
\frac{\text{Dimension menor de la sección transversal}}{\text{Dimension en dirección ortogonal}} > 0.40
$$

$$
\frac{65}{65} = 1 > 0.4 \rightarrow 0k.
$$

h. Dimensión menor de la sección transversal > 30 cm.

**Paso 2:** Determinar el refuerzo longitudinal requerido.

- $0.01 < \rho_g < 0.03 \rightarrow \rho_g = 0.011$
- As<sub>req</sub> =  $\rho_g * b * h = 0.011 * 65 * 65 = 46.48$  cm<sup>2</sup>
- Asumir  $\phi_{\text{variable}} = 25$  mm.  $\rightarrow$  A<sub> $\phi$ 25</sub> = 4.91 cm<sup>2</sup>
- #varillas =  $\frac{46.48}{4.01}$  $\frac{^{46.46}}{^{4.91}}$  = 9.47  $\approx$  10025 mm
- $As_{disp.} = A_{\emptyset 25} *$ #varillas = 4.91  $*$  10 = 49.09 cm<sup>2</sup>
- As<sub>disp.</sub> > As<sub>req</sub>; 49.09 > 46.48  $\rightarrow$  0k.
- $\rho_{\text{disp.}} = \frac{As}{b * b}$  $\frac{\text{As}}{\text{b}*\text{h}} = \frac{49.09}{65*65}$  $\frac{49.09}{65*65}$  = 0.012; 0.01 <  $\rho_{\text{disp.}}$  < 0.03 → 0k.
- $\frac{\text{Pu}}{\text{Ag}*f'c} = \frac{328*1000}{65*65*280}$  $\frac{326*1000}{65*65*280} = 0.28$
- Mu  $\frac{Mu}{\text{Ag*}f'c*h} = \frac{28.26*10^5}{65*65*280*}$  $\frac{26.26*10}{65*65*280*65} = 0.04$
- $w = \rho * \frac{fy}{fc} = 0.012 * \frac{4200}{280}$  $\frac{200}{280} = 0.18.$
- $\varphi$ Mn =  $\varphi$ bd<sup>2</sup>f' cw(1 0.59w)

$$
\varphi \text{Mn} = \frac{0.9 * 65 * 59^2 * 280 * 0.18 * (1 - 0.59 * 0.18)}{10^5}
$$
  
= 89.15 ton \* m

**Paso 3:** Criterio columna fuerte viga débil.

$$
\sum M_{\rm nc} \ge 1.2 \sum M_{\rm nb}
$$

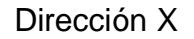

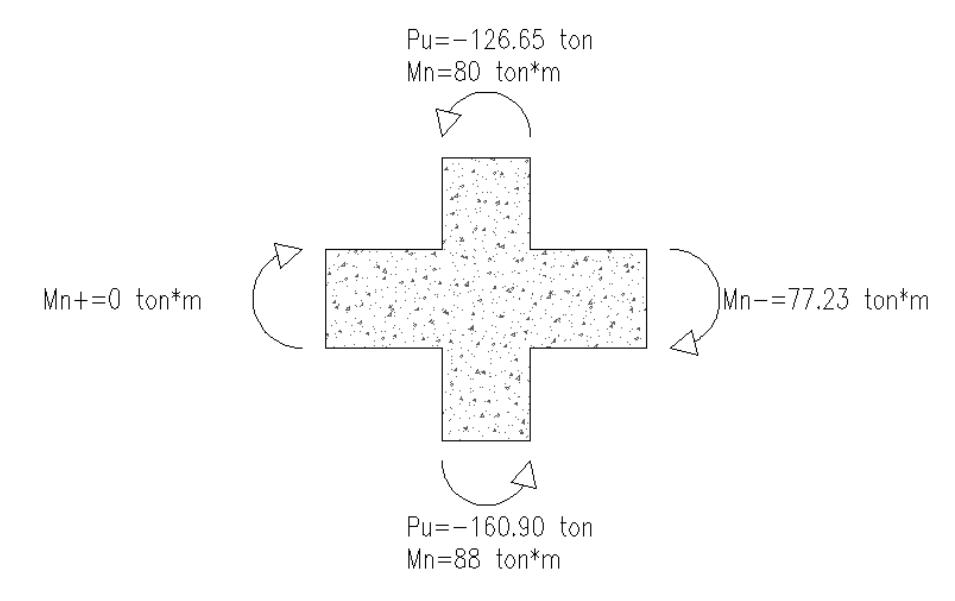

Figura.- Momentos en la unión de las columnas piso 1-2 edificio de col. H.A. y vigas de A.E.

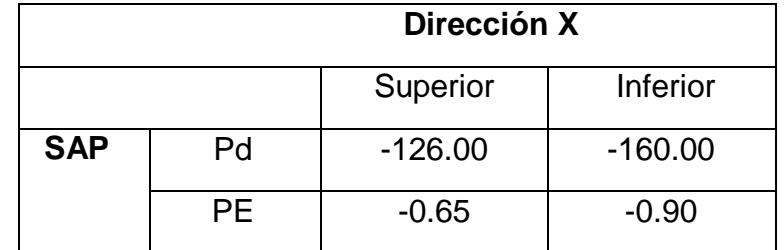

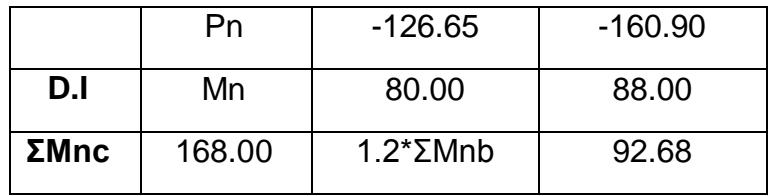

$$
\sum M_{\rm nc} \ge 1.2 \sum M_{\rm nb} = 168.00 \ge 92.68 \to 0k.
$$

**Paso 5**: Determinar el refuerzo transversal.

c. Refuerzo de confinamiento.

El refuerzo transversal para confinamiento debe suministrarse en una longitud Lo.

 $\text{Lo} \left\{ \right.$ 1 6 de la altura libre del elemento. = 1 6  $*(400 - 65) = 57.67$  cm Maxima dimension de la seccion transversal. = 65 cm 45 cm.

$$
Lo = 65 \text{ cm}.
$$

Espaciamiento máximo de estribos.

 $S_{\text{max}}\left\{\begin{matrix} 100 \text{ mm}\\ 6d, \text{ refruerzo longitudinal mean}\end{matrix}\right\}$  $6d_b$  refuerzo longitud menor =  $6 * 25 = 150$  mm  $S_{\text{max}} = 100$  mm.

Área de refuerzo transversal mínima.

$$
b_c = 65 - 2\left(4 + \frac{1.2}{2}\right) = 55.80 \text{ cm}
$$
  
Ach =  $(65 - 2 * 4)^2 = 3249 \text{ cm}^2$ 

$$
\sum_{\substack{\geq \\ \text{Ash}_{\text{min}}} \left\{ \frac{0.3 \times \frac{S \times b_c \times f^2 C}{fyt} \times \left[ \frac{Ag}{Ach} - 1 \right] = 0.3 \times \frac{10 \times 55.80 \times 280}{4200} \times \left[ \frac{4225}{3249} - 1 \right] = 3.35 \right. \times \frac{S \times b_c \times f^2 C}{fyt} = 0.09 \times \frac{10 \times 55.80 \times 280}{4200} = 3.35
$$
\n
$$
Ash_{\text{min}} = 3.35 \text{ cm}^2
$$

Asumimos estribos Ø12 mm;  $A_{\emptyset$ 12 = 1.13 cm<sup>2</sup>

Ash =  $1.13 * 4 = 4.52$  cm<sup>2</sup>  $\mathrm{Ash} > \mathrm{Ash}_{\mathrm{min}}$ ; 4.52 > 3.35  $\rightarrow$  Ok.

- d. Refuerzo transversal para cortante
- $-$  Factor de reducción de resistencia  $= 1$

- 
$$
fy = 1.25 * 4200 = 5250 \frac{\text{kg}}{\text{cm}^2}
$$

- La máxima resistencia probable a la flexión que puede desarrollarse en la columna conservadoramente se asume que corresponde al punto de balance de la columna en el diagrama de interacción.

 $M_b = 96$  ton  $*$  m.

Dirección X

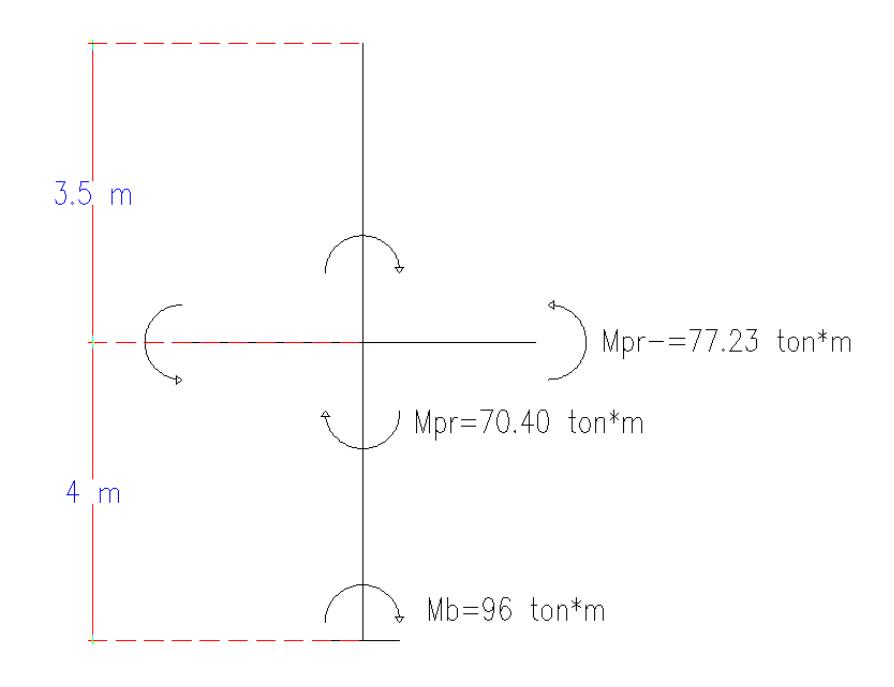

$$
Mpr = 2 * 77.23 * \left(\frac{3.5}{3.5 + 4}\right) = 70.40 \text{ ton} * m
$$

$$
Vu = \frac{70.40 + 96}{4 - 0.54} = 48.09 \text{ ton.}
$$

Ambos cortantes son mayores a los obtenidos en el análisis.

Como Pu >  $\frac{\text{Ag} * f'c}{20}$  $\frac{g_{*1}c}{20}$  = 59.15 ton. la resistencia del concreto a ser usada será:

$$
Vc = 0.53\sqrt{f'c} * b * d * \left(1 + \frac{Nu}{140 * Ag}\right)
$$

Conservadoramente Nu será la carga axial mínima dadas por el análisis

$$
\text{Vc} = 0.53\sqrt{280} \times 65 \times 59 \times \left(1 + \frac{148100}{140 \times 65 \times 65}\right) = 42.53 \text{ ton}
$$
\n
$$
\text{Vs} = \frac{\text{Av} \times \text{fy} \times \text{d}}{\text{S}} = \frac{4 \times 1.13 \times 4200 \times 59}{10} = 112.10 \text{ ton}
$$
\n
$$
\phi(\text{Vc} + \text{Vs}) = 0.75 \times (42.53 + 112.10) = 115.97 \text{ ton}
$$

 $Vu < \phi$ (Vc + Vs); 48.09 < 115.97  $\rightarrow$  Ok.

**Paso 6:** Longitud de traslape.

Longitud de traslape clase b es igual a 1.3Ld  $\mathcal{L}$  $\Delta$ 

$$
Ld = \left(\frac{1}{3.5} * \frac{fy}{\sqrt{f'}c} * \frac{\alpha * \beta * \gamma * \lambda}{c + Ktr}\right) * d_b
$$
  
\n
$$
\alpha = 1; \ \beta = 1; \ \gamma = 1; \ \lambda = 1
$$
  
\n
$$
c = 4 + 1.2 + \frac{2.5}{2} = 6.45 \text{ cm}
$$
  
\n
$$
\frac{c + Ktr}{d_b} < 2.5
$$
  
\n
$$
Ktr = \frac{Atr * fyt}{105 * S * n} = \frac{4 * 1.13 * 4200}{105 * 10 * 4} = 4.52
$$
  
\n
$$
\frac{6.45 + 4.52}{2.5} = 4.39 > 2.5 \rightarrow \text{usar } 2.5
$$
  
\n
$$
Ld = \frac{1}{3.5} * \frac{4200}{\sqrt{280}} * \frac{1 * 1 * 1 * 1}{2.5} * 2.5 = 72 \text{ cm}.
$$
  
\n1.3Ld = 1.3 \* 72 = 95 cm  $\approx$  100 cm

# Diseño de columna interior Piso 3 y 4 (Edificio mixto).

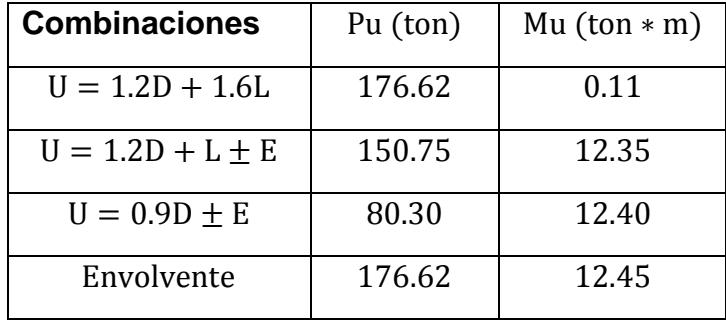
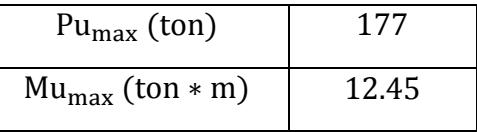

| <b>Datos</b>                      |        |
|-----------------------------------|--------|
| $d$ (cm)                          | 49.00  |
| <b>Recubrimiento</b><br>(mm)      | 40.00  |
| $h_{\text{viga}}(cm)$             | 49.00  |
| $H$ (cm)                          | 350.00 |
| fy ( $kg/cm2$ )                   | 4200   |
| $f'$ c (kg/cm <sup>2</sup> )      | 280    |
| $h_{\text{column}}(cm)$           | 55     |
| $b_{\text{column}}$ $\text{(cm)}$ | 55     |

**Paso 1:** Revisar dimensiones de secciones

- i. Las columnas son parte del sistema estructural resistente a cargas sísmicas.
- j.  $P_u > \frac{Ag * f'c}{10}$  $\frac{\text{g}*\text{f}'\text{c}}{10} = \frac{55*55*280}{10}$  $\frac{33*280}{10} = 84.70$  ton Pu = 177.00 ton > 84.70 ton → Ok.
- k. Dimensión menor de la sección transversal Dimensión en dirección ortogonal <sup>&</sup>gt; 0.40 55  $\frac{1}{55}$  = 1 > 0.4  $\rightarrow$  0k.
- l. Dimensión menor de la sección transversal > 30 cm. 55 cm  $>$  30 cm  $\rightarrow$  0k.

**Paso 2:** Determinar el refuerzo longitudinal requerido.

- $0.01 < \rho_g < 0.03 \rightarrow \rho_g = 0.011$
- As<sub>req</sub> =  $\rho_g * b * h = 0.011 * 55 * 55 = 33.28$  cm<sup>2</sup>
- Asumir  $\phi_{\text{variable}} = 25 \text{ mm} \rightarrow A_{\phi 25} = 4.91 \text{ cm}^2$
- #varillas =  $\frac{33.28}{4.01}$  $\frac{33.28}{4.91}$  = 6.78  $\approx$  8025 mm
- As<sub>disp.</sub> =  $A_{\varnothing 25}$  \* #varillas = 4.91 \* 8 = 39.27 cm<sup>2</sup>
- As<sub>disp.</sub> > As<sub>req</sub>; 39.27 > 33.28  $\rightarrow$  0k.
- $\rho_{\text{disp.}} = \frac{As}{b^{*k}}$  $\frac{\text{As}}{\text{b}*\text{h}} = \frac{39.27}{55*55}$  $\frac{33.27}{55*55}$  = 0.013; 0.01 <  $\rho_{\text{disp.}}$  < 0.03  $\rightarrow$  0k.

• 
$$
\frac{\text{Pu}}{\text{Ag*fc}} = \frac{177*1000}{55*55*280} = 0.21
$$

- $\bullet$   $\frac{Mu}{\Delta \pi f}$  $\frac{Mu}{\text{Ag*}f'c*h} = \frac{12.45*10^5}{55*55*280*}$  $\frac{12.43*10}{55*55*280*55} = 0.03$
- $w = \rho * \frac{fy}{fc} = 0.013 * \frac{4200}{280}$  $\frac{200}{280} = 0.19.$
- $\varphi$ Mn =  $\varphi$ bd<sup>2</sup>f' cw(1 0.59w)

$$
\varphi Mn = \frac{0.9 * 55 * 49^2 * 280 * 0.19 * (1 - 0.59 * 0.19)}{10^5}
$$
  
= 57.36 ton \* m

### **Paso 3:** Criterio columna fuerte viga débil.

$$
\sum M_{\rm nc} \ge 1.2 \sum M_{\rm nb}
$$

Dirección X

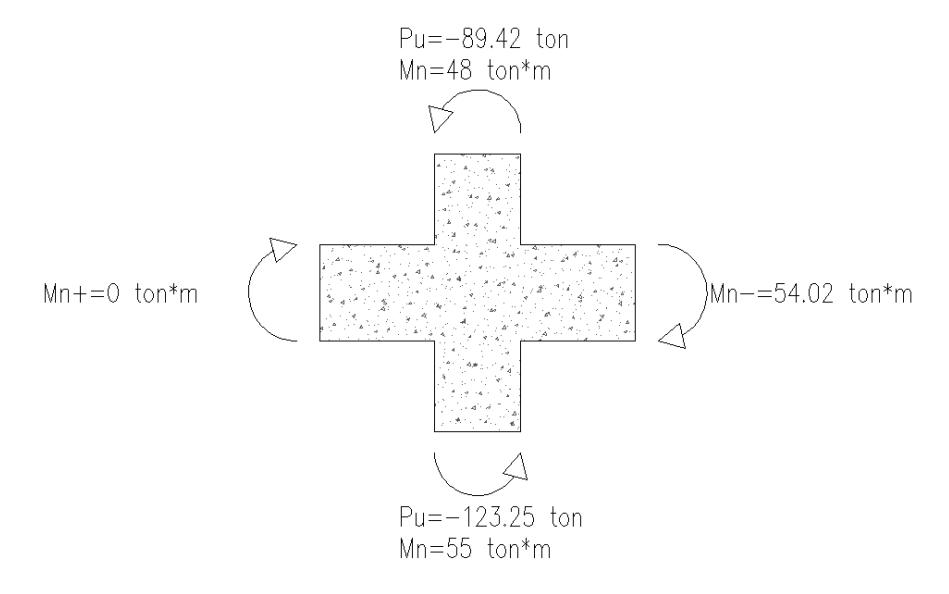

Figura.- Momentos en la unión de las columnas piso 3-4 edificio de col. H.A. y vigas de A.E.

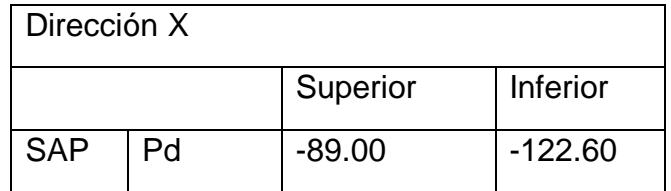

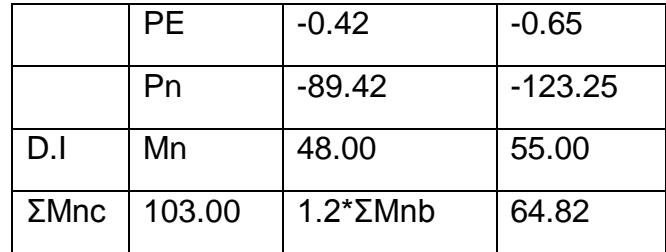

$$
\sum M_{\text{nc}} \ge 1.2 \sum M_{\text{nb}} = 103 \ge 64.82 \to 0k.
$$

**Paso 5:** Determinar el refuerzo transversal.

e. Refuerzo de confinamiento. El refuerzo transversal para confinamiento debe suministrarse en una longitud Lo.

 $\text{Lo} \left\{$ 1  $\frac{1}{6}$  de la altura libre del elemento. = 1  $\frac{1}{6}$  \* (400 – 49) = 50.17 cm Maxima dimension de la seccion transversal. = 65 cm 45 cm.

 $Lo = 55$  cm.

Espaciamiento máximo de estribos.

 $S_{\text{max}}\left\{\begin{matrix} 100 \text{ mm}\\ 6d, \text{ refruerzo longitudinal mean}\end{matrix}\right\}$ 6d<sub>b</sub> refuerzo longitud menor = 6  $*$  25 = 150 mm  $S_{\text{max}} = 100$  mm.

Área de refuerzo transversal mínima.

$$
b_c = 55 - 2\left(4 + \frac{1.2}{2}\right) = 45.80 \text{ cm}
$$
  
Ach =  $(55 - 2 * 4)^2 = 2209 \text{ cm}^2$ 

$$
\sum_{\substack{\geq \\ \text{Ash}_{\text{min}}} \left\{ 0.3 * \frac{S * b_c * f'c}{fyt} * \left[ \frac{Ag}{Ach} - 1 \right] = 0.3 * \frac{10 * 45.80 * 280}{4200} * \left[ \frac{3025}{2209} - 1 \right] = 3.38
$$
  

$$
0.09 * \frac{S * b_c * f'c}{fyt} = 0.09 * \frac{10 * 45.80 * 280}{4200} = 2.75
$$
  

$$
Ash_{\text{min}} = 3.38 \text{ cm}^2
$$

Asumimos estribos Ø12 mm; A<sub>Ø12</sub> = 1.13 cm<sup>2</sup>

Ash =  $1.13 * 4 = 4.52$  cm<sup>2</sup>

 $\mathrm{Ash} > \mathrm{Ash}_{\mathrm{min}}$ ;  $4.52 > 3.38 \rightarrow \mathrm{Ok}$ .

- f. Refuerzo transversal para cortante
- Factor de reducción de resistencia = 1
- fy = 1.25  $*$  4200 = 5250 $\frac{\text{kg}}{\text{cm}^2}$
- La máxima resistencia probable a la flexión que puede desarrollarse en la columna conservadoramente se asume que corresponde al punto de balance de la columna en el diagrama de interacción.

 $M_b = 57$  ton  $*$  m.

Dirección X

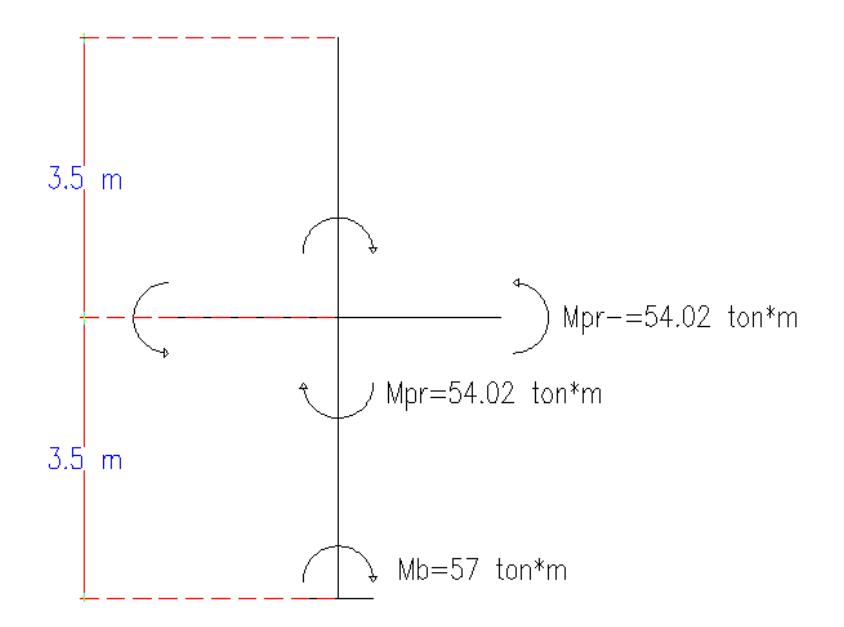

$$
Mpr = 2 * 54.02 * \left(\frac{3.5}{3.5 + 3.5}\right) = 54.02 \text{ ton} * m
$$

$$
Vu = \frac{54.02 + 57}{4 - 0.49} = 36.88 \text{ ton.}
$$

Ambos cortantes son mayores a los obtenidos en el análisis.

Como Pu >  $\frac{\text{Ag*f'}c}{20}$  $\frac{g+1}{20}$  = 59.15 ton. la resistencia del concreto a ser usada será:

$$
Vc = 0.53\sqrt{f'c} * b * d * \left(1 + \frac{Nu}{140 * Ag}\right)
$$

Conservadoramente Nu será la carga axial mínima dadas por el análisis

$$
\text{Vc} = 0.53\sqrt{280} \times 55 \times 49 \times \left(1 + \frac{80300}{140 \times 55 \times 55}\right) = 28.43 \text{ ton}
$$
\n
$$
\text{Vs} = \frac{\text{Av} \times \text{fy} \times \text{d}}{\text{S}} = \frac{4 \times 1.13 \times 4200 \times 49}{10} = 93.10 \text{ ton}
$$
\n
$$
\phi(\text{Vc} + \text{Vs}) = 0.75 \times (28.43 + 93.10) = 91.15 \text{ ton}
$$
\n
$$
\text{Vu} < \phi(\text{Vc} + \text{Vs}); 36.88 < 91.15 \rightarrow \text{Ok.}
$$

**Paso 6:** Longitud de traslape.

Longitud de traslape clase b es igual a 1.3Ld

$$
Ld = \left(\frac{1}{3.5} * \frac{fy}{\sqrt{fc}} * \frac{\alpha * \beta * \gamma * \lambda}{\frac{c + Ktr}{d_b}}\right) * d_b
$$

$$
\alpha = 1; \ \beta = 1; \ \gamma = 1; \ \lambda = 1
$$
\n
$$
c = 4 + 1.2 + \frac{2.5}{2} = 6.45 \text{ cm}
$$
\n
$$
\frac{c + Ktr}{d_b} < 2.5
$$
\n
$$
Ktr = \frac{Atr * fyt}{105 * S * n} = \frac{4 * 1.13 * 4200}{105 * 10 * 4} = 4.52
$$
\n
$$
\frac{6.45 + 4.52}{2.5} = 4.39 > 2.5 \rightarrow \text{usar } 2.5
$$
\n
$$
Ld = \frac{1}{3.5} * \frac{4200}{\sqrt{280}} * \frac{1 * 1 * 1 * 1}{2.5} * 2.5 = 72 \text{ cm}.
$$
\n
$$
1.3Ld = 1.3 * 72 = 95 \text{ cm} \approx 100 \text{ cm}
$$

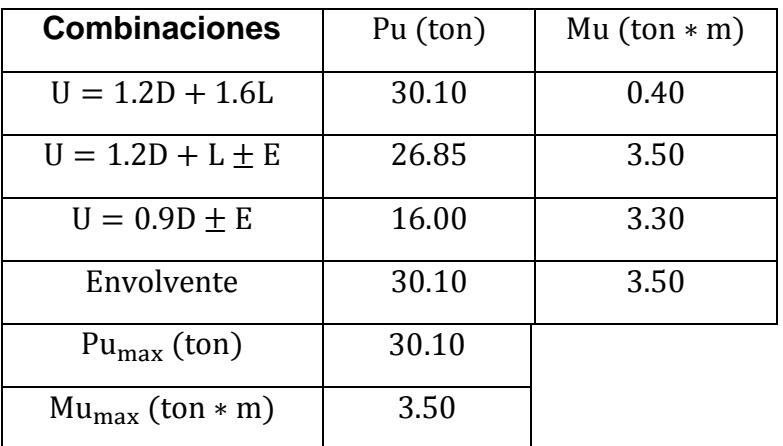

#### Diseño de columna interior Piso 5 (Edificio mixto).

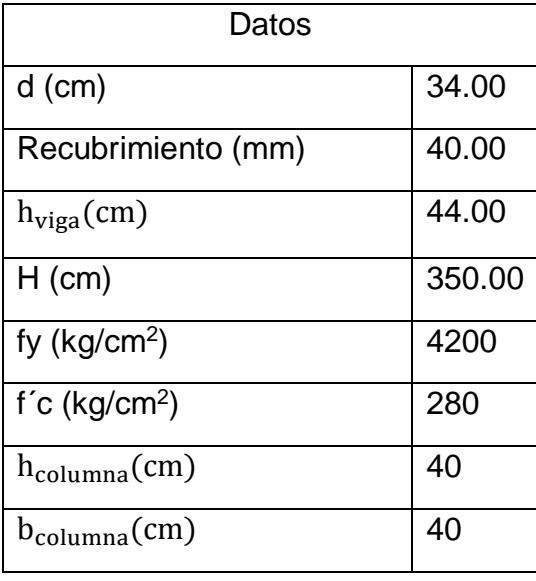

**Paso 1:** Revisar dimensiones de secciones

- m. Las columnas son parte del sistema estructural resistente a cargas sísmicas.
- n.  $P_u > \frac{Ag * f'c}{10}$  $\frac{\text{g}*\text{f}'\text{c}}{10} = \frac{40*40*280}{10}$  $\frac{10*200}{10} = 44.80$  ton Pu = 30.10 ton < 44.80 ton → No cumple, pero se diseñara como columna.

O. 
$$
\frac{\text{Dimension menor de la sección transversal}}{\text{Dimension en dirección ortogonal}} > 0.40
$$

$$
\frac{40}{40} = 1 > 0.4 \rightarrow 0k.
$$

p. Dimensión menor de la sección transversal > 30 cm.  $40 \text{ cm} > 30 \text{ cm} \rightarrow 0 \text{k}$ .

**Paso 2:** Determinar el refuerzo longitudinal requerido.

- $0.01 < \rho_g < 0.03 \rightarrow \rho_g = 0.011$
- As<sub>req</sub> =  $\rho_g * b * h = 0.011 * 40 * 40 = 17.60$  cm<sup>2</sup>
- Asumir  $\phi_{\text{variable}} = 20 \text{ mm} \rightarrow A_{\phi 25} = 3.14 \text{ cm}^2$
- #varillas =  $\frac{17.60}{3.14}$  $\frac{17.60}{3.14}$  = 5.60  $\approx$  8020 mm
- As<sub>disp.</sub> =  $A_{\emptyset 25}$  \* #varillas = 3.14 \* 8 = 25.13 cm<sup>2</sup>
- As<sub>disp.</sub> > As<sub>req</sub>; 25.13 > 17.60  $\rightarrow$  0k.
- $\rho_{\text{disp.}} = \frac{As}{h * h}$  $\frac{\text{As}}{\text{b}*\text{h}} = \frac{25.13}{40*40}$  $\frac{25.15}{40*40}$  = 0.016; 0.01 <  $\rho_{\text{disp.}}$  < 0.03 → 0k.

• 
$$
\frac{\text{Pu}}{\text{Ag*fc}} = \frac{30.10*1000}{40*40*280} = 0.07
$$

• 
$$
\frac{\text{Mu}}{\text{Ag*}f'c*\text{h}} = \frac{3.50*10^5}{40*40*280*40} = 0.02
$$

• 
$$
w = \rho * \frac{fy}{f'c} = 0.016 * \frac{4200}{280} = 0.24
$$

• 
$$
\varphi Mn = \varphi bd^2f'cw(1 - 0.59w)
$$

$$
\varphi \text{Mn} = \frac{0.9 * 40 * 36^2 * 280 * 0.24 * (1 - 0.59 * 0.24)}{10^5}
$$
  
= 23.64 ton \* m

**Paso 3:** Criterio columna fuerte viga débil.

$$
\sum M_{\rm nc} \ge 1.2 \sum M_{\rm nb}
$$

Dirección X

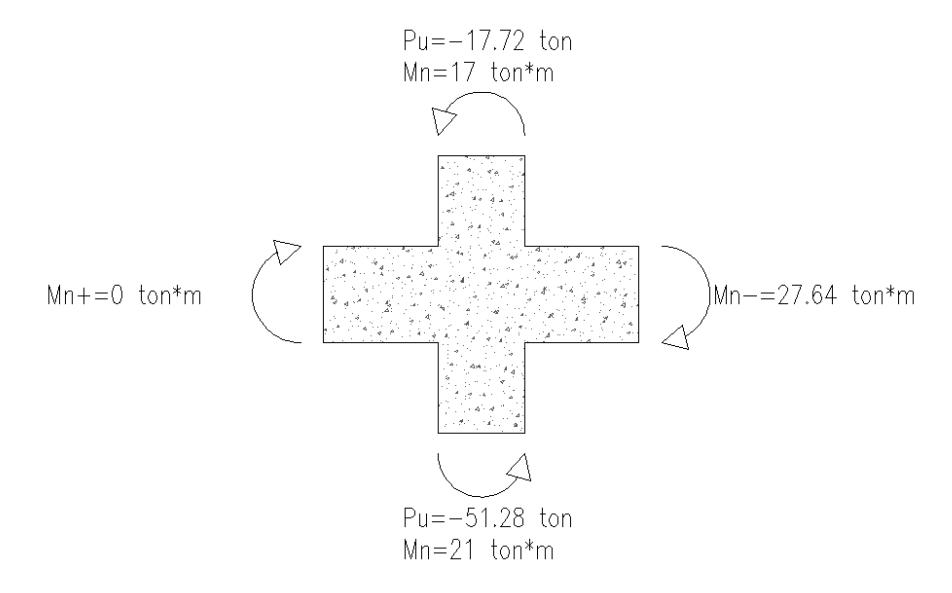

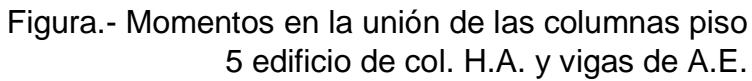

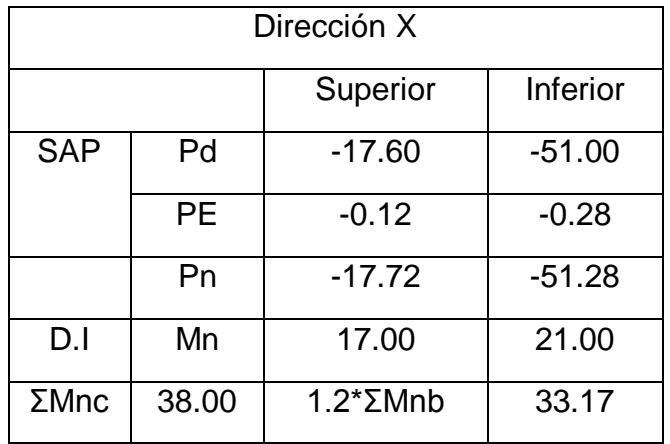

$$
\sum M_{\rm nc} \ge 1.2 \sum M_{\rm nb} = 38 \ge 33.17 \to 0k.
$$

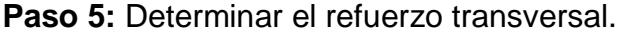

g. Refuerzo de confinamiento. El refuerzo transversal para confinamiento debe suministrarse en una longitud Lo.

$$
\text{Lo} \begin{cases} \frac{1}{6} \text{ de la altura libre del elemento.} = \frac{1}{6} * (400 - 44) = 51.00 \text{ cm} \\ \text{Maxima dimension de la seccion transversal.} = 40 \text{ cm} \\ 45 \text{ cm.} \end{cases}
$$

 $Lo = 51$  cm.

Espaciamiento máximo de estribos.

$$
S_{\text{max}}\begin{cases}100 \text{ mm} \\ 6d_b \text{ reference longitude menor} = 6 * 20 = 120 \text{ mm} \end{cases}
$$

$$
S_{\text{max}} = 100 \text{ mm}.
$$

Área de refuerzo transversal mínima.

$$
b_c = 40 - 2\left(4 + \frac{1.2}{2}\right) = 30.80
$$
 cm

$$
Ach = (40 - 2 * 4)^2 = 1024 \text{ cm}^2
$$

$$
\geq \begin{cases}\n0.3 * \frac{S * b_c * f'c}{fyt} * \left[\frac{Ag}{Ach} - 1\right] = 0.3 * \frac{10 * 30.80 * 280}{4200} * \left[\frac{1600}{1024} - 1\right] = 3.47 \\
0.09 * \frac{S * b_c * f'c}{fyt} = 0.09 * \frac{10 * 30.80 * 280}{4200} = 1.85 \\
\text{Ash}_{\text{min}} = 3.47 \text{ cm}^2\n\end{cases}
$$

Asumimos estribos Ø12 mm;  $A_{\emptyset$ 12 = 1.13 cm<sup>2</sup>

Ash =  $1.13 * 4 = 4.52$  cm<sup>2</sup>

 $\text{Ash} > \text{Ash}_{\text{min}}$ ; 4.52 > 3.47  $\rightarrow$  0k.

- h. Refuerzo transversal para cortante
- $-$  Factor de reducción de resistencia = 1
- fy = 1.25  $*$  4200 = 5250  $\frac{\text{kg}}{\text{cm}^2}$ 
	- La máxima resistencia probable a la flexión que puede desarrollarse en la columna conservadoramente se asume que corresponde al punto de balance de la columna en el diagrama de interacción.

 $M_b = 23$  ton  $*$  m.

Dirección X

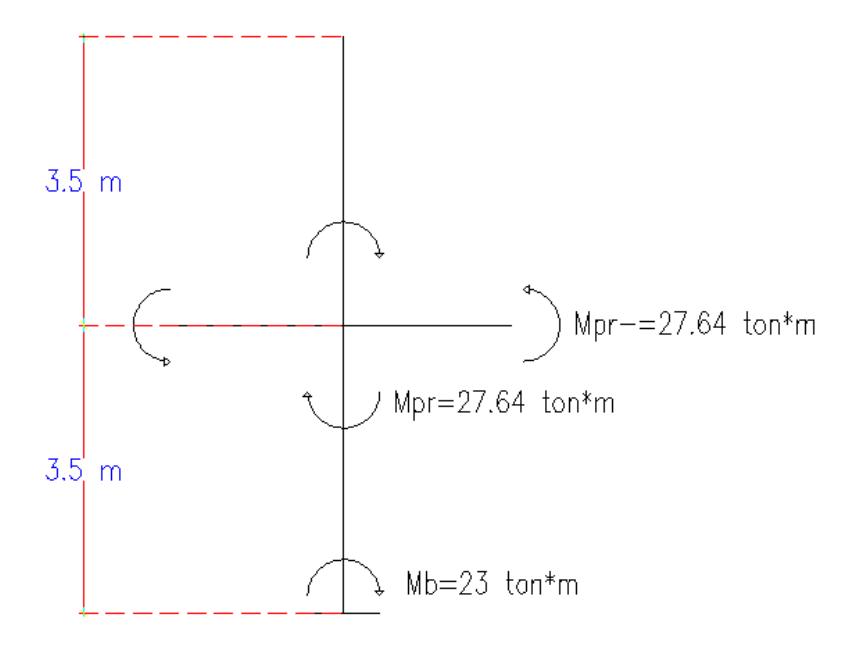

Mpr = 2 \* 27.64 \* 
$$
\left(\frac{3.5}{3.5 + 3.5}\right)
$$
 = 27.64 ton \* m  
Vu =  $\frac{27.64 + 23}{4 - 0.44}$  = 16.55 ton.

Ambos cortantes son mayores a los obtenidos en el análisis.

Como Pu >  $\frac{\text{Ag*f'}c}{20}$  $\frac{g_{*1}c}{20}$  = 22.40 ton. la resistencia del concreto a ser usada será:

$$
Vc = 0.53\sqrt{f'c} * b * d * \left(1 + \frac{Nu}{140 * Ag}\right)
$$

Conservadoramente Nu será la carga axial mínima dadas por el análisis

$$
\text{Vc} = 0.53\sqrt{280} \times 40 \times 36 \times \left(1 + \frac{16000}{140 \times 40 \times 40}\right) = 12.92 \text{ ton}
$$
\n
$$
\text{Vs} = \frac{\text{Av} \times \text{fy} \times \text{d}}{\text{S}} = \frac{4 \times 1.13 \times 4200 \times 36}{10} = 64.60 \text{ ton}
$$

$$
\phi(\text{Vc} + \text{Vs}) = 0.75 * (12.92 + 64.60) = 58.14 \text{ ton}
$$

$$
Vu < \phi(Vc + Vs); 16.55 < 58.14 \to 0k.
$$

**Paso 6:** Longitud de traslape.

Longitud de traslape clase b es igual a 1.3Ld

$$
Ld = \left(\frac{1}{3.5} * \frac{fy}{\sqrt{f'}c} * \frac{\alpha * \beta * \gamma * \lambda}{\frac{c + Ktr}{d_b}}\right) * d_b
$$
  
\n
$$
\alpha = 1; \ \beta = 1; \ \gamma = 1; \ \lambda = 1
$$
  
\n
$$
c = 4 + 1.2 + \frac{2}{2} = 6.20 \text{ cm}
$$
  
\n
$$
\frac{c + Ktr}{d_b} < 2.5
$$
  
\n
$$
Ktr = \frac{Atr * fyt}{105 * S * n} = \frac{4 * 1.13 * 4200}{105 * 10 * 4} = 4.52
$$
  
\n
$$
\frac{6.20 + 4.52}{2.5} = 4.29 > 2.5 \rightarrow \text{usar } 2.5
$$
  
\n
$$
Ld = \frac{1}{3.5} * \frac{4200}{\sqrt{280}} * \frac{1 * 1 * 1 * 1}{2.5} * 2.0 = 57.37 \text{ cm}.
$$
  
\n
$$
1.3Ld = 1.3 * 57.37 = 74.58 \text{ cm} \approx 100 \text{ cm}
$$

Diseño de la cimentación del edificio de columnas de hormigón armado y vigas de acero estructural

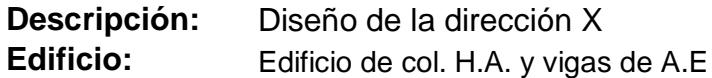

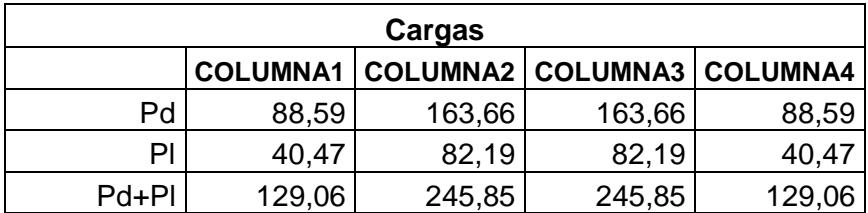

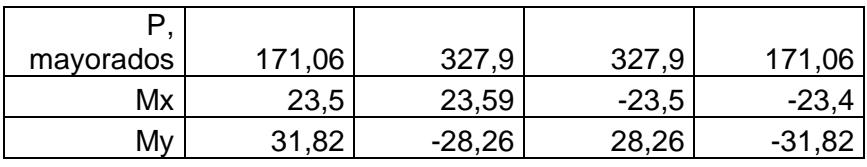

Pre dimensionamiento de la zapata

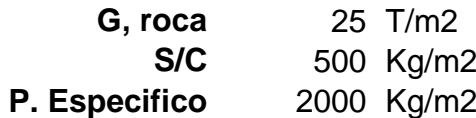

$$
G_{\text{neto}} = G_{\text{roca}} - \frac{S}{C} - \gamma_{\text{esp}} = 22{,}50 \text{ Ton/m2}
$$

Longitud,  $L = 23,45$  m

Carga total = suma de cargas de columnas 749,82 Ton

Carga repartida =  $Carg_{repa} = \frac{Carg_{rotal}}{2}$  $\frac{37 \text{ total}}{2} = 374,91$  Ton  $A_{req} =$ Carg<sub>Total</sub>  $\frac{1810\tan}{G_{\text{neto}}}$  = 16,66 m2

Tomando en cuenta los momento, aumentaremos el 10% del área requerida

H b<sup>w</sup>  $h_f$ B

Área total =  $A_{\text{Total}} = 1,10 * A_{\text{req}} = 18,33 \text{ m2}$ 

Área total =  $A_{\text{Total}} = 1,10 * A_{\text{req}} = 18,33 \text{ m2}$ Obtenemos un  $B = 0,782$  m Escogeremos **B = 1,10 m**

Calcularemos los esfuerzos de diseño

$$
G_i = \frac{Carg_{rep}}{L*B} + \frac{6*Mx}{B*L^2} + \frac{6*My}{L*B^2} =
$$

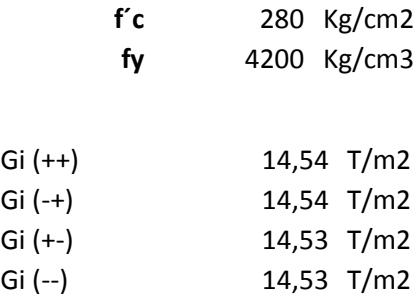

Escogemos el esfuerzo de diseño

**Gi = 14,54 Ton/m2**

Carga por metro lineal

 $W = Gi * B = 15,99$  Ton/m

Determinación de momento y cortante

Carga, W

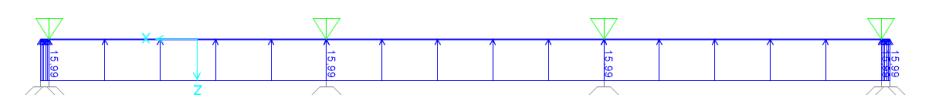

Diagrama de Momento

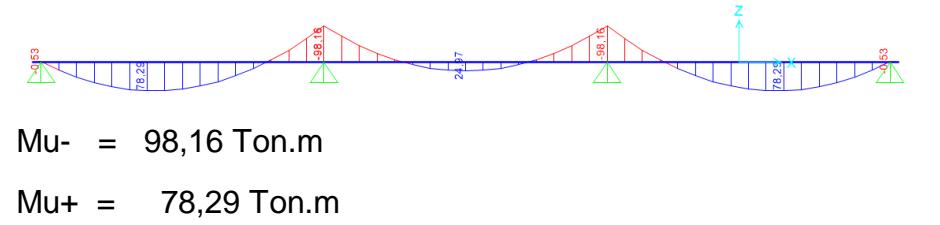

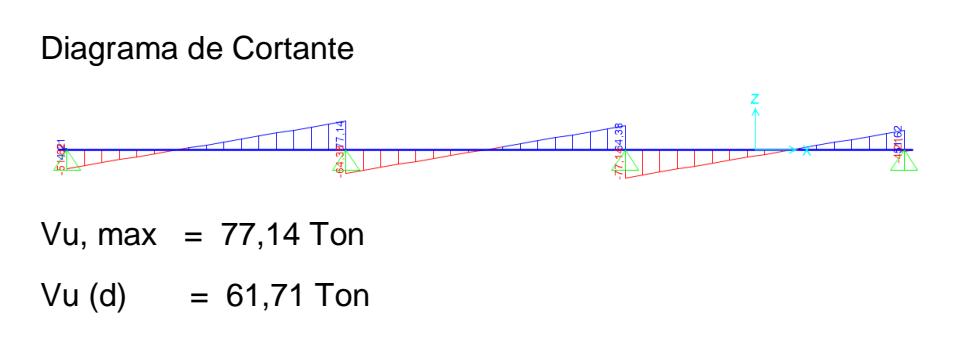

Dimensionamiento de la Sección

Asumiendo un Bw

By 
$$
z = 50 \, \text{cm}
$$

\n $d = \sqrt{\frac{Mu}{Bw * 0.145 * f'c}} = 69.54 \, \text{cm}$ 

Escogemos

$$
H = 80 \, \text{cm}
$$

Asumiendo varillas de 16 mm

 $hf = 25,00 \text{ cm}$ 

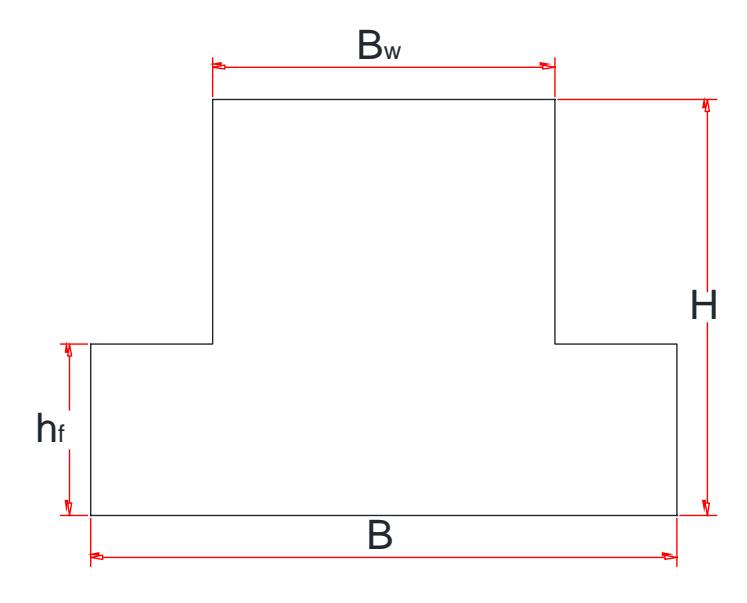

Refuerzo longitudinal (zapata)

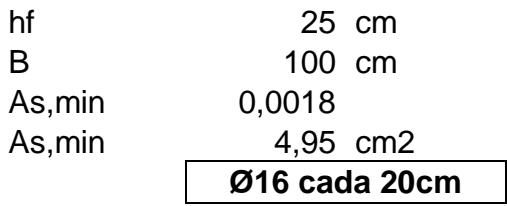

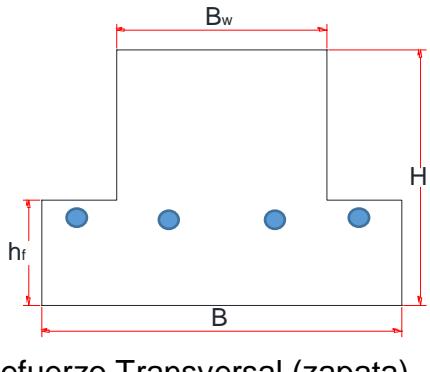

Refuerzo Transversal (zapata)

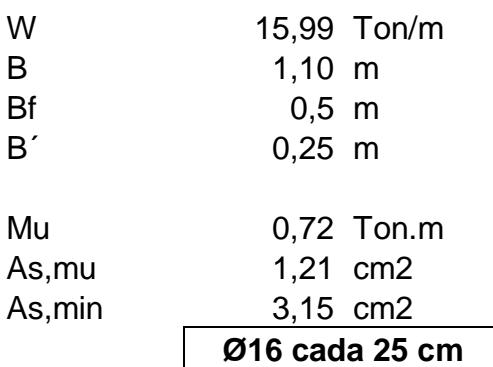

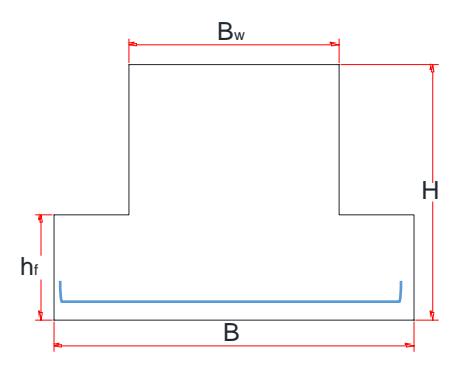

Refuerzo viga

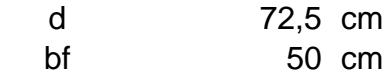

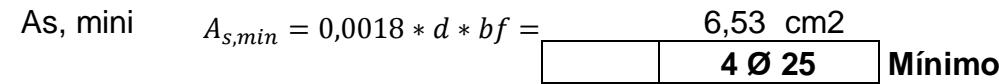

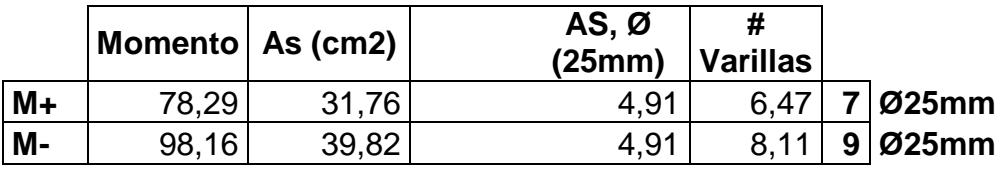

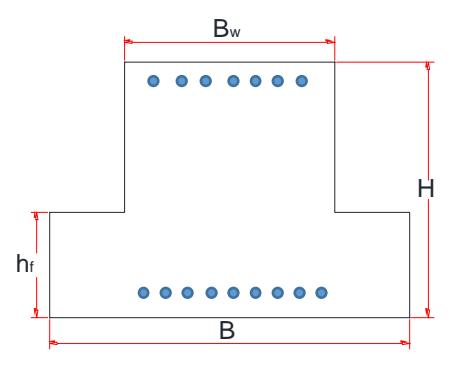

Refuerzo Cortante de Viga

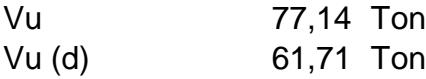

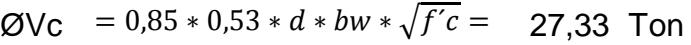

$$
Vs = V_s = \frac{V_u}{0.75} - \phi Vc = 54,96
$$
 Ton

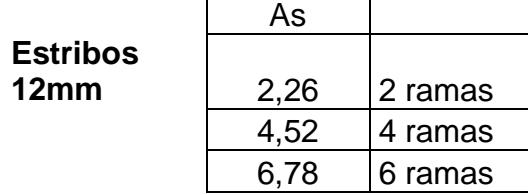

$$
S = \frac{A_S * F y * d}{V_S} = 25,04 \text{ cm}
$$

**2 ESTØ12 C/150mm**

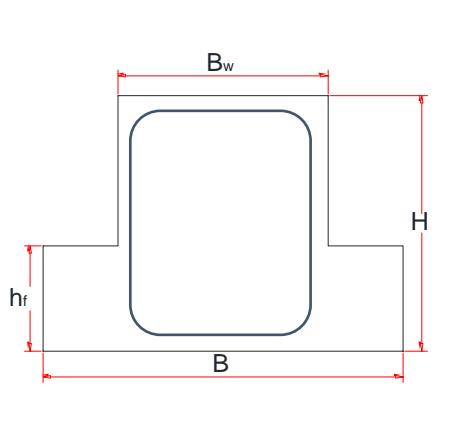

S= d/4 **18,13 cm**

Refuerzo a Temperatura en alma

d/6 12,08 cm **Ø10 C/150 mm**

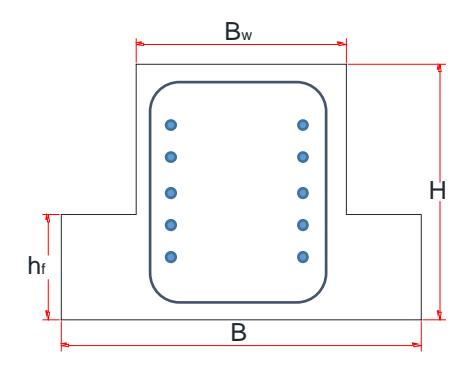

Zapata corrida en 2 direcciones

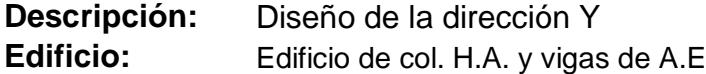

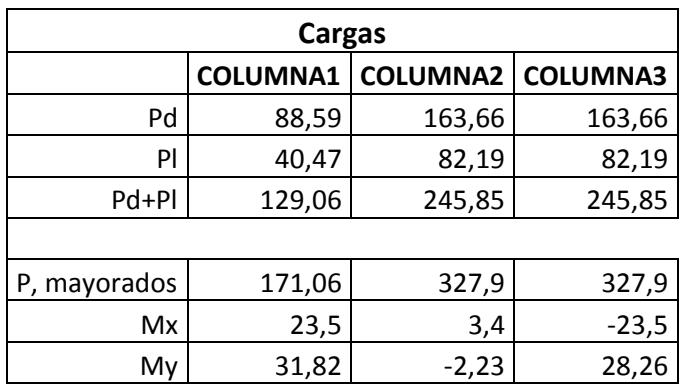

Pre dimensionamiento de la zapata

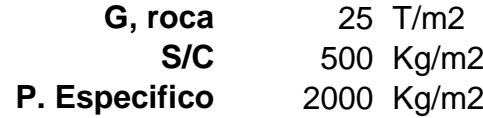

 $G_{\text{neto}} = G_{\text{roca}} -$ S  $\frac{1}{C} - \gamma_{\rm esp} = 22{,}50 \text{ Ton/m2}$  Longitud,  $L = 12,80$  m

Carga total = suma de cargas de columnas 620,76 Ton

Carga repartida =  $C\arg_{\text{repa}} = \frac{C\arg_{\text{Total}}}{2}$  $\frac{3 \text{Total}}{2} = 310,38$  Ton  $A_{req} =$ Carg<sub>Total</sub>  $\frac{d^2\sin\theta}{d^2\theta}$  = 13,79 m2

Tomando en cuenta los momento, aumentaremos el 10% del área requerida

Área total =  $A_{\text{Total}} = 1,10 * A_{\text{req}} = 15,17 \text{ m2}$ 

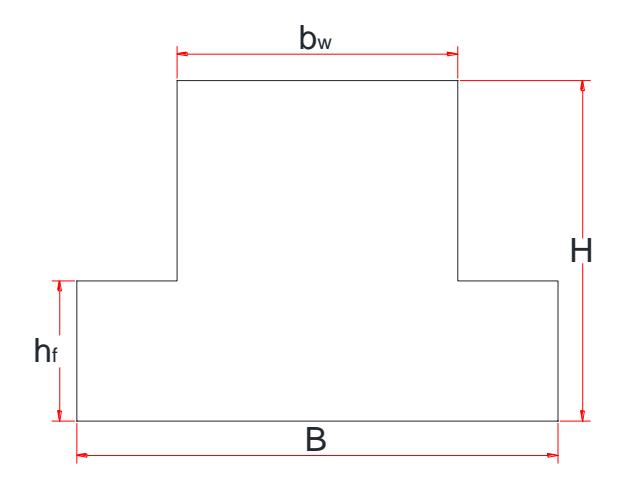

Área total =  $A_{\text{Total}} = 1,10 * A_{\text{req}} = 15,17 \text{ m2}$ Obtenemos un  $B = 1,185$  m Escogeremos **B = 1,20 m**

Calcularemos los esfuerzos de diseño

$$
G_i=\frac{Carg_{rep}}{L*B}+\frac{6*Mx}{B*L^2}+\frac{6*My}{L*B^2}=
$$

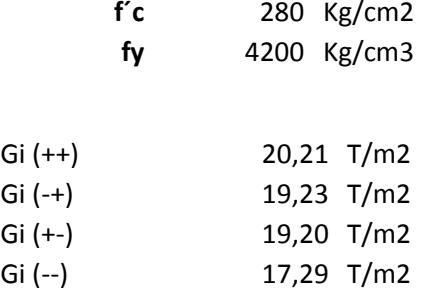

Escogemos el esfuerzo de diseño

**Gi = 20,21 Ton/m2**

Carga por metro lineal

 $W = Gi * B = 24,25$  Ton/m

Determinación de momento y cortante

Carga, W

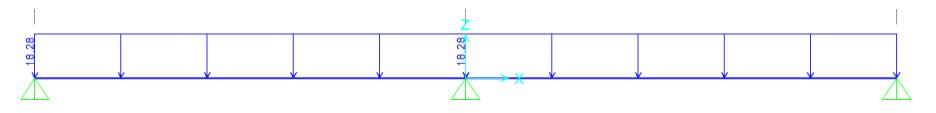

Diagrama de Momento

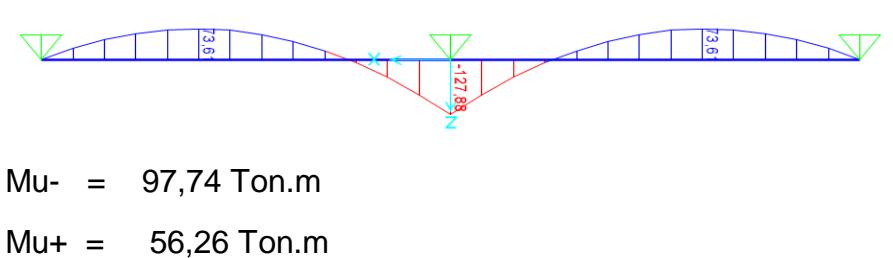

Diagrama de Cortante

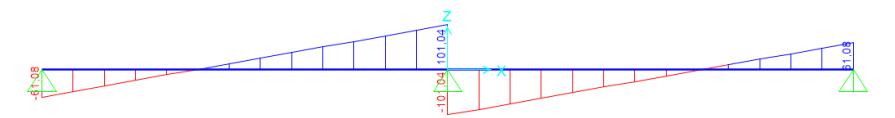

Vu, max =  $101,04$  Ton Vu (d)  $= 80,83$  Ton Dimensionamiento de la Sección Asumiendo un Bw  $Bw = 50$  cm  $d =$ Mu  $\frac{12}{\text{Bw} * 0.145 * f'c} = 79.37 \text{ cm}$ 

Escogemos

 $H = 90$  cm

Asumiendo varillas de 16 mm

 $hf = 25,00 \text{ cm}$ 

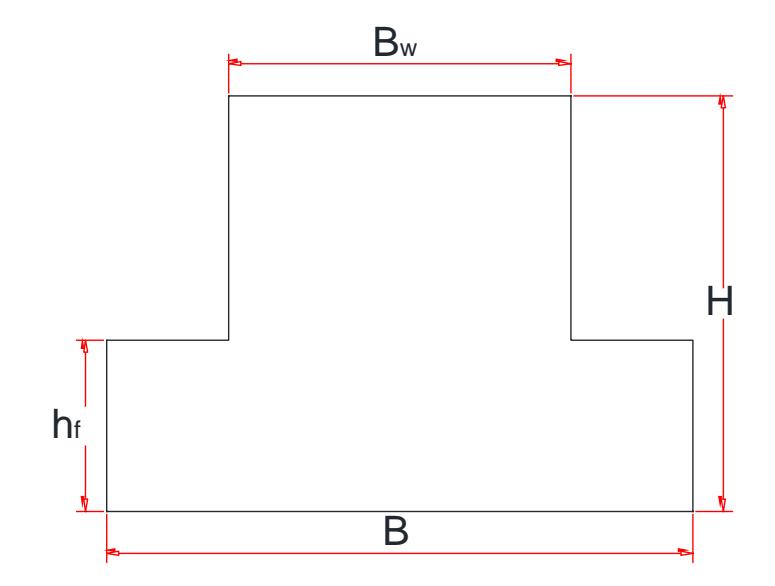

Refuerzo longitudinal (zapata)

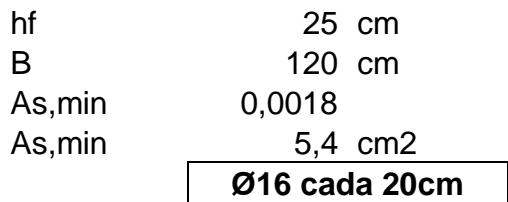

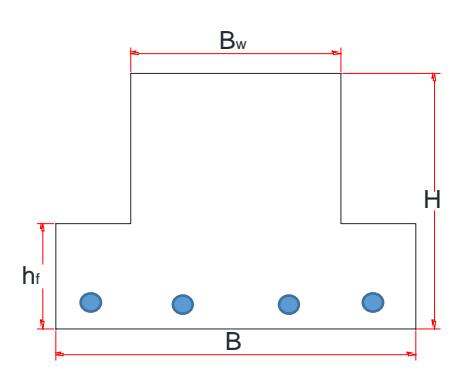

Refuerzo Transversal (zapata)

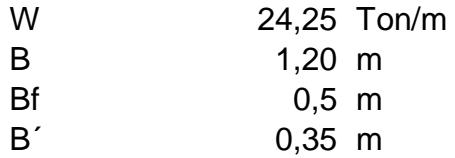

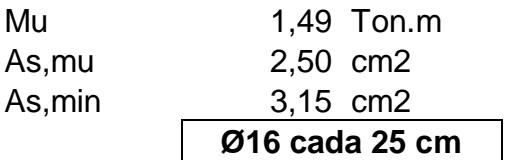

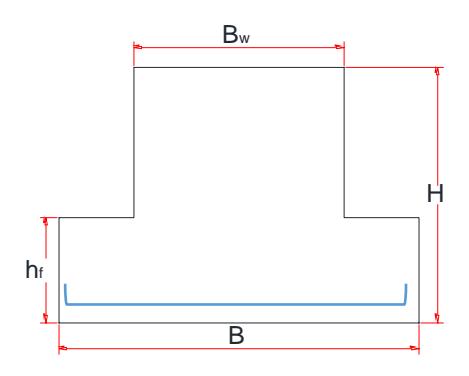

Refuerzo viga

d 82,5 cm bf 50 cm

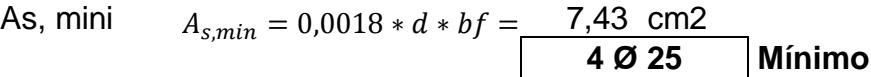

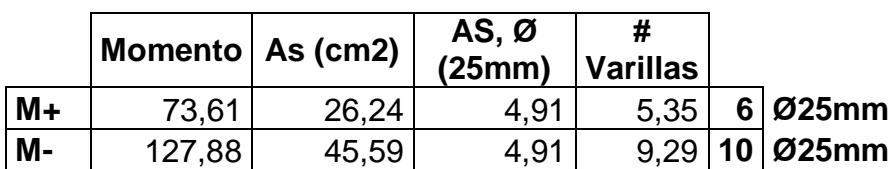

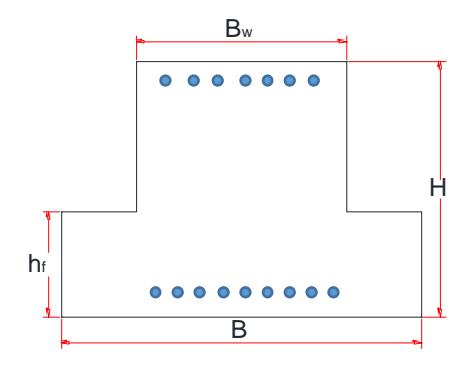

Refuerzo Cortante de Viga

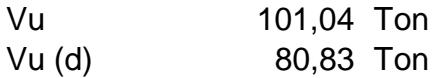

 $\textcircled{A}$ Vc = 0,85  $*$  0,53  $*$   $d * bw * \sqrt{f'c} = 31,10$  Ton  $\overline{U}$ 

$$
Vs = V_s = \frac{V_u}{0.75} - \emptyset Vc = 76,68
$$
 Ton

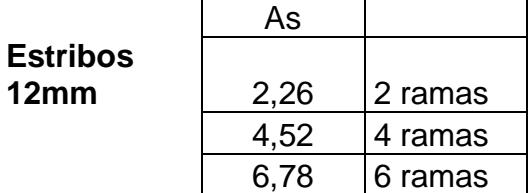

$$
S = \frac{A_S * F y * d}{V_S} = 20,42 \text{ cm}
$$

**2 ESTØ12 C/150mm**

### S= d/4 **20,63 cm**

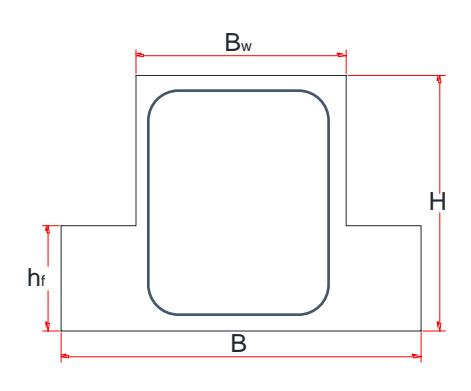

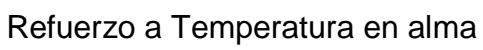

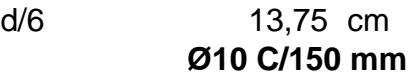

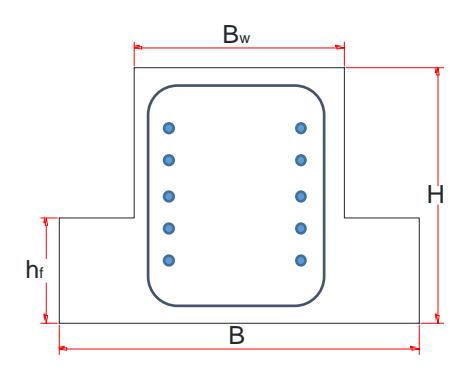

## **ANEXOS DE PLANOS**

# **BIBLIOGRAFÍA Y REFERENCIAS**

- 1. Alba, J. d. (2000). La ingeniería estructural. Ciencia Ergo Sun, 8.
- 2. Andrés Delgado Miranda, C. R. (2010). Proyecto de Creación de un Condominio para Estudiantes Politécnicos de Provincias Aledañas a la del Guayas. Guayaquil.
- 3. Construcción, N. E. (2011). Hormigón armado. Guayaquil: Dirección de Comunicación Social, MIDUVI.
- 4. Espol, D. d. (2012). INGRESO 2012 EN GRÁFICAS Y TABLAS. Guayaquil.
- 5. FRANCISCO JAVIER CHAPARRO CAMARGO, G. A. (2008). DISEÑO ESTRUCTURAL PARA EL PROYECTO DE CONSTRUCCIÓN EDIFICIO NUEVA SEDE FUNDACIÓN HOGAR PICCOLI SAGGI. Bucaramanga.
- 6. Institute, A. C. (2011). Building Code Requirements for Structural Concrete. USA.
- 7. Jack C. McCormac, S. F. (2012). Diseño de estructuras de acero. Mexico: Alfaomega.
- 8. Jessica Cristina Zambrano Farías, V. G. (2010). Proyecto de Creación de una residencia universitaria para estudiantes ESPOL. 7.
- 9. Mera, G. A. (2003). ANÁLISIS DE MERCADO: NECESIDADES HABITACIONALES DE LOS ESTUDIANTES DE PROVINCIA QUE ESTUDIAN EN LA ESPOL. Guayaquil.

10. Nilson, A. H. (1999). Diseño de estructuras de concreto. Mc-GRAW HILL, Inc.